ELECTRONIQUE ANALOGICIS AUDIO E MICRO • AUDIO • TEST & MESURE ]<br>
35+ pages-projets Avril 2010 N°382<br>
35+ pages-projets Avril 2010 N°382

www.elektor.fr

Avril 2010  $N^{\circ}$  382

ISSN 0181-7450

# KTOT La Luciole

Un système d'intelligence artificielle simple

✚ Super Robots Mythes, promesses, menaces

✚ La programmation facile Prenez le Sceptre en main

## Alim labo Alimentation à découpage 0 à 30 V / 3 A

✚ Bluetooth pour l'analyseur OBD-2

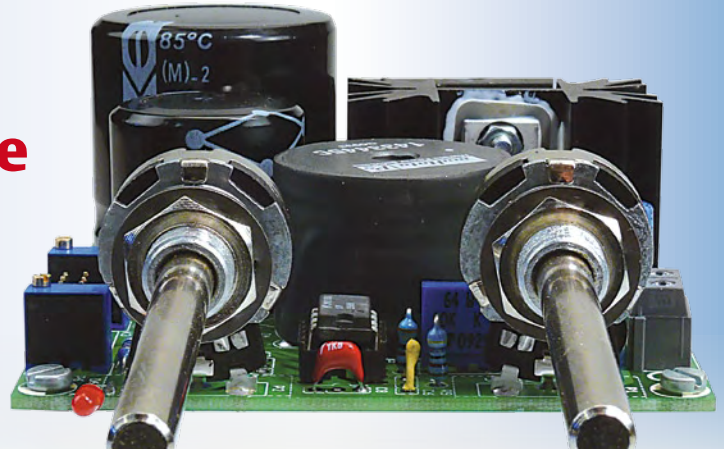

Brucelles de mesure Test de 5 instruments de mesure dédiés aux CMS

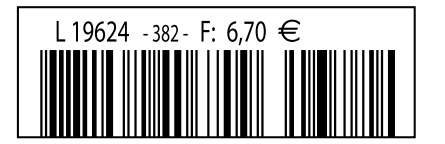

(B)  $7.35 \in \cdot$  (CH) 12,60 FS • CAN 10,90 \$CAD • DOM surface 7,70  $\in \cdot$  DOM avion 9,75  $\in \cdot$  TOM surface 892 xpf TOM avion 1550 xpf • Réu/A 9,45  $\in$  • Cal/S 900 CFP • Cal/A 1500 CFP • And 6,70  $\in$  • Roumanie 6,70  $\in$ 

101

## **PIMPEZ VOTRE PIC AVEC NOS COMPILATEURS**

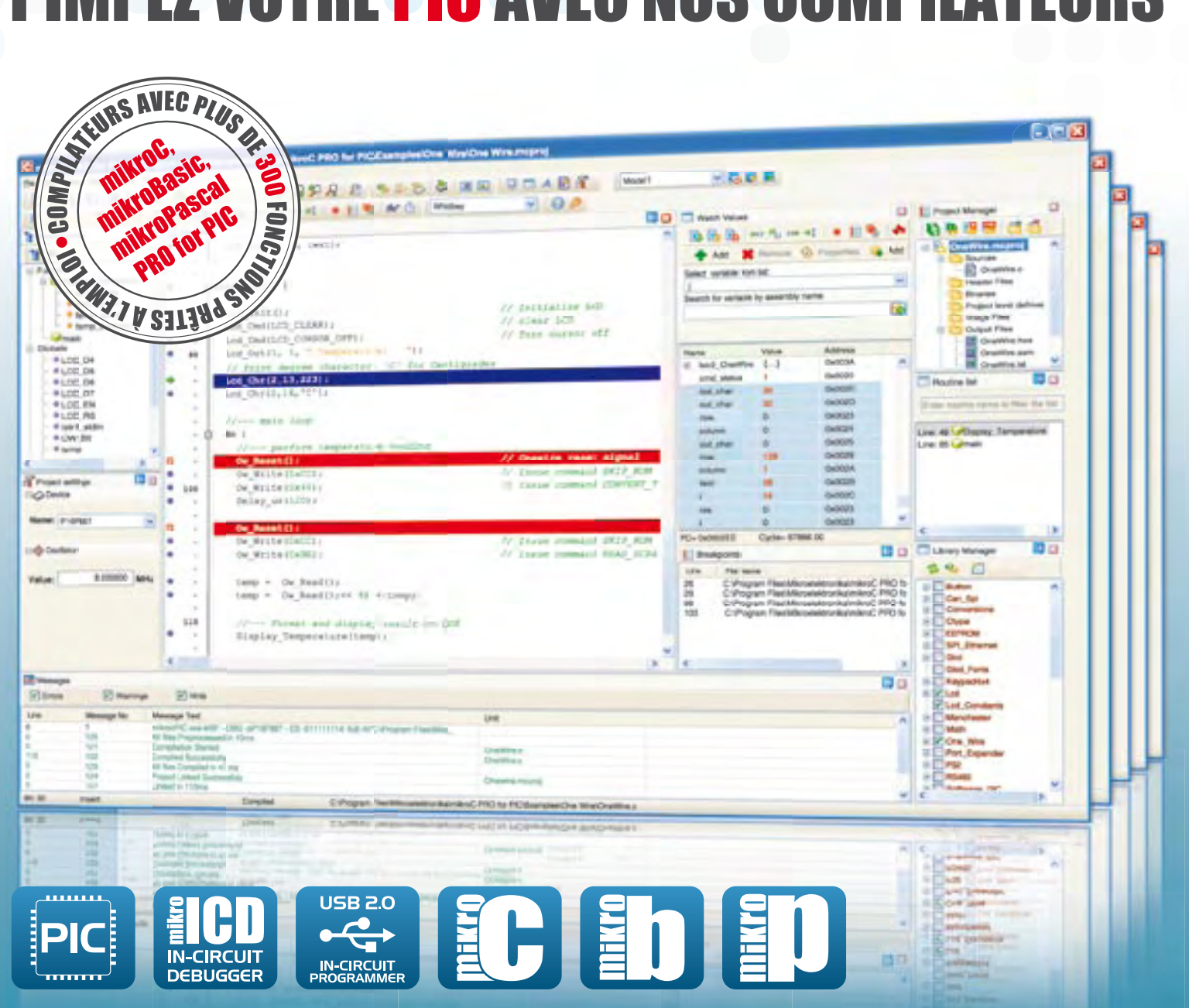

Les compilateurs pour PIC de Mikroelektronika offrent une interface utilisateur facile à utiliser qui a été conçue pour une prise en main rapide de votre microcontrôleur PIC.

L'EDI moderne et orienté utilisateur fourni avec les compilateurs montre que le développement d'un projet à microcontrôleur peut être rapide et facile. Les compilateurs sont livrés avec de nombreuses bibliothèques entièrement documentées et illustrées par des exemples pratiques.

En plus, une boîte à outils permet de collectionner des informations sur le projet, des statistiques par exemple, ou de tester l'application.

## **mikroC, mikroBASIC et mikroPASCAL PRO pour PIC**

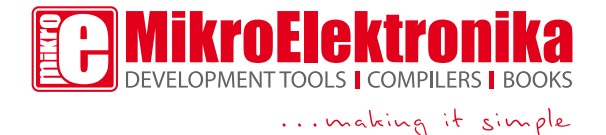

www.mikroe.com

« Elektor ? Je m'en inspire, pas seulement à la maison, mais aussi pour le boulot. Ça impressionne ma femme et mon patron. »

– Thomas F., 38 ans, électronicien passionné –

### **Elektor, ma (p)référence en électronique**

### **Prenez de l'avance, prenez un abonnement !**

### **Les avantages exclusifs de l'abonné :**

Notre cadeau de bien-<br>Notre cadeau de MP3 venue : Baladeur MP3, clé USB & Fonction dictaphone en un

ktor adio

**SALIS** 

 $\odot$ 

 $\bullet$ 

 $\bullet$ 

ktol

- $\bullet$ 11% d'économie sur le prix de vente au numéro
- $\bullet$ jusqu'à 40% de remise sur certains produits d'Elektor
	- beau baladeur MP3 2 Go (valeur marchande :  $39,95 \in$ en cadeau de bienvenue
	- collection complète, livraison ponctuelle à domicile
	- toujours à jour, toujours une longueur d'avance

## electronics worldwide

도<br>오<br>오

+

cartic SI

pa?

### La richesse est dans la diversité

Au cours de la conférence des dévelop peurs organisée l'an dernier par Elektor<sup>[1]</sup> j'ai vu un petit robot autonome, appelons le Astérix, rouler en suivant une ligne sur le sol. En plus, ce robot construit autour d'un ou deux microcontrôleurs à 8 bits, parlait, chantait et dansait. Récemment, j'en ai vu un autre, du même genre, que nous appellerons Obélix, capable de se déplacer dans une zone délimitée par un tracé. Géré par un micro à 32 bits, il transmet par liaison UHF le signal d'une caméra embarquée, et reçoit ses com mandes de pilotage par un routeur WiFi. Ces routeurs sont puissants et peuvent être détournés pour exécuter Linux. Bref, deux robots similaires, dont l'un (O) est au moins cent fois plus puissant que l'autre (A). Pourtant O est loin de faire cent fois plus de choses que A. Fautil considérer qu'O n'est qu'un gaspillage de ressources ? Pas sûr.

Pour le construire, le concepteur d'Asté rix s'est donné le mal d'implémenter et de déboguer toutes les fonctions, dans les limites imposées par son matériel. Toute l'électronique a été faite sur mesure et il a fallu plusieurs prototypes. Le concepteur d'Obélix s'est contenté d'assembler des modules du commerce. La programmation de son robot a été plus rapide, car il s'est appuyé sur des bibliothèques et des modules existants. La réalisation d'O a coûté moins cher que celle de A. Non seulement parce que pour 30 € on trouve déjà un routeur WiFi, mais aussi parce qu'en aucun cas leur temps de conception n'est comparable. Par ailleurs, Astérix a probablement déjà atteint ses limites, tandis que le potentiel d'Obélix est loin d'être épuisé. Lequel des deux robots est-il le meilleur ? Je ne répondrai pas à cette mauvaise question, car tout dépend de leur raison d'être : Astérix se prête bien à une production en série, tandis que Obélix est bien adapté à des applications spéciales et uniques.

Dans ce numéro d'Elektor, vous ne trouverez rien sur Astérix et Obélix, mais vous lirez quelques articles sur encore d'autres robots, conçus selon d'autres critères, pour d'autres objectifs. Là non plus, il n'y a pas un robot meilleur que l'autre. Ils sont tous bons, car ils ont tous été conçus pour faire au mieux ce qu'ils avaient à faire.

[1] Voir Elektor nº 378, décembre 2009, p. 44.

Clemens Valens Rédacteur en chef

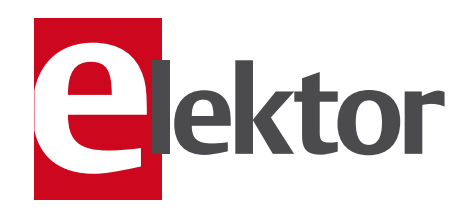

### 6 Mentions légales

- 8 Courrier des lecteurs Vos questions, nos réponses.
- 10 Infos & Actualité Nouveaux produits.

### 16 Super Robots

Mythes, promesses, menaces : état des lieux.

### 24 Mesurer à la pincette

Nous avons essayé 5 outils de mesure dédiés aux CMS.

### 28 Serrure électronique musicale

Protégez votre porte d'entrée par un code d'accès à 15 chiffres : bip bip bip bip bip bip bip bip bip bip bip bip bip bip bip … Ouais !

### 32 OBD-2 sans fil

Module d'extension Bluetooth pour l'analyseur OBD2 NG.

### 38 La luciole

Un système d'intelligence artificielle simple.

### 43 Bruits de labo

- Oxydation par la condensation
- Visiteurs au laboratoire

### 44 Carte *dsPIC* : le making of

Une proposition devient un article.

### 46 CO<sub>2</sub>-mètre à l'essai

### 48 La programmation du Sceptre

Une bibliothèque étendue pour une prise en main rapide.

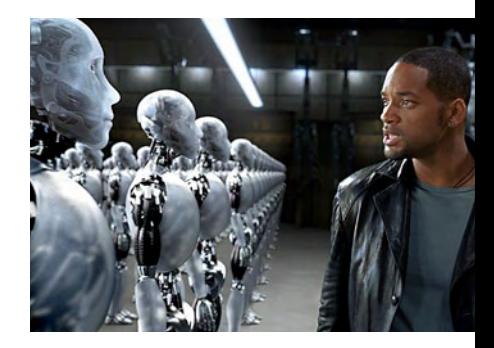

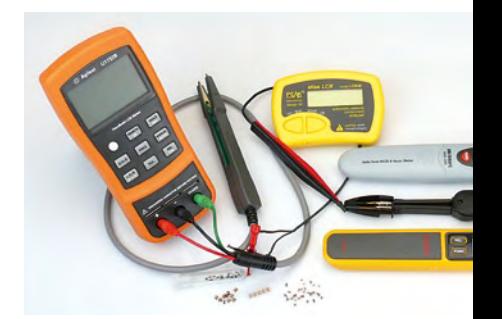

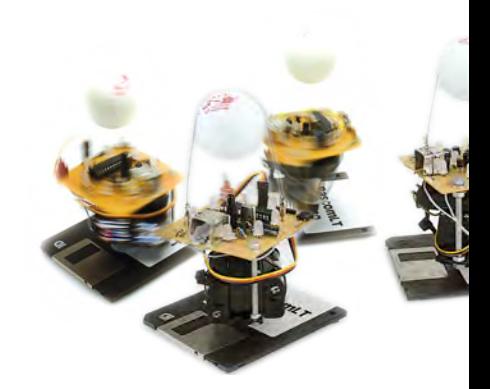

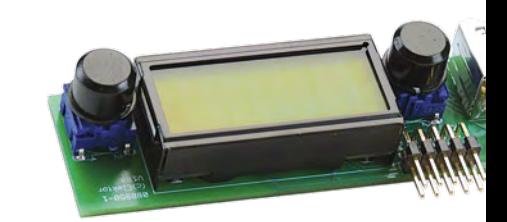

## SOMMAIRE 33<sup>ième</sup> année

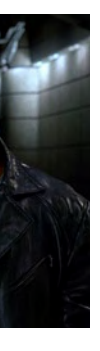

### 16 Super Robots

Intelligence artificielle et robots « intelligents » sont des sujets qui enflamment l'imagination. Imagination qui souvent s'emporte bien au-delà de la réalité et pourtant, avec le temps, ce qui était autrefois considéré comme pur fantasme est parfois près de se matérialiser…

### 24 Mesurer à la pincette

Ils sont chouettes et mini les CMS. Mais ce qui est petit n'est pas toujours gentil. Des brucelles spéciales pour CMS peuvent, en un clin d'œil, évaluer à quel composant vous avez affaire et vous dévoiler sa valeur. Nous avons travaillé au laboratoire avec cinq de ces appareils..

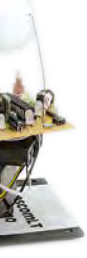

### 38 La luciole

Nous baignons dans la communication. Les humains, les ordinateurs, la nature et les animaux sont des entités communicantes. Avec la Luciole, nous avons voulu imiter le mode de communication des lucioles de façon ludique avec des moyens simples.

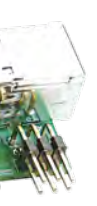

### 70 Le Minimod18 : module à microcontrôleur universel sur 20 cm2

Le Minimod18 est un module à processeur universel et très compact. Il propose les périphériques les plus utilisés, tels que touches, afficheur, interfaces USB, I²C et ISP/SPI. Il reste à l'utilisateur à concevoir ses propres périphériques et à les connecter au Minimod18.

### Avril 2010 N° 382

### 54 Place à Roomba !

Comment réduire un appareil en pièces détachées avant de le remettre en état.

### 56 Les robots de Braitenberg

Qu'est-ce que le comportement et comment jugeons-nous le comportement ?

### 57 Lubrificateur de chaîne de moto à µC

Plus jamais les mains grasses avec ce lubrificateur automatique.

### 60 Alimentation à découpage 0 à 30 V/3 A

Outil pratique pour le laboratoire. Encore plus si l'on le réalise en deux exemplaires.

### 66 Alternatif ou rotatif ?

Moteur alternatif avec un disque dur réformé.

### 70 Le Minimod18 : module à microcontrôleur universel sur 20 cm2

Avec deux touches, un afficheur à 2 lignes de 8 caractères, un port USB, interface I2C et ISP/SPI.

### 75 Hexadoku

Casse-tête pour électroniciens.

### 76 Une souris optique sur un microcontrôleur

Mesurer des distances à l'aide d'une souris optique et d'un R8C/13.

### 79 Rétronique

Décodeur télétexte Elektor (1981).

### 84 Avant-première

Le mois prochain dans Elektor.

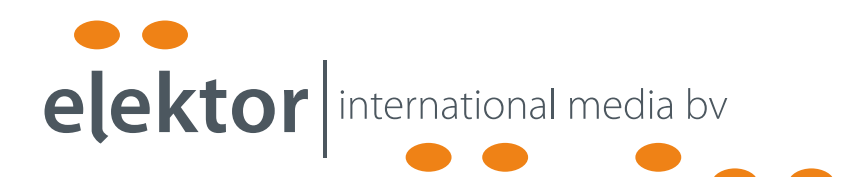

Elektor International Media propose une plateforme multimédia et interactive destinée à tous les électroniciens.

Du professionnel passionné par son métier à l'amateur aux ambitions professionnelles.

Du débutant à l'expert, de l'étudiant au professeur.

Information, éducation, inspiration et récréation. Analogue et numérique. Théorie et pratique.

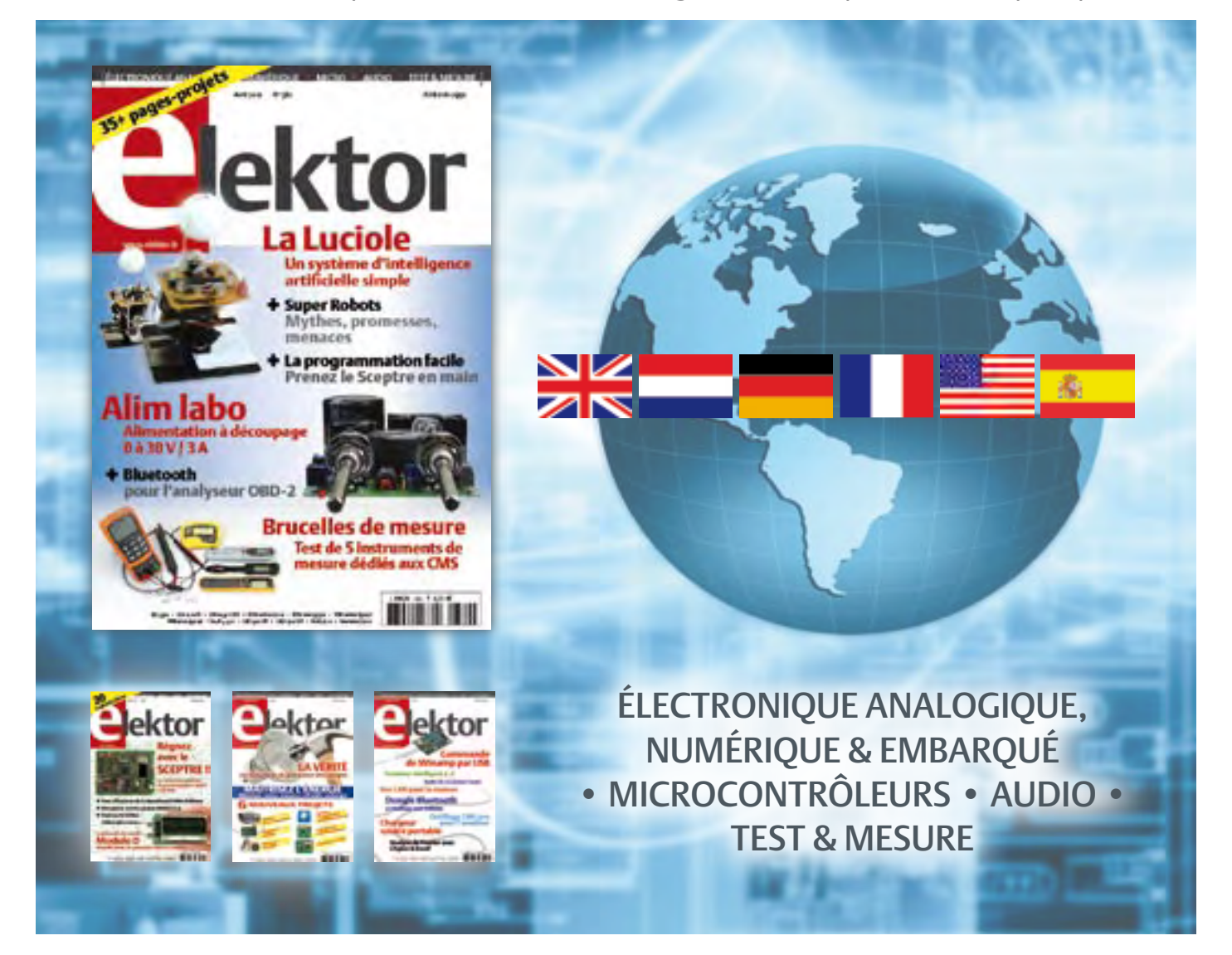

33ème année, n°382 avril 2010 ISSN 0181-7450 Dépôt légal : mars 2010 CPPAP 1113 U 83713

ELEKTOR / PUBLITRONIC SARL

c/o Regus Roissy CDG - 1, rue de la Haye - BP 12910 95731 Roissy CDG Cedex - France Tél. : (+33) 01.49.19.26.19 - Fax : (+33) 01.49.19.22.37 Internet : www.elektor.fr

Numéro de compte : 002-007-97-026 IBAN : FR76 1873 9000 0100 2007 9702 603 BIC : ABNAFRPP Monnaie : Euro – Branche ABN AMRO : Paris, France La mission d'Elektor est d'inspirer ses lecteurs et de les intéresser à l'électronique, par la description de projets à réaliser soi-même, et de les informer des développements en électronique et en micro-informatique.

Elektor paraît 11 fois par an, le numéro de juillet/août est double. Il existe, sous le nom Elektor, des éditions en langue anglaise, allemande, espagnole, française et néerlandaise. Elektor est vendu dans plus de 50 pays.

Conformément à la loi "Informatique et Liberté", vous bénéficiez d'un droit d'accès et de rectification des données vous concernant. Sauf refus écrit de votre part auprès du service abonnement, ces informations pourront être utilisées par des tiers.

Rédacteur en chef international : Wisse Hettinga

Rédacteur en chef France : Clemens Valens

(redaction@elektor.fr)

Maquette et graphisme : Giel Dols, Mart Schroijen Rédaction internationale : Harry Baggen, Thijs Beckers, Jan Buiting, Eduardo Corral, Ernst Krempelsauer, Jens Nickel

Secrétariat de rédaction : Hedwig Hennekens

Rédaction technique : Antoine Authier (chef labo), Ton Giesberts,Luc Lemmens, Daniel Rodrigues, Jan Visser, Christian Vossen

## **La machine à sérigraphier et la station de placement manuel**

### **Parce que les amateurs aussi ont besoin d'outils CMS de qualité professionnelle !**

Un particulier peut-il aujourd'hui fabriquer chez lui des circuits imprimés et les garnir de composants CMS ? La réponse est : « OUI, à condition de disposer des outils adéquats. »

Le four à refusion CMS d'Elektor est un premier pas vers la solution pour l'amateur. En mai 2009, nous avons lancé sous le nom d'Elektor PCB Service un service de fabrication de CI à la demande et proposé quelques outils qui permettent à l'amateur expérimenté de fabriquer des petites séries. Le fonctionnement de notre Elektor PCB Service est à présent bien rodé et le moment est venu de proposer deux outils supplémentaires : une machine à sérigraphier qui, à l'aide d'un pochoir, donne la précision nécessaire pour enduire de pâte à souder les endroits prévus ainsi qu'une station de placement manuel destinée à implanter les CMS sur les une machine à sérigraphier qui, à l'aide d'un pochoir, donne la précision<br>nécessaire pour enduire de pâte à souder les endroits prévus ainsi qu'une<br>station de placement manuel destinée à implanter les CMS sur les<br>pastilles

**Bénéficiez d'une réduction de 100 € pour l'achat conjoint de la machine à sérigraphier ET de la station de placement manuel d'Elektor !**

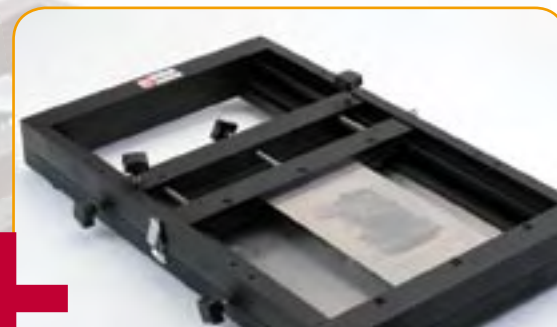

### **Station de placement manuel de CMS**

Pour un placement précis des composants en CMS sur une platine.

### Caractéristiques :

- Sélectionnée et testée par Elektor
- Appuie-main antistatique ajustable pour un placement des composants précis
- Casier à composants antistatique
- Supports magnétiques pour la platine
- Adapté à personnes gauchères et droitières
- Pipette de préhension avec aiguilles de succion amovibles en plusieurs diamètres • Pompe à vide sans entretien
- Convient à une utilisation par les écoles,

les ateliers, les bureaux d'études et l'électronicien amateur

**Dimensions maximum de la platine : 430 x 280 mm | Prix : 645,00 €\*** 

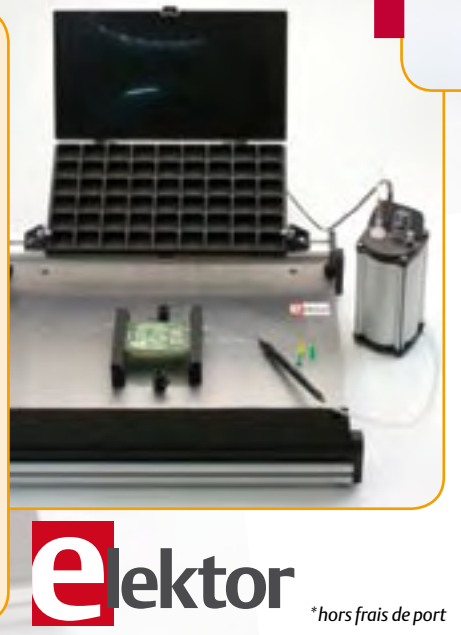

### **Machine à sérigraphier CMS**

Pour une application précise de la pâte à souder à l'aide d'un pochoir.

#### Caractéristiques :

- Sélectionnée et testée par Elektor
- Alignement X,Y précis de la platine
- Pour des platines simple et double face, avec composants sur une seule face
- Supports magnétiques pour la platine
- Positionnement et serrage rapide du pochoir
- Les pochoirs n'ont pas besoin de trous de fixation
- Cadre en aluminium robuste et sans entretien
- Convient à une utilisation par les écoles, les ateliers, les bureaux d'études et l'électronicien amateur

**Dimensions maximum de la platine :** 

- **180 x 240 mm | Prix : 445,00 €**
- 

### **Commander sur www.elektor.fr/outils-cms**

Directeur/éditeur : Paul Snakkers

Responsable du marketing : Carlo van Nistelrooy

Administration des ventes : ventes@elektor.fr

Publicité : SL Régie - Sophie Lallonder 12, allée des Crételles - 37300 Joué-Lès-Tours Tél : 02.47.38.24.60 - Fax : 02.90.80.12.22 E-mail : sophie.lallonder@wanadoo.fr

DROITS D'AUTEUR : © 2010 Elektor International Media B.V.

Toute reproduction ou représentation intégrale ou partielle, par quelque procédé que ce soit, des pages publiées dans la présente publica-

tion, faite sans l'autorisation de l'éditeur est illicite et constitue une contrefaçon. Seules sont autorisées, d'une part, les reproductions strictement réservées à l'usage privé du copiste et non destinées à une utilisation collective, et, d'autre part, les analyses et courtes citations justifiées par le caractère scientifique ou d'information de l'oeuvre dans laquelle elles sont incorporées (Loi du 11 mars 1957 -art. 40 et 41 et Code Pénal art. 425).

Certains circuits, dispositifs, composants, etc. décrits dans cette revue peuvent bénéficier de droits propres aux brevets; la Société éditrice n'accepte aucune responsabilité du fait de l'absence de mention à ce sujet. Conformément à l'art. 30 de la Loi sur les Brevets, les circuits et schémas publiés dans Elektor ne peuvent être réalisés que dans des buts privés ou scientifiques et non commerciaux. L'utilisation des schémas n'implique aucune responsabilité de la part de la Société

éditrice. La Société éditrice n'est pas tenue de renvoyer des articles qui lui parviennent sans demande de sa part et qu'elle n'accepte pas pour publication. Si la Société éditrice accepte pour publication un article qui lui est envoyé, elle est en droit de l'amender et/ou de le faire amender à ses frais; la Société éditrice est de même en droit de traduire et/ou de faire traduire un article et de l'utiliser pour ses autres éditions et activités, contre la rémunération en usage chez elle.

Elektor est édité par Elektor International Media B.V. Siège social : Allee 1 - 6141 AV Limbricht, Pays-Bas

Imprimé aux Pays-Bas par Senefelder Misset – Doetinchem

Distribué en France par M.L.P. et en Belgique par A.M.P.

### COURRIER DES LECTEURS

### Alarme pour enceinte active (no 378, décembre 2009)

Je viens de terminer la conversion de mes enceintes passives en enceintes actives. Vu l'effort et l'argent que ce projet m'a coûté, je me suis dit que ça sera vraiment dommage si quelqu'un me les vole un jour. Ça peut paraître bizarre, mais cela m'est déjà arrivé.

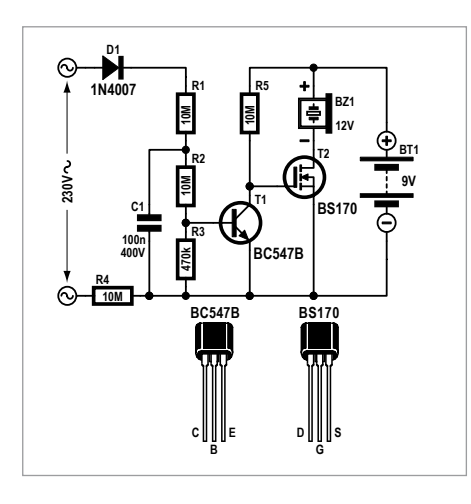

J'étais donc à la recherche d'un système qui me permettra de protéger mes enceintes de façon discrète et sans câbles supplémentaires. Dès que l'on débranche une enceinte, une alarme devrait sonner. Dans le numéro de décembre 2009, j'ai vu le *Détecteur de coupure de courant du secteur*. Même si vous avez prévu une autre application pour ce montage, il pourra très bien servir comme alarme pour mes enceintes actives ou d'autres objets de valeur alimentés par le secteur. J'ai donc réalisé le montage, je l'ai intégré dans mes enceintes et ça marche parfaitement! Dès que l'on débranche le câble secteur, l'alarme se déclenche. Pour pouvoir désactiver l'alarme, pendant des travaux par exemple, j'ai rajouté un petit connecteur RCA sur l'enceinte qui permet de court-circuiter le collecteur et l'émetteur de T1 avec une fiche RCA court-circuitée. Seulement les cambrioleurs qui lisent Elektor se baladent peut-être avec une telle fiche. Le seul inconvénient de ce montage c'est la pile qui doit être remplacée de temps en temps. La solution sera de la remplacer par un dispositif qui permet de charger un gros condensateur ou une batterie. Il n'est pas nécessaire que l'alarme sonne pendant des heures, le cambrioleur se serait déjà enfui.

Gérard LUYT

### Soudage CMS : la colle

(no 375, septembre 2009)

Je viens d'avoir en main mon premier numéro d'Elektor et j'étais impatient de découvrir l'article sur le soudage double-face par refusion (septembre 2009, rubrique Laboratoires) puisque c'est exactement ce que j'essayais de comprendre. J'avais une question pour Antoine à propos de son article, mais j'ai cherché en vain son email. Je voulais savoir quel type de colle avait été utilisée pour maintenir le CI. J'ai un peu cherché, mais je ne suis pas sûr de la colle à utiliser.

### Merci de partager vos expériences.

Aaron Moore

*Réponse d'Antoine Authier, responsable du laboratoire d'Elektor :*

*Il est toujours plaisant de répondre à une colle qui pose problème :=), en voici donc deux : — ref. SMA10SL d'Electrolube*

*— ref. CB8006-V91 de Loctite*

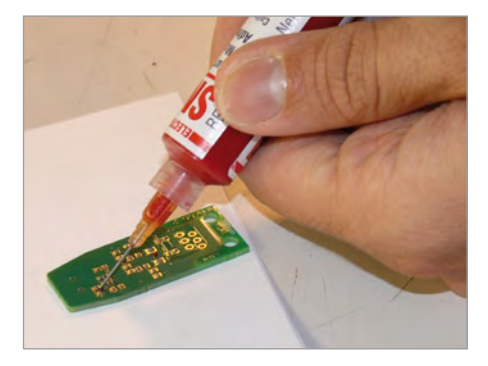

 *Nous avons fait nos essais avec les deux et tout s'est bien déroulé ; la Loctite est un peu plus fluide ce qui, selon ce que vous souhaitez, pourrait être un avantage ou un inconvénient. Les deux sont sous seringue de 10 ml, celle d'Electrotube a une seringue en plastique et un piston, mais pour la Loctite impossible à vous dire que ces deux accessoires seront inclus puisque nous l'avons obtenue en lot. Quoi qu'il en soit, un petit tournevis pourra remplacer le piston, et toute aiguille de type « Luer Lock » conviendra. Si vous utilisez une aiguille hypodermique, prenez garde de ne pas vous piquer le doigt.* 

*Vous ne devriez pas avoir de difficultés à trouver ces deux marques, je crois qu'elles sont en vente un peu partout.*

*Pour conclure, je pense que n'importe quelle sorte de « machine de placement CMS » (motclé pour votre moteur de recherche favori) fera l'affaire. N'hésitez pas à nous faire part de vos* 

#### *expériences.*

*Toute l'équipe d'Elektor et moi-même vous souhaitons autant de plaisir avec la lecture de notre magazine qu'avec vos projets.*

### Quand AVR, dB et LDR se rencontrent...

(no 377, novembre 2009)

J'ai hésité avant de critiquer de quelque façon que ce soit votre excellente revue, mais je me devais de commenter l'article de Daniel Rodrigues « Quand AVR, dB et LDR se rencontrent... »

Daniel est très critique envers une conception utilisant une photorésistance (LDR) pour un contrôle de volume numérique. Sa critique venait de ce que la plage de résistance de la LDR n'allait que de 50 à 200 Ω. En fait, beaucoup de LDR ont une résistance d'obscurité allant jusqu'à 25 MΩ, ce qui est une tout autre paire de manches. Dans ce genre d'application, une LDR pourrait être utilisée de façon efficace comme la branche d'un diviseur de tension, pour remplacer un potentiomètre conventionnel.

Dans certaines configurations ce dispositif pourrait servir de potentiomètre logarithmique approximatif destiné à des applications audio. Cela fournirait non seulement une alternative à semi-conducteurs pour le potentiomètre, mais faciliterait aussi la création de dispositifs couplés entre eux et commandés par une source unique de tension.

Il est facile d'obtenir un photocoupleur résistif en liant une LED à une LDR et en les recouvrant d'une gaine isolante thermorétractable. Ces dispositifs existent aussi sous forme toute faite, comme le Silonex NSL32SR3.

Pour finir sur une note de remerciement, j'apprécie chaque lecture d'Elektor et plus particulièrement sa rubrique Rétronique. Paul LISTER

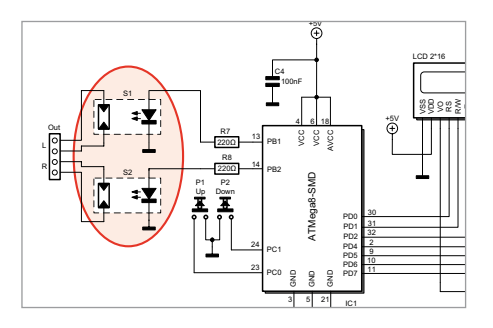

### COURRIER DES LECTEURS

*Réponse de Daniel Rodrigues: le composant auquel se réfère M. Lister a été testé. Je ne l'ai pas mentionné, car il contient une grande quantité de cadmium et n'est pas conforme à la directive RoHS (ce qui n'est pourtant pas indiqué dans la fiche technique !). De plus, il est lent (10 s pour atteindre 25 MΩ) et déforme le signal audio. Il devient donc de plus en plus difficile de trouver des LDR avec une plus grande plage de résistance.*

*Il peut également être intéressant de noter que le circuit de l'article est fondé sur une LDR insérée sur la ligne (faible puissance) du haut-parleur.*

### ElektorWheelie 2

#### (no 380)

C'est bien la première fois que je me lance dans le courrier lecteur, mais le commentaire d'un de vos lecteurs dans le numéro de février 2010 à propos de l'ElektorWheelie m'a fait grimper au plafond ! Je suis moi-même grand amateur de l'électrique et me lance dans de nombreuses expérimentations. Dans le domaine de l'outillage, grâce à l'utilisation de batteries lithium, la liberté de mouvement est inégalée. Que ce soit dans le domaine de la perceuse/visseuse ou dans le domaine de la tondeuse à gazon, je ne m'imagine plus trainer un fil à la patte ou m'acharner sur le câble de lancement d'une tondeuse thermique.

Mon hobby principal est l'aéromodélisme. Je me suis lancé il y a plusieurs années dans la motorisation électrique de gros modèles, plus de deux mètres, un domaine où les moteurs thermiques, de tronçonneuse, règnent en maître. Bien sûr, il n'est pas très écolo de gaspiller de l'énergie à faire voler un modèle d'avion, mais alors, retournons à l'âge de la pierre. Revenons à nos affaires : avec un moteur *brushless* de 3 kW, cela vole mieux que n'importe quel thermique équivalent ; et malgré le poids des batteries, 24 cellules a123, c'est même moins lourd. Un vol dure de 8 à 10 min et les batteries se rechargent en 15 min entre deux vols ; que demander de plus ? Je ne me paierai pas un ElektorWheelie, mais j'admire la démarche. Les seuls repro-

### Agenda

*Communiquez les dates, au moins deux mois avant la date de l'événement, à redaction@elektor.fr*

#### 30, 31 mars et 1er avril 2010

Réunion sous le même toit des salons rts EMBEDDED SYSTEMS, M2M, DISPLAY et ESDT 2010 Paris Expo — Porte de Versailles - www.salon-rts.com

#### 4 mai 2010

Rencontre finale de l'opération « Envie d'Entreprendre » Avec l'entreprise lycéenne ECONERGIE soutenue par Elektor (no 380) Salle polyvalente, Place de Hercé, Laval (53) www.paysdelaloire.fr/politiques-regionales/lycees/actu-detaillee-pae/nb/1227/n/envie-dentreprendre/

### 1, 2 et 3 juin 2010 CIEN, le Carrefour de l'Industrie Électronique & Numérique

(anciennement Forum de l'électronique et RF&Hyper Europe) Paris Expo - Porte de Versailles - www.forum4s.com

#### 26 au 29 octobre 2010

PHOTON Recherche Industrie Parc Floral de Paris - www.pri-event.org

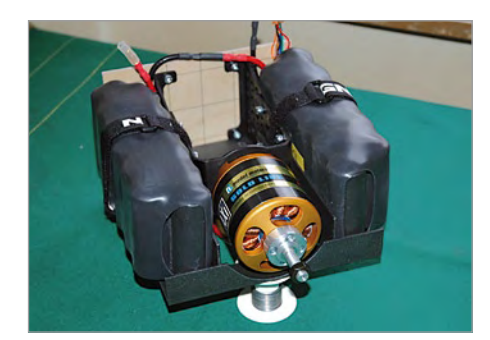

ches que je pourrais lui faire, c'est l'utilisation de batteries et de moteurs surannés, pour un prix exorbitant. Je le verrais bien avec deux petits « brushless » et des batteries a123, assorties d'un chargeur puissant. Pas celui publié en février 2010 qui ne fait que 60 W, non, un vrai chargeur de 1 kW qui permette de charger en 15 min, ce serait vraiment le pied ! Pourquoi ne pas s'inspirer de ce qui se fait dans le domaine du vélo électrique ; domaine qui, lui, est mis en cause par personne.

Roland MATTHYS

sont pas nécessairement ceux du rédacteur en chef ou de l'éditeur. • La rédaction se réserve le droit de traduire, de corriger ou d'écourter les messages reçus avant de les publier. • Si vous écrivez à la rubrique COURRIER, veuillez indiquer le numéro du magazine

*La photo ci-contre montre l'aménagement batterie/moteur du Zéro au 1/5ème sur lequel Roland travaille actuellement : 3000 W ! (batterie 12s2p a123, moteur AXI 5345/14, contrôleur Castle HV-110)*

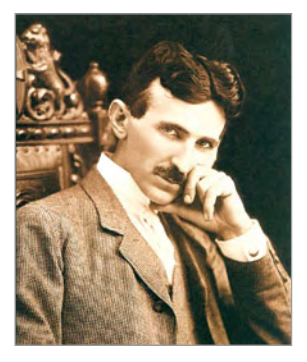

Tesla  $(n°380)$ 

Je vous remercie d'avoir fait un hommage à Nikola Tesla dans l'édito d'Elektor du mois de février, Tesla qui est *le* Génie de tous les temps !

Fabrice IRLE

concerné. • Veuillez adresser votre correspondance à : redaction@elektor.fr ou Elektor (rubrique Courrier) BP 12910 95731 Roissy CDG Cedex France

### Règles du jeu

• Publication de la correspondance de lecteurs à la discrétion du rédacteur en chef • Les points de vue et opinions exprimées par les correspondants ne

### **Générateur de signaux fréquentiels en quadrature**

Le nouveau générateur d'impulsion TB2 portable - plus connu sous le nom de *Testbox* - produit par VSE, permet de générer deux signaux numériques rectangulaires A et B déphasés de 90°, réglables en continu dans une plage de fréquences comprises entre 0,1 Hz et 250 kHz. La quadrature A/B est inversable à volonté, ce qui permet de simuler le sens d'écoulement du fluide d'un débitmètre ou le sens de rotation d'un codeur.

Le *Testbox* se paramètre suivant deux modes : soit en entrant directement la fréquence désirée, soit en choisissant dans un menu le type de débitmètre VSE à simuler (séries VS et VSI). En ce cas, l'appareil prend en compte la taille du débitmètre, le facteur d'interpolation éventuel, et l'unité de débit souhaité. Par ailleurs, un menu supplémentaire dit de « balayage » (*sweep*) permet de balayer linéairement une plage fréquentielle bornée par deux fréquences à programmer, et ce, avec inversion de sens si nécessaire et/ou passage par zéro. Ainsi, il devient aisé de simuler très précisément des cycles de fonctionnement

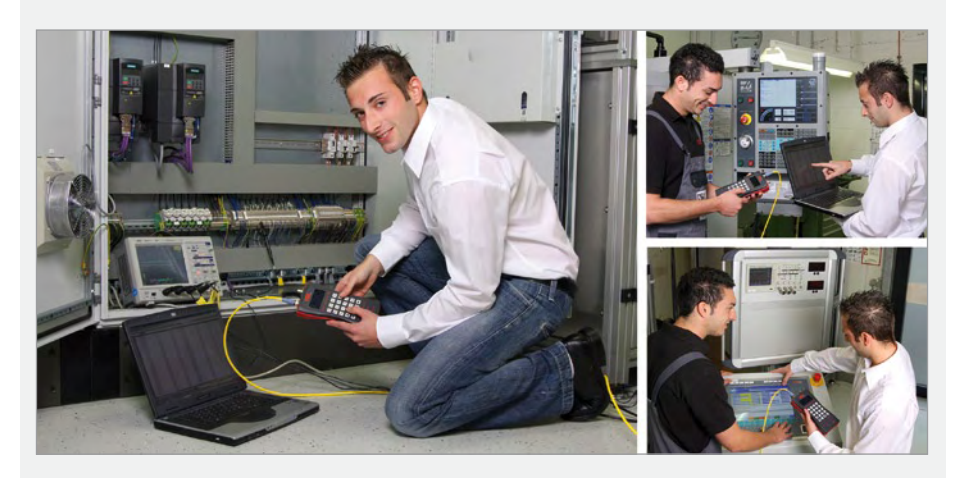

### de servovalves par exemple.

Les signaux délivrés ont une tension comprise entre 10 V et 28 V, suivant la tension d'alimentation choisie. Une sortie supplémentaire (trigger) par connecteur BNC permet de déclencher un oscilloscope ou une table X-Y. En option, il est également possible d'obtenir des sorties différentielles A, /A, B et /B (10...28 V, TTL ou RS422).

Le TB2 est un appareil robuste, maniable et léger, qui peut être utilisé dans les conditions les plus sévères pour simuler les débitmètres à sortie fréquentielle et codeurs incrémentaux (validation systèmes, bancs d'essai, diagnostic de pannes, étalonnages, etc.) L'utilisation et la navigation dans les menus sont très faciles, grâce notamment à la présence de touches de clavier intuitives et d'un écran LCD rétroéclairé. (091005-9) www.sucovse.fr

### **Connectivité sans fil de longue portée pour automatismes industriels**

ProSoft Technology annonce ses nouvelles solutions RadioLinx Intelligent Cellular, conçues pour fournir une connectivité sans fil, grandes distances voire mondiale, pour les équipements **RadioLinx** industriels. Ces passerelles GSM utilisent

les infrastructures de téléphonie existantes pour connecter des équipements à un réseau industriel quels que soient leurs emplacements. Les passerelles RadioLinx Intelligent Cellular peuvent également être utilisées pour connecter des péri-

phériques via Internet à travers un ou plusieurs emplacements.

Les passerelles combinent une technologie GSM industrielle robuste, des modèles de protocole industriel et le logiciel ALEOSTM pour la gestion des connexions fiabilisées. ALEOS permet de connaître en temps réel le statut des équipements et celui des réseaux (connectivité réseau, le débit et puissance du signal). Un autre utilitaire, ACEmanager, permet la configuration et le diagnostic local ou distant des équipements. L'intégration est rendue facile avec des utilitaires de configuration téléchargeables. Ils supportent divers protocoles industriels comme DF1 et Modbus. Une personnalisation est possible pour les autres protocoles. Ces solutions sont compactes et de faible

consommation électrique. Elles peuvent être montées sur rail DIN et leur conception robuste permet de supporter de larges plages de températures. Cette passerelle est aussi certifiée Classe I Div 2 pour les environnements dangereux.

(091005-8) www.prosoft-technology.com

### **Alimentation pour applications piézoélectriques récupératrices d'énergie**

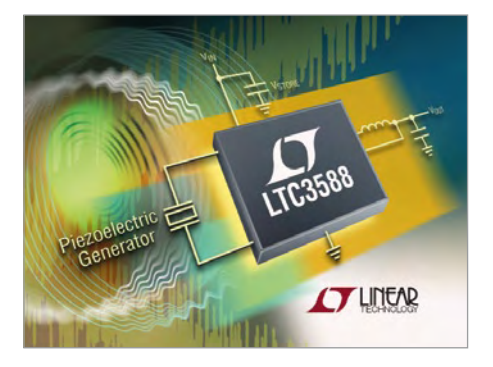

Le LTC3588 est une solution complète à récupération d'énergie, optimisée pour des sources de faible puissance, incluant les capteurs piézoélectriques. Ce nouveau composant de Linear Technology intègre un redresseur en pont, à faibles pertes, avec un convertisseur abaisseur, de fort rendement, pour récupérer l'énergie des vibrations ambiantes via des capteurs piézoélectriques et la convertir ensuite en une tension de sortie régulée pour l'alimentation des microcontrôleurs, des capteurs, des convertisseurs de données et composants de transmission sans fil.

Le LTC3588-1 fonctionne sur une tension d'entrée comprise entre 2,7 V et 20 V, ce qui le rend idéal pour une grande variété

de capteurs piézoélectriques, ainsi que pour d'autres sources d'énergie à haute impédance de sortie. Son convertisseur CC/CC abaisseur à haut rendement fournit un courant continu jusqu'à 100 mA en sortie ou même des impulsions de charge plus élevées. La tension de sortie peut être programmée à une des quatre tensions fixes (1,8 V, 2,5 V, 3,3 V ou 3,6 V) pour alimenter un émetteur sans fil ou un capteur. Le courant de repos est de seulement 950 nA avec la sortie régulée (sans charge), ce qui optimise au maximum le rendement de l'ensemble.

Le LTC3588-1 est conçu pour servir d'interface directe entre une alimentation en alternatif ou piézoélectrique, pour redresser un signal sinusoïdal et emmagasiner l'énergie récupérée dans un condensateur de stockage externe, tout en dissipant toute énergie en excès via un régulateur parallèle interne. Un mode d'arrêt en cas de soustension (ULVO), à faible courant de repos (450 nA), avec une hystérésis importante, permet à la charge de s'accumuler dans le condensateur de stockage jusqu'à ce que le convertisseur abaisseur puisse transférer une partie de l'énergie emmagasinée sur la sortie. Ce n'est pas un état de sommeil, le LTC3588-1 régule la tension de sortie, en ne consommant que 950 nA de courant de repos tout en chargeant en continu le condensateur de stockage. Le LTC3588-1 requiert un minimum de composants extérieurs et est encapsulé dans un boîtier DFN 3 mm x 3 mm, ou MSOP-10, à performances thermiques renforcées, ce qui conduit à une solution compacte pour une grande variété d'applications récupératrices d'énergie. (091005-7) www.linear.com

**Détecteur de tension/ courant en boîtier SO-8**

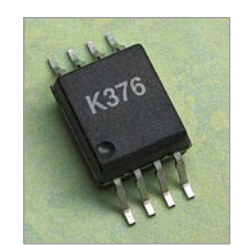

Avago Technologies présente deux nouveaux photocoupleurs détecteurs de seuil de tension/courant miniatures, visant une vaste gamme d'applications en régulation industrielle. Les photocoupleurs ACPL-K370/K376 sont destinés à détecter les sources de c.a./c.c. et à convertir la tension en une interface logique à travers une barrière de couplage optique, assurant ainsi une isolation sûre dans les environnements à bruit électronique élevé propres aux applications industrielles.

Les nouveaux détecteurs série ACPL-K370/K376, qui constituent une extension de la gamme de photocoupleurs HCPL-0370/3700/3760 du fabricant, utilisent des CI de tampon d'entrée à détection de seuil qui permettent le contrôle des niveaux de seuils sur une vaste plage de tensions d'entrée atteignant jusqu'à 1 140 V crête, avec une seule résistance extérieure. Le tampon d'entrée de ces photocoupleurs compte en outre plusieurs dispositifs améliorant la détection de seuil, par exemple une hystérésis

augmentant l'insensibilité au bruit et à la commutation, un pont de diodes facilitant l'utilisation avec des signaux d'entrée en c.a. et des diodes de niveau internes protégeant le tampon et la diode électroluminescente (LED) de transitoires de surtension et de surintensité très diverses.

L'ACPL-K376 est une version à faible courant de l'ACPL-K370. Pour pouvoir fonctionner à plus faible courant, l'ACPL-K376 utilise une DEL à l'arséniure de gallium dopé à l'aluminium (AIGaAS) à haut rendement assurant une intensité lumineuse supérieure avec de plus faibles courants d'attaque. Leur boîtier allongé SO-8 (SSO-8) plus compact offre une distance d'isolement de 8 mm et réduit de 30 % l'espace nécessaire

sur la carte par rapport aux boîtiers DIP-8. (091005-C) www. avagotech.com

### **Un ensemble complet de composants pour la surveillance de batteries**

LEM annonce le lancement de Sentinel III, un ensemble de composants avancés pour la surveillance de batteries répondant parfaitement aux besoins des constructeurs d'alimentations de secours (UPS), des fournisseurs de batteries ainsi qu'aux intégrateurs. Les composants de Sentinel III

## **En bref...**

**Intel et Nokia fusionnent leurs plates-formes logicielles pour les futurs terminaux informatiques** www.intel.fr

**SanDisk propose désormais des disques à mémoire flash intégrée iNAND de 64 Go** www.sandisk.com

### **Imec, Renesas et M4S présentent une radio monopuce multistandard reconfigurable réalisée en CMOS 40 nm** www2.imec.be/be\_en/press/imec-news/m4s.htm

**ARM annonce sa nouvelle famille de microcontrôleurs Cortex-M4, optimisée pour le traitement de signal** www.arm.com

**Lattice Semiconductor Corporation remonte la pente en terminant 2009 avec un petit bénéfice** ir.latticesemi.com

### permettent

de créer de manière simple et intuitive une solution de surveillance continue des batteries pour des installations critiques comme les hôpitaux, aéroports ou centres d'hébergement de données.

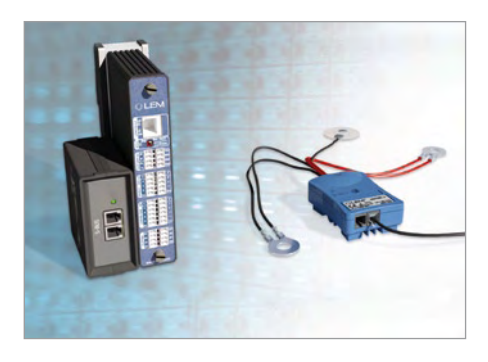

Sentinel est constituée de capteurs, d'enregistreurs de données et de logiciels permettant de créer une solution complète de surveillance des batteries de secours (SBM), simple et peu onéreuse. Afin d'ajouter de nouvelles fonctionnalités, LEM a développé la S-BOX, module embarquant un serveur Web avec lequel les administrateurs peuvent surveiller les installations à distance. La S-BOX enregistre la tension par cellule, par branche et pour l'ensemble de la batterie ainsi que la mesure de l'impédance et de la température de chaque cellule et selon l'état de décharge ou de décharge. La S-BOX mesure

également, via une sonde externe, la température ambiante, facteur essentiel affectant la durée de vie de la batterie.

Avec un montage sur rail DIN et une sonde de température externe, le nouveau capteur Sentinel permet de réduire le temps d'installation. Les utilisateurs peuvent définir un niveau d'alarme pour chaque paramètre mesuré par les capteurs connectés à la S-BOX. En plus des alarmes en temps réel, la S-BOX peut également délivrer un rapport hebdomadaire à l'administrateur, contenant toutes les mesures effectuées au jour le jour ainsi que toutes les informations critiques sur le fonctionnement du système.

(091005-A) www.lem.com

### **Évaluez la qualité de l'image de votre lecteur DVD ou TV HD**

IDT commercialise son DVD de test nouvelle génération pour Hollywood Quality Video (HQV). Ce disque de test de facto au standard de l'industrie est utilisé par des journalistes, des critiques et des utilisateurs dans le monde entier comme une source digne de confiance pour évaluer la qualité de l'image, le traitement et la performance de produits de définition standard et de haute définition, incluant les écrans, les lecteurs DVD et Blu-ray, les récepteurs audio-vidéo (AVR), les projecteurs et les boîtiers de traitement vidéo.

S'appuyant sur son prédécesseur, le HQV Benchmark 2.0 introduit des tests avancés sur des fonctions telles que la réduction des artefacts causés par la compression, la qualité du redimensionnement et le traitement des couleurs. Tous les clips vidéos et les tests présents sur le support ont été spécialement conçus pour évaluer diverses tâches de traitement vidéo tels que le désentrelacement vidéo, la détection de la cadence du film, la vidéo sur film, la correction du mouvement, la réduction du bruit et l'amélioration de la résolution. De plus, le HQV Benchmark 2.0 inclut aussi des tests spécifiques aux réglages de base des appareils, fournissant une expérience de test en une seule étape. Comme son prédécesseur, le HQV Benchmark 2.0 démarre par une introduction, suivi par un tour d'horizon des tests et d'une explication sur méthode de fonctionnement des tests.

(091005-B) www.hqv.com

### **Nouveau microcontrôleur pour appareils domestiques électriques compacts**

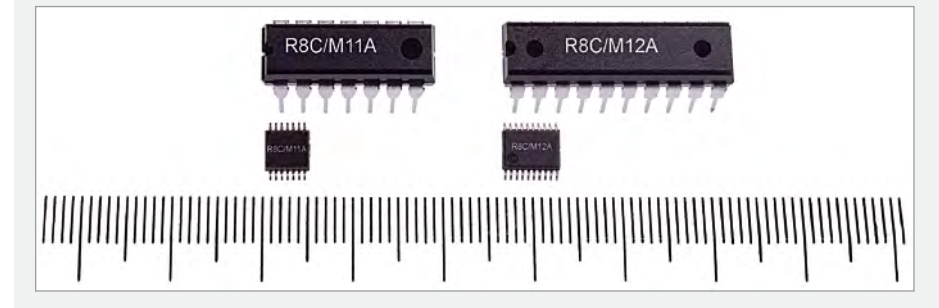

La série R8C/Mx récemment introduite par Renesas est un nouveau membre de la famille R8C de microcontrôleurs flash. Cette nouvelle série allie une très faible consommation d'énergie et un petit nombre de broches. Les premiers composants disponibles seront le R8C/M11A, en boîtier de 14 broches, et le R8C/M12A, en boîtier de 20 broches. Au total, ils comprendront six catégories avec 18 produits.

Grâce au nouveau procédé de fabrication et à d'autres améliorations, la consommation en courant durant le fonctionnement (mode actif) des R8C/M11A et R8C/M12A est de seulement 150 µA par MHz, une réduction d'approximativement 60 % par rapport aux 350 µA par MHz des précédents composants comparables de Renesas. Une performance qui est idéale pour les appareils domestiques électriques compacts alimentés par batterie exigeant une faible consommation d'énergie.

De plus, le courant de veille est inférieur à 1 µA, soit approximativement deux fois moins que ces prédécesseurs.

Les microcontrôleurs de la série R8C/Mx sont équipés de fonctions périphériques embarquées, comme des compteurs et des comparateurs, requises par les appareils domestiques électriques compacts tels que les rasoirs électriques, qui exigent un capteur de détection. Le R8C/Mx possède jusqu'à six convertisseurs A/N avec 2,15 µs de temps de conversion et deux registres de résultat. Deux comparateurs rapides à 100 ns ont des fonctions de comparaison de sortie et peuvent être connectés à des timers 16 bits. Cela permet de gérer par le matériel des fonctions précédemment exécutées en logiciel par le CPU. De plus, les timers embarqués offrent une sortie à impulsion triphasée, simplifiant le contrôle moteur.

Tous les composants Mx sont compatibles broche à broche et ils seront déclinés en boîtier TSSOP et en boîtier DIP facile à monter.

(091012-1) www.renesas.com

### **Un nouveau format standard pour les afficheurs industriels**

Les diagonales de 17,8 cm (7») au format 16/9 émergent comme un nouveau standard d'affichage dans de nombreux équipements portables (en particulier dans le domaine du test et mesure) et périphériques d'entrée prenant place aussi bien dans des applications professionnelles et industrielles (logistique, transport, médical, automobile, restauration, etc.) que grand public (PC de poche, lecteurs multimédias, cadres numériques).

Pour couvrir tout le panel de ces applications, Sharp lance au cours du premier semestre 2010 une série de cinq écrans LCD-TFT industriels de 17,8 cm. Cela va d'un modèle extrêmement robuste de la gamme *Strong2* à une version *Light Industrial*, plus dédiée à des applications grand public. Ce dernier est également disponible en version tactile offrant d'excellentes propriétés optiques. Cet afficheur tactile présente en effet une luminance élevée de 300 cd/m<sup>2</sup> ainsi qu'un contraste identique à celui de la version non tactile. En plus, son épaisseur extrêmement faible de seulement 7,1 mm est supérieure d'à peine 1,1 mm à celle du modèle non tactile.

En plus d'une définition de 800 x 480 pixels, les cinq écrans ont en commun un rétroéclairage à LED. Comparé à un rétroéclairage à lampes CCFL, l'un des principaux avantages

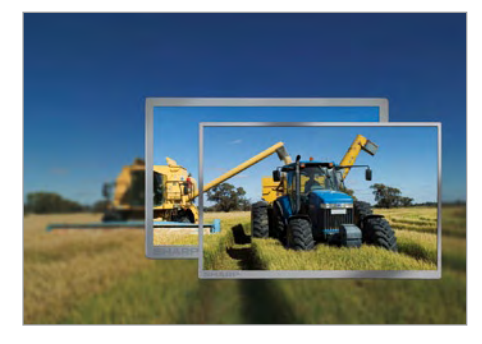

des LED réside dans leur temps de réponse extrêmement rapide et la possibilité de moduler facilement leur luminosité. Ces caractéristiques rendent possible le contrôle de la luminance de l'écran en fonction de la luminosité ambiante détectée grâce à, par exemple, des photodiodes. Ainsi, la lisibilité de l'afficheur reste-t-elle satisfaisante quel que soit l'environnement lumineux. Un autre avantage du rétroéclairage à LED est sa tension peu élevée et son alimentation en courant direct, ce qui limite les interférences électromagnétiques et réduit la complexité du système. Leur utilisation dans des zones où les risques d'explosion existent est également simplifiée.

(091012-3) www.sharpsme.com

### **Oscilloscope numérique virtuel à persistance analogique**

Dans la lignée des SCOPEin@BOX, Metrix commercialise le nouvel oscilloscope virtuel MTX 162UE. Il est économique, car il se connecte directement à un PC. Il occupe peu de place et sa mise en œuvre est des plus simples. L'oscilloscope est particulièrement adapté aux applications de laboratoires, dans l'enseignement, les services d'études et de conception électroniques.

Le MTX 162UE est doté de deux voies d'entrée non isolées, 300 V CAT II, et d'une bande passante de 60 MHz. Il intègre un analyseur FFT temps réel à deux voies et un enregistreur (mode Roll direct non

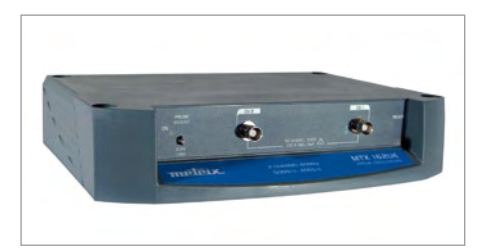

déclenché). Grâce au couplage avec le boîtier MTX1032-B, l'utilisateur obtient des entrées différentielles 600 V CAT III.

Cet oscilloscope à double base de temps permet d'afficher simultanément deux fenêtres de 2500 points. Numérique à persistance analogique, il offre un affichage normal, ou un affichage rémanent (traînée de type oscilloscope analogique). Le MTX 162UE propose une profondeur mémoire de 50000 points et une large plage de sensibilité allant de 5 mV/div à 100 V/div. Simple et efficace, il dispose d'un « Autorange vertical » et d'un « Autorange horizontal » sélectionnables, de 19 mesures automatiques simultanées, ainsi que de curseurs manuels. Quant à l'échantillonnage, il est de 20 Gé/s en répétitif, et de 50 Mé/s en monocoup. Communicant, il a un port USB avec détection automatique des instruments raccordés au PC, et un port Ethernet avec détection des instruments disponibles sur le réseau. Le modèle MTX 162UEW dispose en plus du mode de communication WiFi intégré à l'oscilloscope.

(091012-2) www.chauvin-arnoux.fr

### **Manchons d'identification sur mesure**

Les manchons de Partex sont utilisés pour l'identification des fils ou des câbles dans les environnements électriques. Ils résistent aux produits chimiques et à l'inflammabilité selon la norme UL94V0. Ils peuvent être utilisés sur une plage de températures de -30 à 60 °C et jusqu'à 90 °C en pointe. Ils sont réalisés en PVC rigide, sans cadmium ni silicone. Des manchons en PVC sans halogène sont disponibles sur demande.

Partex propose trois versions phares. Les références PA+ sont des manchons fermés pour fil de 1,3 à 10 mm de diamètre, dont le nouveau profil réduit la force de montage de 30 à 50 %. Les références PC sont des manchons ouverts pour fils de 2,4 à 7,2 mm de diamètre qui présentent une tenue excellente sur les fils et les câbles et dont la mise en place est très rapide, même sur un fil déjà connecté.

Enfin, les manchons PK, pour repérage de câbles sur tout diamètre, peuvent être marqués sur une ou deux lignes, de 2 à 10 caractères par ligne en standard. La fixation se fait à l'aide de colliers, soit directement sur le câble, soit avec un support spécial.

Le fabricant assure un service de marquage

à façon sur ces manchons. Le marquage en standard est de 2 à 10 caractères par ligne, pour des longueurs de manchons de 6 à 21 mm. Cette solution de marquage est économique : elle n'occasionne aucune perte de matière, le coût de stockage est réduit, et elle permet un gain jusqu'à 90 % du temps de montage.

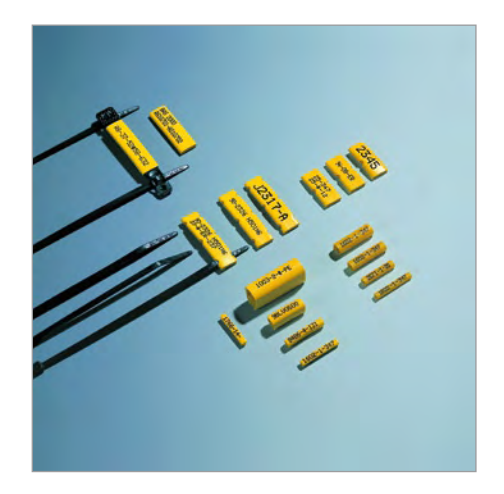

Les manchons répondent idéalement aux besoins d'identification dans de nombreux domaines notamment dans l'installation électrique, la maintenance, la fabrication de tableaux électriques, de machines, d'automatismes, les secteurs télécom, et réseaux informatiques.

(091012-4) www.partex.fr

### **Multiplexeur d'horloge basse tension**

ON Semiconductor annonce l'extension de sa famille de pilotes d'horloge, avec le lancement des circuits différentiels à entrée multiplexée 2 vers 1 NB7L585, NB7L585R, NB7V585M et NB7V586M (1 entrée, 6 sorties) et des pilotes d'horloge/données à égalisation NB6HQ14M et NB7HQ14M (1 entrée, 4 sorties).

Les NB6HQ14M et NB7HQ14M intègrent un récepteur égaliseur sélectionnable, à l'intérieur d'un pilote d'horloge différentiel CML 1 vers 4, hautes performances. Lorsque ceux-ci sont montés en série dans un canal de données débitant jusqu'à 6,5 Gbit/s ou 10 Gbit/s, les entrées compensent le signal dégradé et produisent quatre copies identiques du signal d'entrée original. Le débit série est ainsi augmenté grâce à la réduction du brouillage inter symbole (ISI) induit par les câbles longs.

Les NB7L585, NB7L585R, NB7V585M, et NB7V586M sont les tout nouveaux membres de la famille Gigacomm 2 : 1 : 6, intégrant un multiplexeur 2 : 1 en entrée, et un tampon de sortie 1 : 6. Les NB7L585 et NB7L585R sont des circuits 2.5/3.3 V à sortie LVPECPL (*Low Voltage Positive Emitter Coupled Logic*, ou ECL positive basse tension), ou à sortie RSECL (*Reduced Swing Emitter Coupled Logic*, ECL à excursion réduite) 400 mV crête-crête, respectivement. Le NB7L585 fonctionne jusqu'à 5 GHz ou 8 Gbit/s, et le NB7L585R jusqu'à 7 GHz ou 10 Gbit/s. Le NB7V585M est un circuit ultra basse

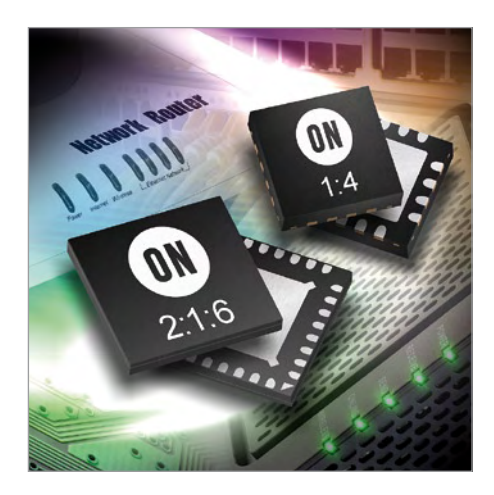

tension fonctionnant avec une alimentation 1.8 V/2.5 V. Le NB7V586M fonctionne à partir d'une tension réduite de 1.8 V et dispose de 6 sorties, configurées en trois banques de deux paires différentielles. Chaque banque de sortie peut être alimentée par n'importe quelle combinaison d'alimentations 1.8 V ou 1.2 V. Les deux circuits fonctionnent à des débits d'horloge jusqu'à 6 GHz ou 10 Gbit/s.

(091012-5) www.onsemi.com

### **Pilote de LED à 16 canaux de haute précision**

Un nouveau pilote de LED à 16 canaux de Toshiba combine sur une seule puce le contrôle complet de la luminosité ainsi que la modulation de largeur d'impulsions (MLI) pour les niveaux de gris. Référencé TB62721, ce pilote se prête bien à des applications telles que des panneaux de signalisation routière ou d'information, ou tout autre type d'affichage de haute qualité et de grande taille exigeant un contrôle précis et fiable de LED de couleurs multiples. Ce nouveau pilote peut fournir des tensions

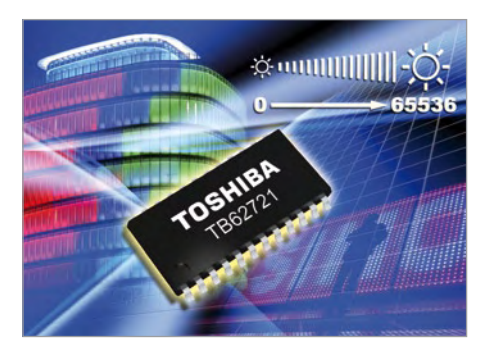

de sortie atteignant 38 V et des courants constants se situant entre 2 mA et 80 mA par canal, le tout avec une seule résistance. Toutes les fonctions requises pour le contrôle de 256 pas de gradation de la luminosité sont intégrées sur la puce. En outre, une fonction de modulation de largeur d'impulsions, également intégrée, garantit le contrôle des 65536 nuances des niveaux de gris par canal.

Le pilote TB62721 affiche une précision de 1,5 %, aussi bien de sortie à sortie (pour un même circuit) que de circuit à circuit. Ceci permet de maintenir des niveaux réguliers de luminosité sur de grands écrans composés de multiples chaînes et pilotes de LED, le tout avec des tolérances très étroites et de façon permanente.

Conçu pour un fonctionnement sécurisé et fiable, le pilote TB62721 intègre des fonctions de protection incluant la coupure thermique, la protection contre des circuits ouverts ou des courts-circuits ainsi qu'une fonction Power-on-Reset.

Le circuit TB62721 est conditionné dans un boîtier SSOP24 et opère avec des tensions d'entrée de 3,3 V à 5 V. Les interfaces sont 100 % compatibles BiCMOS et le circuit est capable de traiter un débit de données à 30 MHz en entrée.

(091012-6) www.toshiba-components.com

### **PIC12 avec mémoire Flash autoprogrammable**

Le nouveau PIC12F617 de Microchip offre 3,5 ko de mémoire Flash autoprogrammable et des périphériques tels qu'un convertisseur analogique-numérique (CA/N) à 10 bits, un comparateur, un modulateur de largeur d'impulsions (MLI) et une tension de référence pour les applications de commande en boucle fermée, le tout dans un boîtier DFN miniature

 $de$  3 mm  $x$  3 mm. La mémoire Flash programmable avec fonction de lectureécriture intégrée est une alternative bon marché aux EEPROM de données et s'avère utile lorsqu'une application nécessite des mises à jour à distance ou la capacité à stocker des données systèmes ou à

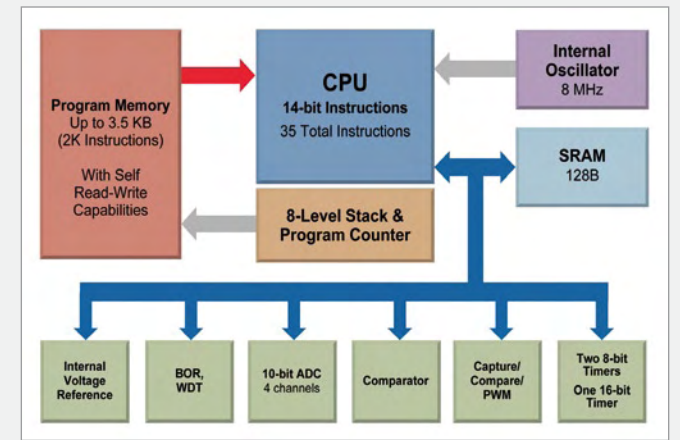

consulter des tableaux. Le microcontrôleur comporte un oscillateur interne 8 MHz, un CAN à 10 bits à 4 canaux, un comparateur avec hystérésis et un MLI avec sorties complémentaires qui fournissent ainsi les périphériques nécessaires pour des applications telles que la commande d'éclairage par LED, la commande moteur, les touches tactiles capacitives et la surveillance système. Outre le lancement de ce nouveau produit, Microchip a également annoncé une baisse de prix sur le reste de la famille PIC12F61X, notamment les micros PIC12F609, PIC12F615, PIC16F610, PIC16F616 et les variantes haute tension correspondantes.

La suite complète d'outils de développement standard du fabricant peut être utilisée avec le PIC12F617, y compris l'environnement convivial et gratuit MPLAB IDE, ainsi que le compilateur HI-TECH C pour PIC12. La version HI-TECH Lite est un compilateur entièrement gratuit et fonctionnel, sans limitation de durée.

(091012-7) www.microchip.com

### **Connecteurs miniaturisés SlimStack**

Molex vient d'annoncer la sortie de sa nouvelle série de connecteurs miniaturisés SlimStack carte à carte dont le pas est de 0,40 mm, même pour une hauteur de 0,70 mm après accouplement et une largeur de 2,60 mm.

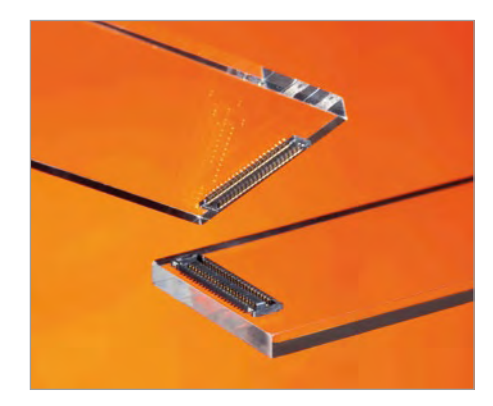

Grâce à un ensemble unique de fonctions, les connecteurs carte à carte SlimStack CMS constituent la réponse idéale aux exigences des téléphones mobiles, des PDA, des appareils photo et caméscopes numériques, et de tous les autres appareils mobiles compacts. Outre leur profil ultraplat et leur largeur réduite, les nouveaux connecteurs offrent :

- Un contact à deux points et une longueur de recouvrement de 0,18 mm garantissant un contact sécurisé et une performance électrique fiable ;
- Un plaquage nickel avec effet de bar-• rière afin d'éviter les intrusions de flux de soudure ;
- Un déclic tactile garantissant que le con-• necteur est correctement enclenché ;
- Des broches plaquées or pour une utilisation durable avec un nombre de cycles élevé.

Les nouvelles versions du connecteur Slim-Stack sont proposées en 20-50 circuits et possèdent quatre pattes à souder sur chaque extrémité d'accouplement afin de garantir une fixation parfaite sur le CI.

Les contacts sont prévus pour 50 V et 0,3 A. La forme du boîtier prévoit, en outre, une vaste zone permettant de recevoir des buses de bras-transfert à dépression, ce qui supprime les coûts liés à l'acquisition et à l'installation d'une cartouche à dépression.

(091012-9) www.molex.com

### **Panneau à messages variables totalement autonome**

Le fabricant français de signalisation verticale et des panneaux à messages variables (PMV) SES a conclu un accord de recherche avec des institutions scientifiques reconnues telles que l'INES (Institut National pour l'Énergie Solaire) et le CEA (Commissariat à

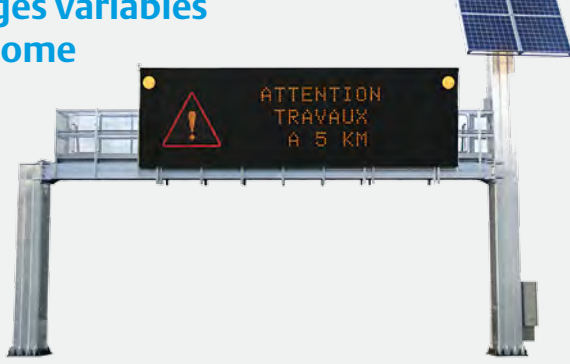

l'Énergie Atomique) afin d'élaborer la toute première solution de signalisation variable pour application pleine voie totalement autonome.

Cette nouvelle génération de PMV baptisé *Optima* présente de nombreux avantages. Grâce à son autonomie, le PMV peut être installé à n'importe quel l'endroit, sans se soucier de la présence ou non d'un réseau électrique ou d'un réseau de communication. Cette liberté d'implantation permet de faire la signalisation et l'information de l'usager à l'endroit le plus efficace pour sécuriser, fluidifier, ou réguler le trafic.

Un panneau autonome en énergie ne signifie pas pour autant compromis technique ou sacrifice des performances. Disposant des dernières techniques de la signalisation variable, le PMV Optima est conforme aux exigences normatives « CE » et exploitable dès son installation. Le raccordement au réseau électrique n'étant plus nécessaire, les dépenses de génie civil et de terrassement sont moindres. Autonome, le nouveau PMV permet de réduire les charges d'exploitation (pas d'abonnement au réseau, ni de consommation électrique). Sa maintenance simple et rapide participe également à la réduction des coûts de fonctionnement.

L'autonomie totale du PMV a été obtenue par une réduction drastique des consommations constatées dans les solutions traditionnelles. Les panneaux captent le rayonnement solaire qui est transformé en énergie électrique, puis « stockée » dans des batteries. Un système électronique de régulation permet d'assurer un rendement optimal en fonction des conditions d'ensoleillement. (091012-8) www.ses-signalisation.com

**faible ESR**

**Condensateurs tantale à** 

La nouvelle famille de condensateurs tantale d'AVX offre pour la première fois des composants de 330 µF/6,3 V à faible ESR en boîtier de taille C. Auparavant, pour ces valeurs de capacité/tension nominale, la seule option à faible ESR n'était disponible qu'en boîtier plus grand, de taille D. Avec une ESR aussi faible que 80 mΩ, les condensateurs de la série TPS conviennent au lissage et au filtrage sur les rails d'alimentation 3,3 V, tension de sortie privilégiée des convertisseurs continu-continu. Grâce à leur forte capacité, ces condensateurs peuvent aussi servir au support des batteries dans les dispositifs de poche, dont la petite taille fait partie des contraintes fondamentales de conception. Le passage d'une taille D à une taille C contribuera largement à économiser les coûts, une priorité sur ces

marchés sensibles aux coûts.

Le courant de fuite direct maximum des nouveaux condensateurs est de 19,8 µA et leur facteur de dissipation maximum de 12 % à 120 Hz. La plage de température de fonctionnement s'étend de -55 °C à +125 °C. Point important, ces composants sont conformes à la norme AEC-Q200 de l'industrie automobile.

(091012-A) www.avx.com

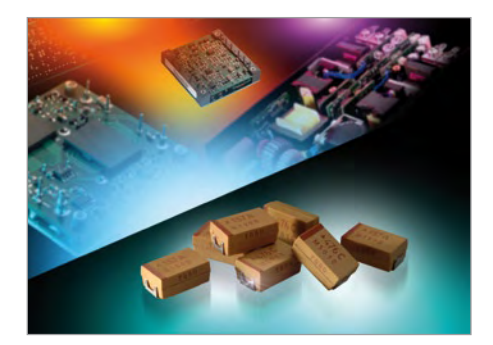

## **Super Robots** Mythes, promesses, menaces : état des lieux

Andrew Eliasz (Angleterre)

Intelligence artificielle et robots « intelligents » sont des sujets qui enflamment l'imagination. Imagination qui souvent s'emporte bien au-delà de la réalité et pourtant, avec le temps, ce qui était autrefois considéré comme pur fantasme est parfois près de se matérialiser. Alors à quand les robots et les ordinateurs intelligents, comme HAL de l'Odyssée de l'espace de Kubrick, l'enfant androïde d'I.A., ou les robots décrits dans I, Robot ?

Les thèmes de la littérature ou du cinéma de science-fiction reposent souvent sur la crainte, parfois enfouie en nous, que les robots créés pour « servir l'humanité » inversent leur nature et nous détruisent ou nous asservissent. Peut-être est-ce en rapport avec notre culture, qui veut que pour beaucoup devenir riche et puissant soit l'unique but dans la vie. Atteindre un tel but avec le soutien de puissants logiciels d'IA ou de robots « intelligents » et polyvalents est attrayant, mais reste toujours la crainte du « Et s'ils s'appropriaient nos valeurs et nous dépassaient ? ».

Il se pourrait que l'un des nombreux développements actuels en intelligence artificielle et robotique ait une portée qui nous ait échappé et devienne pour ce siècle une technique clé. Peut-être l'un des sujets abordés ici inspirera-t-il un projet Elektor de prochaine génération, ou sera-t-il le départ d'une illustre carrière. Espérons que ces futurs développements seront au service d'un objectif social.

### **Apprendre de la nature**

Commençons par noter que des mécanismes simples engendrent parfois des comportements très complexes, par exemple ceux que l'on observe dans les fractales ou dans les systèmes chaotiques, ou encore ceux qui se manifestent chez les insectes sociaux comme les fourmis, les termites ou les abeilles. Laissant de côté les grandes questions philosophiques comme la nature de l'intelligence, nous pouvons dresser une liste de questions pertinentes telles que :

- Quels types de systèmes intelligents pouvons-nous ou pourrons-nous créer dans un futur proche ? •
- Quels types de mécanismes peuvent-ils être conçus pour explo-• rer et manipuler l'environnement sans intervention (humaine) directe ?
- Que pouvons-nous apprendre de l'évolution des systèmes biologiques, de leurs stratégies mises en oeuvre pour permettre aux organismes et aux systèmes de prospérer, et comment mettre en pratique ces connaissances ?

Voilà matière à réfléchir ! Mais retour sur terre ; nos ingrédients sont :

- Capteurs.
- Transducteurs pouvant fournir du mouvement ou des capacités de manipulation.
- Logiciels (compilés in silico ou exécutés par un ou des processeurs).
- Méthodes informatiques inspirées de la biologie. •
- Patterns (formalisation d'une solution déjà appliquée) pour créer au niveau matériel des modèles de vie artificielle.
- Compétitions et défis conçus pour stimuler recherche et progrès.
- Modèles et protocoles pour l'apprentissage et la communication.

Ce mélange multidisciplinaire devrait séduire non seulement les spécialistes, mais aussi les technophiles, les adeptes de l'interdisciplinarité et de la pensée « large » ; quant aux résultats, ils devraient surpasser ceux des nombreux robots autonomes déjà présents (**Figure 1**). Ceux que le rôle inspirateur de la biologie intéresse pourront se référer au livre de Nancy Forbes [1], qui retrace les tentatives d'élaboration de systèmes de traitement de l'information fondés sur des systèmes biologiques.

Parmi les techniques et idées basées sur ce travail et qui ont été appliquées à différents aspects de la robotique, comme la planification de chemin, le traitement d'images, la commande de mouvement et la fusion de données, citons les réseaux neuronaux, les algorithmes génétiques et les systèmes immunitaires artificiels. Parmi les domaines encore au seuil de leur développement, citons l'ordinateur à ADN, l'auto-assemblage, l'amorphous computing (qui repose sur des modèles de colonies cellulaires ou d'essaims d'abeilles, systèmes ayant des capacités d'auto-organisation). Adamatzky et Komosinski [2] ont réuni une collection fascinante de robots, réels ou modélisés, inspirés d'organismes vivants. On trouve parmi ces merveilles :

- le Stiquito, un insectoïde hexapode qui utilise pour sa locomotion des fils de nitinol activés par la chaleur, ainsi que les tentatives de réalisation et d'étude de cette colonie d'insectoïdes ;
- l'utilisation de réseaux neuronaux et de protocoles de récom-• pense différée pour apprendre à des robots à se déplacer par bonds en terrain accidenté, ou à courir dans le cas de robots à quatre pattes ;
- une salamandre robotisée, nageuse et marcheuse (celle décrite •utilise des microcontrôleurs PIC16 et PIC18, et I2C pour la com-

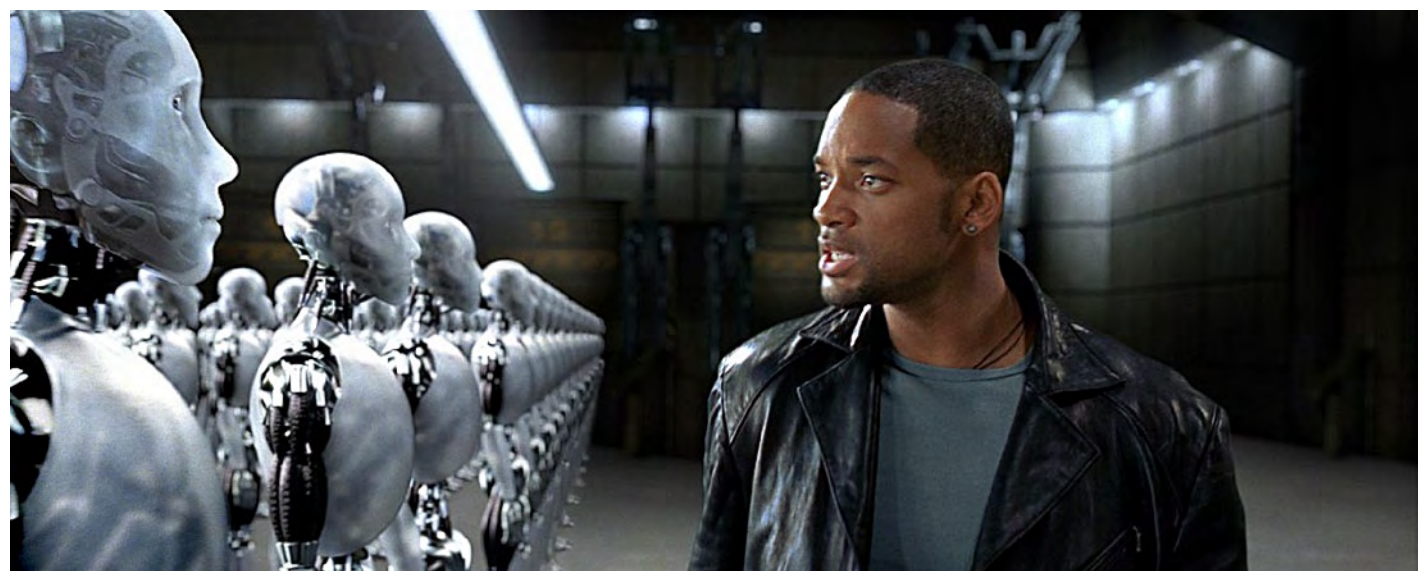

« Comment repérer un robot rebelle ? » (extrait du film *I, Robot*)

munication interprocesseurs, bien qu'une version avec bus CAN soit prévue) ;

- un robot gorille pouvant marcher sur deux jambes ou utiliser ses quatre membres pour se déplacer, monter à l'échelle ou se balancer de branche en branche (mode dit de brachiation) ; •
- l'utilisation d'algorithmes génétiques pour optimiser la concep-• tion des mécanismes de marche des robots à pattes ;
- l'utilisation de FPGA pour implémenter chez les robots mobiles la perception et, au moyen de stratégies de conditionnement à base de récompense (en somme un conditionnement pavlovien), des systèmes de navigation ;
- des batteries à base de bactéries comme source d'alimentation des robots ; •
- l'utilisation de mycétozoaires comme mécanisme de com-• mande du robot, en interfaçant une « puce » mycétozoaire à un microcontrôleur ;

Même si elles sont encore loin d'être mises en pratique, ces approches montrent bien le potentiel et l'excitation propres à ce domaine de recherche. Il semble aujourd'hui peu probable que les robots contiennent à l'avenir des logiciels inspirés uniquement des systèmes biologiques, ou que les capteurs et les systèmes de commande biologiques soient prédominants. En termes de temps et de calcul, le développement de tels logiciels a un coût très élevé et ne vaut donc que pour des problèmes spécifiques.

### **Kismet et le facteur (trop) humain**

Les capacités d'apprentissage et de langage devraient devenir de plus en plus importantes pour toute une gamme d'applications, par exemple pour les robots d'exploration et de compagnie, ou encore les appareils domestiques « intelligents » (pensez à un aspirateur Roomba que vous pourriez éduquer par la parole).

L'intelligence devrait inclure des possibilités de communication, par exemple robot-humain ou robot-robot. Doter les robots de capacités d'apprentissage et de langage (permettant p. e. de lui demander d'accomplir une tâche ou de repérer quelque chose) est une tâche logicielle très complexe, même en se restreignant à un domaine étroit du langage.

Demandez-vous comment vous pourriez construire et programmer un robot pouvant répondre correctement à une instruction

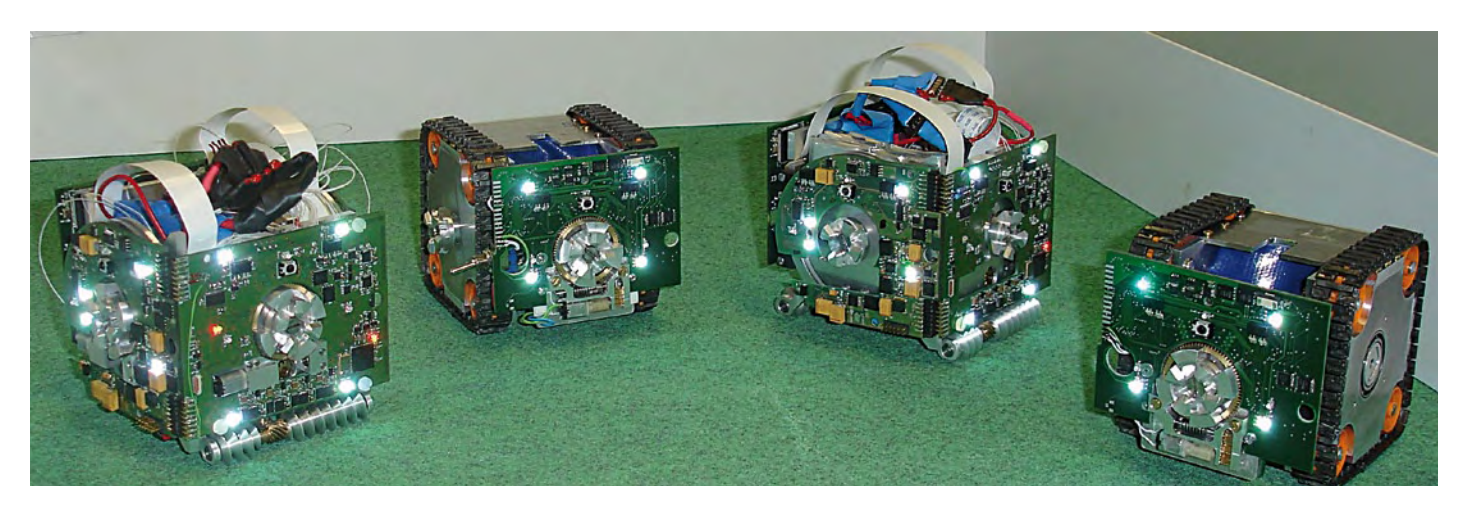

Figure 1. Il est trop facile d'appeler « autonome » un robot si des traits biologiques ne sont pas, ou pas suffisamment, inclus dans sa conception.

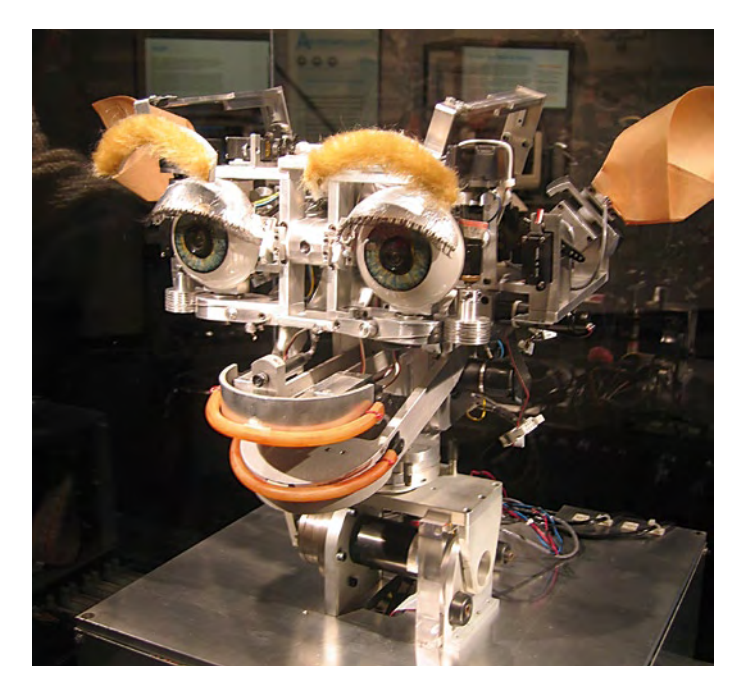

Figure 2. Kismet à l'œuvre (mais la photo ne lui rend pas justice).

comme « Prends ces chaussettes et va les mettre dans le panier à linge ». Si vous ne me croyez pas, plongez-vous dans *Language and Learning for Robots* [3], en apparence un livre d'introduction... jusqu'à ce que vous tentiez d'implémenter le code suggéré. Des progrès considérables ont pourtant été accomplis dans la réalisation de telles machines sociables. Un exemple impressionnant de ce qui a pu être réalisé avec les technologies des années 90 est Kismet, du MIT [4], « une créature robotique expressive dotée de propriétés perceptives et motrices adaptées aux canaux de communications humains » (**Figure 2**). Sa puissance calculatoire reposait sur quatre

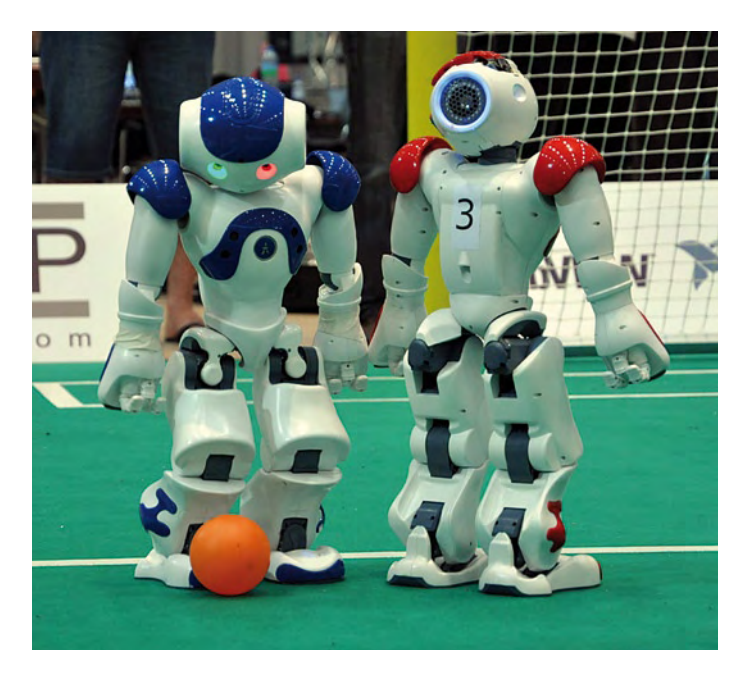

Figure 3. Footballeurs Nao en finale de la RoboCup 2009. Aldebaran a heureusement un EDI pour l'aider dans ses passes « chorégraphiques ».

Motorola 68322 exécutant une variante du Lisp, neuf stations de travail QNX (un RTOS de type Unix) et des machines Windows et Linux en réseau.

Les vidéos montrant Kismet interagir avec des humains sont spectaculaires. Les ressources financières s'élevaient sans doute à plusieurs millions de dollars, même en prenant en compte la main-d'oeuvre bon marché que représentent les brillants doctorants du MIT (le matériel à lui seul vaut environ 25 000 \$). Les coûts de maintenance logicielle seraient faramineux si Kismet devait être mis sur le marché. Pas étonnant donc que le projet ne soit plus actif.

### **Robots sociaux**

Pour progresser dans la réalisation de robots sociaux ou d'équipe, il faut disposer de plateformes et d'environnements de développement standardisés dont les prix vont de 10 à 20 000 \$. Un exemple de telle réalisation est Nao [5], robot humanoïde utilisé pour le développement de la RoboCup (**Figure 3**) et développé sous l'environnement URBI de la société Gustai. Les budgets plus limités pourront se reporter à Lego Mindstorms NXT, qui supporte URBI.

On trouve des robots dotés de capacités sociales dans les aides aux enfants et adultes souffrant de difficultés d'apprentissage et de troubles de l'interaction sociale comme l'autisme. Les personnages et poupées robots développés à cette fin sont beaucoup moins complexes et élaborés que Kismet, mais se sont révélés très efficaces. La relative simplicité de ces jouets et poupées robots permet une approche sociale moins oppressante, beaucoup plus indulgente envers les faux pas sociaux. Keepon (**Figure 4**), un robot simplifié d'aspect mignon, s'est ainsi révélé remarquablement efficace pour aider des enfants souffrants de troubles de la communication.

### **Du concept au silicium**

Tout comme l'ingénierie logicielle, la robotique et l'IA rêvent d'une *solution miracle* qui éliminerait toute complexité et rendrait presque facile la construction de super systèmes robotiques. Beaucoup considèrent la présence des logiciels comme allant de soi, et il n'est pas rare d'entendre des déclarations comme « Ça ne peut pas être si dur que ça, c'est juste un bout de programme », ou « Qu'entendez-vous par : la conception d'un logiciel demande énormément de créativité ? ». À la différence de professions puissantes et bien organisées comme les professions médicales et juridiques, les professions des domaines de l'ingénierie logicielle ne sont pas tenues en grande estime. Très peu d'utilisateurs de portables sont par exemple conscients de la complexité de l'indispensable logiciel faisant fonctionner leurs gadgets, que ce soit au niveau du traitement vocal et d'images, du système d'exploitation sous-jacent ou de l'exigence de fiabilité de ce logiciel. L'écran de la mort ne peut pas être un choix pour la téléphonie mobile. Les logiciels pour robots autonomes doivent pourtant être d'une plus grande fiabilité encore, en particulier lorsqu'un dysfonctionnement peut entraîner dégâts ou blessures. Le problème du logiciel est « qu'il contient des bogues » et que le nombre de ces bogues augmente avec la complexité du logiciel. Il serait irréfléchi de prétendre qu'il y a eu des systèmes informatiques sans bogue, et il faut aussi noter que les processeurs peuvent également en contenir, et que ces bogues devront être corrigés

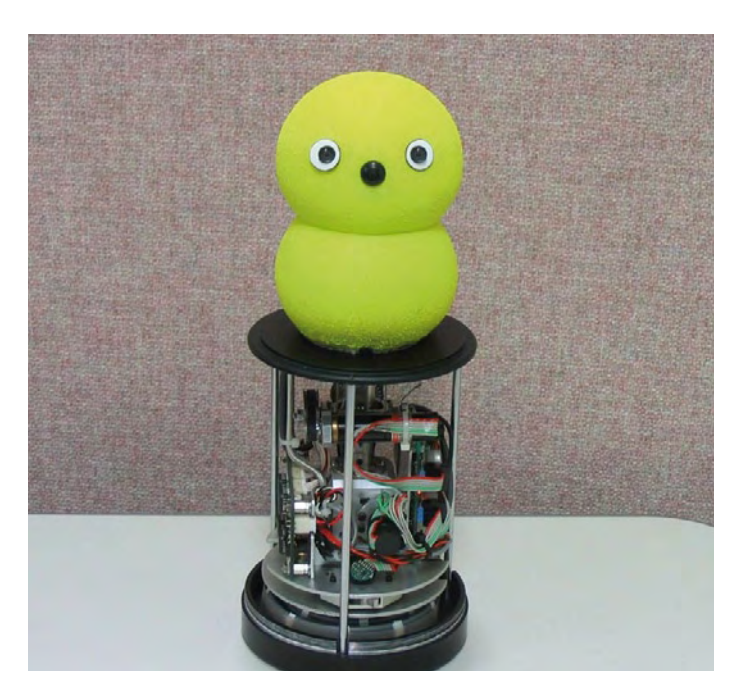

Figure 4. Keepon peut aider les enfants souffrants de troubles de la communication.

au moment d'implémenter le logiciel. Pour certaines applications dites « temps réel strict », la non-réponse du logiciel à un évènement dans un délai déterminé, ou encore le « ratage » d'un évènement est considérée comme un bogue. Une façon de rendre plus rapide le logiciel est de le compiler directement dans le silicium, et à cet effet l'utilisation de FPGA dans les systèmes embarqués est de plus en plus répandue.

### **Systèmes d'exploitation**

Les systèmes robotiques complexes ont besoin d'exécuter des tâches simultanées. Concevoir une application comme une collection de tâches coopératives a plusieurs avantages :

- un problème complexe peut être divisé en une collection de sous-problèmes plus simples ;
- un logiciel devant réaliser différentes tâches peut être développé par différentes équipes. •

Le problème est d'ordonner ces tâches. Dans le cas des systèmes complexes, cela implique d'utiliser un système d'exploitation d'un type ou d'un autre. Les systèmes d'exploitation ont différentes tailles et capacités. Dans la catégorie « petit » on trouve des systèmes comme FreeRTOS, uCOS-II et CMX, dans la catégorie intermédiaire QNX, ECOS et ThreadX, et à l'extrême les systèmes d'exploitation comme Linux, Microsoft Windows et BSD.

La conception de systèmes logiciels complexes peut bénéficier d'environnements d'applications qui masquent nombre de complexités et détails sous-jacents et permettent de se concentrer sur l'aspect haut niveau du problème. Des environnements d'applications ont également été développés pour la robotique et la mécatronique. Ils vont des environnements destinés à l'apprentissage ou au loisir, comme ceux de POB Robotics, Lego Mindstorms NXT et VEX Robotics, à ceux, plus avancés, comme Kephera et PR2 de WillowGarage (**Figure 5**). Les environnements commerciaux sont plutôt de type

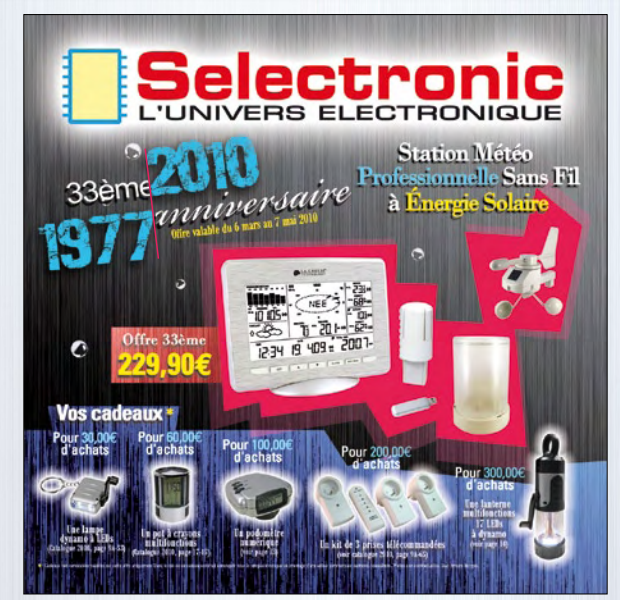

Publicité

## **Découvrez** vite notre Offre Spéciale<br>**33ème Anniversa**

### sur **www.selectronic.fr**

et faites-vous plaisir tout en bénéficiant de prix attractifs. Des **CADEAUX** vous y attendent ... Offre valable du 6 mars au 7 mai 2010

Plafonniers à LED 12/24V **30W d'éclairage / Consommation de 4W**

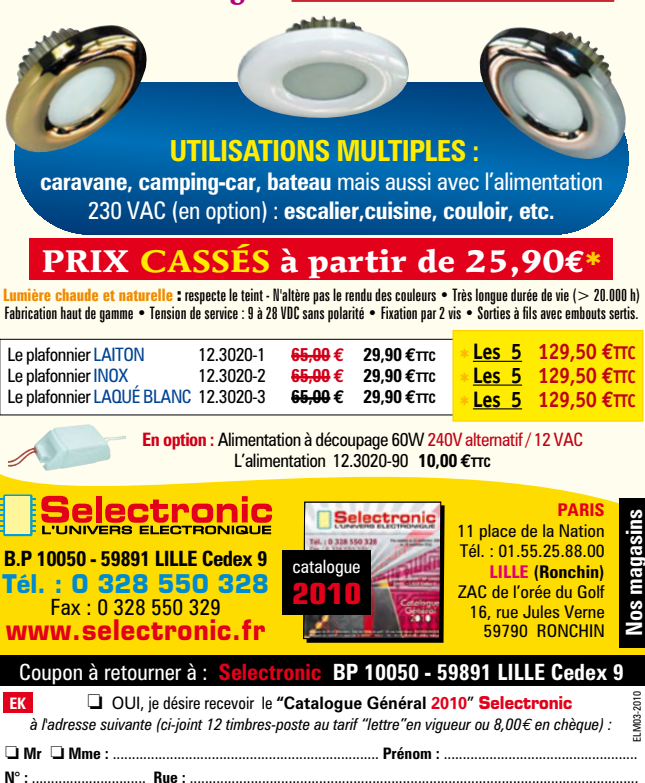

**Ville :** ...............................................................**Code postal :** ............................. **Tél :** ......................... rconformément à la loi informatique et libertés n° 78.17 du 6 janvier 1978, vous disposez d'un droit d'accès et de rectification aux données vous concernantes aus concernantes vous concernantes et un est antique et antique

•

### Robotique en essaim et réseaux ad hoc intelligents

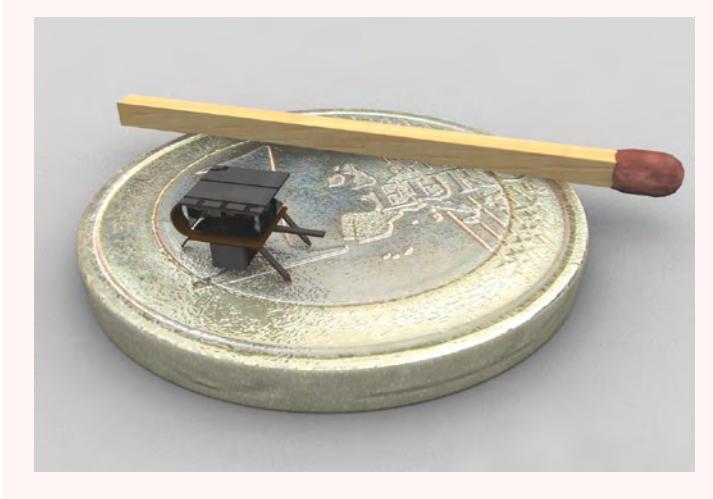

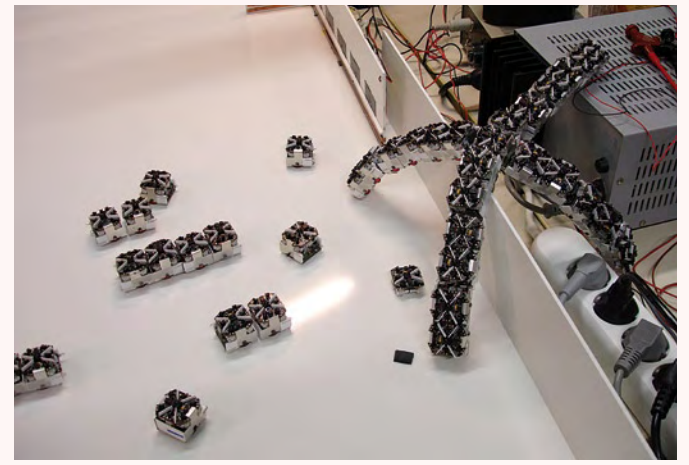

Pour que les robots coopèrent socialement ils ont besoin de communiquer d'une façon ou d'une autre. Ils peuvent le faire via un hub de communication central, ou encore se servir des capacités d'auto-organisation des réseaux sans fil que l'on trouve dans les réseaux ad hoc.

De manière surprenante, un grand nombre des robots développés dans ce contexte se sont révélés complexes. Les essaims actuels sont relativement petits en nombre (d'une dizaine à une centaine de robots). Le projet I-SWARM prévoit de déployer un essaim d'une centaine, ou plus, de petits robots (ils tiendront dans un cube de 3 mm de côté) [7]. Parmi les projets les plus fascinants sur le comportement en essaim :

— Symbrion-Replicator, qui explore également l'utilisation de techniques de systèmes immunitaires artificiels pour contrôler le comportement en essaim [8], techniques provenant des projets I-SWARM et SWARMBOT [9].

Un I-Swarm. Un « essaim » de robots Symbrion.

— S-Bot, projet développé à l'EPFL de Lausanne (Suisse) [10.

Pour faire tourner les logiciels qui les rendent si efficaces, les bots de Symbrion et les S-Bots sont équipés de puissants processeurs, par exemple, pour les différents bots Symbrion, ARM7, ARM Cortex 11, XScale PXA270 (ARM 10) et Blackfin. Le S-Bot possède un CPU XScale 400 MHz, 64 Mo de Flash, 32 Mo de RAM, et 12 microcontrôleurs PIC pour gérer les capteurs et les E/S de bas niveau.

Le développement d'applications utilisant ces robots en essaim nécessite des simulateurs pour explorer différents scénarios avant de les tester sur de vrais robots.

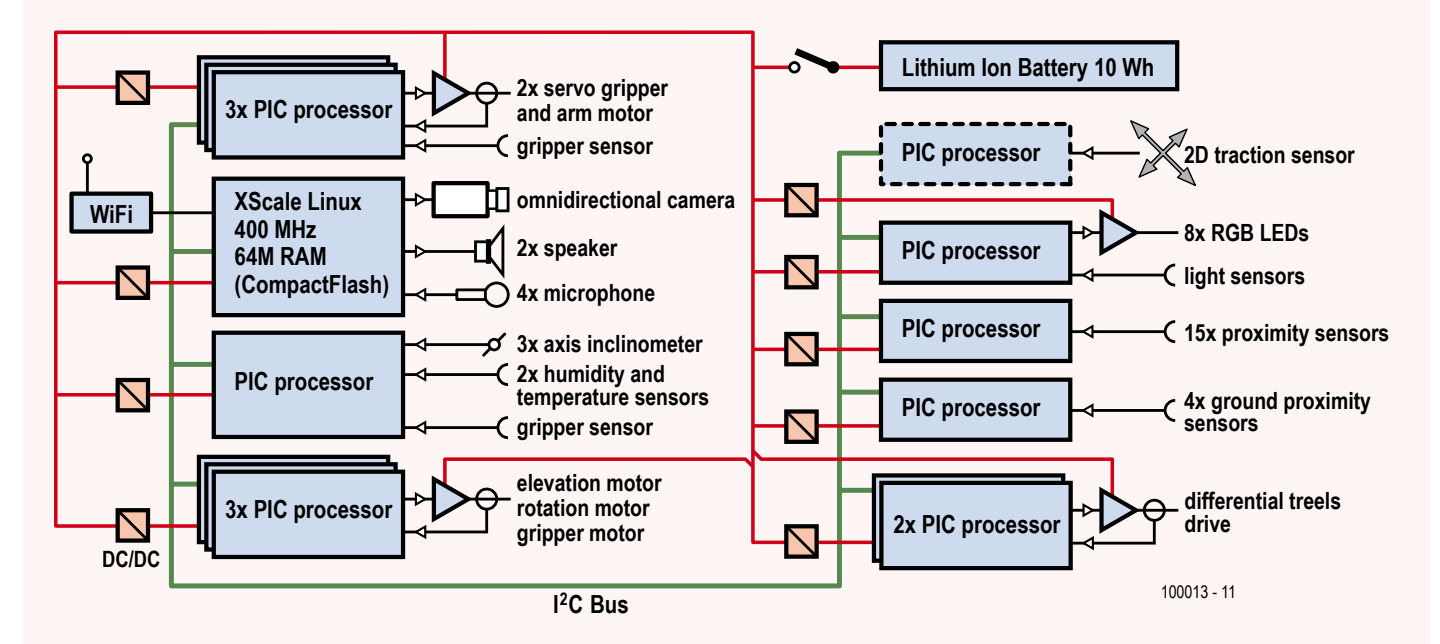

Schéma de principe d'un S-Bot.

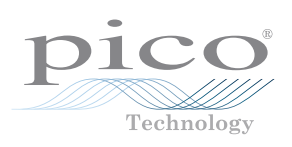

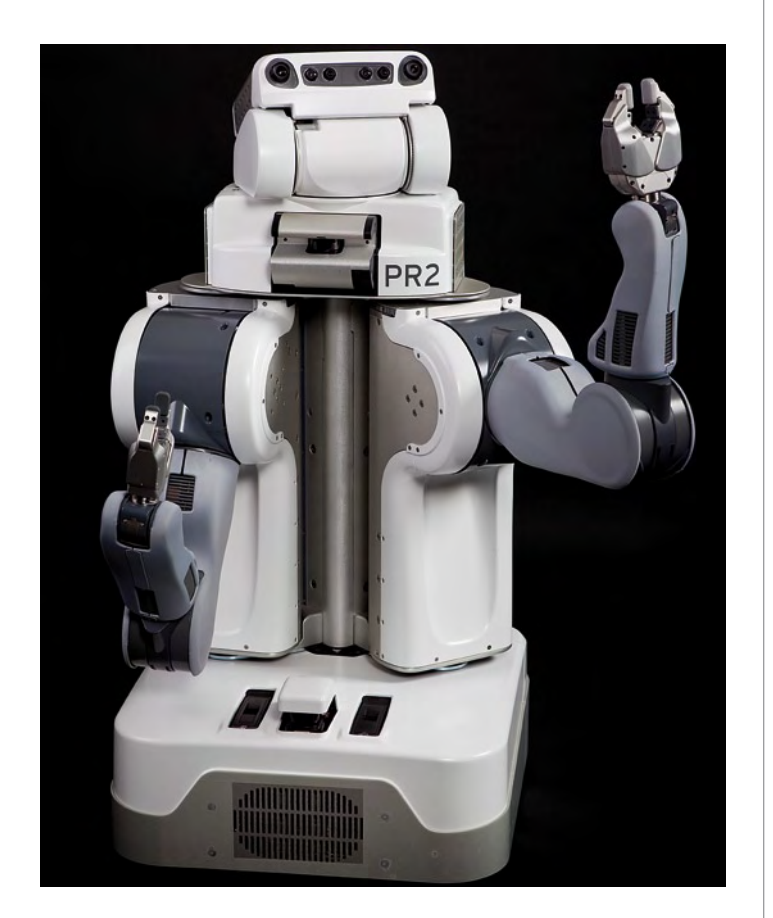

Figure 5. PR2, le robot de WillowGarage.

propriétaires, et c'est en partie pour éviter cet inconvénient que de puissants environnements open source ont été développés. Un bon exemple en est ROS — qui fonctionne avec par exemple le robot PR2, et un exemple d'environnement passé à l'open source est UBI — qui fonctionne avec par exemple le robot NAO.

### **Le meilleur robot — ou le robot inconnu**

De nombreux compromis sont à faire lors de la construction d'un système robotique. Dans le cas du logiciel, le choix des algorithmes et de l'environnement applicatif peut nécessiter de prendre en compte des critères comme l'extensibilité ou la vitesse, ou d'avoir à choisir entre la solution la « meilleure » ou celle qui sera simplement « suffisamment bonne ». Si par exemple nous regardons du côté des logiciels de traitement d'images, il y a une grande différence entre être capable de faire la distinction entre plusieurs ballons de couleurs, pouvoir lire une plaque d'immatriculation, ou savoir reconnaître des mimiques faciales. De même, la reconnaissance vocale présente plusieurs niveaux de difficulté, p. e. la reconnaissance d'une douzaine de mots, le traitement de phrases entières, ou la capacité à tenir une conversation intéressante et rationnelle.

Pour les robots autonomes mobiles, la plateforme de navigation et de locomotion est un sous-système essentiel. Au niveau le plus bas, on trouve les robots capables de suivre une ligne droite ou de traverser un labyrinthe. Au niveau supérieur, on trouve les robots ayant besoin d'explorer et de se déplacer dans leur environnement, tels les robots-pompiers de la compétition de robots du Trinity College. À un niveau encore plus avancé, on trouve les robots comme Mars Explorer de la NASA, ou encore ceux que l'on trouve dans les véhicules autonomes du DARPA Grand Challenge.

### **La nouvelle série PicoScope 4000 oscilloscopes à haute résolution**

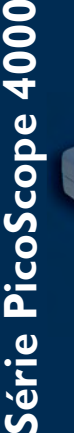

Publicité

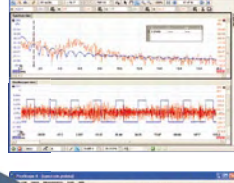

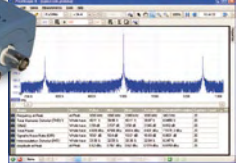

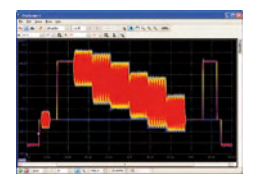

Les oscilloscopes à haute résolution PicoScope 4224 et 4424 ont des entrées haute résolution 12 bits avec une déflexion verticale de 1%. Cette toute dernière génération de PicoScopes a une mémoire profonde de 32 Méch. Grâce à son mode de déclenchement rapide, l'instrument est capable de capturer 1000 événements à une vitesse de plusieurs milliers de signaux par seconde.

- **Basé sur PC**  capturez, visualisez et utilisez le signal acquise sur votre PC, là où vous en avez besoin
- **Mises à jour du logiciel**  mises à jour du logiciel sans supplément de prix pour la durée de vie du produit
- **Connexion et alimentation par USB**  parfait pour l'utilisation mobile ou en labo
- **Programmable** fourni avec des pilotes et des exemples de programmation

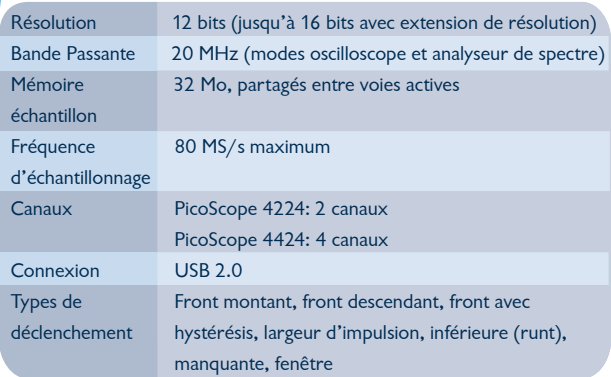

**www.picotech.com/scope1064 +44 1480 396395**

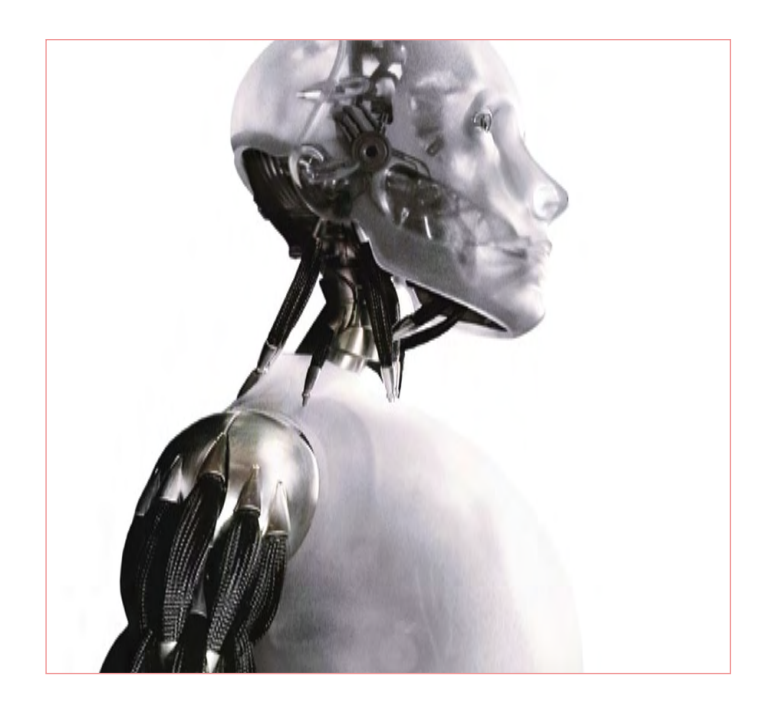

Les capteurs et les sous-systèmes des robots autonomes incluent :

- capteurs tactiles / de contact / d'obstacle ; •
- capteurs télémétriques à laser ou sonar ; •
- boussole numérique et GPS ; •
- capteurs à LED ou photodiodes, p. e. pour robot suiveur de ligne ;
- sous-systèmes odométriques (p. e. avec codeurs optiques) ; •
- caméras CCD ; •
- capteurs d'imagerie infrarouge ; •
- sous-systèmes radar ; •

Les entrées de ces différents systèmes et capteurs doivent être coordonnées et exécutées de manière appropriée. La complexité du logiciel devant traiter les données augmente avec leur nombre et leur taux de transfert.

Dans le cas de systèmes n'ayant que relativement peu de capteurs et accomplissant des tâches relativement simples, une approche machine à états finis (FSM), ou ses variantes plus complexes comme la FSM étendue, la FSM hiérarchique ou les Statecharts, peut suffire. Les machines à états finis peuvent être modélisées à l'aide d'UML Case Tools, dont plusieurs outils peuvent générer du code à partir d'un modèle de conception. Visual State, de la société IAR, est un bon exemple d'outil qui privilégie l'utilisation des Statecharts pour la conception de systèmes embarqués. Pour les systèmes plus com-

### Liens Internet et références

- [1] Forbes, Nancy ; Imitation of Life, How Biology is Inspiring Computing, MIT Press, ISBN 0-262-06241-0 (Pbk) (2005).
- [2] Adamatzky, Andrew; Komosinsky, Maciej; Artificial Life Models in Hardware, Springer, ISBN 978-1-84882-529-1, (2009).
- [3] Crangle, Colleen; Suppes, Patrick ; Language and Learning for Robots, CSLI Publications, ISBN 1-881526-19-4, (1994)
- [4] www.ai.mit.edu/projects/humanoid-robotics-group/kismet/

plexes, plusieurs choix sont possibles [6} pour accomplir des soustâches comme l'extraction de caractéristiques, la reconnaissance de formes ou la fusion de données des capteurs.

Vous trouverez en [6} des techniques comme le traitement numérique du signal, la reconnaissance statistique et syntaxique des formes à l'aide de réseaux bayésiens ou de modèles de Markov cachés, les fonctions discriminantes, les arbres de régression et de classification, les réseaux neuronaux, les algorithmes génétiques, les systèmes immunitaires artificiels (SIA), ainsi que différentes approches, hybrides de toutes celles qui précèdent. Ces techniques peuvent être déployées selon une approche « adaptative » ou « non adaptative », c.-à-d. fixe.

Le développement de logiciels pour les systèmes robotiques est en étroite relation avec la simulation, le jeu vidéo et les logiciels pour « système de négociation électronique ». La simulation peut être utilisée pour tester les capacités du robot avant sa construction, ou encore pour explorer différents scénarios d'usage. Il est parfaitement raisonnable de concevoir des robots purement logiciels, tournant sur de puissants ordinateurs qui pourront être mis en réseau via le Web. Les agents conversationnels ou les joueurs virtuels des jeux vidéo sont des exemples de tels *bots*.

En donnant à ces bots un accès aux ressources sémantiques du Web telles que des bases de connaissances dotées d'une « ontologie » riche, il est clair que les capacités des systèmes robotiques peuvent être étendues à souhait. En leur ajoutant des réseaux ad hoc intelligents et des réseaux de capteurs, on peut facilement envisager des « communautés » entières de robots dotés de diverses capacités d'auto-organisation. Si nous leur ajoutons ensuite la possibilité de s'interfacer avec des systèmes biologiques (avec p. e. des réseaux d'électrodes implantés dans un cerveau animal, ou des réseaux d'électrodes de surface captant les signaux de l'activité neuronale), il est possible d'envisager toutes sortes d'applications, dont les membres artificiels et les exosquelettes ne seraient qu'un point de départ. Les découvertes de la recherche sur les cellules souches, de la biologie moléculaire et du génie génétique suggèrent possible le développement de tels ordinateurs dotés d'extensions biologiques. Les questions éthiques soulevées par ces technologies sont nombreuses et complexes.

(100013-I)

### kismet.html

- [5] www.aldebaran-robotics.com/fr
- [6] Duda, Richard, O ; Hart, Peter, E ; Stork, David, G ; Pattern Interscience, ISBN 0-471-05699-3 (2001)
- [7] wwwipr.ira.uka.de/i-swarm/MainPage/Project/
- [8] www.symbrion.eu/
- [9] www.swarmrobot.org/
- [10] lis.epfl.ch/research/projects/SwarmBots/index.php

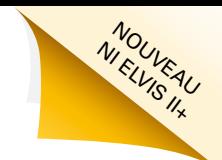

## **Une approche intégrée de la conception de circuits**

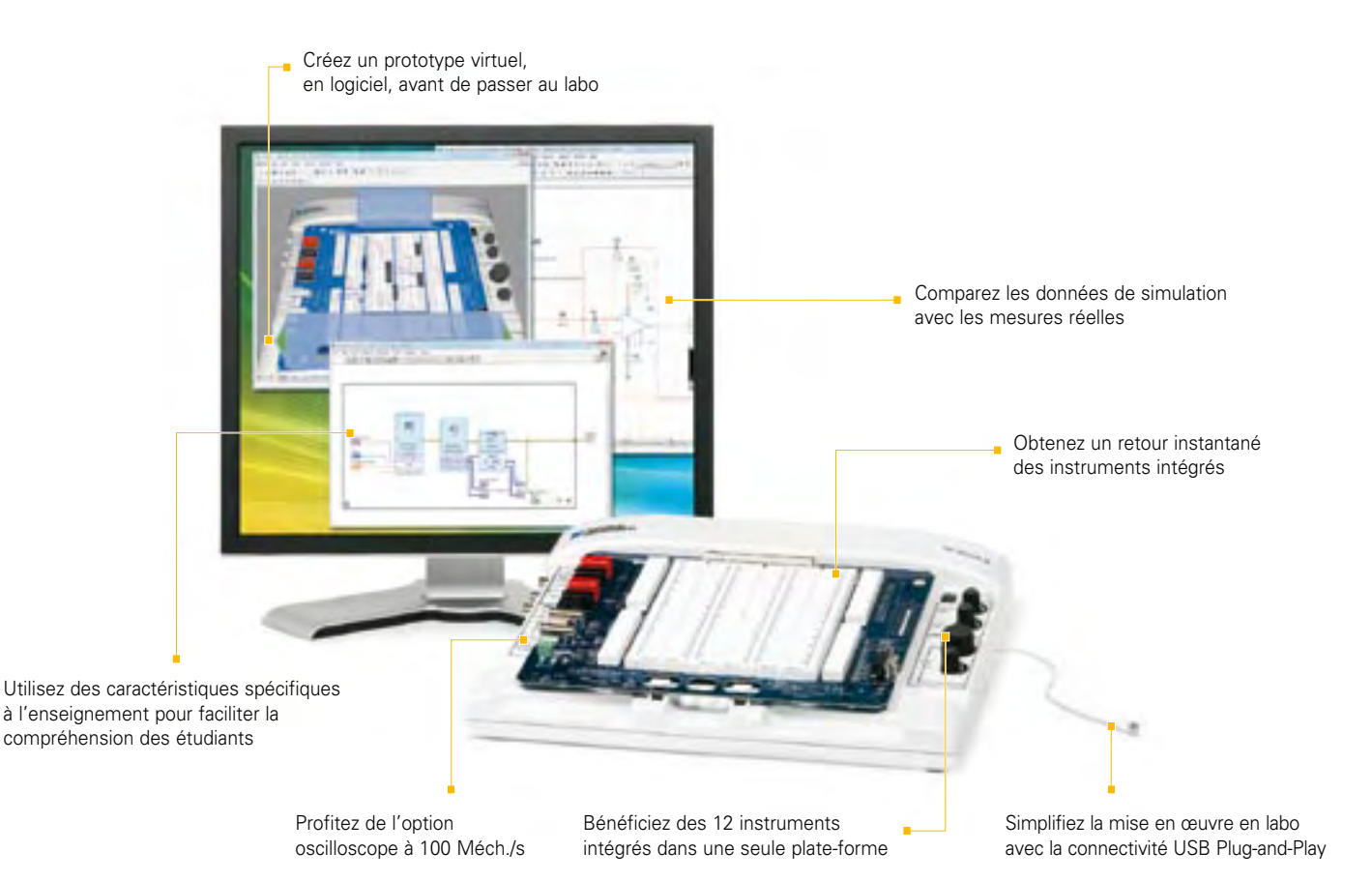

### **PLATE-FORME NI POUR L'ENSEIGNEMENT DE L'ÉLECTRONIQUE**

### *NI Multisim*

*Logiciel interactif de schématique et de simulation de circuits*

#### *NI ELVIS*

*Station de travail intégrant 12 instruments pour l'enseignement pratique de la conception et du prototypage*

### *NI LabVIEW*

*Environnement de développement graphique*

La plate-forme National Instruments pour l'enseignement de l'électronique est une suite économique d'outils intégrés pour aider les étudiants à passer de la théorie à la pratique en matière de conception de circuits. Avec NI Multisim, les élèves appréhendent les concepts appris dans leur cours en explorant le comportement des circuits au travers de la simulation SPICE et de composants interactifs. Ils peuvent construire des prototypes physiques sur la station NI ELVIS (Educational Laboratory Virtual Instrumentation Suite) qui intègre des instruments virtuels NI LabVIEW. Ils peuvent enfin comparer les données simulées avec les mesures réelles d'un simple clic de souris en utilisant l'instrumentation de NI ELVIS dans l'environnement de Multisim.

### >> Téléchargez les ressources d'informations gratuites sur **ni.com/academic/f 01 57 66 24 24**

NATIONAL INSTRUMENTS France = 2 rue Hennape – 92735 Nanterre Cedex, France = Tél. : (0)1 57 66 24 24 = Fax : (0)1 57 66 24 14<br>Société de droit américain – capital social 1 000 dollars = US – 1 1500 N Mopac Expwy, Austin-Te

©2009 National Instruments. Tous droits réservés. LabVIEW, Multisim, National Instruments, NI, et ni.com sont des marques de National Instruments.<br>Les autres noms de produits et de sociétés mentionnés sont les marques ou l

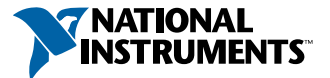

## **Mesurer à la pincette** Un essai de 5 outils dédiés aux CMS

### Harry Baggen (Elektor Pays-Bas)

Ils sont chouettes et mini les CMS. Mais ce qui est petit n'est pas toujours gentil. Difficile, parfois, de distinguer les composants passifs les uns des autres, surtout quand les inscriptions y sont indéchiffrables. Des brucelles spéciales pour CMS peuvent, en un clin d'oeil, évaluer à quel composant vous avez affaire et vous dévoiler sa valeur. Nous avons travaillé au laboratoire avec cinq de ces appareils.

En comparaison des composants classiques à fils, les CMS (composants montés en surface) offrent pas mal d'avantages. Ils occupent beaucoup moins de place sur la patine et donc le circuit complet s'en trouve plus compact. Mais en raison de leurs plus petites dimensions, le trajet du signal est aussi plus court, ce qui est toujours favorable à la pureté des hautes fréquences. Ils présentent en revanche des inconvénients : en particulier le montage sur la platine, surtout des plus gros circuits intégrés, est très difficile. Il faut rapidement disposer d'un four à refusion pour arriver à fabriquer convenablement les platines à CMS. Lors de la production ou de la réparation de cartes à CMS, on s'aperçoit aussi d'un autre inconvénient : à cause des dimensions minuscules, les estampilles sur les composants sont réduites à leur plus simple expression. C'est pourquoi les platines à CMS de notre service de production ne présentent souvent pas le moindre marquage, nous les imprimons plutôt en grand format dans le magazine. Les différences d'aspect entre résistances, condensateurs et bobines sont souvent si faibles qu'il faut deviner ce que vous tenez entre les doigts.

Les fabricants d'instruments de mesure ont aussi reconnu la difficulté et ont développé dans ce but des appareils spéciaux. Bon, on vous entend déjà dire qu'avec un multimètre et des sondes de mesure appropriées, avec de fines pointes de contact, on y arrive tout aussi bien. Oui, c'est vrai, mais un appareil de mesure spécialisé rendra sûrement plus aisée la détermination des caractéristiques des composants passifs à monter en surface.

Pour ce tour d'horizon, nous avons regardé ce que le marché propose en matière de « brucelles de mesure ». Nous entendons par là les ponts de mesure RC, voire RLC, pourvus d'une pincette de contact à utiliser avec les CMS. Certains de ces instruments disposent d'une électronique complète et d'un écran embarqué au bout de la pincette, si bien que l'appareil reste plus ou moins (nous évaluerons cela plus loin) pratique en cours de mesure et (parfois) même de détermination du genre de composant, sans avoir à détourner les yeux à aucun moment. Mais il existe aussi des ponts de mesure RLC « normaux » sur lesquels l'instrument et son écran constituent une unité séparée, la spécialisation sur CMS provient alors des brucelles de mesure reliées par un câble de sonde adapté.

### Cinq candidats

Les appareils soumis aux examens pratiques offrent une grande variété d'apparence, mais aussi de prix. Nous avons trouvé deux pincettes de mesure à moins de 40 euros capables de jauger les condensateurs et les résistances. L'une d'elles permet en outre la mesure de tensions continues. La troisième véritable paire de « brucelles de mesure » est constituée des Smart Tweezers, un appareil futé qui mesure les R, L, C et les tensions, mais coûte aussi nettement plus cher, presque 300 euros. C'est aussi le seul instrument du groupe à s'adapter aussi aux gauchers : l'orientation de l'écran est

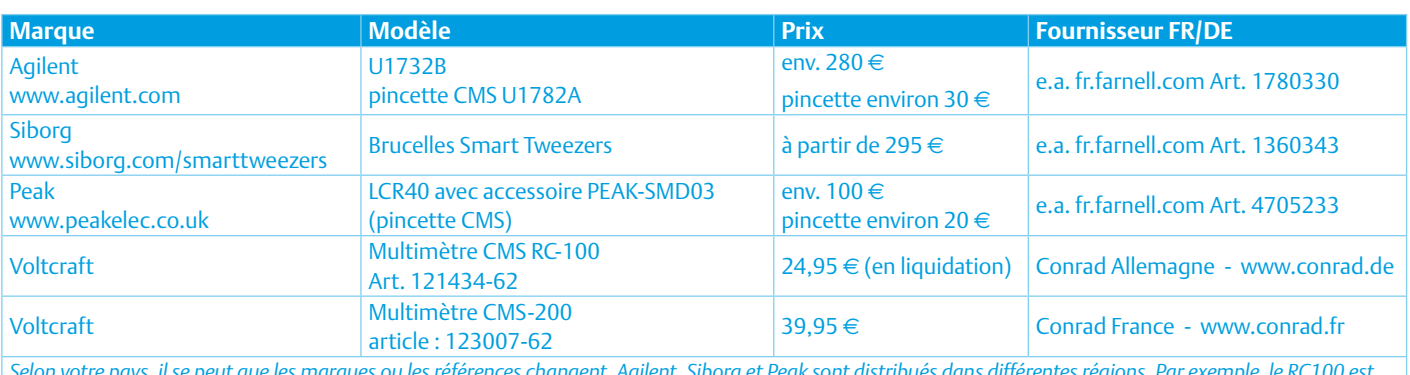

*Selon votre pays, il se peut que les marques ou les références changent, Agilent, Siborg et Peak sont distribués dans différentes régions. Par exemple, le RC100 est épuisé en France, mais disponible aux États-Unis sous la marque Extech Tweezer (www.extech.com/instruments/product.asp?catid=56&prodid=350). De même, le SMD-200 de Conrad est référencé Tenma 72-8485 component tester with tweezers chez Farnell (France) sous le n° d'article 1749431.*

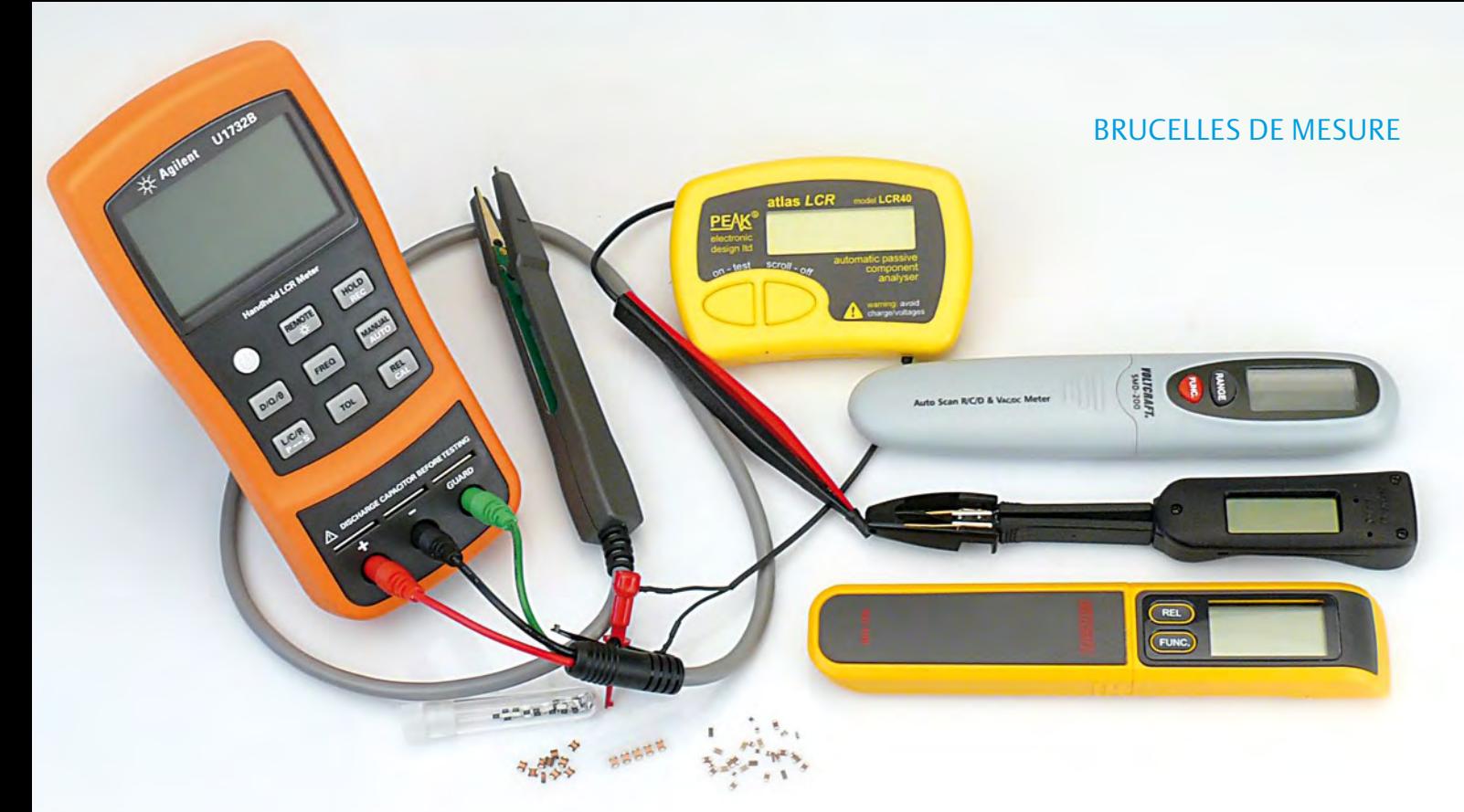

modifiable dans les réglages. Il y a également deux appareils plus conventionnels au point de vue de la forme. Le Peak Atlas LCR40 est un petit pont de mesure LCR intelligent, dont le prix est inférieur à 100 €, et pour lequel un câble de sonde à pincette est livrable. Enfin, le modèle Agilent U1732 est un pont RLC doté d'un grand écran et qui vaut environ 280 €. Pour lui également, un cordon spécial avec pincette est disponible.

faut quelques secondes pour trouver la bonne échelle. Avec de gros condensateurs, il vous faudra attendre assez longtemps avant que la valeur juste ne soit visible. L'appareil ne reconnaît pas automatiquement le genre de composant, à vous de savoir s'il y va d'un condensateur ou d'une résistance. Un bouton Rel permet d'effectuer des mesures comparatives, la différence d'une valeur par rapport à une autre.

### Volcraft SMD-200

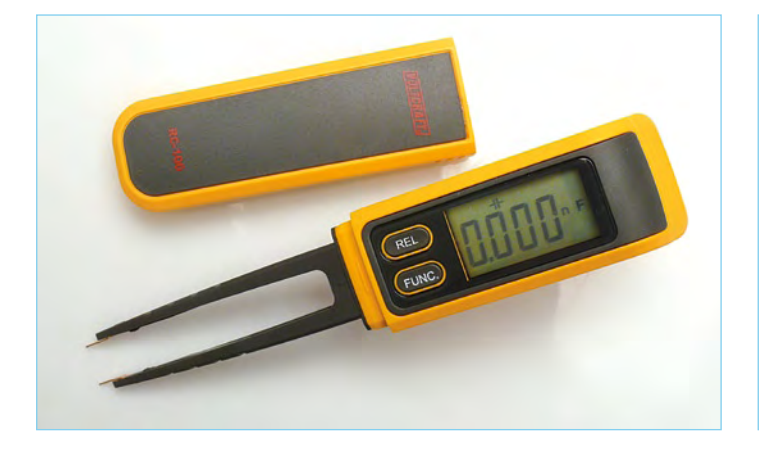

Un pont de mesure RC léger sous la forme d'une petite pince et alimenté par deux piles bouton LR44. L'écran à 3 ¾ chiffres est relativement grand et bien lisible. Le bouton Func, qui sert aussi d'interrupteur de marche, permet de commuter entre mesures de résistance, de condensateur et de diode. La mesure de R et C se fait obligatoirement par sélection automatique de gamme. La plage de mesure pour les résistances va jusqu'à 40 MΩ et jusqu'à 200 µF pour les condensateurs. En fonction de test de diodes, c'est la tension dans le sens passant qui est indiquée. L'alimentation se débranche automatiquement après 15 minutes d'inactivité.

Le RC-100 convient bien à la mesure sur CMS. Mais les pointes de la pincette sont assez larges et arrondies, ce qui ne facilite pas l'établissement d'un contact franc avec les surfaces de raccordement des CMS, surtout s'ils sont déjà soudés sur une platine. La fonction de sélection automatique de gamme est bien pratique, mais il lui Cet appareil-ci ressemble assez bien au RC-100, le boîtier a une forme légèrement différente et il est gris au lieu de jaune foncé. L'alimentation est identique, sur deux piles bouton LR44. L'écran compte aussi 3 ¾ chiffres. Mais le fonctionnement est tout différent. On l'allume par le bouton Func, il se met tout de suite en mode de recherche pour déterminer le type de composant (R, C ou L) qui y est raccordé et il en donne la valeur (ou la tension de seuil pour une diode). En poussant plusieurs fois sur le bouton Func, on peut choisir soi-même le genre de composant et un autre bouton de gamme permet d'arrêter la fonction de sélection automatique de gamme pour la choisir en manuel. Les gammes de résistance vont jusqu'à 60 MΩ, celles de capacité jusqu'à 60 µF. Après 10 minutes d'inactivité, l'alimentation se débranche d'elle-même.

Une particularité du SMD-200 réside dans la possibilité de retirer la pincette et de la remplacer par un cordon de mesure avec adap-

### Testeur de CMS Volkraft RC-100

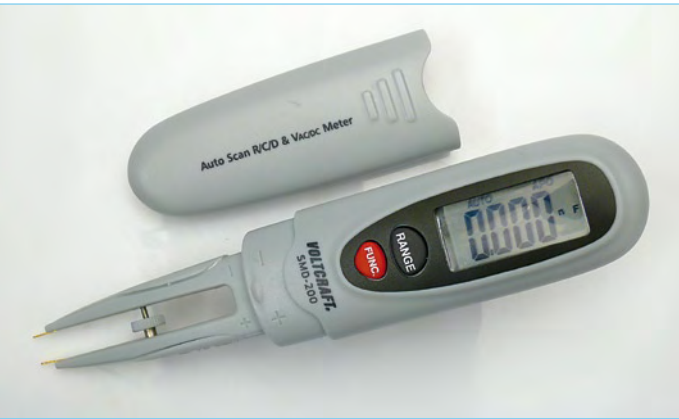

tateur et pointes de test. L'instrument fonctionne alors comme un multimètre ordinaire avec lequel on peut mesurer des tensions continues et alternatives jusqu'à 600 V.

Le SMD-200 convient mieux que le RC-100 pour la mesure de CMS en raison de sa reconnaissance automatique des composants qui est bien pratique. Les pointes des brucelles ressemblent fort à celles du RC-100, pas terribles donc. La fonction de sélection de gamme automatique va très vite, le travail est agréable. Selon le mode d'emploi, la fonction de gamme auto ne permet la mesure de condensateurs électrolytiques que jusqu'à 6 µF. En pratique, nous avons pu fort bien en mesurer jusqu'à plus de 100 µF sans avoir à choisir la gamme manuellement.

### Smart Tweezers

Ce sont les brucelles de mesure de CMS les plus luxueuses, les prix démarrent à 300 euros environ. On ne le remarque pas à première vue, mais le secret se niche dans les détails. Les pointes de mesure, à l'avant d'un boîtier ergonomique bien conçu, sont excellentes. Les pointes sont faites avec grande précision et se joignent parfaitement. On peut même monter différentes sortes de pointes, disponibles séparément. La section de mesure renferme l'électronique avec un grand écran graphique, la valeur principale affiche quatre chiffres, le tout fonctionne sur trois piles bouton LR44, mais il existe Les mesures avec les Smart Tweezers sont d'une étonnante facilité. Il faut bien s'habituer un peu à manipuler la molette, ensuite tout marche… comme sur des roulettes. Les pointes de test font bon contact et se placent avec grande précision. Pour les résistances, les condensateurs et les bobines, le composant est immédiatement identifié, sa valeur mesurée s'affiche et en haut de l'écran, vous trouvez encore d'autres informations comme la fréquence de mesure et pour les selfs et les condensateurs, au choix, la résistance interne, le facteur de mérite Q ou le facteur D. Cela vous donne tout de suite une idée de la qualité du composant. On peut choisir la fréquence de mesure (100 et 120 Hz, 1 et 10 kHz). Avec une diode, c'est son symbole qui s'affiche si elle est en bon état. Le tracé de la variation de tension est un accessoire sympathique, mais pas vraiment pratique parce qu'il faut le sélectionner dans un menu séparé et, de surcroît, commuter un petit interrupteur séparé. Mais c'est le seul point faible, sinon c'est un petit instrument très pratique. Hélas, il est aussi fort cher.

### Peak Atlas LCR40

Le LCR40 est une petite boîte jaune qui affiche sur 4 chiffres la valeur du composant mesuré. L'alimentation est assurée par une pile alcaline de 12 V. On peut y connecter le composant à l'aide de deux petites pinces, que l'on peut remplacer par un petit câble, dispo-

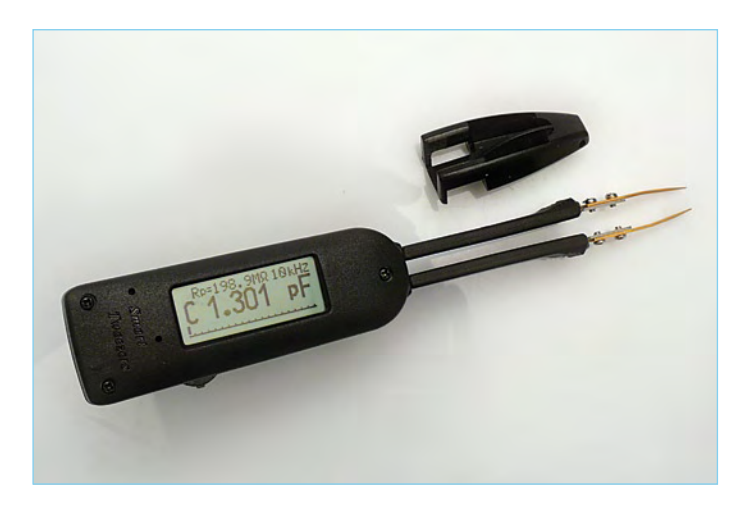

aussi une version sur accumulateur avec poste de charge. On met en marche l'appareil et on le commande au moyen d'une sorte de roulette intégrée aux brucelles. Il y a tout un menu dans lequel on choisit les modes de fonctionnement et autres réglages, mais normalement, les Smart Tweezers travaillent en détection automatique LCR. Manuellement, vous pouvez commuter la mesure de diode, de tension et même un mode de traçage par lequel l'écran montre une sorte d'image d'oscilloscope pour des tensions qui varient lentement. Les calibres de mesure RCL, sélectionnés automatiquement, vont jusqu'à 10 MΩ, 5 000 µF et 1 000 mH respectivement. La plage de tension se limite à 8 V. L'appareil est accompagné d'un capuchon pour protéger les pointes de mesure. Après un temps d'inactivité réglable (30 s à l'origine), l'instrument se met hors tension de lui-même.

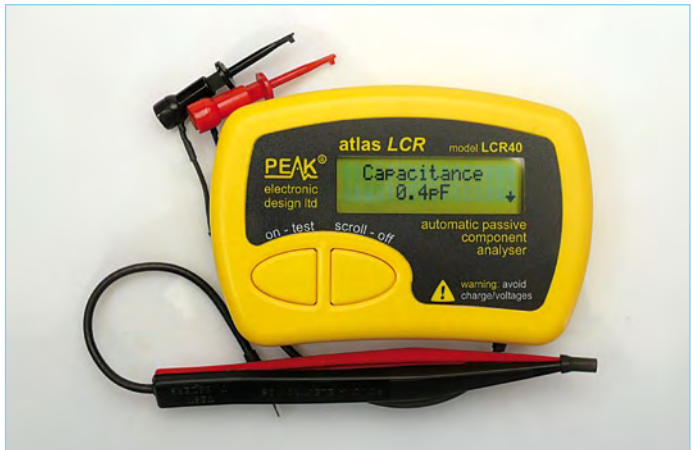

nible séparément (SMD03), équipé d'une pincette pour CMS. Une quinzaine de secondes après la mesure, l'appareil se déconnecte automatiquement.

Les résistances, condensateurs et bobines sont automatiquement reconnus, de même que la sélection de gamme qu'il n'est pas possible de débrancher. Le maniement est particulièrement simple, il n'y a que deux boutons. On lance la mesure sur l'appareil avec le bouton « on-test ». Après 5 secondes de décompte (que l'on peut éviter en appuyant une deuxième fois), la valeur apparaît. Pour les résistances, l'écran n'affiche que la valeur. Pour les condensateurs et les selfs, on peut voir également la fréquence de mesure, choisie par l'appareil en fonction de la valeur du composant, 1, 15 ou 200 kHz, courant continu pour les plus gros électrolytiques. Avec

### brucelles de mesure

### Autres solutions

Si vous ne désirez pas acheter un instrument autonome pour mesurer les CMS, vous pouvez aussi bien commander une pincette seule (par exemple la TW 120 BAN de Hirschmann, livrable chez Conrad. de sous le n° d'article 129031-62). Vous pouvez la brancher avec le câble joint sur un multimètre ordinaire. Nombre d'entre eux sont aujourd'hui capables de mesurer aussi des capacités, donc vous voilà

des bobines, on mesure aussi la résistance interne, ce qui permet de calculer le facteur Q. Le LCR40 peut mesurer des résistances jusqu'à 2 MΩ, des condensateurs jusqu'à 10 000 µF et des selfs jusqu'à 10 000 mH.

Peu de choses à dire sur le LCR40. Ce petit appareil est simple à manipuler, il donne des résultats de mesure précis et détecte automatiquement le genre de composants. Il y a un petit inconvénient à devoir toujours repousser sur le bouton pour une nouvelle mesure, mais c'est clairement pour prolonger la vie de la pile. La pincette disponible séparément est pratique à utiliser et avec ses pointes métalliques rectangulaires, vous avez toujours une bonne prise sur les petits CMS.

### Agilent U1732B

C'est le seul appareil de forme et de dimensions traditionnelles, il a grosso modo la grandeur d'un multimètre moyen. L'instrument possède un grand écran très lisible sur lequel les valeurs mesurées principales s'affichent sur 4 ½ chiffres, mais en même temps d'autres choses comme le genre de composant, au choix la fréquence de

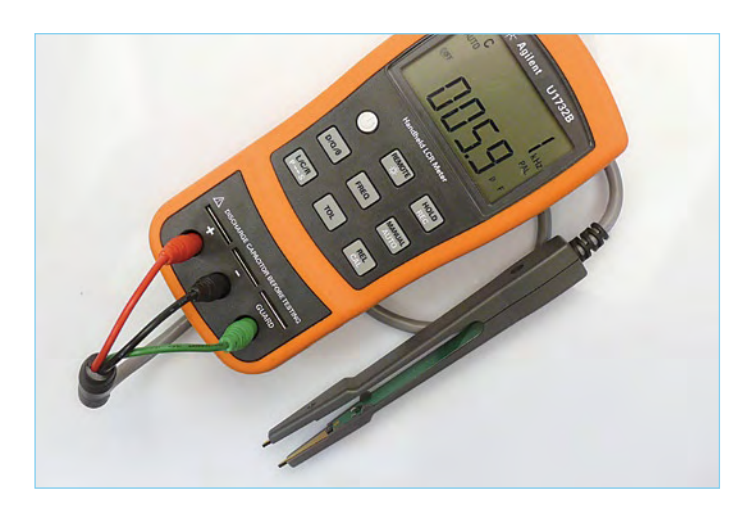

mesure, le facteur de dissipation, le facteur Q ou l'angle de phase et encore une série de réglages. Il y a même un éclairage d'arrièreplan que l'on peut allumer. L'appareil ne reconnaît pas d'initiative le composant, il faut choisir au préalable ce qu'on veut mesurer : L, C ou R. Il y a bien, en revanche, une sélection automatique (évitable) de la gamme. Les domaines de mesure s'étendent jusqu'à 10 MΩ, 10 000 µF et 1 000 H. La précision de base s'élève à un respectable 0,5 % pour les résistances et 0,7 % pour les capacités et les inductances. La mesure prend quelques secondes. On peut modifier la fréquence de mesure normale de 1 kHz pour choisir 100 Hz, 120 Hz ou 10 kHz. Sur les condensateurs et les bobines, on peut demander à voir, en plus de la valeur, le facteur D ou Q ou le déphasage. L'instrument dispose d'une connexion optique vers le PC (au moyen d'un paré pour les résistances et les condensateurs en CMS.

Mais il est aussi envisageable de construire la pincette soi-même, par exemple avec quelques morceaux de platine. Maxim vous en fournit un exemple clair sur : www.maxim-ic.com/app-notes/index. mvp/id/4459.

câble disponible séparément). Pour la mesure accélérée des composants à fils, il y a aussi quelques bornes sur l'appareil et des fils terminés par des pinces crocodiles sont également livrés. Agilent propose aussi une pincette pour CMS spéciale reliée par un cordon à trois conducteurs (+, - et blindage.

Malgré sa taille relativement grande, on travaille à l'aise avec cet U1735B. Le cordon de raccordement est assez long, mais de par sa constitution et son blindage, il est plutôt gros et il se retrouve parfois sur votre chemin. La pincette de mesure est de fabrication solide, assez volumineuse, avec des pointes dorées de finition soignée. Les pointes aussi sont grandes et tellement lisses qu'il arrive que des CMS s'en échappent. L'instrument de mesure fait très bien son travail, il est très précis et fournit beaucoup d'informations. Il offre encore bien d'autres possibilités que nous n'avons pas essayées lors de ce test pratique, comme l'appariement de composants selon leurs tolérances et leurs mesures en série et en parallèle. Dans le boulot spécifique sur les CMS, il n'est pas l'instrument le plus pratique, mais il s'agit d'un excellent appareil qui trouverait bien sa place dans tout bon laboratoire d'électronique.

### **Conclusion**

Pour l'amateur qui ne doit mesurer des CMS que de temps à autre, les pincettes de mesure bon marché sont utiles, mais assez limitées et pas très fameuses au point de vue de la mécanique. Le Peak LCR est bien meilleur, il travaille vite et avec précision, sa pincette est pratique. Dommage qu'il faille appuyer sur le bouton pour chaque mesure, d'autant que l'écran s'efface fort vite.

Le meilleur choix pour la mesure de CMS se porte sans hésitation sur les Smart Tweezers, il vous suffit de saisir entre les fines pointes le composant et l'appareil vous livre son identité et sa valeur, y compris le facteur D ou Q. Mais son prix est fort élevé, il n'intéressera sans doute que celui qui travaille quotidiennement sur des CMS. Le U1732 d'Agilent est un instrument solide et précis pour tout LCR, il offre de nombreuses possibilités et s'adresse à un électronicien qui doit fréquemment effectuer ce genre de mesures. La pincette en option est mécaniquement très bonne, mais moins pratique pour des composants miniatures. De plus, le U1732 ne reconnaît pas automatiquement les composants, ce qui le rend moins intéressant pour l'identification de CMS égarés.

Tout dépend en réalité de l'usage que vous comptez faire de ce type d'appareil. Pour travailler uniquement avec des CMS, des brucelles comme les Smart Tweezers sont particulièrement pratiques, mais ne conviennent pas pour mesurer les composants à fils. Si vous cherchez une solution universelle, alors le Peak LCR40 relativement bon marché ou l'Agilent U1732B, plus cher, mais plus généraliste, est un bien meilleur choix.

(091038-I)

## **Serrure électronique musicale** Bip bip bip bip… Ouais !

### Bernard Chabbert (France)

Un portail motorisé est bien pratique si l'on n'oublie jamais la télécommande ou la clé. Normalement la carte de commande de tels portails prévoit la connexion d'un bouton-poussoir pour l'ouvrir ou le fermer sans télécommande ni clé. Ce bouton-poussoir ne doit pas être accessible de l'extérieur, d'où la nécessité d'un système plus complexe. La serrure codée présentée ici permet de commander trois de ces entrées pour boutons-poussoirs après la saisie d'un code secret valide.

### **Caractéristiques** techniques

- clavier numérique avec effets sonores
- 4 codes à 15 chiffres max.
- 3 sorties à contacts secs commandées individuellement
- joue la Marche de la Légion étrangère
- microcontrôleur PIC16F84
- pas de composants critiques

Un clavier numérique permet la saisie du code secret. L'appareil peut enregistrer quatre codes différents de 15 chiffres maximum chacun, car dans une famille, chaque personne mémorisera plus facilement un code forgé par elle-même plutôt qu'imposé. Une seule personne, celle qui possède le code numéro 1, peut modifier les quatre codes. Pour la sécurité du système, il sera fabriqué en deux parties, car si tout est dans un boîtier extérieur, il suffirait de casser ce boîtier et court-circuiter un contact pour ouvrir le portail. La partie extérieure ne contiendra donc que le clavier et un petit haut-parleur pour émettre un signal sonore quand on appuie sur une touche. Cette partie naturellement devra être à l'abri de la pluie, protégée par un petit toit ou un portillon. La partie électronique sera installée quelque part où elle sera inaccessible de l'extérieur, dans la maison par exemple.

Un bip est émis à chaque appui sur une tou-

che, bonne ou mauvaise. En cas d'erreur de frappe, rien ne signale ce fait jusqu'à la fin du code. Le code (qui ne doit pas commencer par un « $^*$  ») doit se terminer par un « $\#$  ». Ensuite, on choisit la fonction : actionner un des trois relais ou passer en mode d'administration (voir **tableau 1**).

Lorsqu'un mot de passe erroné est entré, une erreur est comptée. À la suite de quatre erreurs, le clavier ne répond plus pendant deux minutes. Il y a encore une autre sécurité : les frappes doivent se suivre à moins de deux secondes d'intervalle, sinon la procédure en cours est abandonnée. La fin ou l'abandon d'une procédure est signalé par l'émission de trois bips aigus.

En cas d'oubli d'un code, seul l'administrateur

з

6

 $\mathbf{a}$ 

 $#$ 

peut réécrire un nouveau code. Si jamais le code de l'administrateur était perdu, éventualité à éviter bien sûr, une procédure spéciale est prévue, qui nécessite l'ouverture du boîtier électronique.

### Le circuit

Le schéma du montage (**figure 1**) est d'une simplicité remarquable : pas de décodeur de clavier, pas de circuit anti-rebond. C'est le microcontrôleur, un PIC16F84, qui fait tout cela. Aucun composant n'est critique. L'oscillateur RC, constitué de P1 et C5, est réglé approximativement à 1 MHz, ce qui fait 250 000 instructions par seconde. RB1 à 3 émettent une tension pour l'exploration du clavier matriciel sur trois colonnes et quatre rangées. Cette tension est reçue par RB4 à 7. Par exemple, si l'on appuie sur la touche 5, RB5 reçoit une impulsion. La frappe d'une touche réveille le microcontrôleur qui est constamment en sommeil. Dans cet état de sommeil, l'oscillateur est arrêté et la consommation est proche de zéro.

Suite à l'introduction d'un code valide, la touche 1 actionne RE1 pendant 2 s par la sortie RB0, la touche 2 actionne RE2 par la sortie RA3 et la touche 3 actionne RE3 par la sortie RA2, R8 et T2. Cette sortie est prévue pour une gâche électrique à basse tension, laquelle est fournie par le transformateur de la gâche.

RA0 et RA1 commandent l'émission des bips. Ce dispositif produit des bips en forme de « ting » (un peu comme une corde pincée), plus agréables à entendre que le « tut » basique habituel. Avant d'émettre le « ting », le condensateur C6 est chargé pendant 80 ms par RA0 (à l'aide de R7, T1 et R6). Ensuite, RA1 (en passant par R9 et T3) actionne le haut-parleur pour un bip d'une durée de 80 ms. Pour ceux qui préfèrent le bip de base, il suffit de supprimer R7, T1 et C6 et de connecter le haut-parleur à R6, à la place du collecteur de T1.

RA4 est utilisé pour la procédure spéciale en cas de perte du code administrateur (code numéro 1) : placez un cavalier sur K4 et appuyez simultanément sur « \* » et « # », puis enlevez le cavalier. Coupez l'alimentation pendant que vous placez ou enlevez le cavalier. Maintenant le code 1 est réduit à « # », comme à la toute première utilisation, après la programmation du microcontrôleur.

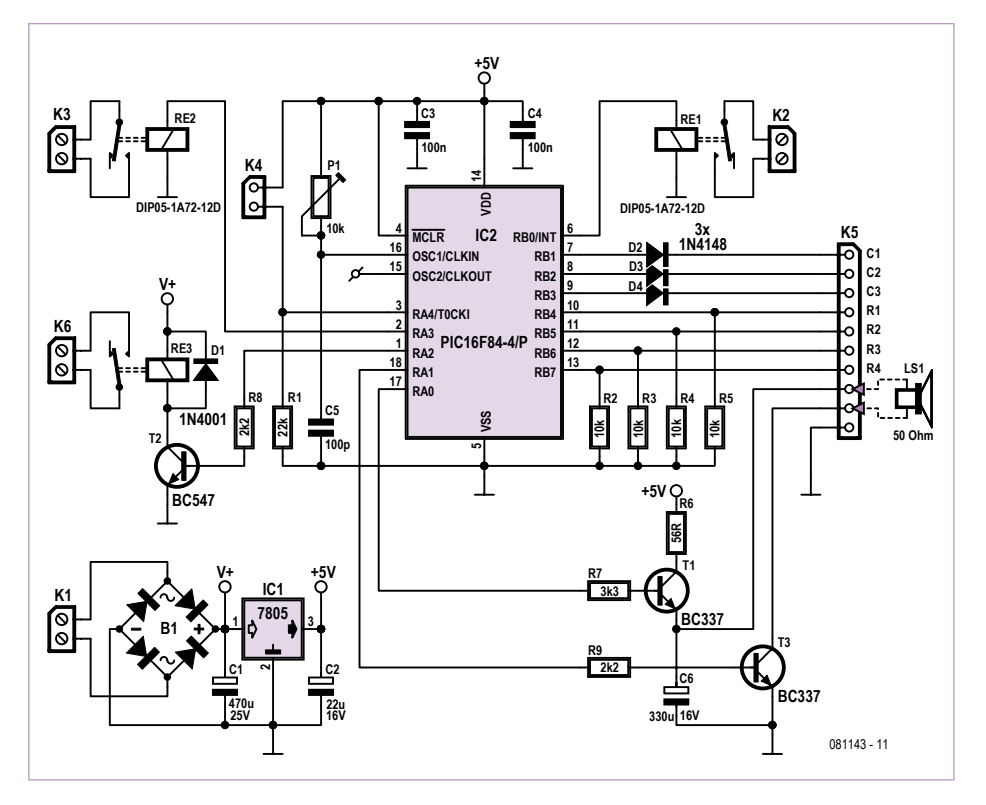

Figure 1. Une serrure électronique musicale ne demande pas beaucoup de composants si le microcontrôleur est assez puissant.

### Marche de la Légion étrangère

(de Guillaume-Louis Bocquillon, dit Wilhem, chef de musique de la Légion, 1781-1842)

Le programme génère quatre bips de tonalités différentes qui peuvent s'enchaîner à 80 ms d'intervalle. Si l'oscillateur est bien réglé, ce sont les quatre notes sol (G5, 784 Hz), do (C6, 1047 Hz), mi (E6, 1319 Hz) et sol (G6, 1568 Hz). Ces quatre notes sont les mêmes que celles produites par un clairon et elles suffisent à jouer la partie clique d'une marche militaire. Alors, pourquoi s'en priver ?

C'est ce qui est inclus dans le programme, puisqu'il restait de la place en mémoire de programme. Si vous tapez 7 après l'entrée d'un code, le haut-parleur fait entendre la « marche de la Légion étrangère » pendant

### **Tableau 1.**

Après l'entrée d'un code valide suivi du « # », huit fonctions sont possibles. Pour actionner un relais, tapez un code, puis « # », puis « 1 », « 2 », « 3 » ou « 8 ». Ce tableau résume toutes les fonctions disponibles.

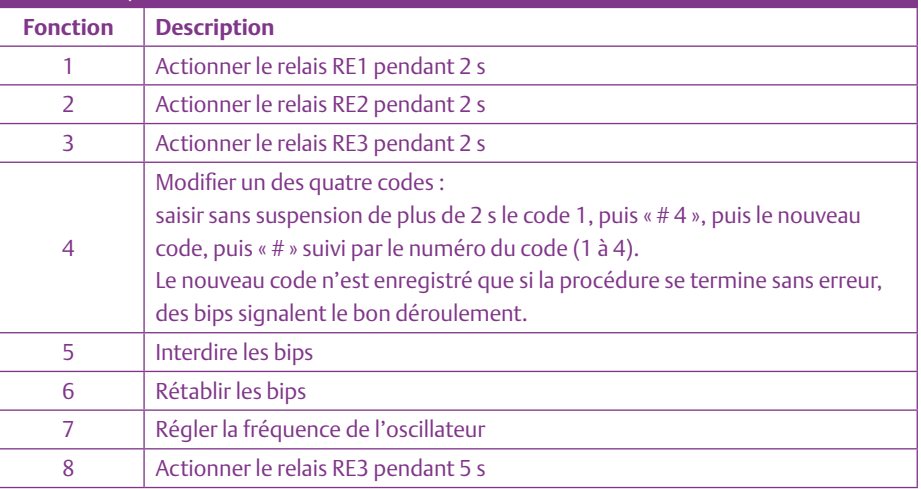

### **DOMOTIOUE**

### Liste des composants

**Résistances :**  $R1 = 22 k\Omega$ R2 à R5 = 10 kΩ  $R6 = 56.0$  $R7 = 3,3 k$ R8, R9 = 2,2 kΩ

**Condensateurs :** C1 = 470 μF / 25 V, radial  $C2 = 22 μF / 16 V$ , radial C3,  $C4 = 100$  nF  $CS = 100 pF$  $C6 = 330 \mu F / 16 V$ , radial

#### **Semi-conducteurs :**

B1 =pont redresseur 800 mA  $D1 = 1N4001$ D2 à D4 = 1N4148 IC1 = 7805 IC2 = PIC16F84-4/P (081143-41, voir [2]) T1, T3 = BC337  $T2 = RC547$ 

### **Divers :**

P1 = résistance ajustable horizontale multitour 10 kΩ RE1, RE2 = relais SPNO 5 V / 500  $\Omega$  Meder DIP05-1A72-12D RE3 = relais DPDT 12 V Tyco V23057-B002-A201 K1, K2, K3, K6 = bornier à vis, 2 contacts au

environ 1 min. Ceci peut être utilisé pour régler l'oscillateur à l'oscilloscope, pour ceux qui en possèdent un. Ajustez P1 pour obtenir un signal carré de 250 kHz sur le point de test PC1 pendant que vous entendez la petite musique. En l'absence d'oscilloscope, on peut régler l'oscillateur en comparant les bips avec un diapason ou un instrument de musique en ut (do ou C), ou encore simplement pour que ce soit agréable, ni trop rapide ni trop lent.

En l'absence de cette musique, le microcontrôleur est en sommeil, l'oscillateur est stoppé et il n'y a rien à voir sur l'oscilloscope.

Les bips peuvent être désactivés en tapant 5 après l'entrée d'un code valide, ou activés en tapant 6. Les bips sont activés par défaut suite à une mise sous tension.

### L'alimentation

Il n'est pas prévu de transformateur. On en trouve à foison dans le commerce ou dans les brocantes (alimentation enfichable dans une prise de courant, ce qui évite d'amener le 220 V dans notre montage), pourvu qu'il fournisse une douzaine de volts et 150 mA, soit en alternatif (le redresseur B1 se chargera de le redresser), soit en continu (B1 évitera de se poser la question du sens de branchement).

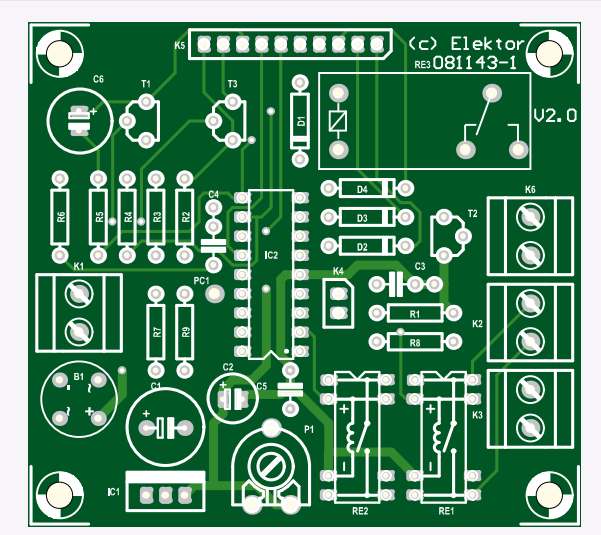

Figure 2. Voici comment câbler le circuit imprimé.

pas de 5,08 mm K4 = barrette 2 contacts au pas de 2,54 mm + cavalier K5 = barrette 10 contacts au pas de 2,54 mm haut-parleur 50 Ω Clavier numérique matriciel 4 x 3 Platine 081143-1 (voir [2])

### Relais numéro 3

Les contacts des petits relais DIL à 8 pattes RE1 et RE2 ne sont pas prévus (0,2 A) pour le courant nécessaire à actionner la gâche d'une porte d'habitation, laquelle réclame parfois 2 A sous 15 V alternatifs. Un relais plus costaud est nécessaire, c'est RE3, un relais 12 V alimenté sous 12 à 15 V (V+, avant IC1). Vu que le micro ne peut pas piloter directement un tel relais, c'est T2 qui l'actionnera.

Attention : ce montage ne peut en aucun cas fournir l'alimentation d'une gâche. Seuls les contacts de RE3 dirigeront vers la gâche le courant fourni par le transfo de la gâche. Si vous n'utilisez pas de gâche, vous pouvez supprimer R8, D1, RE3 et T2.

### Le logiciel

Le programme est écrit en langage assembleur de Microchip. Il n'est pas très difficile, car il n'y a que 35 instructions possibles. Le programme en compte tout de même plus de 600, abondamment commentées. Il est assemblé avec MPASMWIN (inclus dans MPLAB [1]) qui le transforme en fichier hexadécimal directement chargeable dans le PIC par un programme adéquat et un appareil programmateur. La programmation in situ (ICSP) n'est pas prévue sur le circuit imprimé.

Le programme source, son ordinogramme ainsi que le fichier HEX peuvent être téléchargés par le lien [2].

### Réalisation et test

La réalisation de ce montage ne devrait pas donner de soucis (**figure 2**). Les relais RE1 et RE2 semblent symétriques, mais ne le sont pas à cause d la diode intégrée ; pour RE3, se fier au perçage de la platine. Il faudra couper les pattes du support aux endroits non percés. Faites attention à l'orientation du microcontrôleur, un PIC à l'envers est irrémédiablement H. S. !

Branchez le clavier et le haut-parleur par un câble à dix conducteurs, dont un pour la masse. Ce dernier n'est peut-être pas utilisé si le boîtier est en plastique, mais ce fil doit être présent, il est connecté au pôle négatif de l'alimentation et au blindage du câble.

Une fois assemblage et câblage terminés, mettez le montage sous tension. Trois bips aigus signalant l'initialisation du système se font entendre immédiatement. Si vous ne les entendez pas, le montage ne fonctionne pas correctement ! Coupez immédiatement le courant et recherchez la cause.

Si vous avez entendu les trois bips, tapez maintenant au clavier la suite « # 1 ». Chaque frappe est suivie d'un bip et le relais RE1 est mis au travail durant 2 s (facile à vérifier avec un ohmmètre). Vous entendez également un bip signalant un bon code, une petite musique de 5 bips qui indique la bonne terminaison de la procédure et, pour finir, les 3 bips aigus qui marquent l'initialisation du microcontrôleur, suivie de sa mise en sommeil.

Essayez ensuite toutes les procédures du tableau 1 avant l'installation définitive.

Amusez-vous, vous l'avez bien mérité, tapez « # 7 ».

N'oubliez pas d'enregistrer le code secret numéro 1 au minimum !

(081143-I)

### Liens Internet

- [1] www.microchip.com/mplab
- [2] www.elektor.fr/081143
- [3] perso.orange.fr/bernard.chabbert

L'ORIGINAL DEPUIS 1991 Beta LAYOUT

Email: sales@pcb-pool.com ool Gratuit FR: 0800 90 33 30

### Spécialistes des circuits imprimés prototypes.

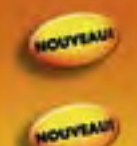

### Délai rapide 24h

Support d'épaisseur 1.0mm désormais disponible

Un pochoir pâte à braser **OFFERTI CMS** gratuit avec chaque commande "prototype"

Ford No Lands All Marine & Hills I miner Genetical Chart L. Gay FC | Hills PLANSING

www.pcb-pool.com

On accepte tous les formats suivants:

**REFLOW-**

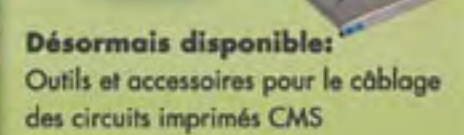

www.reflow-kit.com

Be.

LAYOUT

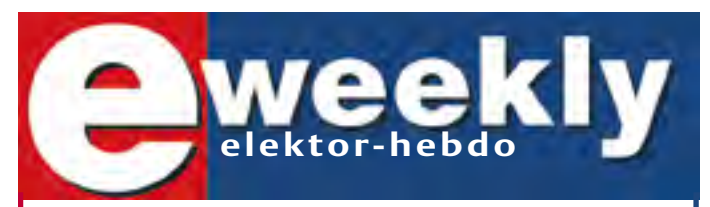

### **Recevez gratuitement chaque semaine dans votre boîte à lettres électronique la lettre d'information d'Elektor**

L'abonnement est **libre** et **gratuit**, et vous donne accès aussi aux échanges entre lecteurs et praticiens **sur le forum d'Elektor**.

La page d'accueil du site d'Elektor est mise à jour régulièrement par une équipe de rédacteurs spécialisés, curieux de l'évolution des techniques, de leurs accidents de parcours qu'on passe sous silence ailleurs, des bizarreries sur lesquelles d'autres ne s'interrogent pas, et des nouveautés les plus prometteuses.

L'ensemble de ces nouvelles constitue **elektor-hebdo** pour vous aider à rester au fait de l'actualité l'électronique.

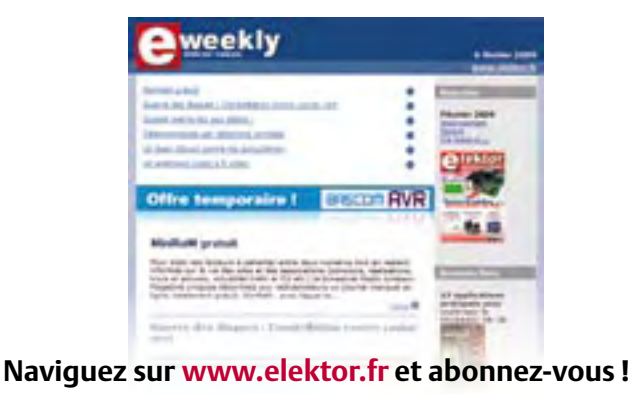

### Pour parler à votre robot

Module Reconnaissance Vocale

**DILTRONIC** Tél.: 01 34 51 33 00 -<br>info@diltronic.com -

www.dilt

**conic** g

## **OBD-2 sans fil** Module d'extension Bluetooth pour l'analyseur OBD2 NG

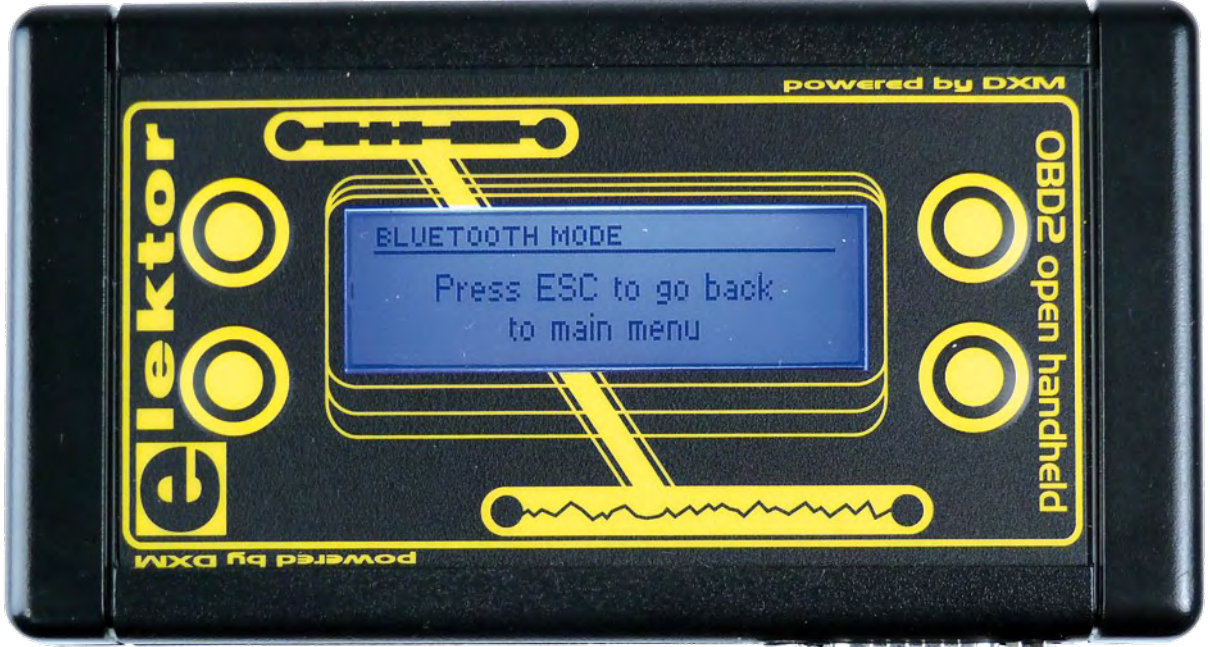

### Folker Stange et Erwin Reuss (Allemagne)

Un système d'exploitation à source ouverte et un port d'expansion permettent d'étendre les capacités de l'analyseur OBD2 NG décrit dans Elektor de septembre 2009. Il est possible à présent d'intégrer un module Bluetooth. L'analyseur, devenu une version assistée par ordinateur à partir d'une simple version de poche, offre un grand nombre de nouvelles possibilités.

Le contrôleur hôte de l'analyseur OBD2 NG [1] est un AT90CAN128 équipé de 128 ko de mémoire flash. Cela suffit amplement pour une version de poche. Mais l'adjonction d'une base de données des erreurs peut engloutir une bonne partie de la mémoire disponible. Le petit écran impose des limites aux fonctions d'évaluation sophistiquées. Les ordinateurs bloc-notes ou miniportables sont presque toujours munis de la fonctionnalité Bluetooth ou peuvent l'acquérir sans peine et à faible coût. Quoi donc de plus naturel que d'inclure aussi avec un minimum d'effort une liaison Bluetooth entre l'analyseur NG si populaire et un ordinateur de mesure…

### Module Bluetooth

Le module hertzien Bluetooth BTM 222 joue un rôle clé dans l'extension de l'analyseur OBD NG. Les fidèles lecteurs d'Elektor le reconnaîtront immédiatement. Il était déjà utilisé dans Elektor de novembre 2009 comme extension du système microcontrôleur ATM18. Le module et des condensateurs de découplage sont soudés sur une petite carte porteuse. Le module est relié au

port d'expansion de l'analyseur NG par une barrette à broches. L'antenne quart d'onde requise est déjà intégrée sur cette carte. Il suffit donc de quelques minutes pour monter le tout dans l'analyseur OBD.

Le BTM 222 fait partie des modules de « classe 1 » offrant, grâce à une puissance de 63 mW, des distances de transmission atteignant 100 m. Pour obtenir une portée maximale, il faut aussi que l'émetteurrécepteur Bluetooth de l'ordinateur blocnotes ou miniportable réponde au cahier des charges de la classe 1. La portée est proportionnellement plus faible s'il ne

### TECHNIQUES de mesure DES Véhicules

### Caractéristiques

- Bluetooth classe 1 (jusqu'à une portée de 100 m)
- Antenne intégrée sur la carte porteuse •
- Transmission hertzienne à 19200 bauds
- Module Bluetooth peu coûteux
- Dimensions de la carte 28 mm x 38 mm

s'agit que de modules de classe 2 ou 3 (voir le **tableau 1**). Si le module Bluetooth de l'ordinateur est « faible », voire simplement absent, il suffit de débourser une somme modique pour acquérir une clé Bluetooth-USB comme solution externe. On peut alors fixer soi-même la classification (classe 1 de préférence).

### Le circuit et son montage

Le circuit (**figure 1**) ne comporte que le module hertzien Bluetooth (IC1), un régulateur de tension (IC2) et deux barrettes à broches (J1 et J2). IC2 réduit la tension d'alimentation de 5 V à 3,3 V pour le module hertzien. Le brochage des barrettes se compose de l'alimentation 5 V et de trois lignes de commande. Le signal de la broche du port PF5 de l'analyseur OBD est commandé par le logiciel. Il enclenche et déclenche la tension de fonctionnement du composant BTM 222. La transmission des données entre le BTM 222 et un UART logiciel de l'analyseur OBD est gérée par PF6 et PF7. Le montage et l'assemblage ne présen-

tent aucun problème. La carte (**figure 2**) est déjà équipée du régulateur de tension et des condensateurs de découplage. Il ne reste qu'à monter le BTM 222. Ce composant sera soudé sur la carte comme un gros CMS. Les seuls points à souder sont Rx, Tx, l'antenne, la tension d'alimentation et des points de masse. Lors de l'assemblage (voir photos), il faut raccorder cinq broches du port d'expansion de l'analyseur à la carte Bluetooth. Le kit (**figure 3**) comporte en fait toutes les 20 broches, simplifiant ainsi considérablement l'utilisation du port pour d'autres applications.

### Application

Il faut charger un nouveau micrologiciel pour la version de l'analyseur supportant Bluetooth. Il est disponible à la page du site Web d'Elektor consacrée à l'article [2]. Le

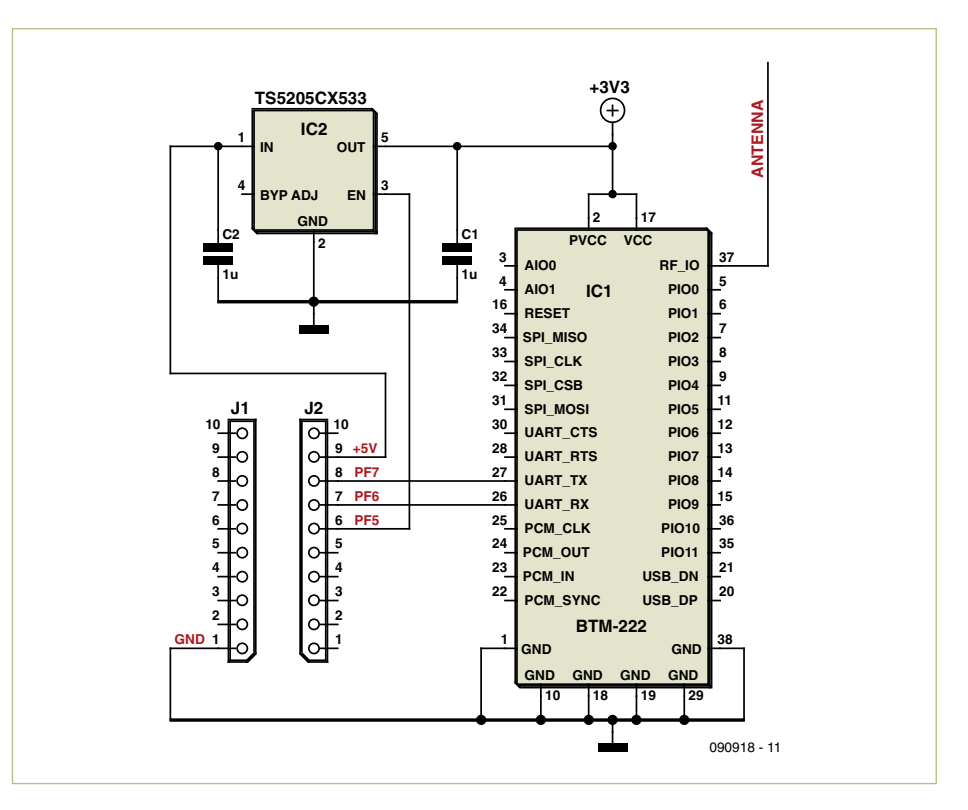

Figure 1. Le circuit de l'extension Bluetooth se compose d'un module Bluetooth BTM 222 et d'un régulateur de tension.

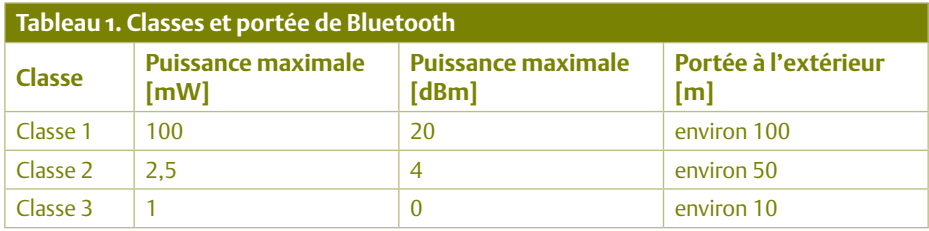

micrologiciel modifié HandheldOpen\_121 est contenu dans le dossier zippé 090918- 11. Les kits de l'analyseur NG comportent le nouveau micrologiciel à partir de janvier 2010. Si l'analyseur a été construit auparavant, il faut se procurer un programmateur ISP (par exemple [3] ou [4], voir encadré

« Mise à jour du micrologiciel »).

Pour commencer, il faut disposer d'un ordinateur bloc-notes ou miniportable Windows compatible avec Bluetooth (comme décrit précédemment). On reliera tout d'abord l'analyseur OBD au réseau de bord du véhicule. On cherchera ensuite l'élément de

### Liste des composants

**Condensateurs :** C1,  $C2 = 1 \mu F CMS$ 

**Semi-conducteurs :**

IC1 = module hertzien Bluetooth BTM 222 IC2 = TS5205CX533 (CMS SOT23)

### **Et pour terminer :**

J1, J2 = barrette à broches 10 contacts Jeu de composants 090918-71 (carte partiellement équipée et tous les composants), voir www.elektor.fr/090918

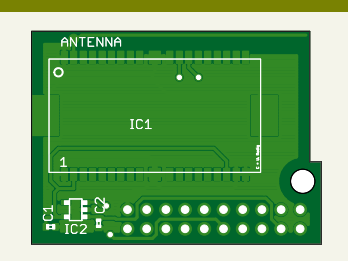

Figure 2. Une piste de la carte d'extension Bluetooth fait office d'antenne hertzienne.

### Mise à jour du micrologiciel

Si l'élément de menu « Bluetooth » n'apparaît pas dans le menu principal de l'analyseur OBD NG (versions du micrologiciel inférieures à 121), il faut procéder à la mise à jour du logiciel du contrôleur hôte avec le nouveau micrologiciel disponible sur le site d'Elektor [2]. Il suffit de disposer d'un programmateur ISP pour les microcontrôleurs AVR d'Atmel muni d'une connexion ISP à 10 broches, par exemple [3] ou [4]. Le programmateur sera relié par la connexion AVR (connecteur HE10 SV1 10 broches) au côté composants de la carte de l'analyseur. Si le programmateur dispose d'une alimentation en courant pour la cible (donc fournit la tension à la broche 2 de SV1), l'analyseur ne nécessite pas sa propre alimentation lors de la programmation. Autrement dit, aucune liaison au réseau de bord du véhicule par l'intermédiaire d'OBD n'est nécessaire pendant la programmation. Mais il faut alors fermer la connexion par J3 (derrière la broche 2 de SV1). Le dossier compacté du logiciel est simplement décompressé dans un répertoire et le logiciel est lancé. Le processus de mise à jour ne demande que quelques secondes.

### Logiciel PC pour l'analyseur OBD NG

L'extension de l'analyseur NG basée sur le module Bluetooth devrait aussi inclure un logiciel idoine pour l'ordinateur portable de diagnostic. Ce logiciel permettra d'extraire toutes les informations de l'appareil de poche. Un de ces programmes, moDiag [4], est disponible en trois versions. Il est optimisé pour les interfaces OBD avec les jeux de puces AGV et DIAMEX. Il est donc aussi idéal pour le module DXM de l'analyseur NG d'Elektor. Le programme peut enregistrer les valeurs des capteurs pendant la marche sous forme de fichiers \*.csv. Ceux-ci peuvent être ensuite représentés, par exemple par MS Excel. La connexion sans fil Bluetooth élimine l'enchevêtrement de fils qui constitue un handicap potentiel pour le conducteur. Il est aussi intéressant de représenter graphiquement la tension de la sonde lambda pour détecter son

vieillissement. Il faut parfois recourir à un ordinateur portable pour afficher certains résultats. Un ordinateur de poche ne permet pas de représenter sous forme de tableaux volumineux la surveillance à bord d'un véhicule des constituants significatifs des gaz d'échappement. En outre, la base de données des codes d'erreur peut atteindre une dimension sensiblement plus élevée que dans un appareil de poche en raison de la mémoire quasi illimitée. Une représentation tridimensionnelle des valeurs des capteurs sous forme de graphique de performance, comme le permet la version « professional » de moDiag, est presque impossible à réaliser sur l'afficheur LCD de l'ordinateur de poche. Les versions moDiag « expert » et « professional » permettent même d'effectuer une mesure de la puissance et du couple du véhicule. Un affichage de la consommation momentanée est aussi disponible. La version « professional » offre aussi des fonctions spéciales pour le réglage optimal des installations GPL et comporte une base de données complète pour la documentation des rapports de diagnostic, l'enregistrement des données et l'adaptation au GPL des véhicules des clients. Le programme

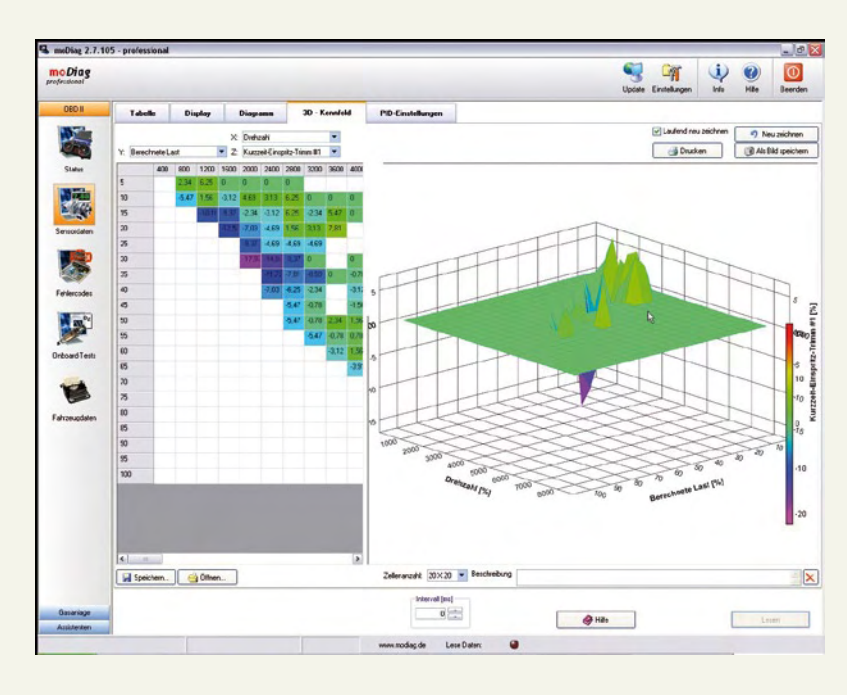

moDiag assiste le paramétrage unique décrit dans cet article du port COM virtuel mis à disposition par le pilote Bluetooth. Un petit assistant cherche automatiquement l'interface pour épargner à la plupart des utilisateurs la recherche du chemin dans le Gestionnaire de périphériques Windows. Le programme moDiag fonctionne sur tous les ordinateurs équipés de Windows 2000, XP, Vista ou Windows 7. La version standard de moDiag est disponible pour téléchargement gratuit sur le site Elektor [2].

*Matthias Tieben*

menu « Bluetooth » dans le menu de l'analyseur (**figure 4**) et on l'activera. L'activation fait passer le rétroéclairage au bleu. Windows sur l'ordinateur bloc-notes devrait alors signaler un nouvel appareil Bluetooth. Ce devrait être un « appareil série ». Cliquer sur celui-ci et presser « Suivant ». Il faut ensuite entrer une seule fois une clé principale. Dans notre cas, entrons simplement « 1234 » et confirmons avec la touche d'entrée. Windows active alors l'appareil Bluetooth nouvellement détecté et affiche plusieurs ports COM. Le premier port COM ou port « entrant » est celui qui doit être

spécifié dans le logiciel d'application (logiciel OBD sur l'ordinateur bloc-notes) comme port de communication. Outre le logiciel d'application « moDIAG » [3] décrit dans l'encadré, il est aussi possible d'utiliser le logiciel CarPC [4].

Dans le cas d'un balayage automatique du

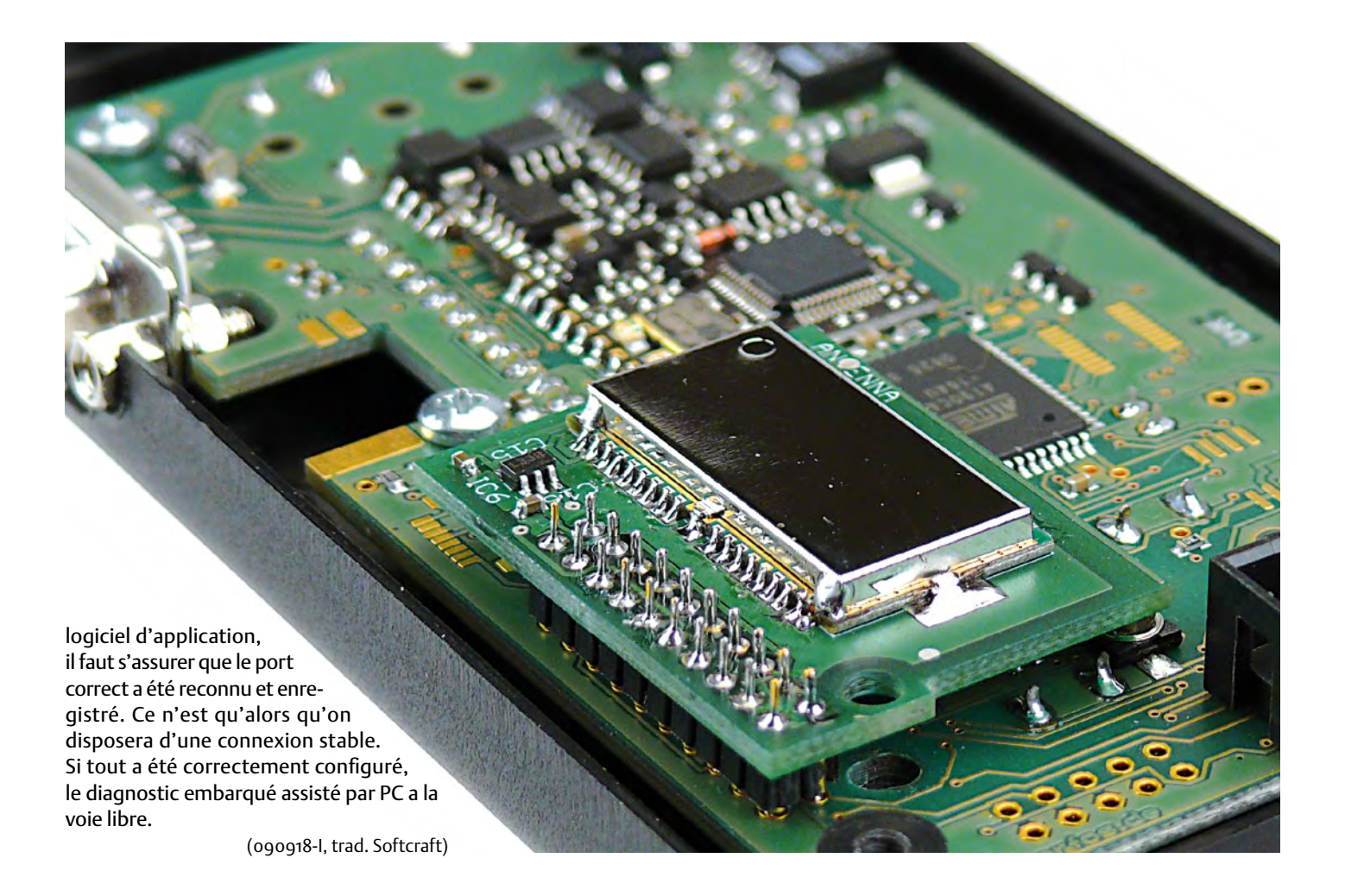

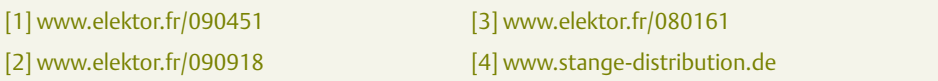

[5] www.modiag.de [6] www.CarPC-Portal.de

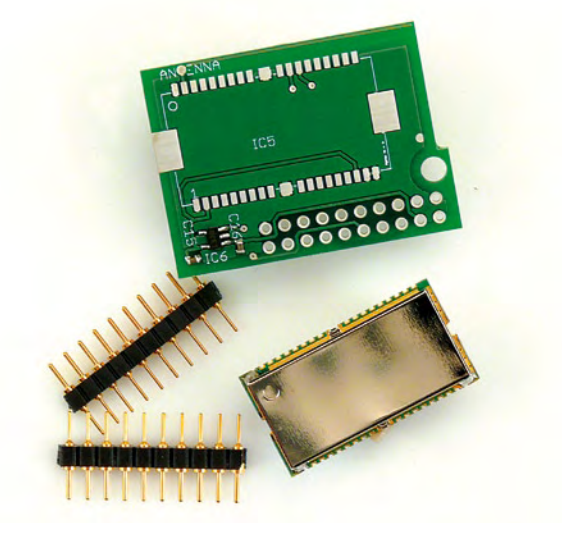

Figure 3. La carte incluse dans le kit est déjà équipée du régulateur de tension et des condensateurs de découplage.

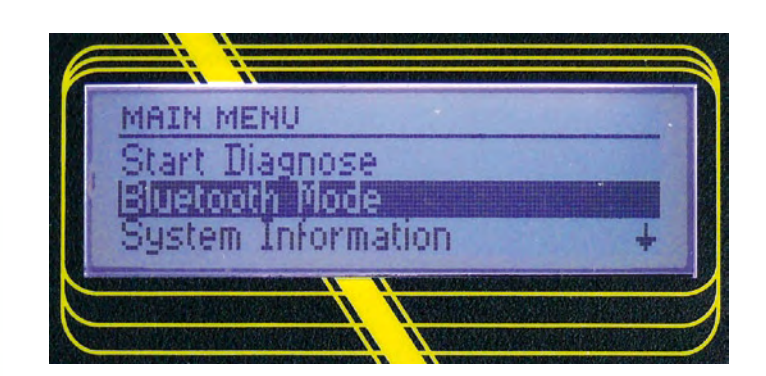

Figure 4. Activation de l'élément « Bluetooth Mode » dans le menu du nouveau micrologiciel.

# Flowcode 4 pour concev

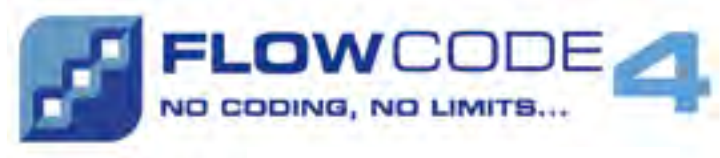

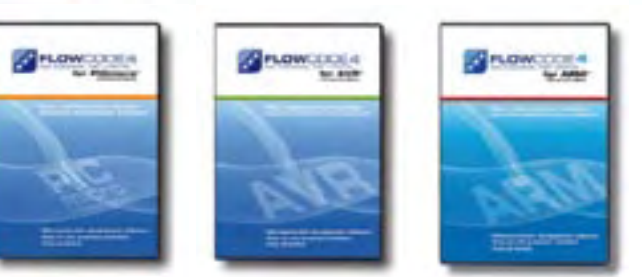

**Flowcode 4** est l'un des langages de programmation graphique pour microcontrôleurs (PIC, AVR et ARM) les plus avancés au monde. Son avantage principal est de permettre la création de systèmes électroniques et robotiques complexes même si l'on manque encore d'expérience.

### **Flowcode est utilisé :**

- dans l'enseignement, pour initier les étudiants à la programmation
- dans l'industrie, autant pour le prototypage rapide que pour des projets d'envergure

## … en électronique

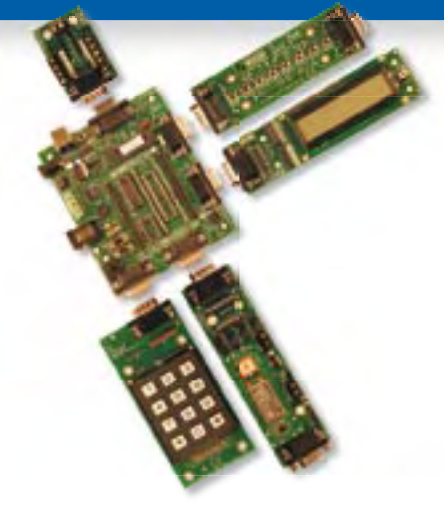

Les E-blocks sont des circuits électroniques compacts, correspondant chacun à une fonction autonome comme on les trouve dans les circuits embarqués. Il en existe une quarantaine, dont la complexité va croissant, depuis le simple afficheur à LED jusqu'au circuits de programmation, aux modules Bluetooth ou TCP/IP. Les E-blocks peuvent être assemblés aisément pour élaborer des systèmes propices à l'apprentissage par l'expérimentation. Ils conviennent aussi pour le prototypage rapide de systèmes complexes. L'ensemble est complété efficacement par une gamme étendue et sans cesse renouvelée de logiciels puissants, et de capteurs variés.

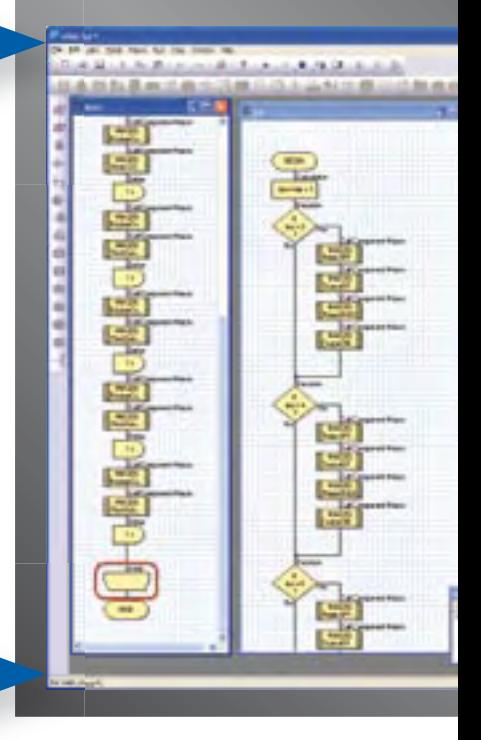

## ... pour la commande industrielle

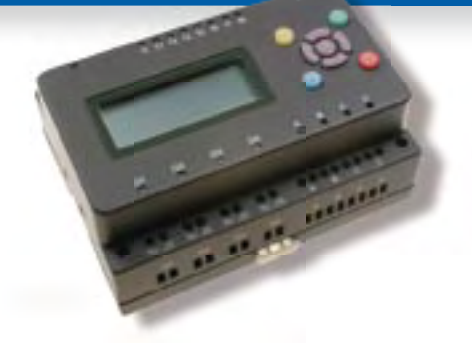

MIAC (Matrix Industrial Automotive Controller) est une unité de commande industrielle pour circuits électroniques variés avec pour champs d'application privilégiés la capture, la mesure, la surveillance et l'automatisation.

Le MIAC lui-même est construit autour d'un puissant microcontrôleur PIC de la série 18 qui se connecte directement au port USB et se programme en Flowcode, en C ou en assembleur. Flowcode est fourni avec le MIAC, lequel est équipé d'origine du bus CAN, qui facilite la connexion en réseau de plusieurs MIAC.

## Outil de débogage FlowKit

Le nouvel outil FlowKit offre la fonction ICD (In Circuit Debug) pour une gamme étendue d'applications Flowcode dans des projets PIC et AVR :

- $\bullet$  marche, arrêt, pause et pas-à-pas pour programmes en Flowcode en temps réel
- **suivi des variables de votre programme**
- **modification des variables**
- $\bullet$  débogage en circuit du robot mobile Formula Flowcode Buggy, ECIO et de projets autour de MIAC

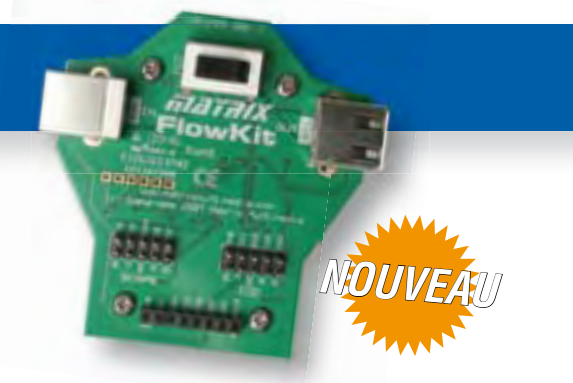
# oir et pour se former…

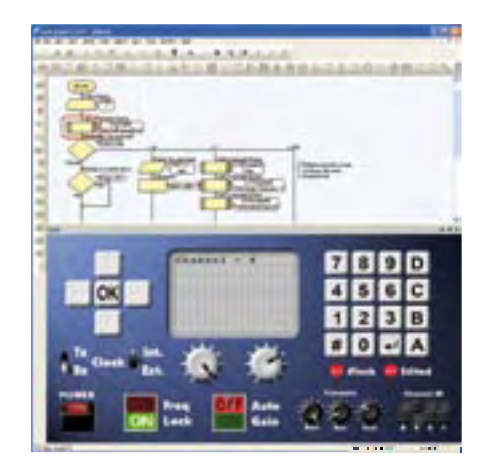

#### NOUVEAU dans Flowcode 4 :

- **Nouvelle interface graphique**
- **Panel Creator**
- **Débogage en circuit**
- **Réseaux virtuels**
- **Personnalisation du code C**
- **Arithmétique à virquie flottante**
- **Nouveaux composants**
- **Nouvelles fonctions de chaînes**
- **Compatibilité avec chien de garde**
- $\bullet$  **Icônes de commutateurs**

# **BEEFEEFE**

## ... en robotique

Formula Flowcode Buggy est le nom d'un petit robot mobile remarquable par son rapport performances/prix. Ce véhicule fournit aussi bien un support adéquat pour l'apprentissage de la robotique, qu'une plateforme idéale pour des compétitions de robotique. Loin d'être un jouet, ce robot programmable par l'USB, est doté d'une détection de ligne, de capteurs de proximité, de 8 LED incorporées, d'un capteur sonore, d'un hautparleur et du connecteur d'extension E-blocks. Ce véhicule se prête à de nombreux exercices de robotique depuis la simple détection de ligne jusqu'à l'analyse de labyrinthe. Le connecteur d'extension E-blocks autorise l'adjonction d'afficheurs, ou de modules Bluetooth, ZigBee ou d'un GPS.

## ... pour les projets USB

Les ECIO sont de puissants modules à microcontrôleurs programmables par l'interface USB, avec une empreinte au choix de 28 ou 40 broches au standard DIL (0.6 pouce). Construits sur des microcontrôleurs des séries PIC 18 et des ARM 7, les modules ECIO conviennent bien à l'étudiant et à l'autodidacte. Ils sont programmables en Flowcode, en C ou en assembleur. De nouvelles routines USB sous Flowcode favorisent le développement rapide de projets autour de l'USB, avec y compris les fonctions USB HID, USB esclave, et USB bus sériel (PIC seulement). Vous pouvez incorporer ECIO à vos propres circuits de facon à les doter de la fonction de reprogrammation.

## Retrouvez les E-blocks et leur documentation sur : www.elektor.fr

## **La luciole** Un système d'intelligence artificielle simple

#### A. Vreugdenhil (Pays-Bas)

Nous baignons dans la communication. Les humains, les ordinateurs, la nature et les animaux sont des entités communicantes. Les enjeux de cette communication sont multiples : renseigner l'emplacement d'une source de nourriture chez les abeilles, se signaler et partir à la recherche d'un partenaire, ou tout simplement, chez les humains, passer un moment agréable. Avec la Luciole, nous avons voulu imiter le mode de communication des lucioles de façon ludique avec des moyens simples.

C'est bien connu : suivant un procédé photochimique, la partie arrière du corps des lucioles émet une lumière clignotante pour attirer les congénères de l'autre sexe. Il s'ensuit un ballet fascinant, la nuit tombée. Tout semble s'organiser autour de trois thèmes : chercher, trouver et communiquer. On peut distinguer un parallèle avec certaines applications dans le monde de l'électronique. Est-il dès lors possible de concevoir de toutes pièces une luciole électronique ? Notre luciole à nous est communicante et capable de rechercher des congénères. Elle est dotée d'un comportement social. Elle se signale et elle communique au moyen d'un émetteur-récepteur IR. Son état mental est affiché au moyen de huit LED bicolores disposées en cercle. Montée sur un support pivotant au moyen d'un moteur, la luciole est capable de diriger son attention de façon sélective. Un petit microcontrôleur ATmega88 qui lui tient lieu de cerveau. Irions-nous jusqu'à affirmer que notre petit bout de logiciel lui a insufflé une forme d'intelligence, et peut-être même, une sorte de conscience ?

#### Fonctionnement

La **figure 1** représente le schéma électronique de la luciole.

Le système de communication fait appel au standard RS-232, un grand classique. Pour émettre, il suffit de faire appel à l'instruction *print x.* La sortie PD1 de l'interface série du microcontrôleur débite alors un caractère série sur la cathode de la diode d'émission IR. Noter que l'anode de la diode d'émission IR se trouve connectée à PB3 utilisé en oscillateur à 36 kHz. Le courant qui traverse la diode d'émission IR est dès lors modulé, compatible avec le standard IrDA largement répandu pour lequel il existe des récepteurs intégrés. Ceci nous amène à décrire la partie réception, construite à l'aide d'un récepteur intégré SFH 5110 qui comporte la diode réceptrice, le filtre sélectif à 36 kHz et la démodulation. La sortie du module délivre un signal compatible RS-232 qui débouche sur l'entrée PD0 de l'interface série du microcontrôleur. L'ensemble émission-réception fonctionne avec une bonne marge de sécurité jusqu'à 2400 bauds. Toutes nos lucioles communiqueront donc à cette vitesse.

Le système d'orientation fait appel à un servomoteur connecté sur PB2 en plus de la masse et de l'alimentation, profondément modifié (voir encart), duquel on a enlevé le potentiomètre et la boucle de rétroaction. Le servomoteur, normalement limité à une rotation de 270 °, devient alors capable d'une rotation continue, mais n'a plus aucun moyen de déterminer sa position angulaire. C'est cette possibilité de rotation qui permet à la luciole d'explorer son environnement. Lorsqu'une première source IR est détectée, la luciole va marquer l'angle au moyen d'une des huit diodes périphériques, qui s'allumera au rouge. S'il existe deux autres sources IR dans des directions différentes, la luciole marquera leurs directions en allumant la diode correspondante à l'orange. Toutes les autres sources IR seront marquées quant à elles en vert. Si par exemple la première source IR vient à disparaître, la luciole met à jour son état mental : ce qui auparavant était la deuxième source devient

la première source et sa couleur passe de l'orange au rouge. Il en va de même pour les autres sources IR secondaires : chaque couleur est recalculée.

Fait remarquable, bien que la luciole pivote, le logiciel fait en sorte que les LED conservent leur pointage.

Piloter 8 LED bicolores n'est pas une sinécure. Nous avons opté pour un schéma multiplexé sur 4 lignes et 4 colonnes, qui ne mange que 8 E/S. Une seule colonne est active à la fois au moyen d'un transistor BC547 dont le collecteur met à la masse la cathode de deux LED bicolores. Au moyen des quatre lignes PC0 à PC3, il devient possible d'activer chacune des quatre anodes, individuellement, en y présentant un niveau logique haut. Une résistance définit le courant qui circule dans chaque puce LED. Si le balayage des lignes et des colonnes s'opère à une vitesse convenable, il est possible de donner l'impression que toutes les LED sont allumées au fixe, le vert plus le rouge donnant l'orange. Ce n'est pourtant pas le but que nous avons poursuivi ici. Nous avons quelque peu ralenti la vitesse de balayage pour générer un effet de clignotement, à l'instar d'une véritable luciole.

Pour aligner le pointage des LED sur le pointage mécanique, il est nécessaire de passer par une procédure de calibration. Le poussoir S1 est chargé par une pull-up de 22 kΩ. Lors d'un appui, un niveau bas est envoyé vers l'entrée PB1 du microcontrôleur, qui déclenche la procédure de calibration.

L'entrée PC5 quant à elle reçoit un niveau qui dépend de la luminosité ambiante. La LDR intervient dans un pont diviseur qui délivre une tension d'autant plus faible que la luminosité est élevée. Ladite tension ren-

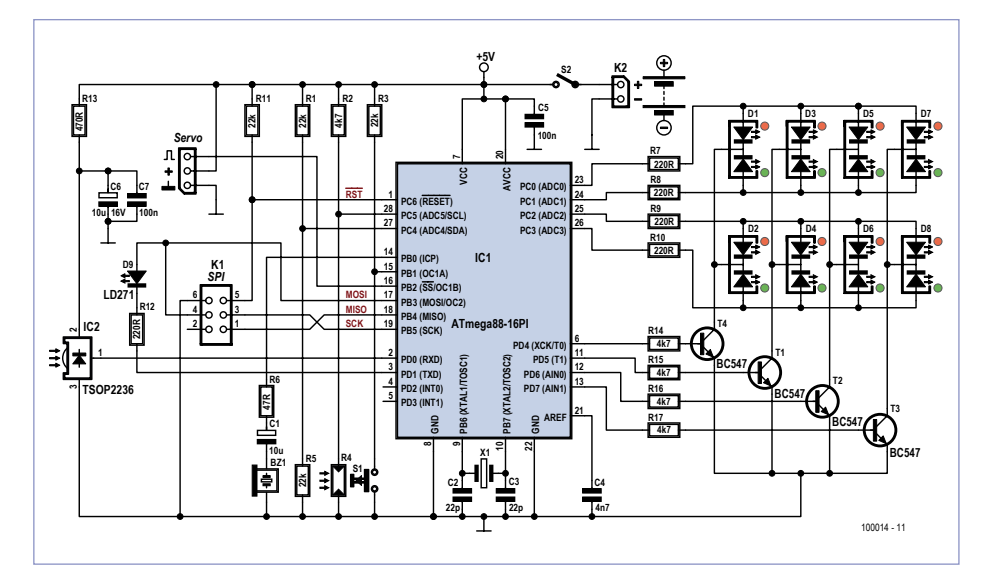

Figure 1. La luciole, en dépit de son schéma minimaliste, implémente une forme de communication autonome, intelligente.

tre sur PC5 qui est une entrée de conversion A/D sur 10 bits, et seul le bit de poids faible est exploité. Tout cela donc pour obtenir un générateur binaire aléatoire dont la valeur sert à déterminer le sens du pivotement qui va suivre : à gauche ou à droite.

La sortie PB0 débouche sur un petit buzzer, avec une résistance de limitation de 47 Ω et un condensateur de 10 μF/16 V en série.

#### Logiciel

L'âme de la luciole tient tout entière dans un petit programme écrit pour microcontrôleur ATmega88, intitulé *Firefly\_v1.bas* (*firefly* est anglais pour luciole), téléchargeable gratuitement sur la page web consacrée au projet [1]. Ce petit programme est construit sur une boucle principale qui commence par envoyer un caractère ASCII « 1 » au moyen de l'instruction *print 1*. Ceci fait, le programme va consulter la variable pseudoaléatoire, et commander le servo pour une rotation de 45 °, gauche ou droite, au hasard. Le but de la manœuvre est de détecter s'il existe un ou plusieurs congénères dans ce secteur qui occupe 1/8 de tour, qui correspond à une LED en périphérie. Cela est déterminé au moyen de l'instruction *A = Ischarwaiting()*. Lorsque le temps pour la détection s'est écoulé, la variable *Target* est mise à 1, qui signale qu'il convient de mettre à jour la variable *Long\_Led* qui contient l'information qui permet de gérer les huit LED bicolores. Il s'agit d'une variable sur 16 bits, avec le bit de poids faible qui contient l'état de la puce verte de la LED nº 1, le bit suivant qui contient l'état de la puce rouge de la LED nº 1, le bit suivant qui contient l'état de la puce verte de la LED nº 2, etc. C'est la fonction *L\_led\_bew(servo\_dir\_2 , Target)* qui triture les 16 bits de la variable. Pour l'affichage proprement dit, cela se passe via une interruption périodique *Display\_led* qui lit la variable 16 bits, et qui, compte tenu de la position courante, va exploiter les quatre derniers bits courants (état de deux LED) pour mettre à jour la portion correspondante de l'affichage.

#### Un projet basic ?

Le programme de la luciole a été écrit au moyen de BASCOM-AVR, un basic compilé spécialement développé pour les microcontrôleurs Atmel-AVR et ATmega, une façon agréable de s'initier aux microcontrôleurs et aux robots. BASCOM est originaire des Pays-Bas et dispose d'un support de qualité avec une foultitude de programmes exemplatifs. La version démo de BASCOM-AVR, gratuite au téléchargement, limite la taille de code à 4 ko. Cette limite autorise néanmoins le développement d'applications sérieuses, qui vont bien au-delà du sempiternel « hello world ». Elektor a publié une série d'articles consacrés à BASCOM, d'octobre 2008 à mars 2009.

Noter que le microcontrôleur ATmega88 permet un chargement de programme non pas via programmeur ISP, mais par un bootloader [3], une technique sophistiquée qui permet d'installer une nouvelle application via le port série, celui qui est utilisé pour la liaison IrDA de la luciole. Cela signifie qu'ultérieurement en intégrant le bootloader dans le programme la luciole et en utilisant un adaptateur USB-IR, il deviendra possible à un PC de télécharger du code exécutable dans une luciole la luciole, à distance, via la liaison IrDA !

#### intelligence artificielle

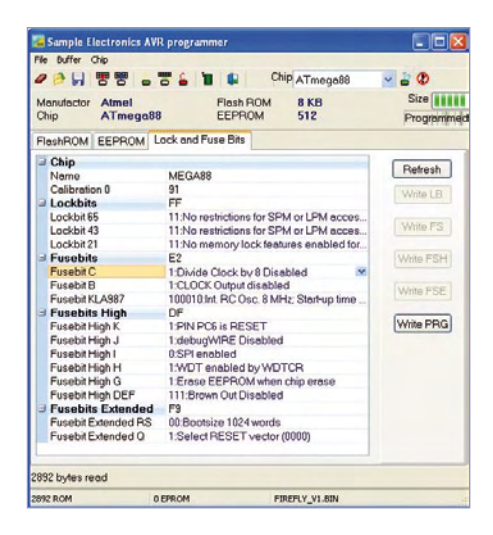

Figure 2. L'enfer des bits fusibles selon AVR. Certaines fausses manœuvres peuvent empêcher toute reprogrammation ISP.

La génération de la variable pseudoaléatoire a lieu dans la boucle principale, avec un bit de poids faible à l'état 1 qui provoque une rotation vers la gauche, et bien évidemment, un bit de poids faible à l'état 0 qui produit une rotation vers la droite. Puis le traitement recommence, tout en haut de la boucle principale. C'est de cette façon-là que notre luciole affiche un semblant de vie sociale. Il ne faut pas perdre de vue que la précision du mouvement est obtenue via calibration

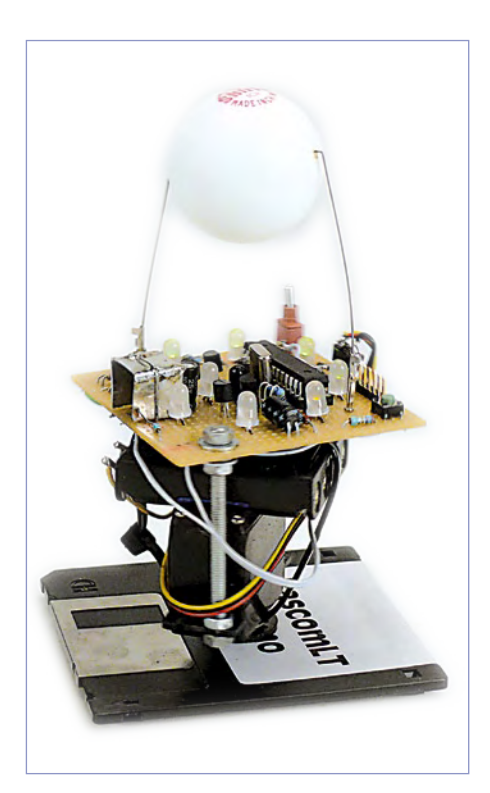

Le prototype de la luciole : un goût d'inachevé ?

(poussoir S1), laquelle revêt un caractère obligatoire. Pour rentrer dans le mode calibration, il suffit d'enfoncer S1 pendant la mise sous tension. Les valeurs de calibration sont ensuite stockées en EEPROM, à la fin de la calibration. Si l'on fait l'impasse sur la calibration, le comportement aura toutes les chances d'être erratique, et de déboucher sur une luciole asociale.

#### Programmation

C'est le logiciel Bascom-AVR couplé au programmeur Sample Electronics ISP [2] qui nous aide à installer le logiciel dans le microcontrôleur ATmega88. Ce programmeur est simple à réaliser à l'aide de 3 résistances de 330 ou 470 Ω pour autant que l'on dispose d'un PC encore muni d'un port LPT.

Un peu d'attention est requis au niveau de la configuration de l'horloge, qui pour les besoins de l'application n'adopte pas la configuration par défaut (8 MHz divisés par 8), mais adopte la configuration hautes performances (8 MHz non divisés). C'est la partie commande de servo qui nécessite cela. Pour arriver à nos fins, il faut programmer le Fuse-bit C (**figure 2**) en « disable ».

Autant prendre son temps pour faire cela, car la moindre erreur peut rendre le microcontrôleur inutilisable. C'est le cas où l'on spécifie par erreur une entrée d'horloge externe. Le µC ne pourra donc pas exécuter le bootloader, à moins de lui fournir une horloge externe. Dans les cas désespérés, on peut s'en sortir en reprogrammant le chip à l'aide d'un programmeur pur et dur (pas un bootoader) qui envoie une tension de 12 V sur la broche Reset.

Last but not least : comme la procédure de programmation via ISP efface le contenu de l'EEPROM, on se souviendra de refaire une calibration après chaque reprogrammation.

#### **Assemblage**

Comme à l'habitude, nous avons dessiné un circuit imprimé ad hoc, disponible en e-choppe sous la référence EPS 100014-1. Celui-ci comporte l'anneau formé par les 8 LED bicolores, le récepteur IR, la diode émettrice IR, le connecteur allant vers le servo ainsi que le connecteur ISP, les deux supports pour la fixation de la balle de pingpong (diffuseur IR en émission), et bien évidemment le microcontrôleur. Pour éviter que le récepteur IR ne capte l'émission IR provenant de la platine, il est fait appel à un petit blindage constitué d'un morceau de métal d'environ 1,5 x 1,5 x 1,5 cm. D'éventuelles fuites pourront être comatées au moyen de Tipp-ex, une excellente barrière IR une fois sec.

A l'aide d'une longueur de 18 à 20 cm de corde à piano de 0,3 mm de diamètre, nous fabriquons le support de la balle de pingpong. Cette corde à piano, modérément chauffée, permet de pratiquer deux petits trous dans la balle de pingpong. Les extrémités comportent des œillets à travers lesquels les bras coulissent pour régler la hauteur. Cette balle vient au-dessus de la LED d'émission IR, qui de la sorte rayonne sur 360 ° pour mieux signaler sa présence.

Le circuit imprimé est rigidement fixé au servo. Le coupleur de piles (4 x AAA) peut au choix être un modèle à plat (1x4) ou un modèle haut (2x2) qui viendra se fixer au servo au moyen d'un collier colson ou d'un adhésif double face. Le buzzer quant à lui devra se trouver une petite place sur un des côtés du servo, fixé à l'aide d'adhésif double face.

Le servo sera utilisé tête en bas, axe et petit plateau sur le sol. Pour conférer une meilleure stabilité, on pourra utiliser une ancienne disquette 3,5 pouces, rigidement fixée au petit plateau. La luciole apparaîtra ainsi comme posée sur une disquette. Quatre petits pieds en caoutchouc ne seront pas de trop pour conférer au support une bonne accroche : il ne faut pas que le mouvement du servo s'accompagne d'un mouvement inverse, causé par du glissement, entre le support et le sol. Le twist ne fait pas encore partie des comportements sociaux chez les lucioles.

#### Calibration

Étant donné la modification du servo (voir encart), sa commande s'opère en boucle ouverte et non plus selon une consigne angulaire. Une calibration est dès lors nécessaire pour déterminer la fonction de transfert. Tout d'abord, il convient de précisément déterminer la durée de l'impulsion de commande qui provoque l'arrêt. Ensuite il convient de déterminer en combien de temps l'ensemble opère une rotation de 720 °. Le microcontrôleur rentre dans la

#### intelligence artificielle

#### Liste des composants

#### **Résistances :**

 $R1, R3, R5, R11 = 22 k\Omega$ R2, R14, R15, R16, R17 = 4k7 R4 = LDR type A9060, Conrad ref. 145475  $R6 = 47 \Omega$ R7, R8, R9, R10, R12 = 220  $\Omega$  $R13 = 470 \Omega$ 

**Condensateurs :** C1, C6 = 10 µF / 16V radial  $C2, C3 = 22 pF$  $C4 = 4n7$ C5, C7 = 100 nF

#### **Semi-conducteurs :**

D1, D2, D3, D4, D5, D6, D7, D8 = LED bicolore 5 mm  $D9 = LED$  IR 5 mm T1, T2, T3, T4 = BC547 IC1 = ATmega88

**Divers :**  $X1$  = quartz 12 MHz BZ1 = buzzer passif S1 = poussoir miniature, Tyco Electronics FSM4JH S2 = inter miniature SPDT, C&K ET01MD1CBE K1 = embase 2x3 broches Platine EPS 100014-1 dispo en e-choppe [1] Servo Balle pingpong

procédure de calibration si l'on maintient S1 enfoncé au moment de la mise sous tension via S2. La luciole se met alors en rotation, avec une vitesse décroissante. Ne relâcher S1 qu'au moment où la luciole s'immobilise. Maintenir à nouveau S1 enfoncé pour opérer le réglage fin : même procédure. Vient alors la détermination de la vitesse de rotation : maintenir S1 enfoncé, la luciole se met à tourner avec une vitesse constante. Ne relâcher S1 que lorsque la luciole a opéré deux tours complets. Répéter la manœuvre précédente : la luciole va alors tourner dans

l'autre sens. Une fois toutes ces valeurs écrites en EEPROM, le microcontrôleur pourra déterminer pendant combien de temps, pour chaque sens, il convient d'activer le moteur pour obtenir la rotation de 45 °.

#### Alimentation

L'alimentation est confiée à quatre piles ou accus AAA. L'allumage des huit LED bicolores, l'émission IR, la réception IR, le microcontrôleur et le servo peuvent consommer jusqu'à 100 mA ensemble. Des accus modernes NiMH AAA (environ 1000 mAh) procurent une réserve de marche théorique de 10 heures. Garder à l'esprit que la résistance interne de tels accus est très petite, ce qui peut déboucher sur des courants de court-circuit destructeurs en cas de fausse manœuvre. Les piles alcalines AAA pardonnent plus.

#### Développements

Moyennant un convertisseur USB-IR dispo chez Conrad (art. n° 993137-89), il devient possible à un PC de s'immiscer dans la vie sociale de nos lucioles.

Advertentie

## Oscilloscopes WaveAce 40 MHz – 300 MHz

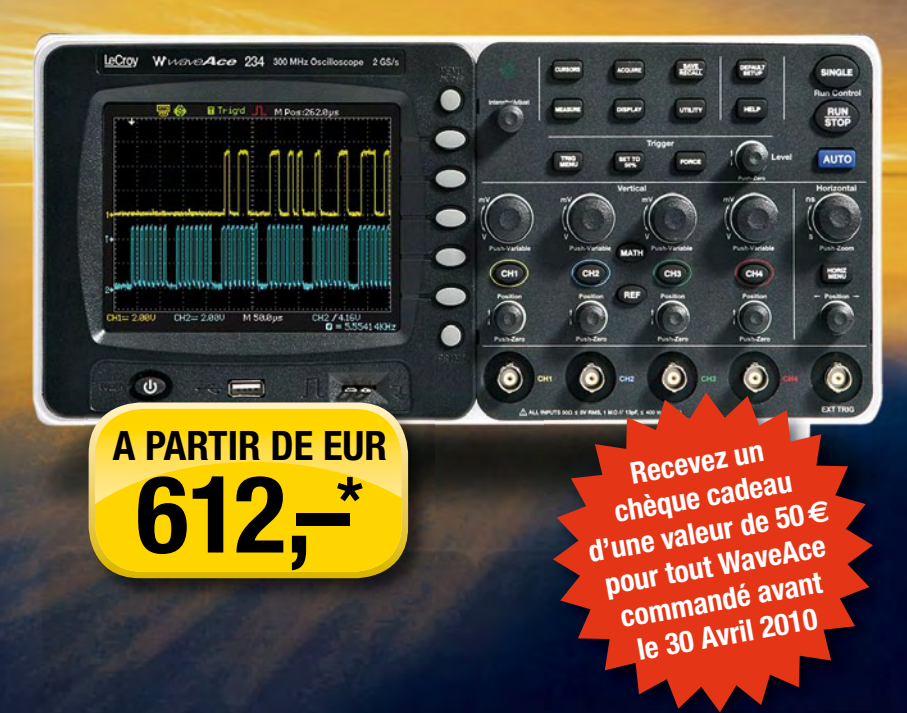

Dépensez moins pour mesurer plus

- $\bullet$  40 MHz  $-$  300 MHz
- Modèles 2 voies et 4 voies
- Echantillonnage jusqu'à 2 GEch/s
- Mémoire jusqu'à 20 Kpts
- Ecran couleur 14,5 cm sur tous les modèles
- Nombreuses fonctions math et mesures
- Déclenchements avancés
- Connectivité LAN/USB
- Garantie 3 ans

## www.lecroy.fr

\*Offre spéciale de lancement valable jusqu'au 31 Mars 2010 **LeCroy France · Tél. 01 69 18 83 20** 

#### Modification du servo

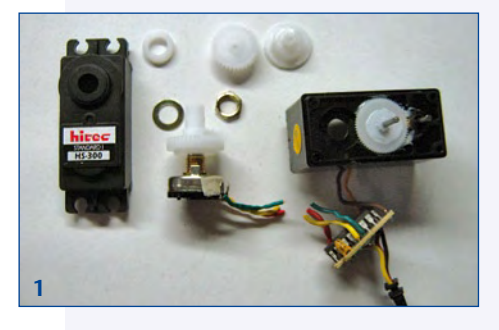

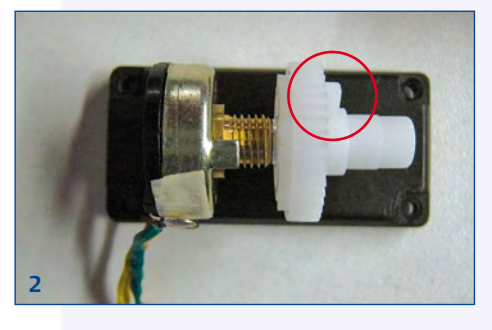

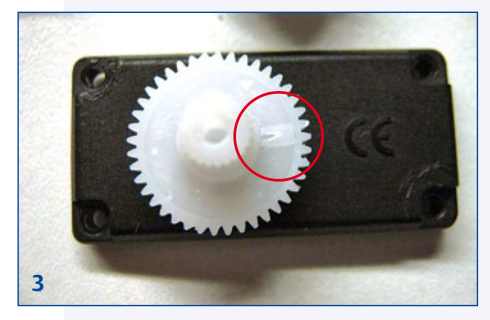

Tous les servos sont pilotés en position angulaire au moyen d'une impulsion de durée variable, comprise entre 1 tot 2 ms, répétée toutes les 20 ms. Une durée de 1 ms provoque un braquage tout à gauche, 1,5 ms amène le servo au zéro mécanique, et une durée de 2 ms provoque un braquage tout à droite. Tous les servos admettent une plage de braquage de 270 °, ce qui correspond à la plage de rotation du potentiomètre interne, couplé à l'axe de sortie, qui procure la rétroaction de position angulaire.

Pour les besoins de la luciole, il est nécessaire de se débarrasser du potentiomètre, des butées de fin de course et de remplacer le potentiomètre par deux résistances qui font croire à l'électronique interne que le servo se trouve en position médiane, au zéro mécanique. Le servo n'en est plus un, et redevient un moteur électrique piloté en boucle ouverte, sans contrôle de position.

On comprend maintenant pourquoi il est nécessaire de calibrer le servo. Telle calibration consiste en premier lieu à déterminer la durée de l'impulsion qui fait croire à l'électronique interne que le signal de rétroaction (diviseur de tension à deux résistances fixes) correspond au signal de consigne, seule façon de provoquer l'arrêt du moteur.

Commencer par ouvrir le servo (**photo 1**) etfaire sauter la butée située sur le dernier engrenage (**photo 2** et **3**). Dans le cas du servo Hitec-300, nous observons que le corps du potentiomètre est nécessaire du point de vue mécanique. Il ne peut être question de l'enlever. Il suffit de garder son curseur, mais d'empêcher que ledit curseur ne touche la piste sensible. Ouvrir le potentiomètre (**photo 4**) et se débarrasser de tout ce qui estinutile (**photo 5**). La piste carbone ainsi que le couvercle peuvent être enlevés. Dans l'espace vacant l'on soude un pont diviseur constitué de deux résistances identiques de 2,7 kΩ, valeur proche de moitié de la résistance du potentiomètre d'origine, qui émulent la piste carbone. Le point milieu doit être connecté au fil initialement branché au curseur (**photo 6**). On vérifie ensuite que l'axe de sortie est capable de tourner sur plus de 360°, sans point dur. Il ne reste plus alors qu'à refermer et de contrôler une dernière fois que l'axe de sortie peut tourner sur 360 °.

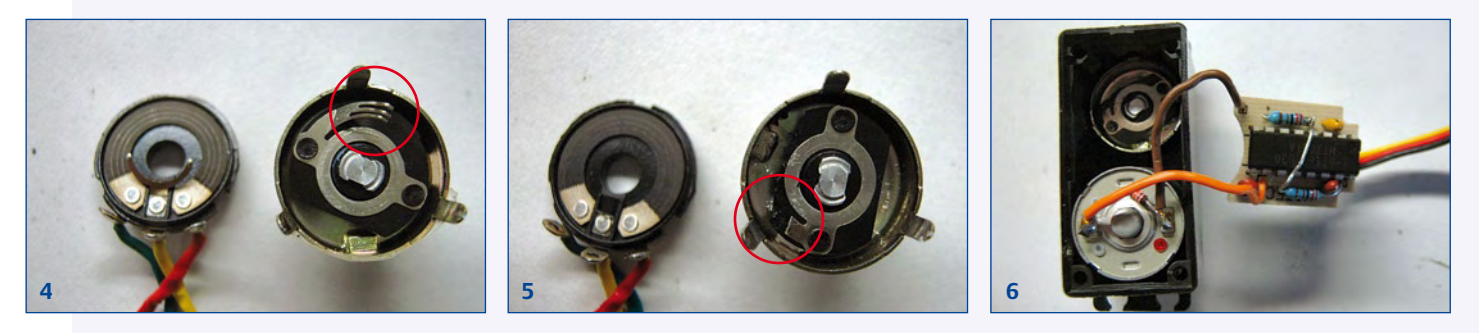

Le buzzer n'est pour l'instant pas exploité par le logiciel. On peut imaginer de l'activer d'autant plus audible que la luciole détecte un nombre important de congénères.

Le pont diviseur (deux fois 22 kΩ) sur PC4, qui délivre une tension valant la moitié de la tension d'alimentation, qui est connecté à une entrée A/D 10 bits n'est pour l'instant pas exploité par le logiciel. Sachant que la vitesse de rotation du moteur dépend de la tension d'alimentation, donc de l'usure des piles ou de l'état de décharge des accus, cette mesure permettrait une compensation destinée à améliorer la précision du fonctionnement.

Les messages que s'échangent les lucioles sont pour l'instant identiques. On pourrait imaginer d'attribuer à chaque luciole une identité sur N bits, et de définir en fonction de ces N bits une série d'affinités et de répulsions, tel le code génétique.

La luciole doit donc être considérée à la fois comme un produit fini, sorte de jouet, ou comme une plate-forme d'expérimentation extensible.

Tout au plus peut-on regretter qu'il n'existe à l'heure actuelle aucun outil permettant de reprogrammer une population entière, via la liaison IR, d'un seul coup.

(100014-I, trad. Cnockaert)

#### **Liens Internet**

- [1] www.elektor.fr/100014
- [2] 8051help.mcselec.com/index.html?sampl eelectronicsispprogrammer.htm
- [3] mcselec.com

## **Bruits de labo**

#### **Oxydation par la condensation**

Les pages « laboratoire » du dernier numéro nous ont montré comment soigner efficacement des potentiomètres et commutateurs (rotatifs) à l'origine de crachotements. Un de nos fidèles lecteurs (depuis le premier numéro d'Elektor) nous écrit, dans un courriel, qu'il a trouvé cet article « extrêmement intéressant », mais nous pose un autre problème du même ordre. Cet ingénieur électricien explique que les contacts d'une prise TAE (NFN) placée dans une armoire en plein air pourtant bien ventilée y sont, parfois, exposés à la condensation. Les contacts de fiches s'oxydent en conséquence, des courants de contournement rongent les pistes, les bornes et même les arrivées A et B.

La question est donc : que faire ? Noyer la fiche et la prise dans une graisse de batterie non conductrice ? Pulvériser « Kontakt 61 » sur les contacts de façon à les doter d'une couche de protection ? Nous ne nous risquerons pas à donner une réponse définitive à cette question. Le risque est grand de voir les deux méthodes échouer. La graisse pourrait en outre tomber sur les contacts, lors des débranchements, par exemple, et les compromettre.

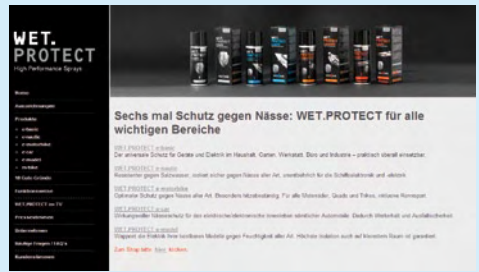

Il existe pourtant, pour ces applications ou d'autres, similaires, des produits que beaucoup d'électroniciens pourraient ne pas connaître encore. Pour protéger les contacts de la corrosion par l'eau et l'humidité, la société wet-protect-gmbh (www.wet-protect.com) commercialise une série de produits en bombe. D'après les informations du fabricant, la protection anticorrosion est « pratiquement impossible à laver » et se maintient environ un an. Le fluide pulvérisé migre sous l'humidité et pourrait même ressusciter des circuits et des appareils noyés, si l'on en croit la publicité du site.

Conrad propose, sous la marque Toolcraft, un produit semblable qu'il appelle « AQUA-Schutz » (www.conrad.de, réf. 887241).

#### **Visiteurs au laboratoire**

Divers professionnels de l'électronique se sont présentés chez nous en février. Remco Krul de National Instruments avait apporté une nouvelle version du logiciel Multisim (voyez l'actualité sur leur site : www.ni.com/multisim). Notre article « Facteur de puissance et éclairage », du numéro de février, nous valut également la visite de Fluke (www.fluke.com). Avec son Fluke 434, « ÉnergiMètre » triphasé, Gérard Grashof sortait l'artillerie lourde — et pouvait compléter par quelques détails nos mesures sur des lampes à LED. Le prochain numéro vous en dira tout !

Rob Staals (photo) de JTAG Technologies (www. jtag.com) se présente pour sa part en « apôtre » du boundary-scan (scrutation aux limites). Les microcontrôleurs, FPGA (circuits logiques programmables) et d'autres composants sont souvent fournis en boîtiers LGA ou BGA, les pistes sont souvent noyées dans la platine. Leur vérification

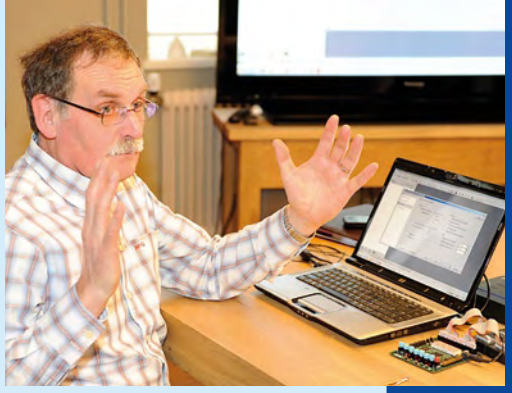

(absence de court-circuit, soudure froide ou défauts structurels similaires des circuits imprimés) est devenue trop compliquée, voire impossible, avec les méthodes classiques. C'est ici qu'entre en jeu le test « boundary-scan » que beaucoup de composants avec interface JTAG (mais pas tous) apportent. Pour ce test, des cellules de registres supplémentaires d'un bit sont affectées à chaque broche du contrôleur. Lorsque des broches de deux composants sont interconnectées sur la platine, les cellules de registre des broches concernées doivent toutes être dans le même état. S'il n'en est pas ainsi, nous avons un défaut. Les bits de test sont décalés sériellement dans le composant et collectés de la même façon si bien que quatre broches supplémentaires suffisent. Le programme correspondant, alimenté par la liste de connexions du circuit, peut vérifier toutes les liaisons automatiquement. Il est même possible de tester des composants de mémoire, voire d'effectuer des tests fonctionnels en simulant les signaux sur les broches de sortie d'un microcontrôleur boundary-scan.

#### **Laboratoire@Elektor**

- Une question au concepteur d'un montage d'Elektor ? •
- Un complément d'information ou un commentaire sur les *Bruits de labo* ?
- Une proposition de carte, un logiciel d'électronique que nous pourrions voir au laboratoire ?
- Vous avez récemment découvert quelque chose qui pourrait intéresser notre laboratoire ?

N'hésitez pas, vos retours sont attendus à l'adresse laboratoire@elektor.fr !

## **Carte** *dsPIC* **: le making**

#### Jens Nickel (Elektor Allemagne)

Nous recevons en permanence plus de propositions de projets que nous ne pouvons en publier. Et même après une présélection lors de notre conférence de rédaction mensuelle, à laquelle participe l'ensemble des rédacteurs et développeurs, il reste encore sur la table une dizaine de bons projets. Une petite « liste d'atCar pour la plupart des platines, celles qui apparaissent dans tous les numéros Elektor avec leur look vert typique et leurs indications de placement, le routage est effectué par nos laboratoires. Une platine équipée et fonctionnelle fournie par l'auteur montrera néanmoins que le tout est relativement cohérent. Dans la plupart des cas, le développeur concerné demande donc à l'auteur un prototype. Peu de temps après, Daniel avait

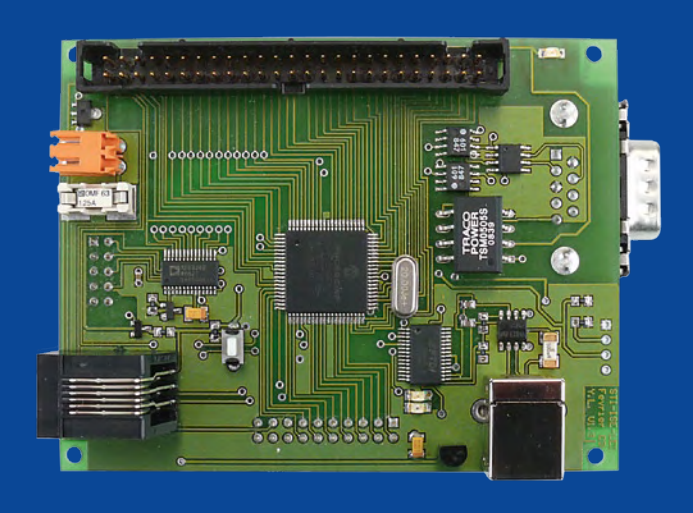

tente » de circuits intéressants sert donc de base à la préparation des futurs numéros. La conférence en question a lieu quatre mois avant la date de mise en vente du numéro, et ce n'est qu'à ce moment-là que le projet choisi entre dans la phase laboratoire proprement dite. La carte « dsPIC », une carte processeur avec différentes interfaces, provenait de deux auteurs de la Suisse francophone qui s'étaient donc adressés par courriel à la rédaction française d'Elektor. Nous n'avions encore rien fait avec un dsPIC30, un microcontrôleur PIC puissant avec fonctions de traitement de signal (DSP). Et puisque les auteurs avaient déjà développé une platine, que quelques applications tournaient dessus avec succès et qu'en plus existait une documentation détaillée, la rédaction a vite été séduite par ce projet. Il se passa toutefois encore quelques mois avant que nous n'incorporions définitivement cette carte compacte à notre planning. Entre-temps, les auteurs, qui travaillent à la célèbre École Polytechnique de Lausanne, nous envoyèrent d'autres mises à jour et compléments, entre autres une excellente extension de la carte destinée à contrôler une centrale solaire thermique. Le projet s'accordait ainsi parfaitement à notre planning du mois de mai, car nous avions prévu pour ce numéro d'aborder « l'électronique verte ». Lors de notre réunion de planification de janvier, nous nous sommes rapidement mis d'accord pour traiter les deux cartes dans deux articles séparés, car après tout la carte processeur était elle aussi intéressante en elle-même. Daniel Rodrigues, notre développeur, fut aussitôt chargé de s'attaquer au projet.

#### **Au commencement était le prototype**

Même si une platine fournie par l'auteur est la cerise sur le gâteau d'un projet, pour une publication elle n'est pas nécessaire.

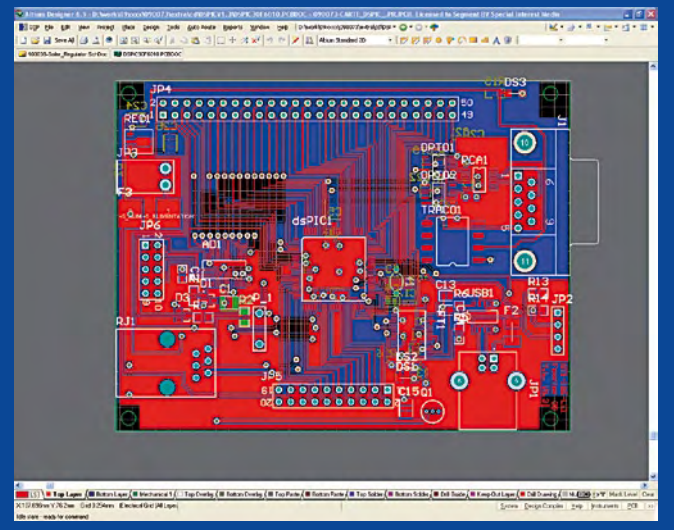

ainsi sur sa table un beau prototype de la carte processeur (voir photo). Les Suisses avaient même fourni les données CAO. Le hasard voulut qu'ils fournissent des fichiers Altium Designer, précisément le programme utilisé par notre laboratoire (nous pouvons aussi traiter les fichiers et schémas Eagle-PCB, de même que les fichiers Ultiboard/Multisim).

Après une brève analyse du circuit, Daniel vérifia la disponibilité des composants. Ceux qui sont épuisés ou trop difficiles à trouver sont remplacés en laboratoire par des composants plus simples à commander (ce qui n'est hélas pas toujours possible pour des composants spécialisés). Dans le cas de la carte dsPIC, notre développeur portugais n'eut pas grand-chose à faire. Dixit Daniel : « J'ai remplacé les fusibles, car leurs porte-fusibles ne sont pas très courants ». Les boîtiers CMS de type 0603 ont en outre été remplacés par des 0805, la norme chez Elektor, rendant ainsi la réplique du circuit plus facile à réaliser pour le lecteur. « Mais il y a aussi les circuits où tout, du régulateur de tension à l'afficheur en passant par le microcontrôleur, doit être remplacé », ajoute le jeune ingénieur. Ce qui souvent donne alors le plus de travail est non seulement la recherche de composants, mais aussi l'adaptation du firmware.

Une fois la liste des composants établie par Daniel, ce fut au tour de Jan Visser de prendre place dans le bureau d'à côté. Jan connaît sur le bout des doigts la clique des suspects habituels, Reichelt, Conrad, Farnell et cie. « Il se passe normalement de trois jours à une semaine avant que nous n'ayons toutes les pièces », précise l'assistant. Le laboratoire dispose bien sûr d'une large collection de composants de récupération, qui outre les condensateurs et résistances CMS standards contient surtout

des composants câblés. Nous avons aussi en stock une quarantaine de types de microcontrôleurs, puisqu'Elektor propose des contrôleurs préprogrammés dans sa propre boutique.

#### **La carte chez Elektor...**

Dans l'intervalle, Daniel avait attaqué le circuit. Il commença comme d'habitude par placer les composants sur une platine

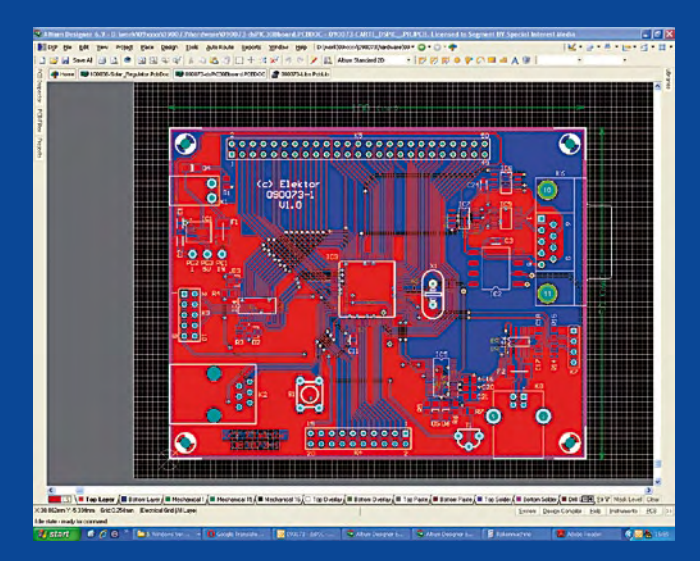

nue, mais comme il disposait déjà pour ce projet des données CAO d'Altium et qu'il put reprendre les empreintes de l'auteur pour la bibliothèque de composants, son travail fut plus rapide que d'ordinaire.

« Dans l'ensemble, pour le placement des composants, je me suis conformé à l'original », dit Daniel. La platine Elektor était double-face, mais les connecteurs ont tous été placés sur une seule face. Comme on peut le voir sur les captures d'écran (à gauche la platine des auteurs, à droite celle d'Elektor), les angles droits ont été évités de façon à ce que les pistes ne virent qu'à 45 °. Sur la platine originelle, les auteurs s'étaient servi des broches pour réaliser les trous d'interconnexion, une astuce courante lors du prototypage, mais inappropriée pour la fabrication professionnelle de circuits imprimés. Cela aussi a été modifié sur la platine Elektor. Daniel a converti les dimensions de la platine Elektor (un peu plus grande que l'originale) en centimètres entiers. Les formats normalisés comme le format Eurocard ne sont que rarement importants chez nous, sauf lorsqu'une mise en boîtier est proposée.

Une fois le circuit conçu, il fut aussitôt commandé chez Eurocircuits, notre prestataire de biens et de services situé à Malines, en Belgique. En attendant le retour de tous les composants et de la platine, les développeurs sont affectés à d'autres projets. Mi-février, une bonne douzaine de circuits semi-conducteurs étaient par exemple en cours de réalisation. Daniel entendait s'attaquer dès que possible au second montage, mais souhaitait poser quelques questions aux auteurs. Il voulait notamment savoir quel type de détecteur de flux était en service dans la centrale solaire. C'est une nouvelle fois un connecteur de forme

inhabituelle, celui d'une sonde de température, qui avait attiré son attention.

#### **... et l'essai chez les auteurs**

Aussitôt la platine équipée, une vaste série d'essais fut lancée. « Pour ce projet je n'ai fait que des essais en court-circuit et une recherche de pannes simples », dit Daniel. Le test de fonction-

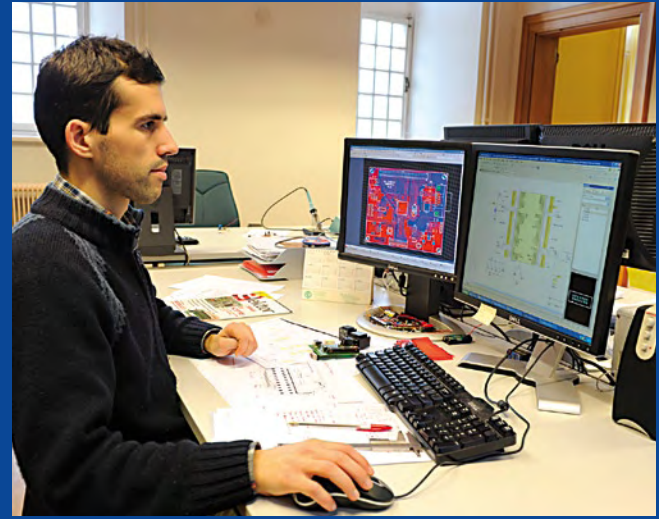

nement réel aura lieu avec les auteurs, car ils ont déjà en main quelques cartes additionnelles qui communiquent avec la carte processeur, et surtout ils pourront effectuer le test pratique avec les deux cartes, en remplaçant la platine de commande de la centrale solaire par la version Elektor.

« Ces essais seraient trop coûteux pour nous, car ici nous n'avons ni les capteurs ni les électrovalves nécessaires », dit Daniel. En outre, il ne cache pas que dans le cas particulier d'un contrôleur aussi spécial que le dsPIC, les auteurs disposent purement et simplement d'un plus grand savoir-faire que lui. « Écrire les programmes de test pour l'ensemble des interfaces et des broches du contrôleur aurait demandé beaucoup de temps », résume le jeune développeur.

Et que se passe-t-il lorsque la platine Elektor ne fonctionne pas chez les auteurs ? « Alors, il faut être rapide », plaisante Daniel. Car le projet devra bien être publié dans le prochain numéro. Alors la suite au prochain épisode !

(091079-I)

Les mêmes questions reviennent immanquablement de la part des lecteurs ayant conçu un projet intéressant. Qui donc parmi nous décide des projets à publier ou non ? De quels fichiers a besoin Elektor ? Comment se fait la répartition du travail entre l'auteur et notre laboratoire ? Plutôt que de reprendre la rubrique « À qui s'adresser pour envoyer une proposition d'article ? » (FAQ de l'onglet Service de notre site web), nous avons choisi une approche légèrement différente en vous entraînant dans les coulisses de nos laboratoires.

## **CO2-mètre à l'essai**

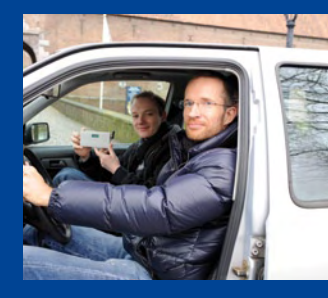

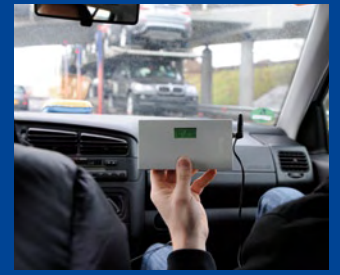

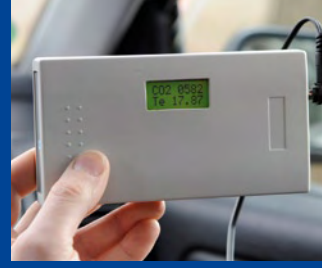

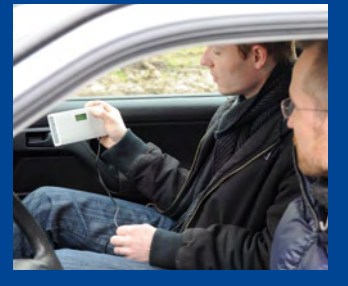

#### Jens Nickel (Elektor Allemagne)

Les pages « laboratoire » du numéro de janvier vous ont annoncé ce projet : la publication d'un nouveau CO<sub>2</sub>-mètre mobile. Pourquoi mobile ? Tout simplement parce que l'on atteint très vite des concentrations élevées en CO<sub>2</sub> dans de petits espaces, l'habitacle d'une voiture, par exemple. Ces concentrations peuvent donner lieu à des maux de tête, des nausées et, plus grave encore en voiture, une baisse d'attention ! Au lieu d'une cellule de Nernst, dont le principe demande quelques heures pour permettre une mesure à décalage corrigé, notre CO<sub>2</sub>-mètre de voiture met en oeuvre un procédé d'absorption infrarouge. Le capteur est « paré » en l'espace d'une minute. Concrètement : branchez (sur l'allume-cigare), démarrez et mesurez !

#### **Prototype…**

La conception d'un premier prototype n'a pas été trop éprouvante puisque le capteur utilisé, de ZyAura, fabricant taïwanais, dispose de sa propre électronique d'évaluation et d'une interface SPI simple à piloter. À intervalles réguliers, le module transmet la concentration en  $CO<sub>2</sub>$  et la température qu'il a mesurées. Un contrôleur, un ATmega par exemple, n'a plus alors qu'à analyser le paquet de données. Les valeurs sont envoyées à un petit afficheur alphanumérique à commande compatible avec celle du HD44780. Christ Vossen a pu ainsi recourir à des composants préfabriqués (sous la forme de fonctions C), même pour l'élaboration du microprogramme. À la fin, seulement, il s'est mis en quête d'une plaquette d'essai, de quelques composants pour l'alimentation et d'un boîtier convenable, présentant naturellement les indispensables trous d'aération.

#### **… et essais**

LABORATOIRE **ABORATOIRF** 

Restait à savoir de quoi un tel appareil était capable en pratique. Il est clair qu'un montage d'un si grand intérêt mérite aussi une procédure d'essai bien pensée ;-). Nous nous sommes mis d'accord pour faire relever très progressivement à notre prototype des défis de plus en plus élevés (un peu comme on essaie un médicament qui vient d'être mis au point en ne l'administrant d'abord qu'à des cobayes en bonne santé !). Quelques parcours d'essai en solo d'Antoine Authier, notre chef développeur, suivirent les premiers essais au laboratoire. Un matin de février nous nous attaquions enfin à l'essentiel. Quatre hommes prenaient place dans la Golf (plus toute fraîche) de l'auteur pour entamer l'essai décisif. Chris, sur le siège du passager, était chargé du  $CO<sub>2</sub>$ -mètre, Antoine prenait note des valeurs mesurées par celui-ci tandis que notre graphiste, Mart Schroijen, immortalisait l'expérience avec son appareil photo.

#### **Conditions impitoyables**

Après étalonnage de l'appareil de mesure (au bon air du Limbourg) à 400 ppm, le parcours d'essai commençait. Nous avions prévu quelques kilomètres sur une route secondaire et une trentaine sur l'autoroute. Ce ne fut pas un voyage d'agrément et, pour obtenir des conditions de mesure intéressantes, nous coupons complètement la ventilation sur les premiers kilomètres. Comme prévu, la courbe de concentration en  $CO<sub>2</sub>$  s'est mise aussitôt à monter vigoureusement. À cinq minutes à peine du départ, nous avions dépassé la limite des 1000 ppm. Au bout d'environ huit minutes, nous relevions un premier pic à 1740 ppm. L'appareil de mesure n'était plus nécessaire pour constater que l'air de la voiture était chargé : à ces concentrations règne une odeur acide de renfermé typique, on assiste à un début de fatigue et le besoin d'air frais commence à se faire pressant. Au cours des dix minutes suivantes, la concentration n'augmenta plus que lentement jusqu'à se stabiliser vers 1900 ppm à une sorte de plateau. Tout se passait comme si l'étanchéité modérée des portières limitait les échanges et stabilisait la concentration en  $CO<sub>2</sub>$  malgré l'apport supplémentaire de nos respirations. Une concentration de 1900 ppm est pourtant une belle valeur et nous n'avions roulé qu'un quart d'heure !

#### **De l'air !**

On imaginera sans peine qu'aucun des expérimentateurs ne s'opposa au passage à l'épreuve suivante… Après remise en service de la ventilation, nous arrivions rapidement à un équilibre plus bas : selon le niveau, la mesure oscillait entre 1100 ppm et, plus supportable, 800 ppm. Nous étions remis des émotions de la première épreuve, mais les conditions de l'épreuve ont empiré vers la fin du parcours : ventilation à plein tirage et, à une température proche de la température de fusion de la glace (273 K), compteur à 120 km/h et fenêtres ouvertes. L'air frais s'est vite renouvelé, merci, et nous avons quand même atteint des valeurs à peine supérieures à 600 ppm.

Résumé : la réponse du capteur est vraiment rapide et la résolution élevée permet de déterminer les variations de concentration en dioxyde de carbone. Elles ne sont pas seulement grandes lorsque le véhicule est très occupé, les embouteillages y sont également propices. Notre chef de laboratoire, Antoine Authier, a pris le temps de les mesurer aux heures de pointe, dans les embouteillages de fin de journée à Maastricht : 1300 ppm et plus. Une petite boîte bien utile dont vous connaîtrez les détails dans le numéro du mois de mai !

(090981-I)

## **Fournisseurs : adresses utiles**

SL Régie - Sophie Lallonder - 12, allée des Crételles, 37300 Joué-Lès-Tours Tél. : 02 47 38 24 60 - E-mail : sophie.lallonder@wanadoo.fr

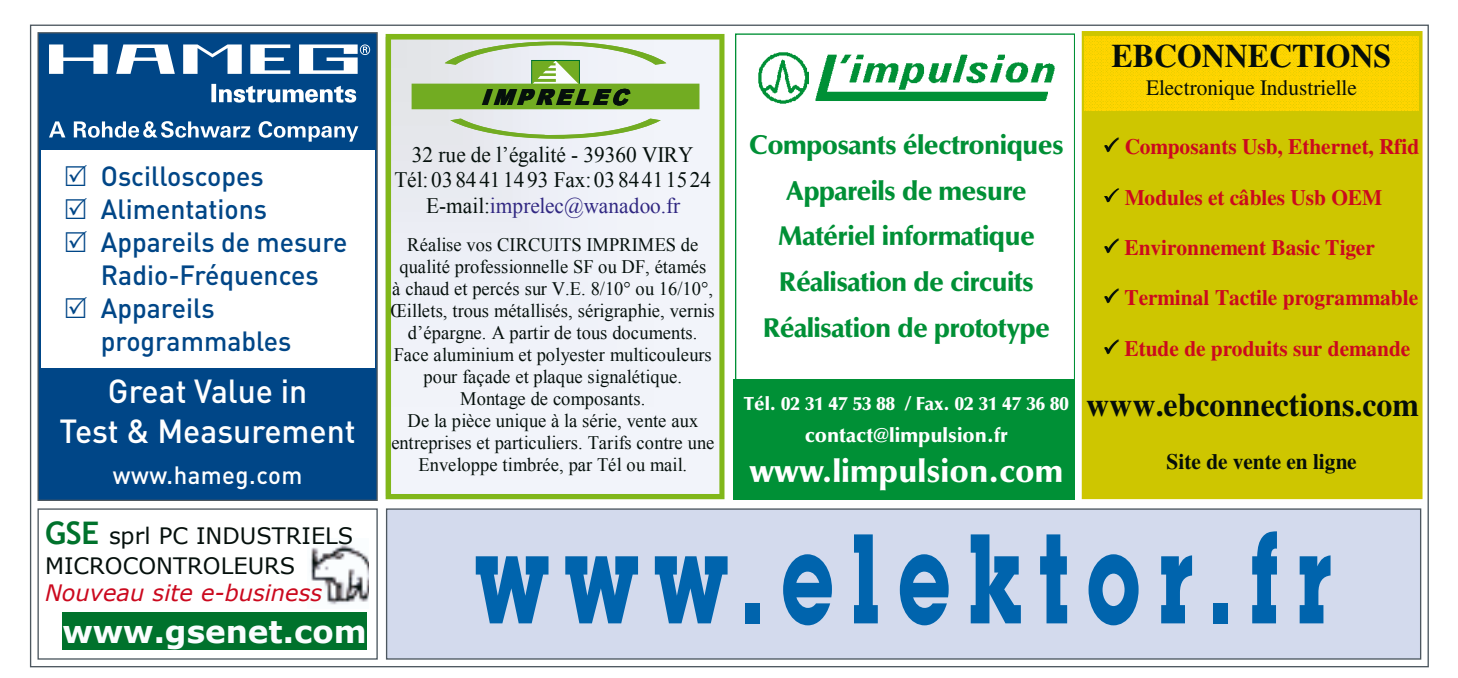

## **Elektor PCB Service**

#### **Elektor fait briller vos cuivres**

Confiez nous la production en qualité professionnelle de vos prototypes (deux exemplaires au moins, trois si possible) ou vos circuits imprimés en petites séries (de 5 à 50) !

> **M** ø.

#### **Elektor PCB Service vous propose :**

- la qualité optimale au meilleur prix
- la précision et la finition industrielles
- le calcul du prix en ligne : pas de mauvaise surprise
- la vérification préalable de la faisabilité
- l'expédition sous 5 jours ouvrables
- aucun frais
- aucune clause cachée en petites lettres
- l'assurance de qualité et de service d'Elektor
- pas de minimum de commande

**Pour vous convaincre de la supériorité d'Elektor PCB Service, le meilleur moyen est de l'essayer : www.elektorpcbservice.fr**

COUNCY CHARG

## **La programmation du Sceptre**  Une bibliothèque étendue pour une prise en main rapide

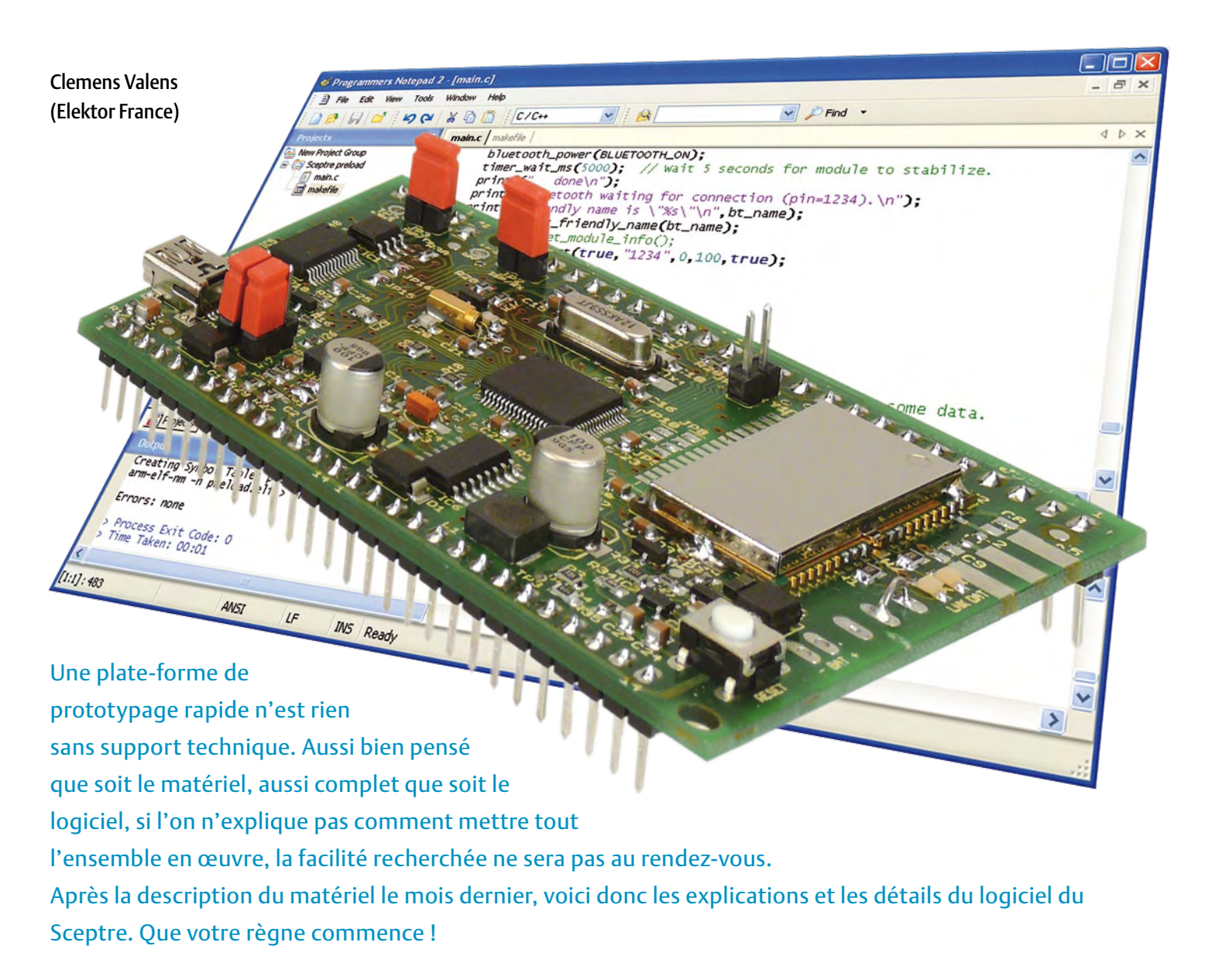

Avant de se lancer dans les détails de la programmation du Sceptre, rappelons d'abord quelques principes de base de la programmation en C. Eh oui, le Sceptre se programme en grande partie en C, pour l'instant du moins, car une couche en C++ est prévue. L'objectif n'est toutefois pas de détailler le langage C, mais plutôt le mécanisme de transformation d'un programme, écrit en C, en exécutable pour le micro. Il importe de bien comprendre comment tout cela fonctionne pour mieux programmer n'importe quel système à microcontrôleur, donc aussi le Sceptre.

La **figure 1** vous en présente un ordinogramme. Il montre quel outil utiliser à quel moment et avec quel type de données. Tout en haut, on trouve l'application en C qui peut être composée de plusieurs fichiers. En bas, l'exécutable à programmer dans le microcontrôleur. Alors, que se passe-t-il entre ces deux niveaux ?

D'abord, le compilateur (*compiler* en anglais) « traduit » (compile) le code source en C pour en faire du code source en assembleur. Le compilateur peut donner des avertissements

#### Le Sceptre

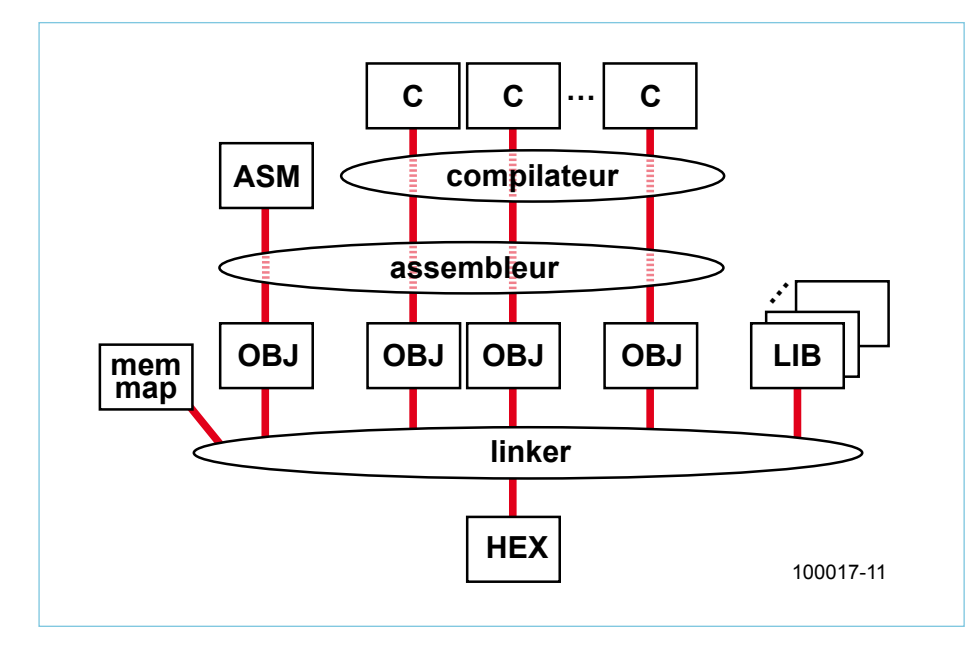

Figure 1. Ordinogramme de la chaîne de compilation.

 et signaler des erreurs. Veillez à toujours résoudre tous les avertissements, si possible. Les erreurs sont du type « faute de frappe » ou « objet indéfini » et doivent être corrigées, sinon vous ne pourrez pas continuer.

C'est l'assembleur (*assembler*) qui convertit le code source en langage assembleur, il en fait ce qu'on appelle des objets. À ce niveaulà, il est possible d'ajouter d'autres fonctions écrites en assembleur. Ce sera souvent le cas pour un fichier spécial nommé communément **CRT** (de *C Runtime*) ou **Startup** qui contient l'initialisation de très bas niveau du système. Dans ce fichier, on initialise la pile et les vecteurs d'interruption et de mise à zéro (*reset*), tout comme la mémoire et les variables initialisées d'avance. C'est aussi à partir de ce fichier qu'on appelle la fonction **main** d'un programme en C.

L'éditeur de liens (*linker*) intègre dans l'exécutable tous les objets produits par l'assembleur. Il rajoute également des objets archivés dans des bibliothèques et dont l'application aura besoin. Les bibliothèques contiennent des fonctions qui ne changent pas souvent, comme **printf**, mais qui peuvent resservir souvent. Si cet outil ne trouve pas certains objets, il notifiera des erreurs du style « *unresolved external* ».

L'éditeur de liens a besoin d'un plan de la mémoire pour organiser les objets et les connecter entre eux. C'est à l'aide de ce plan (ou tableau) qu'il détermine les adresses des fonctions et les inscrit dans les divers appels et sauts présents dans le programme. C'est bien pour cette raison qu'il s'appelle « éditeur de liens ».

C'est à l'utilisateur de fournir la cartographie de la mémoire (aussi appelée *linker script*), car elle dépend bien sûr du matériel.

Le produit final de l'éditeur de liens est un fichier exécutable que l'on peut programmer dans le micro.

Ce que nous venons de décrire, c'est la chaîne de compilation. L'article précédent [1] vous a indiqué que nous avons opté pour WinARM [2] comme chaîne de compilation. Vous pouvez vous y référer pour l'installation de WinARM. La distribution logicielle du Sceptre [3] contient, outre les fonctions pour piloter la platine, les éléments nécessaires à la chaîne de compilation, comme un fichier Startup et un tableau de la mémoire (fichier .LD).

La chaîne de compilation est lancée avec la commande **make**, un programme très puissant (inclus dans WinARM, bien sûr) ; make exécute un script généralement nommé **makefile**. Un makefile contient toutes les commandes et options pour produire un exécutable à partir des fichiers sources et des bibliothèques. La puissance de make fait qu'un makefile peut être extrêmement complexe et incompréhensible. Le mieux, c'est donc de prendre un makefile qui fonctionne et de l'adapter à son projet. La distribution du Sceptre contient bien évidemment aussi un makefile.

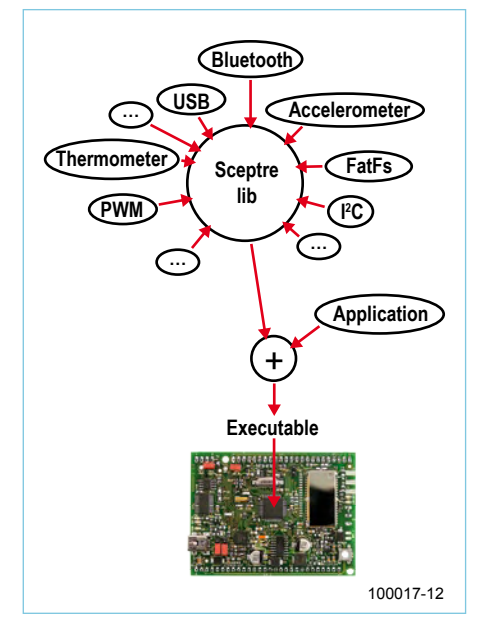

Figure 2. La bibliothèque de Sceptre, son contenu et sa place dans un projet.

#### La bibliothèque de Sceptre

Comme le Sceptre offre un certain nombre de périphériques embarqués, il est logique de rassembler tous leurs pilotes dans une seule bibliothèque pour simplifier leur utilisation et gagner un peu de temps de compilation, car il n'est pas nécessaire de les recompiler chaque fois. Au moment d'écrire cet article, la bibliothèque contient déjà les pilotes pour l'USB, le lecteur de carte mémoire SD (FAT), le module Bluetooth, les UART, les compteurs, l'horloge en temps réel (RTC), les CAN, le CNA, le MLI (PWM), le thermomètre et l'accéléromètre (**figure 2**). Certaines fonctions pour l'initialisation du micro sont également incluses dans la bibliothèque, tout comme une partie de l'interface newlib (voir l'encadré sur newlib) ou encore un pilote pour afficheur LCD à 4 bits. La bibliothèque s'appelle, sans surprise, **sceptre** (.a). Pour l'utiliser, il faut inclure le fichier **sceptre.h** dans votre projet et indiquer au linker où il peut trouver la bibliothèque.

La bibliothèque de Sceptre offre des fonctions qui facilitent l'utilisation d'un périphérique. Par exemple, pour créer une connexion Bluetooth, il suffit d'appeler la fonction bluetooth connect après l'initialisation du module. Pour lire l'accéléromètre, il y a la fonction accelerometer read, tandis que thermometer read permet de lire le thermomètre. Transformer le Sceptre en clé USB est facile aussi grâce à usb\_mass\_storage\_init et usb mass storage tick. Manipuler un

#### Le Sceptre

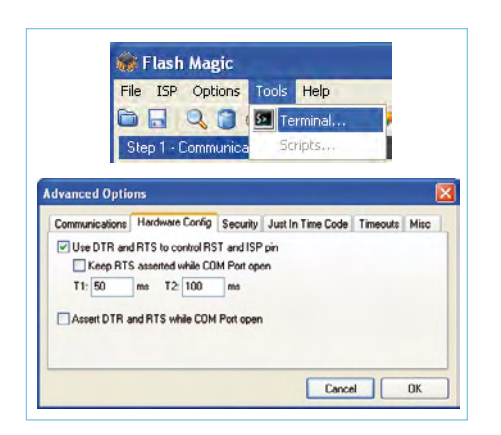

Figure 3. Voici comment lancer le terminal de Flash Magic et le paramétrer. La vitesse du port sériel du terminal peut être différente de celle du mode de programmation.

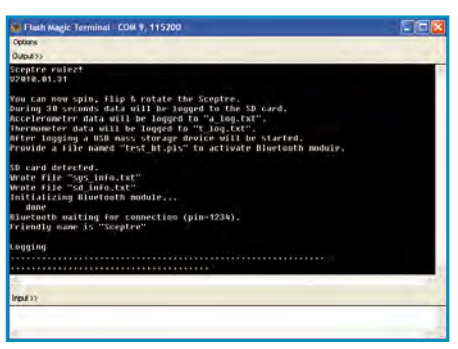

Figure 4. Ça marche ! Les messages de démarrage de Sceptre dans un terminal RS-232.

fichier sur la carte SD se fait avec f open, f close, f read et f write (similaire à fopen, fclose, fread et fwrite de libc) et pour écrire sur le port sériel 0, il y a printf. Vous voyez, nous vous avons déjà mâché une grande partie du travail et ce n'est pas encore fini ! Regardez la documentation dans le répertoire **doc\html** en partant du fichier **index.html**.

Vous pouvez étendre, modifier et corriger la bibliothèque, car vous avez accès à tout. Chaque fois que vous modifiez quelque chose dans cette bibliothèque, il faudra le recompiler. Cela peut se faire dans une invite de commandes en lançant la commande make dans le répertoire **core** de la distribution (faites d'abord un nettoyage (*clean*) pour être sûr que vous commencez de zéro) :

C:\sceptre\core>make clean C:\sceptre\core>make

Pour les spécialistes d'ARM7, voici une information intéressante : la bibliothèque peut être compilée en **mode ARM** ou en **mode thumb interworks (iw)**. En mode ARM, le Sceptre est un véritable système à 32 bits, mais les exécutables sont plus gros. En mode thumb-iw les exécutables sont plus petits, mais aussi plus lents, car le processeur travaille dans un mode compatible 16 bits. Avec 512 Ko de mémoire de programme, il y a de quoi stocker un programme en mode ARM, mais la programmation du micro prendra plus de temps. Par défaut, la bibliothèque est compilée en mode ARM, pour la compiler en mode thumb-iw utilisez :

C:\sceptre\core>make clean C:\sceptre\core>make ARM\_MODE=thumb

Ainsi, vous obtiendrez la bibliothèque **sceptre-iw.a**.

Vérifiez toujours que l'application et la bibliothèque utilisent le même mode ! La bibliothèque de Sceptre intègre d'autres bibliothèques trouvées sur Internet, notamment **lpcusb** [4] et **fatfs** [5]. La première fournit le pilote USB, la deuxième est un système de fichiers FAT qui permet de lire et d'écrire des cartes SD compatibles avec Windows, Linux ou MAC. Quand vous compilez la bibliothèque de Sceptre, vous pouvez observer quelques avertissements pendant la compilation des fichiers qui font partie des bibliothèques externes. Ignorez-les, il n'y a rien de grave, ces bibliothèques fonctionnent parfaitement. Vu que ces bibliothèques sont entretenues indépendamment de Sceptre, nous évitons de les modifier.

#### La main à la pâte

La distribution de Sceptre contient une application de test nommée **app\_preload**. Ce programme est préchargé dans les platines Sceptre disponibles sur notre site Internet [1] et permet de vérifier facilement le bon fonctionnement de toute la platine. Pour l'utiliser, il faut connecter le port USB de Sceptre (JP4 et JP5 sur les broches 1 et 2) à un ordinateur sur lequel les pilotes FTDI sont installés (voir l'article précédent [1]). Lancez un programme de terminal RS-232 sur l'ordinateur, Flash Magic par exemple [1], et paramétrez le bon port sériel pour une vitesse de 115 200 bauds, 8 bits de données, pas de parité et 1 bit d'arrêt (voir **figure 3**). Désactivez le *flow control* en matériel. Appuyez sur le bouton reset de la platine. Maintenant, vous devrez voir un écran similaire à celui de la **figure 4**.

Après quelques secondes, l'application tente d'ouvrir une carte SD pour y écrire quelques petits fichiers avec des informations sur le système, puis, pendant une trentaine de secondes, elle enregistre dans deux autres fichiers les données lues sur le thermomètre et l'accéléromètre (faites bouger la platine !). En plaçant sur la carte SD un fichier nommé **test\_bt.pls** qui contient un nom en ASCII (de 16 caractères maximum sans espaces ou « \_ »), vous demandez le test Bluetooth et le module démarre. Finalement, le Sceptre devient une « clé USB » qui envoie également les données du thermomètre et de l'accéléromètre sur le port sériel 0. Il est maintenant possible de rebrancher à chaud l'embase USB de Sceptre pour accéder à la « clé USB » : enlevez JP5, puis JP4, replacez JP4 sur les broches 2 et 3 et terminez en placant JP5 sur les broches 2 et 3. Un changement de mode de la clé USB en mode port sériel est aussi possible, mais entraîne neuf fois sur dix un redémarrage de la platine. Si vous connectez l'anode d'une LED à la broche 1 de K7 et sa cathode à GND par une résistance de, disons 330 Ω, elle clignotera à une fréquence de 1 Hz.

Avec le module Bluetooth activé, il devrait être possible de se connecter à un ordinateur et d'envoyer des données. Le Sceptre renvoie tout ce qu'il reçoit sur UART0 vers le module Bluetooth et vice versa.

Compiler l'application de test se fait par une invite de commandes dans le répertoire app\_preload :

C:\sceptre\app\_preload>make clean

C:\sceptre\app\_preload>make

Le makefile de l'application de test compile l'application, mais au besoin, la bibliothèque de Sceptre aussi.

Si tout va bien, make se termine sans erreur et crée un fichier **preload.hex**. C'est ce fichier que vous devrez programmer dans

le micro, avec par exemple lpc21isp (inclus dans WinARM) ou Flash Magic (voir l'article précédent [1]). Ce dernier détecte automatiquement si le fichier HEX qu'il est censé utiliser a été modifié (il affiche d'ailleurs la date et l'heure d'enregistrement du fichier), il suffit donc de cliquer sur le bouton *Start* pour lancer le flashage. Selon la taille du fichier, le flashage prend plus ou moins de temps. Si vous ne surveillez pas la programmation, vous risquez de louper le message de réussite de Flash Magic, car il s'efface une trentaine de secondes après la fin du flashage.

Flasher le micro avec lpc21isp se fait (si vous utilisez COM4) avec la commande :

lpc21isp -control preload.hex com4 38400 12000

L'option -control indique que c'est lpc21isp qui met la platine en mode de programmation et la redémarrera une fois la programmation terminée. lpc21isp est un peu plus rapide que Flash Magic.

Deux voyants à côté de l'embase USB montrent si un transfert de données a effectivement lieu.

Il est conseillé de prendre l'application de test comme point de départ pour votre propre projet. Grâce à son makefile, vous n'avez pas besoin de compiler la bibliothèque à part. Créez un répertoire pour votre projet à côté du répertoire app\_preload pour vous assurer que tous les chemins restent corrects. Consultez le fichier main.c pour découvrir comment se servir de la bibliothèque de Sceptre.

Vous pouvez utiliser n'importe quel éditeur de texte pour écrire un programme, du moment que les codes sources ne contiennent pas de codes de formatage ni de mise en pages (rien que de l'ASCII, quoi !). L'éditeur **Programmer's Notepad** (PN) [6] qui est fourni avec WinARM est un bon choix (voir l'encadré).

Rajoutez vos fichiers en C dans le makefile de votre projet (pas dans celui de la bibliothèque !) sous la ligne « SRC = main.c », comme ceci (notez le « += » !) :

```
SRC = main.cSRC += mon_fichier_à_moi.c
…
```
Vous pouvez ajouter autant de fichiers que vous le voulez. Pour changer le nom de votre exécutable, modifiez la ligne :

TARGET = preload

en y mettant le nom de votre choix.

#### À suivre…

La bibliothèque de Sceptre n'est pas encore complète. Certaines parties sont quasi finies, d'autres ont été à peine entamées et de nouvelles fonctions seront ajoutées au fur et à mesure. Dans les mois à venir, nous présenterons des extensions et des applications pour le Sceptre qui apporteront toutes de nouvelles possibilités. Les mises à jour seront annoncées sur [7].

(100017-I)

#### Programmer's Notepad 2

La distribution de WinARM comprend aussi un éditeur de texte spécial pour programmeurs, *Programmer's Notepad 2*. Cet outil se trouve dans le répertoire WinARM\pn et il est configuré d'origine pour WinARM. Il existe désormais une version plus récente [7]. Pour installer cette version, il suffit de supprimer tout dans le répertoire WinARM\pn **sauf** le sous répertoire *tools* qui contient les macros pour WinARM. Ensuite, téléchargez l'édition portable (*Portable Edition*) et décompactez-la dans le répertoire WinARM\pn.

Utilisez la commande **Tools-> [WinARM\_C] make all – CTRL-F7** pour compiler votre programme.

PN capte les messages émis par les outils appelés par make et les

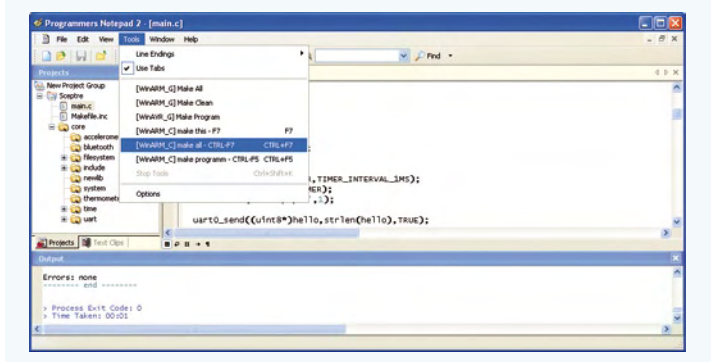

affiche dans la fenêtre *Output*. Regardez bien les messages, car il peut y avoir des avertissements ou des erreurs à corriger. Parfois un outil s'arrête sur une erreur qui n'a rien à voir avec votre programme, mais qui indique un problème Windows (surtout observé avec Windows Vista). Si cela vous arrive, mieux vaut appeler make manuellement dans l'invite de commande.

#### libc, newlib, syscalls et BSP

GNU C inclut la bibliothèque **libc** contenant une très grande quantité de fonctions qui facilitent la programmation en C plus. Certaines de ces fonctions dépendent du matériel, notamment les fonctions qui manipulent les fichiers et les flux de données (*streams*). Normalement c'est le système d'exploitation (SE) qui fait le lien entre le matériel et libc, mais dans le cas où il n'y a pas de SE, c'est à l'utilisateur de le faire (seulement s'il veut profiter de ces fonctions, bien entendu). C'est pour cette raison qu'une version de libc pour systèmes embarqués a été introduite sous le nom de **newlib**. Cette nouvelle biblio-

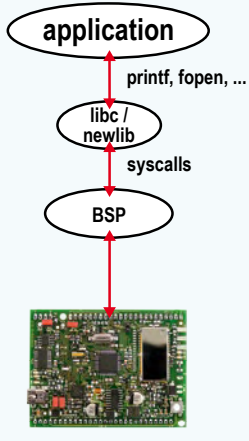

100017-13

#### Le Sceptre

thèque offre une interface nommée **syscalls** qui permet de greffer un *board support package* (**BSP**) sur la bibliothèque pour l'adapter au matériel. Si maintenant on n'utilise que des fonctions C standard dans son application, il suffit de modifier le BSP pour la faire fonctionner sur une autre plate-forme.

Pour le Sceptre nous avons intégré une partie des syscalls pour autoriser l'usage de printf, fopen, etc. Entre autres, printf est une fonction très pratique pour le débogage et permet d'envoyer des trames de caractères sur le port sériel 0 de Sceptre.

#### Documenter avec Doxygen

Il est important de documenter un logiciel, mais ce n'est pas toujours simple et l'on oublie vite de mettre la documentation à jour après une modification. Il existe des outils qui permettent d'extraire automatiquement les commentaires d'un logiciel afin de les présenter dans une forme exploitable. **Doxygen** est un de ces outils et pas le moindre. En plus, Doxygen est gratuit, à source ouverte, donc tout

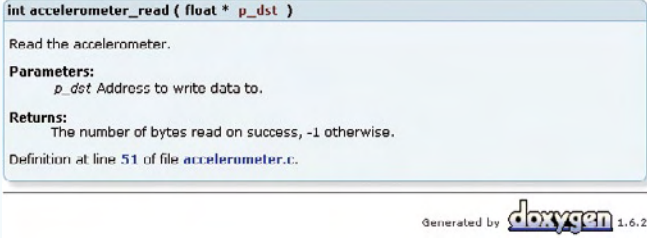

à fait adapté à notre projet.

Pour bien exploiter les capacités de Doxygen, il faut respecter certaines règles de mise en pages d'un fichier source. Comme tout logiciel qui se respecte, Doxygen offre une pléthore d'options dont on ne se servira probablement jamais, mais avec une poignée de commandes, il est possible de faire déjà de jolies choses. Pensez donc à formater vos commentaires ainsi :

/\*\*

- \* @file
- \* Description du fichier.
- \*/

Un commentaire Doxygen commence par « /\*\* » et se termine par

« \*/ », les autres astérisques sont optionnels. Il est aussi possible de faire un commentaire Doxygen sur une seule ligne avec « /// ». Un bloc « @file » est obligatoire pour que Doxygen prenne le fichier en compte. Utilisez le bloc ci-dessous pour commenter une fonction.

/\*\*

\*

- \* Description courte de la fonction.
- \* @param <nom du paramètre>
- <description du paramètre>
- \* @return <description de la valeur renvoyée> \*/

Doxygen extrait tous ces blocs de commentaires et en crée une collection de pages HTML (entres autres) avec les liens vers les définitions, les sources, les types, etc., c'est très impressionnant. Regardez par exemple la documentation de Sceptre incluse dans la distribution.

Voici une autre commande Doxygen bien pratique : @todo (à faire) Doxygen crée une page spéciale avec chaque todo trouvé. On n'oublie plus rien avec une fonction pareille !

#### sysint.h

Dans le monde des microcontrôleurs, il est très important d'utiliser les types de variables qui correspondent au matériel. La taille des types dépend du matériel et le fait qu'un caractère fasse 8 bits sur la plate-forme A ne veut absolument pas dire qu'il en fera autant sur la plate-forme B. Pour éviter des difficultés, on définit donc des types clairs comme uint8\_t (entier non signé de 8 bits) ou int32\_t (entier signé de 32 bits). Malheureusement, chacun fait cela un peu à sa mode et le résultat, quand on reprend du code d'un peu partout, c'est qu'on se retrouve facilement avec plusieurs définitions du même type (et pas forcément identiques) comme BYTE, BOOL ou DWORD, ce qui ne plait pas du tout au compilateur. Il est donc fortement recommandé de n'utiliser que des types définis dans **sysint. h**, fournis avec les outils GNU. Ce fichier contient des définitions de types spécialement conçus pour la programmation des microcontrôleurs. Faites-le et tout le monde vous en saura gré.

#### Liens Internet

- [1] www.elektor.fr/090559
- [2] www.siwawi.arubi.uni-kl.de/avr\_projects/arm\_projects/ #winarm
- [3] www.elektor.fr/100017
- [4] sourceforge.net/projects/lpcusb
- [5] elm-chan.org/fsw/ff/00index\_e.html
- [6] www.pnotepad.org
- [7] elektorembedded.blogspot.com

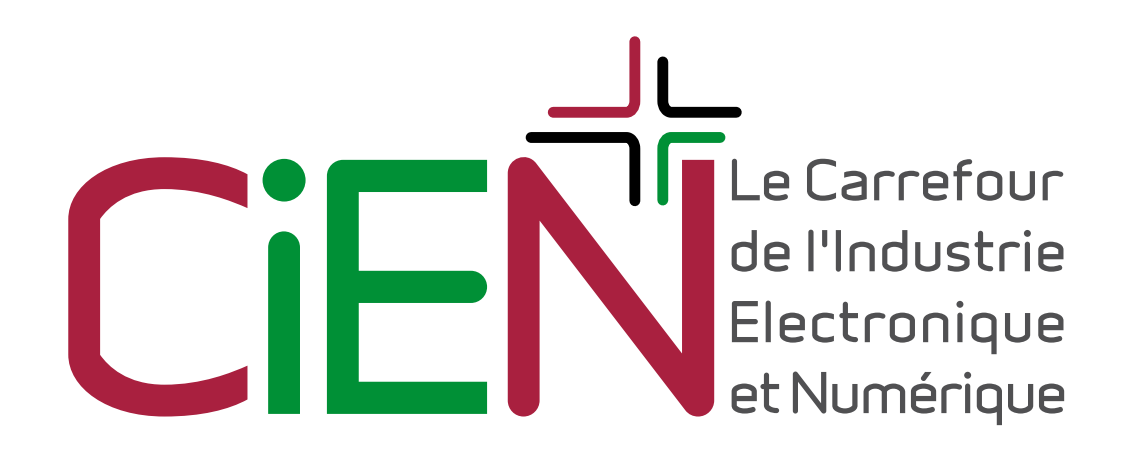

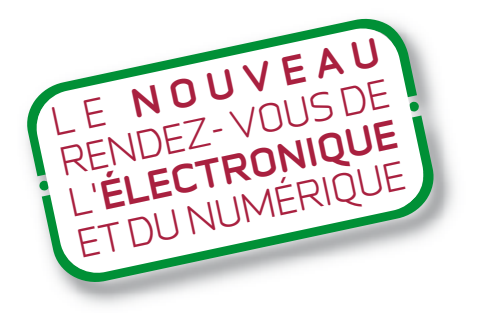

## **1, 2, 3 juin 2010 Paris Porte de Versailles Pavillon 7.1**

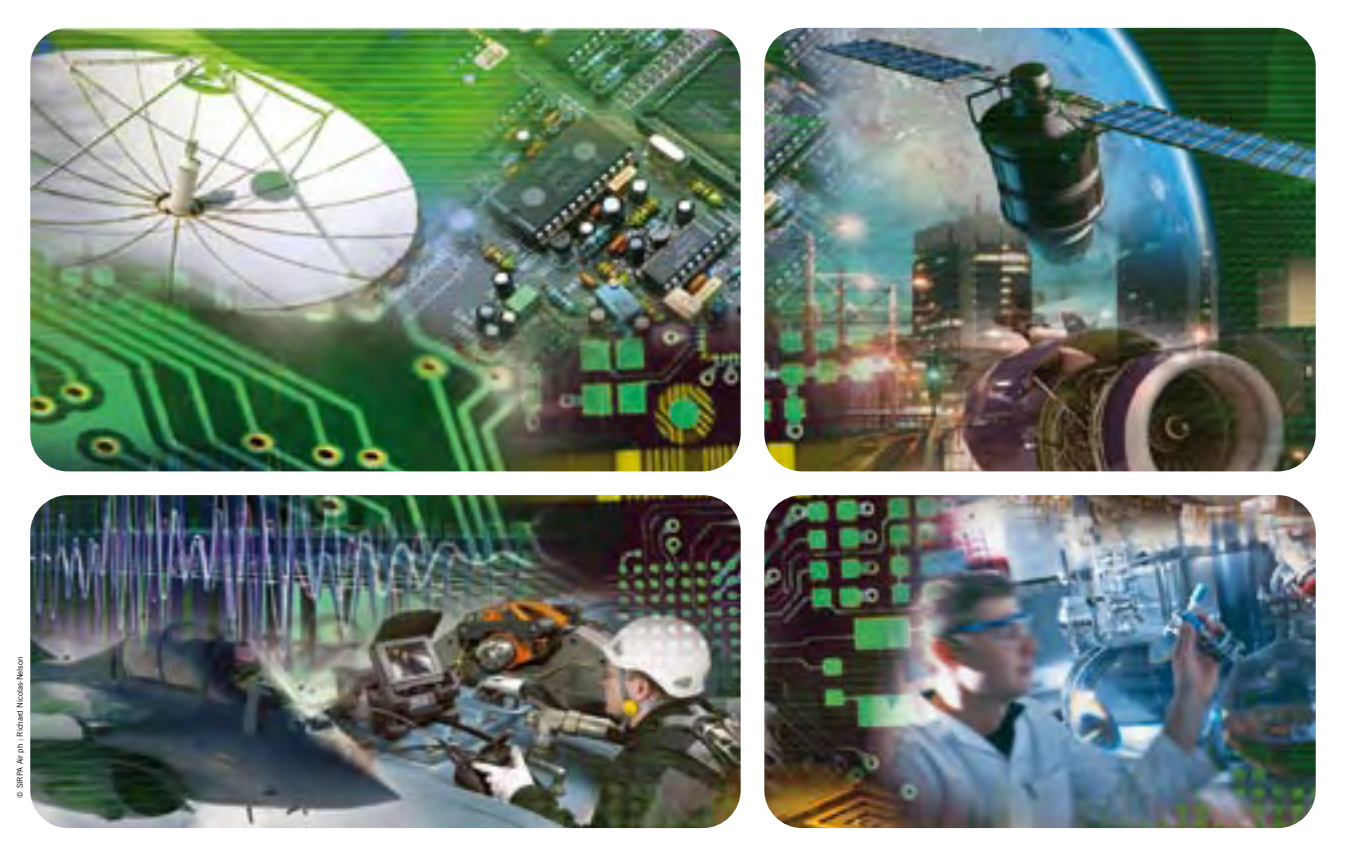

**Équipements de production • Composants & sous ensembles • Fabrication électronique** Mesure électronique • Recherche & innovation • Services associés à l'industrie électronique

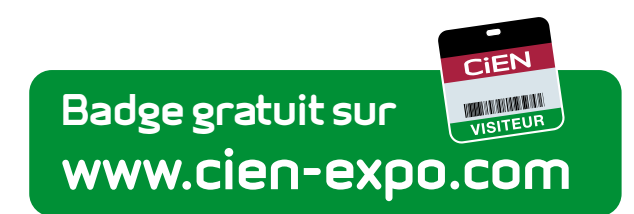

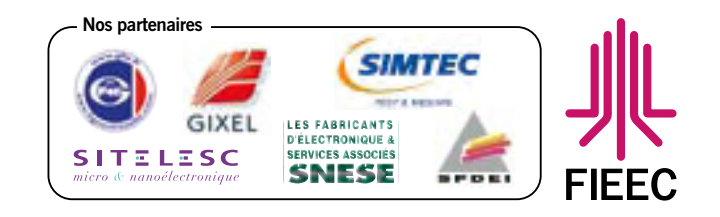

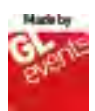

## **Place à Roomba !** Partie de casse chez Elektor

#### Wisse Hettinga (Rédaction)

L'une des activités ludiques auxquelles nous nous sentons moralement obligés de nous livrer chez Elektor, c'est d'organiser une démolition en règle, s'acharner à mettre en pièces un appareil. Quoi de plus réjouissant et même excitant que de s'armer d'un tournevis et d'un couteau Stanley pour autopsier un appareil, de préférence bien cher, le réduire en pièces détachées et puis espérer pouvoir le remettre en état. C'est ainsi que nous sommes tombés à bras raccourcis sur le robot aspirateur d'une collègue du Service clientèle… Euh ! Yolandanda, que dirais-tu si…

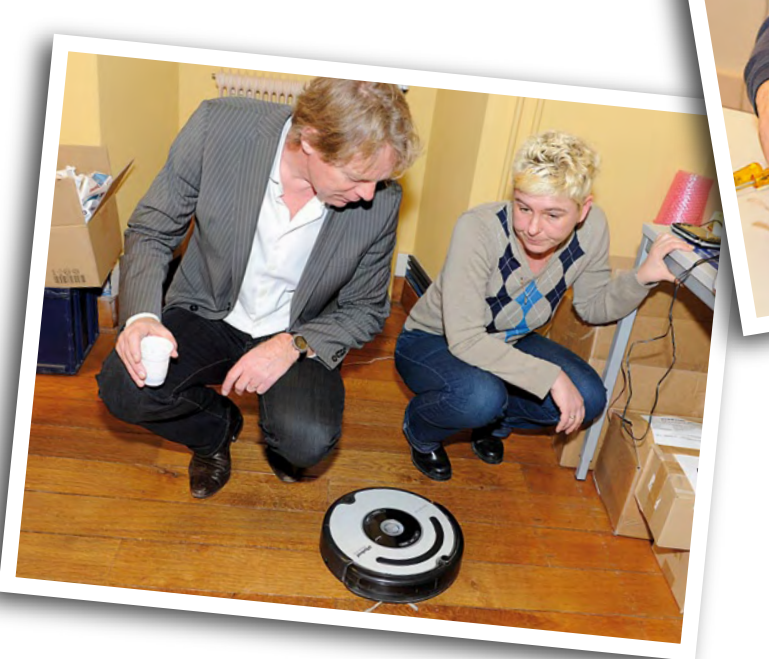

Par chance, elle était prête à sacrifier à la science le corps de Roomba et croyez-le ou non, elle aussi a trouvé ça… piquant. Avec un plateau couvert de petites boîtes et un photographe penché dessus, voici l'affaire en quelques clichés.

Le iRobot Roomba mesure environ 30 cm de diamètre pour une

hauteur de 10 cm. Il, non, je dirais plutôt elle, je préfère dire elle (d'ailleurs, elle est si charmante quand elle bouge !) elle tourne en rond tout en suçant, accompagnée d'une station de charge et dispose d'un accessoire avec lequel on peut tracer un « mur virtuel ». À l'aide de son parechoc,

elle reconnaît d'elle-même quand il y a quel-

que chose en travers de son chemin et l'évite en choisissant une autre route. Le travail accompli (tout cela est programmable), elle retourne à la station de charge. Des capteurs lui évitent de tomber dans les escaliers. Le soubassement montre une balayette rotative et pour les coins, il y a aussi une petite brosse excentrée qui tourne sur elle-même. Et enfin, il y a encore un œil sur la tête de Roomba pour l'aider à retrouver la station de base et s'y parquer.

#### Démontage !

Dès qu'il s'agit de dissection, il n'y en a qu'un à s'emparer, sans l'ombre d'une inquiétude, du tournevis : c'est Jan ! Même les menaces de retenue sur salaire ne peuvent l'en dissuader.

On voit à présent l'agencement intérieur, la batterie (3 A, 12 éléments, 15,57 V plus les contacts), les roues à ressort avec moteur autonome (RS 540), de nombreuses vis, des raccords et… de la poussière.

La roulette avant est

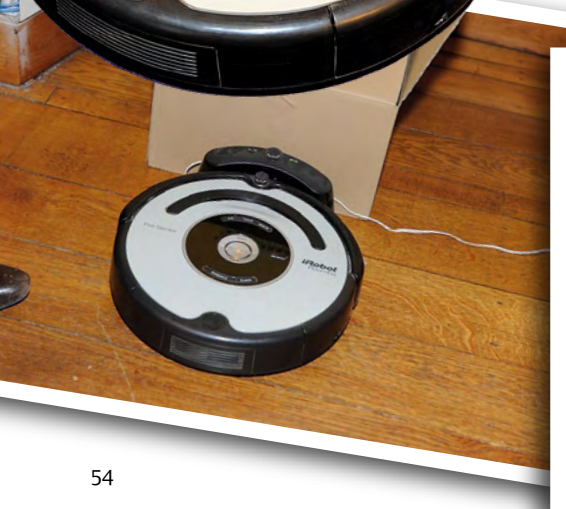

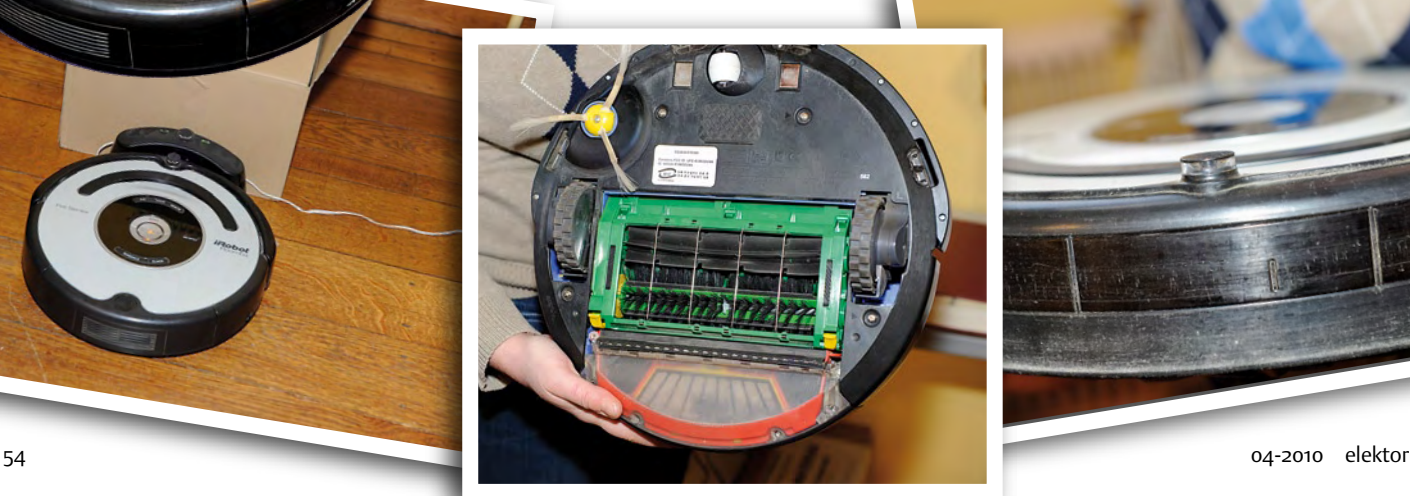

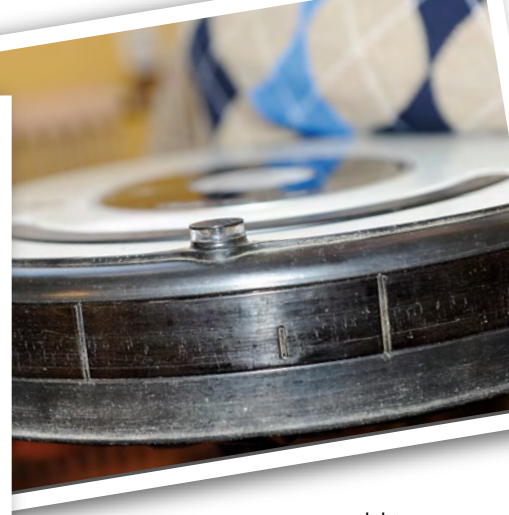

#### ROOMBA

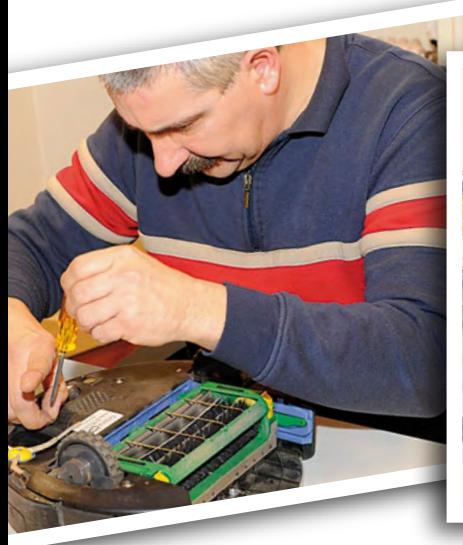

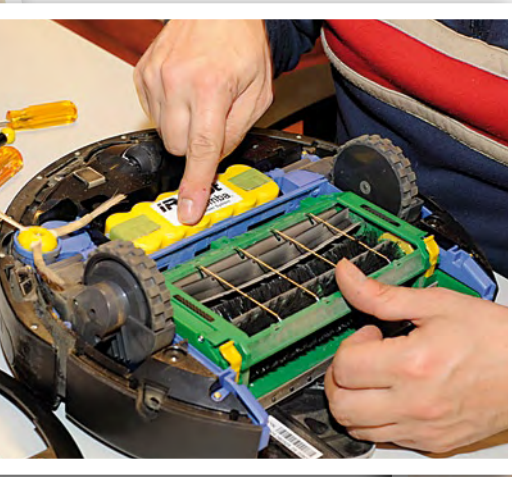

peinte en blanc et noir, un moyen simple de voir si Roomba bouge encore. Nous trouvons en outre quatre capteurs IR supplémentaires pour garder Roomba sur le bon chemin.

Toute la poussière ne s'escamote pas convenablement dans le filtre. Un bon nettoyage de temps en temps fera à Roomba le plus grand bien.

#### Passons à l'électronique.

Une bonne platine avec comme traits principaux une carte Wifi Freescale MC13202r en saillie, le processeur principal ST ARM7 qui gère toutes les fonctions et un connecteur pour effectuer les mises à niveau du logiciel. Et naturellement sur le tableau de bord, le traditionnel afficheur à 7 segments pour le réglage du temps, entre autres. Question d'entretenir de bonnes relations avec son propriétaire, Roomba est capable de signaler ses erreurs ou ses pannes dans différentes langues.

Tout est entassé là et maintenant, espérons que le miracle se produise, il faut tout remettre à sa place.

#### Tout est bien qui finit bien.

Avec son connecteur de mise à niveau, Roomba accepte aussi d'autres modifications du programme. Sur Internet, vous trouverez différents « coups tordus et piratages » pour utiliser Roomba comme instrument de musique, par

exemple. Ou pour en faire se battre en duel ! Allez voir par exemple sur : • roomba.pbwiki.com

- www.makezine.com/blog/archive/2006/03/videos\_from\_roomba\_fights.html
- todbot.com/blog/2006/05/03/roombamidi-roomba-as-midi-instrument

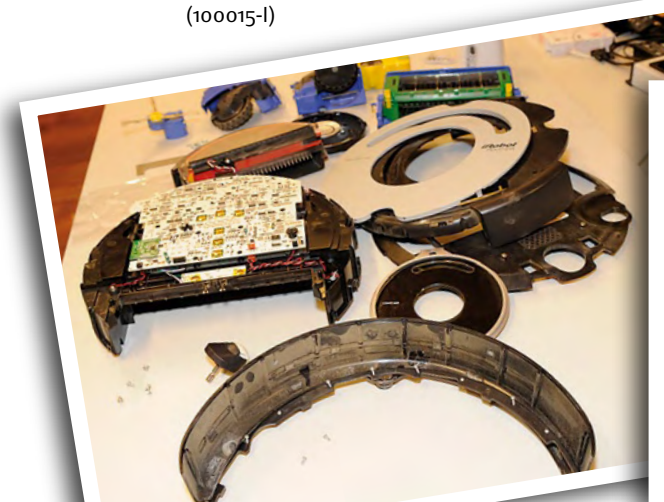

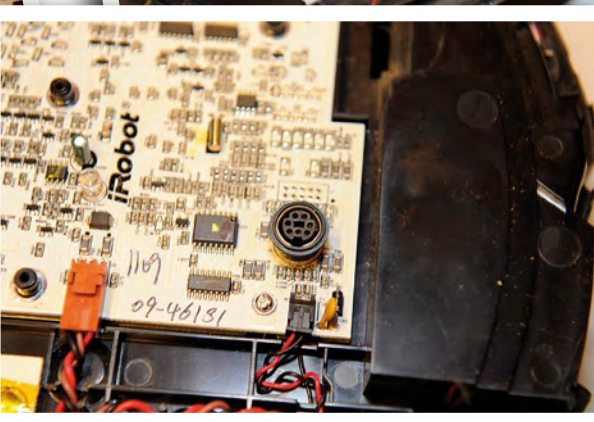

### **Les robots de Braitenberg**

#### Abraham Vreugdenhil (Pays-Bas)

Valentino Braitenberg a publié en 1984 une belle démonstration sur le comportement des robots. La question est la suivante : qu'est-ce que le comportement et comment jugeons-nous le comportement. La démonstration fait usage de robots simples à roulettes, animés par un programme très simple. Chaque robot a deux roues motrices et deux capteurs de lumière à l'avant. Les cellules photosensibles pointent vers l'avant et commandent chacune un moteur. Les robots sont aussi équipés d'un parechoc pour détecter les obstacles qu'ils risquent de rencontrer, un mur ou un autre congénère. Dans sa forme la plus simple, le robot a sa photocellule gauche reliée à la roue arrière droite. Le capteur de droite est en communication avec la roue arrière gauche. Plaçons-le dans un espace en présence d'une source d'éclairage, il va se diriger vers la lumière. Il y a aussi des robots sur lesquels les cellules sont accouplées aux roues situées du même côté. Ceux-ci vont donc fuir systématiquement la lumière, ils sont photophobes. Si nous mettons en présence plusieurs robots des deux

modèles et des lampes qui s'allument et s'éteignent alternativement, que se passera-t-il ? Tout d'abord, les chercheurs de lumière vont se diriger vers les sources et les autres s'en éloigneront. Quand les lampes s'éteignent et sont remplacées par d'autres, les robots réagissent et modifient leur activité. Les spectateurs qui ne sont pas prévenus ou qui ignorent tout du programme qui guide les robots feront à coup sûr des réflexions très amusantes. Les gens ont tendance à attribuer aux appareils et aux robots des comportements humains. Les uns seront taxés d'agressivité, les autres de passivité ou de timidité.

Des discussions s'engagent à propos de ces quelques petits automates mobiles qui tournent en rond sous l'effet d'un programme ultrasimple. Elles sont plus révélatrices de la manière de penser et du caractère des témoins que du comportement des robots.

Comment pourrions-nous répéter cette expérience d'une manière simple et amusante ? Il nous faut quelques petits robots bon marché et faciles à adapter comme à programmer. Il y a quelques années, la firme Arexx [2] a commercialisé une belle boîte de construction de robot, l'Asuro. On peut la commander chez Conrad [3], entre autres. L'Asuro contient un ATmega d'Atmel avec chargeur d'hexadécimal embarqué. Vous pouvez rédiger des programmes pour lui en C, mais aussi plus simplement en Bascom [4]. On transfère alors le fichier HEX dans l'Asuro par liaison infrarouge, à l'aide de l'émetteur IR qui accompagne l'ensemble et se branche sur un port RS-232. Mais l'émetteur IR est aussi disponible séparément en version USB. Il existe en outre une platine d'expérimentation pour l'Asuro. Nous l'utilisons ici dans trois fonctions. Nous fabriquons deux supports de pare-choc, y installons deux photocapteurs et finalement un vibreur piézoélectrique. Sur la carte d'expérimentation, nous utilisons les deux diodes IR qui se trouvent normalement sous l'Asuro (ce sont T9 et T10). Nous les entourons d'un petit tube en plastique. Nous récupérons les connexions

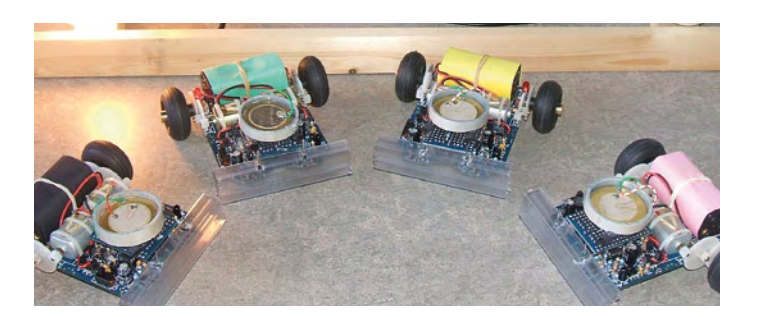

de la LED rouge D11 sur la platine pour y brancher l'avertisseur piézo. Il est utile de pouvoir différencier les robots roulants, on peut leur donner des couleurs différentes par exemple en emballant les boîtiers pour piles de papiers de couleurs variées. Nous pouvons aussi changer les numéros internes des robots. Pendant leurs évolutions, ils ont la capacité de transmettre en permanence leur comportement et les décisions prises par l'intermédiaire du port IR. Si vous installez un émetteur IR au-dessus du « champ de courses », vous pourrez suivre par ordinateur tous les agissements des robots.

L'auteur a rédigé pour cette application un logiciel que vous pouvez télécharger du site d'Elektor [1]. Parcourons ici brièvement ce que ce programme fait. Lors du lancement, il passe une seconde d'attente dans la routine INIT. Après quoi, si l'on appuie sur le pare-choc, on active le comportement de recherche de lumière. Sinon, c'est le

> mode de photophobie qui s'enclenche. Après un bip, le programme attend l'attribution au robot d'un numéro. On le fait en appuyant un nombre égal de fois sur le pare-choc. Sinon, il recherche dans l'EEPROM s'il y a déjà un numéro enregistré et le lui alloue. Dans le cas contraire, il lui octroie le numéro 10. La boucle principale se compose de trois parties, celle qui s'occupe du pare-choc (A), celle qui traite du comportement (B) en quête de lumière ou photophobe et la composante aléatoire  $(C)$ .

> Le logiciel est rédigé en BACOM-AVR [4]. Vous en

trouverez les détails du contenu dans le listage (090348-11). Le programme Flash.exe livré de concert avec l'Asuro assure le transfert dans le robot du fichier HEX généré par BASCOM-AVR. C'est alors le moment de recommencer, déterminer le comportement en poussant ou non sur le pare-choc, introduire le numéro par appuis successifs et le Véhicule de Braitenberg va son chemin. Et aussi de discuter sur la manière d'agir de ces automates !

Pour produire les séquences arbitraires de changement d'éclairage, l'auteur a conçu un circuit qui comporte un 98C2051 et quelques relais à semi-conducteurs. Il allume et éteint quatre lampes à incandescence sur les bords du champ de courses toutes les 25 secondes dans une combinaison différente. Le but est de stimuler les robots à roulettes à continuer à chercher et à éviter.

(090348-I)

#### Liens Internet

**R29 47**Ω

**PD.6**

**C12 10**µ **16V**

090348 - 11

**BZ1**

- [1] www.elektor.fr/090348
- [2] www.arexx.com
- [3] www.conrad.fr
- [4] www.mcselec.com

## **Lubrificateur de chaîne de moto à µC**

Esko Viiru (Finlande)

Problème no 1 : jour pluvieux, 300 km à faire, bombe de lubrifiant/oubliée/vide ou sous des tonnes de bagages. Problème no 2 : Se balader avec des copains qui ont des motos à transmission par axe. Faire une pause et penser que c'est le bon moment pour lubrifier la chaîne. « Mais qu'est-ce que tu fous, t'as un problème avec ta moto ? » C'en est assez ! Quelque chose doit être fait. Une grosse moto à transmission par axe ? Non merci. Transmission à courroie ? Pfff ! Et pourquoi pas un lubrificateur de chaîne automatique ?

Problème no 2a : où trouver un dispositif pas cher et fiable capable de délivrer de l'huile, s'il vous plait ? L'auteur remercie le moto club Jäykät en Finlande [1] pour avoir eu l'idée d'utiliser une pompe de lave-glace. Une visite à la casse du coin a permis de récupérer une valve antiretour et du tube de lave-glace. Le plus gros problème est résolu, le reste ne sera « que de l'électronique et du logiciel ». Pas tout à fait. Les moteurs à courant continu possèdent une résistance interne (R<sub>s</sub>) ainsi qu'une force électromotrice (*E*<sub>m</sub>) directement proportionnelle à la vitesse de rotation. Si l'on veut mesurer précisément le volume de fluide pompé à l'aide de la force électromotrice, la chute de tension due à la résistance interne du moteur doit être prise en compte :

#### $E_m = U_m - R_s \times I_m$

Pour faire simple, on ne prendra pas en compte l'inductance du moteur. Cette simplification se justifie par le fait que le moteur est alimenté par une source de courant constant. Il va falloir de l'électronique analogique, c'est inévitable !

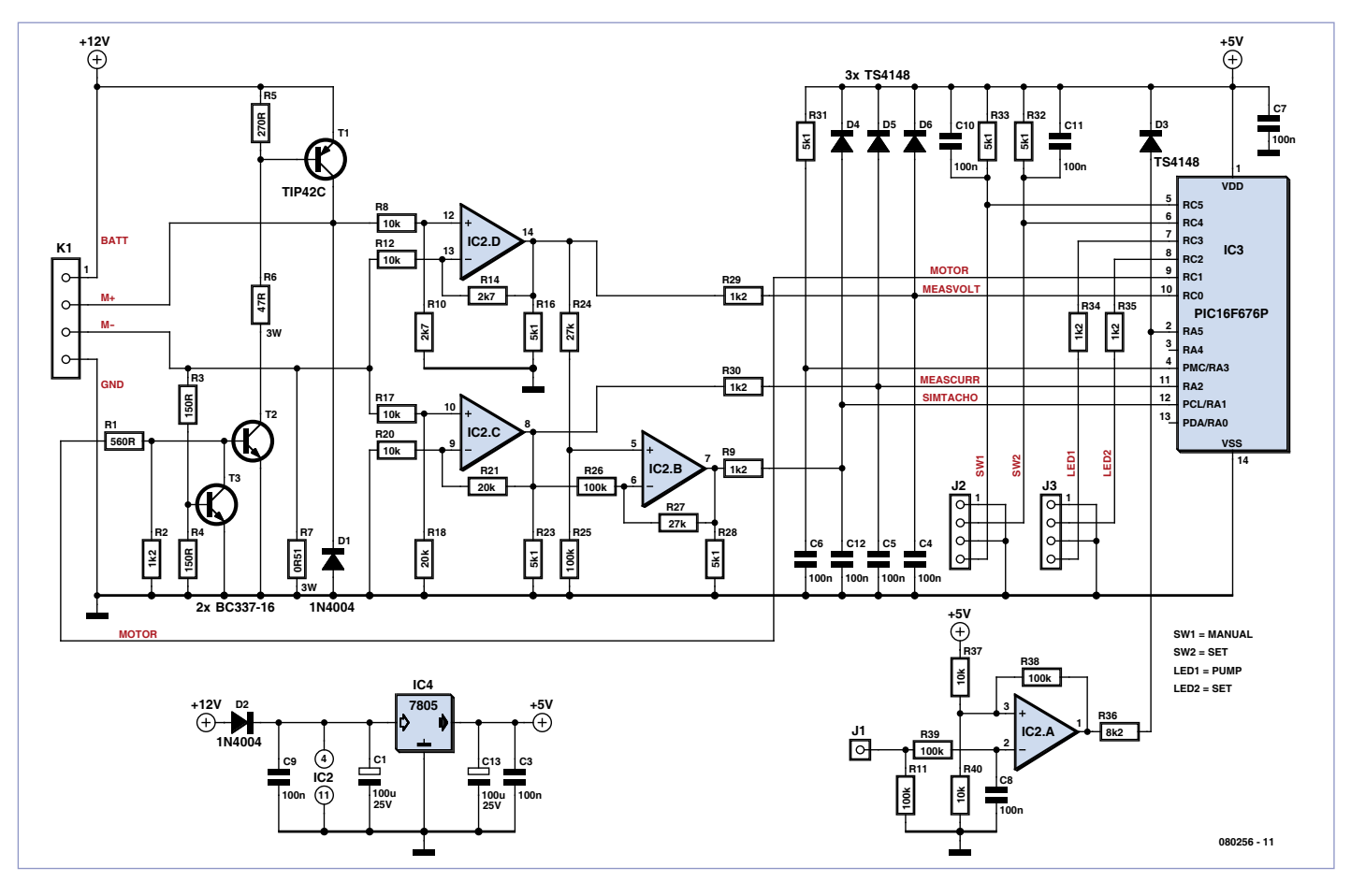

Figure 1. Schéma du lubrificateur de chaîne intelligent.

#### MONTAGES DES LECTEURS

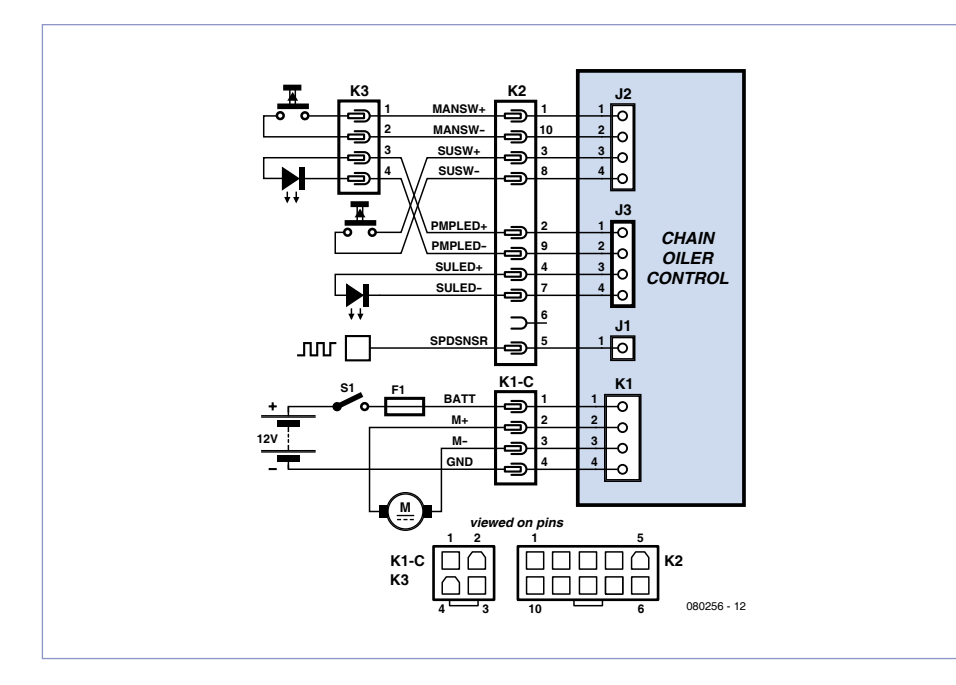

Figure 2. Connexion du dispositif à une moto (exemple : Suzuki SV650S).

#### **Conception de l'électronique**

Le circuit, dont le schéma de principe se trouve en **Figure 1** et le schéma de câblage en **Figure 2** tire son alimentation de la batterie de la moto par l'intermédiaire du contacteur et d'un fusible (5 A). L'alimentation de la pompe de lave-glace est commutée par le transistor de puissance T1 contrôlé par le PIC à l'aide du transistor T2. Le courant passant dans le moteur est mesuré à l'aide de la résistance R7. Lorsque le courant dans le moteur atteint sa limite haute, le transistor T3 commence à conduire et « vole » le courant de base de T2. T2, et par conséquent T1, se bloquent. Les pics de tension négative causés par l'arrêt brutal du passage du courant dans la bobine du moteur sont court-circuités par la diode D1.

La tension aux bornes du moteur est mesurée par l'ampli différentiel constitué de IC2D. Le gain de 0,27 la ramène (max. ~14 V) dans la plage de mesure du PIC (max. 5 V). Le courant dans le moteur est mesuré à l'aide de R7. L'ampli différentiel IC2C amplifie la tension à ses bornes par un facteur 2, donnant une équivalence de 1 V/A.

Le « signal tachymétrique simulé » utilisé pour la mesure de la vitesse de rotation du

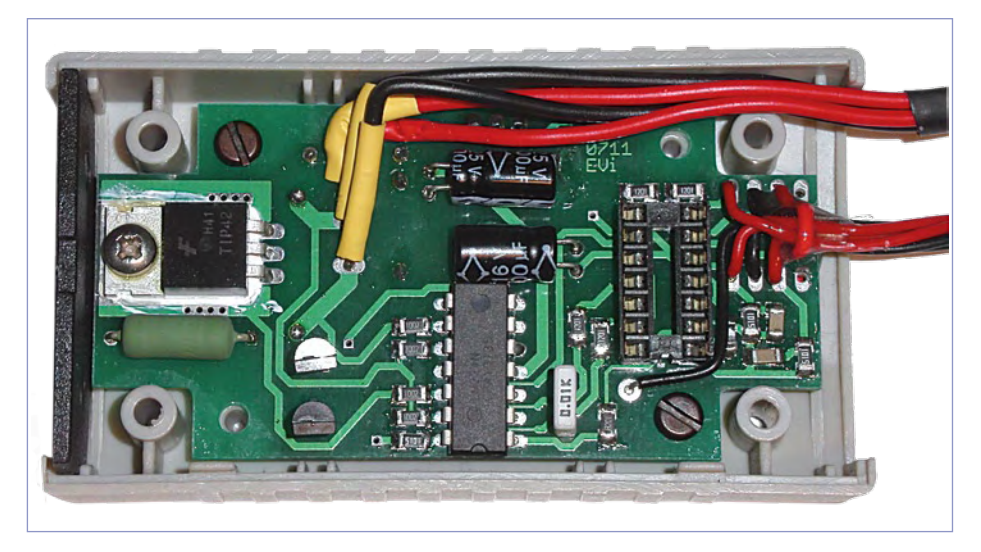

Figure 3. La carte double-face accueille des CMS et des composants traversants.

moteur est réalisé en soustrayant la chute de tension (calculée) due à la résistance interne du moteur (R<sub>s</sub>) de la tension à ses bornes. IC2B, monté en ampli différentiel asymétrique réalise cette opération. Le gain pour l'entrée non-inverseuse (tension moteur) est unitaire. Le gain total sur la tension du moteur est donc :  $0,27 \times 1 = 0,27$ . La résistance interne du moteur utilisé a été mesurée à  $R = 1,0$  Ω. La chute de tension due à *Rs* qui est donc de 1 V/A possède la même « pente » que celle permettant la mesure du courant via IC2C. Étant donné que la tension du moteur est diminuée par un facteur de 0,27, la tension aux bornes de *R*<sub>s</sub> doit également être diminuée par ce même facteur. Par conséquent, le gain pour l'entrée inverseuse est de 0,27. En se référant aux labels du schéma de principe, on a :

MEASVOLT = 0.27 × tension du moteur MEASCURR =  $1 V/A \times$  courant du moteur SIMTACHO = 0.27 × (tension du moteur – 1 V/A × courant du moteur) ; ( $[\Omega] = [V/A]$ ) Les signaux à mesurer sont reliés aux entrées (analogiques) du PIC via des filtres passe-bas. Les diodes D4, D5 et D6 écrêtent les tensions d'entrée de manière à protéger le PIC. L'ampli op type LM224 est utilisé, car sa tension de mode commun peut descendre jusqu'à 0 V ainsi que sa tension de sortie. Pour aider le LM224 à absorber du courant quand sa sortie est proche du 0 V, des résistances de pull-down ont été rajoutées.

La partie numérique est relativement classique. Le signal venant du capteur de vitesse de la moto est filtré avant d'attaquer IC2A. Son impédance d'entrée est haute (100 kΩ) afin de ne pas surcharger la sortie du capteur de vitesse. L'ampli op est monté en trigger de Schmitt ; sa sortie est reliée à une des entrées numériques du PIC par une résistance. La diode D3 protège l'entrée du PIC des surtensions. Le trigger de Schmitt et le filtre passe-bas ont été conçus pour le signal issu du capteur de vitesse d'une Suzuki DL/SV650.

Les deux entrées pour boutons sur J2 sont dotées de résistances de *pull-up* avec un petit condensateur en parallèle afin d'éliminer les rebonds.

Le PIC16F676P est configuré pour utiliser son oscillateur interne à 4 MHz de sorte

qu'un quartz ne soit pas nécessaire. Deux tensions d'alim sont utilisées : +12 V et +5 V. Le +12 V provenant de la batterie de la moto alimente, à travers D2, l'ampli-op IC2 ainsi que le régulateur IC4. Ce dernier n'est autre que l'omniprésent 7805 qui alimente le reste de l'électronique de contrôle.

#### **Le logiciel**

Un programme en assembleur a été développé sous Linux en utilisant les « *gputils »* suivants : *gpasm (*assembleur/compilateur) et *gplink* (éditeur de liens) [2]. Sous Windows, il existe l'environnement de développement (en assembleur) de Microchip : MPLAB.

Le micrologiciel final est transféré sur le PIC à l'aide du classique programmateur *Tait* et du logiciel ICprog, le tout sous Windows XP. ICprog nécessite l'installation d'un pilote pour le port parallèle sous NT/2000/XP. Une alternative plus moderne serait d'utiliser le PICKit 2 de chez Microchip ou un de ses clones.

Le programme possède les fonctions suivantes :

— Paramètre Pluie/Sec au démarrage.

— Départ manuel de la lubrification.

— Lubrification automatique avec deux paramètres réglables : (1) distance parcourue entre les lubrifications et (2) temps d'allumage de la pompe lors de la lubrification. Le code source commenté ainsi que le fichier HEX sont disponibles gratuitement sur le site web d'Elektor [3].

#### **Conseils de réalisation**

Étant donné le peu d'espace disponible sur une moto moderne, il est conseillé de réaliser le circuit sur une carte double-face avec à la fois des composants CMS et standards. Le typon conçu par l'auteur peut être téléchargé sur [3] aux formats Eagle et Gerber. Les soudures ne devraient pas poser de problèmes, puisqu'aucun des composants CMS utilisés ne comporte de multiples pattes ou est extrêmement petit. Le PIC devrait être monté sur un support de qualité. La diode D2, placée entre les pastilles d'un connecteur, devrait être légèrement écartée de la surface de la carte par précaution. La **Figure 3** donne un aperçu de la carte terminée.

Le circuit imprimé est conçu pour rentrer dans un boitier plastique Kemo type G111

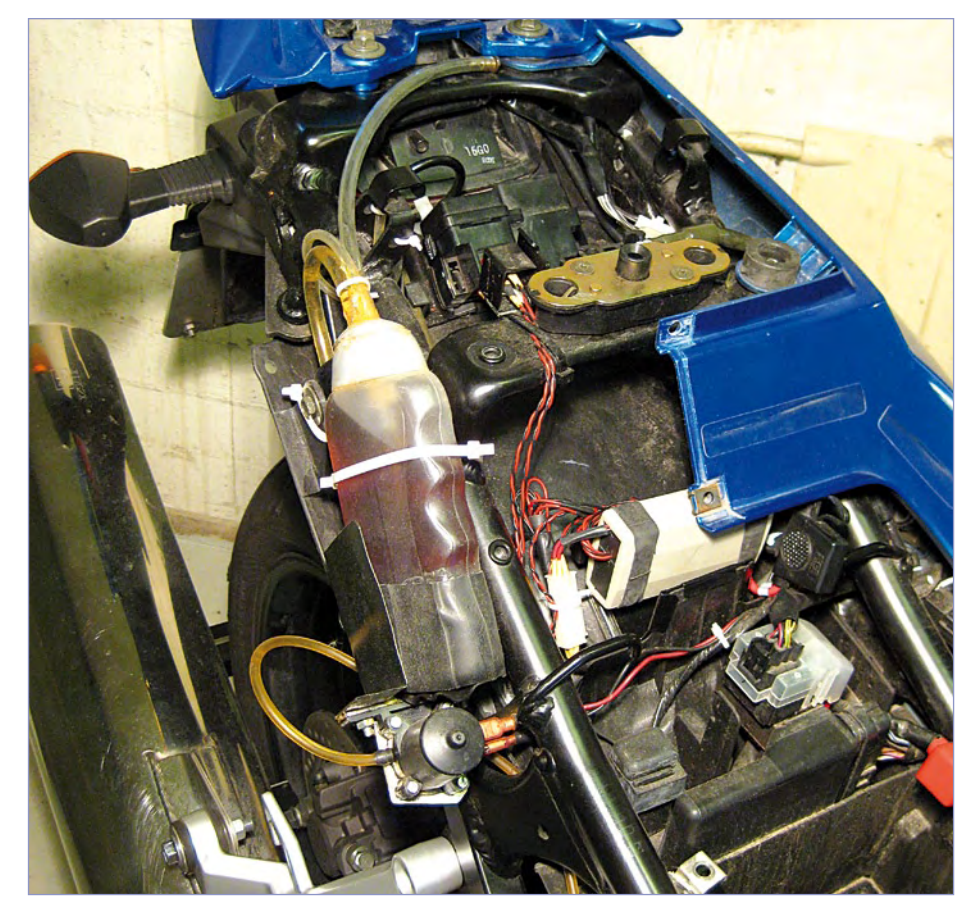

Figure 4. Suggestion de montage du circuit de contrôle, de la pompe et du réservoir d'huile sur une Suzuki SV650S.

mesurant 90 x 50 x 25 mm. À cause de l'espace limité (surtout la hauteur), les fils de connexion seront soudés directement sur la carte. Des connecteurs « câble à câble » seront utilisés en dehors du boîtier. Enfin, l'utilisation des deux boutons poussoir est détaillée dans le document *080256-* *W.pdf* téléchargeable sur [3]. (080256, trad. Kévin PETIT)

#### Liens Internet

[1] www.24.fi/mcjaykat

[2] gputils.sourceforge.net/

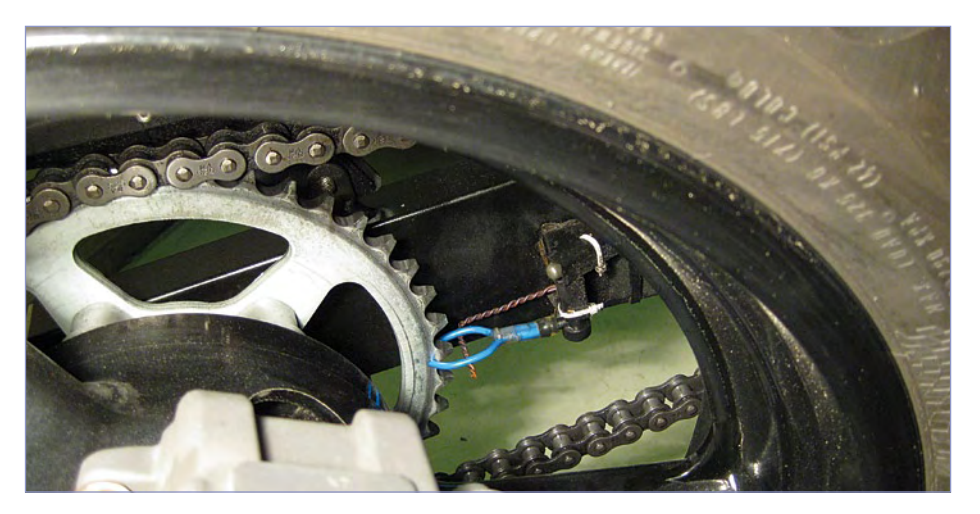

Figure 4. Au lieu de laisser tomber l'huile sur la chaîne et d'en répandre la majeure partie en roulant, celle-ci est déposée sur le bord du plateau.

## **Alimentation 0 à 30V/3A** Outil pratique pour le laboratoire

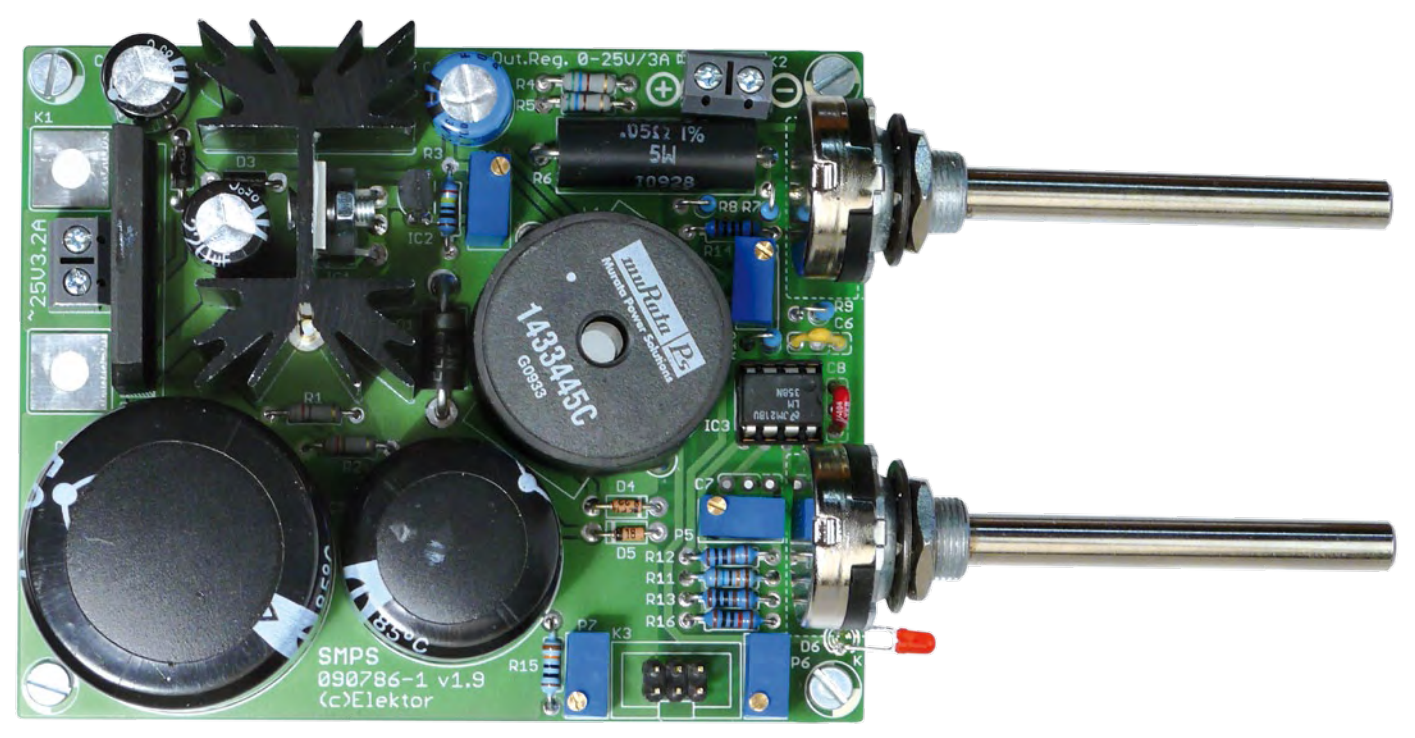

Sebastian Richter et Stephan Pohl (Allemagne)

Une alimentation secteur à tension de sortie réglable et limitation de courant fait partie de l'équipement de base de n'importe quel laboratoire d'électronicien. S'il est question de fabriquer une alimentation à découpage, la complexité a de quoi en effaroucher plus d'un. Cependant, combinée habilement à une technique éprouvée, la tâche n'est pas tellement ardue. Le circuit proposé ici va vous permettre de réaliser une alimentation secteur simple ou une symétrique.

C'est dans le cadre du Groupe de travaux pratiques [1] de l'ISEA (Institut technique des courants forts et de la traction électrique) à l'université d'Aix-la-Chapelle (*RWTA, Rheinisch-Westfaelische Technische Hochschule Aachen*) qu'est née l'idée de développer une telle alimentation secteur. Elle a été conçue pour servir d'exercice à des électroniciens débutants, elle ne contient pas de microcontrôleur et est réalisable à peu de frais. Utiliser un régulateur à découpage intégré comme cœur du dispositif permet de limiter les dépenses. Cette puce remplit les fonctions de régulation de tension, de génération de signaux de commutation et de commande de puissance. Elle ne réclame que peu de composants annexes.

Vu que notre alimentation secteur est compacte, rien n'empêche de la construire en double exemplaire. Cela se justifie pleinement si l'on songe qu'en pratique, on a souvent besoin d'une alimentation double. Et comme les deux canaux jouissent alors d'une isolation galvanique totale, on peut naturellement les associer en symétrique, mais aussi en série pour atteindre de plus hautes tensions, voire en parallèle (à travers des diodes) pour obtenir un courant plus fort.

#### Approche

La démarche classique consiste à mettre en œuvre un transformateur secteur, un redresseur et un régulateur linéaire pour déterminer la tension de sortie. Dès que la puissance à fournir s'élève et qu'il y a une grande différence entre la tension d'entrée et celle de sortie, le régulateur linéaire a besoin d'un radiateur volumineux pour dissiper la grande puissance perdue. Il en résulte qu'il faut un transformateur inutilement lourd et cher.

Autre possibilité, qui engendre une dissipation nettement moindre, donc affiche un rendement énergétique supérieur, c'est de faire appel, à la place du régulateur linéaire, à une alimentation à découpage. Ce genre d'alimentation à commutation, dont la tension au secondaire est hachée, est singulièrement plus compliqué qu'un régulateur

#### Caractéristiques techniques

- Alimentation réglable à découpage au secondaire (abaisseur de tension) •
- Tension de sortie entre o et 30 V (au moins 25 V)
- Limitation de courant réglable jusqu'à 3 A
- Puissance de sortie maximum 90 W
- Platine compacte
- Fréquence de commutation à 52 kHz
- Kit de montage disponible via l'e-choppe

dans la famille des commutateurs simples (*simple switcher*) de National Semiconductor [4] et compte déjà parmi les plus « classiques ». Outre le commutateur de puissance proprement dit, il contient les fonctions nécessaires à la production du signal de sortie à modulation de largeur d'impulsion et au réglage de la tension de sortie. La **figure 1** vous donne une vue d'ensemble sur la structure interne du LM2576 et indique en même temps la configuration normale d'un régulateur de la tension de sortie.

La régulation s'opère par comparaison de la tension présente sur la broche 4 de IC1 avec la tension de référence interne de 1,23 V. On amplifie ensuite cette différence, puis on la compare à un signal en dent de scie. Ce signal triangulaire commence à chaque période à zéro et, en synchronisme, le commutateur de puissance est coupé. Dès que la valeur momentanée du signal triangulaire dépasse la différence amplifiée, le commutateur s'enclenche et reste dans cet état jusqu'au début de la période suivante. De cette

façon, dans le circuit de la **figure 2**, la tension U<sub>out</sub> se règle de manière à ce que la tension sur la broche 4 de IC1, préalablement réduite par le diviseur de tension P1 et R12, atteigne (en moyenne) 1,23 V. Si l'on donne à P1 une plus grande valeur de résistance, la tension sur la broche 4 descend. Dès lors, le commutateur sera enclenché plus longtemps et la tension de sortie remontera jusqu'à ce que la broche 4 revienne à 1,23 V. À l'inverse, si l'on réduit la résistance de P1, le commutateur restera plus longtemps coupé et en conséquence la tension de sortie diminuera. Toutefois, il n'est pas possible, dans le montage normal, de régler U<sub>out</sub> à une valeur plus basse que 1,23 V : réglez P1 à 0 Ω, la tension de sortie sera appliquée immédiatement à R14 et la tension sur la broche 4 sera donc de 1,23 V. La résistance R14 sert à empêcher que la sortie de IC3B ne soit directement reliée par D6 et D7 à la sortie du régulateur à découpage si P1 est réglé au minimum (à 0 Ω).

Pour rendre l'alimentation réglable à partir de 0 V, il faut donc créer une tension négative

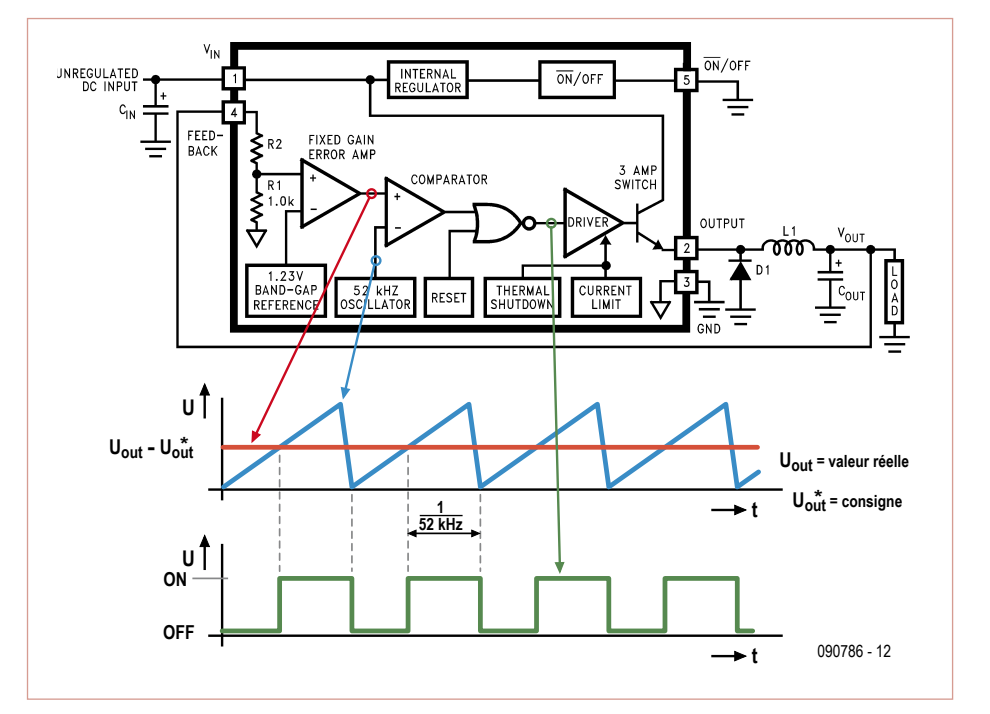

Figure 1. Synoptique et principe de fonctionnement du régulateur à découpage.

linéaire, mais n'entraîne cependant que peu de dépenses supplémentaires grâce aux circuits intégrés disponibles. Son haut rendement permet une construction plus compacte et surtout un radiateur nettement plus petit. On ne peut pas se passer du transformateur, mais il sera moins encombrant qu'avec un régulateur linéaire, puisque le rendement du circuit est amélioré et donc que les pertes de puissance y seront moindres.

À l'opposé, l'alimentation à découpage dans laquelle c'est la tension primaire, celle du secteur, qui subit le découpage, donc sans passer par un transformateur, conduit à redresser et filtrer une tension élevée (325 V), laquelle est ensuite convertie (par exemple par un circuit en pont à double alternance) pour la découper à plus haute fréquence (dans la gamme des kilohertz) et l'appliquer à un petit transformateur capable d'admettre cette haute fréquence pour la ramener à une tension alternative plus basse. Ensuite, cette tension subit de nouveau un redressement pour produire une basse tension continue. Il faut ensuite la mesurer à travers une isolation galvanique pour renvoyer le signal de commande du régulateur de découpage de manière à obtenir la tension voulue. L'avantage de cette méthode, c'est qu'en fonction de la fréquence de découpage adoptée, le transformateur peut être beaucoup plus petit et présenter un haut rendement (possibilité d'atteindre 90 % et même davantage). En revanche, cette façon de produire une tension plus basse est très coûteuse, sa conception complexe et elle comporte des risques liés à la haute tension d'entrée, tant lors de la construction qu'au moment des essais. En outre, il faut souvent réaliser soi-même les composants inductifs spéciaux.

C'est pour éviter de s'embarquer dans ce genre de difficultés que le projet s'est tout de suite orienté vers la variante à découpage au secondaire. La topologie se définit dès lors comme celle d'un convertisseur abaisseur, autrement dit *Buck-Converter* [3].

#### Le régulateur à découpage

Il y a quantité de circuits intégrés qui permettent la fabrication d'un convertisseur abaisseur, mais celui-ci, le LM2576, se situe

#### équipement de laboratoire

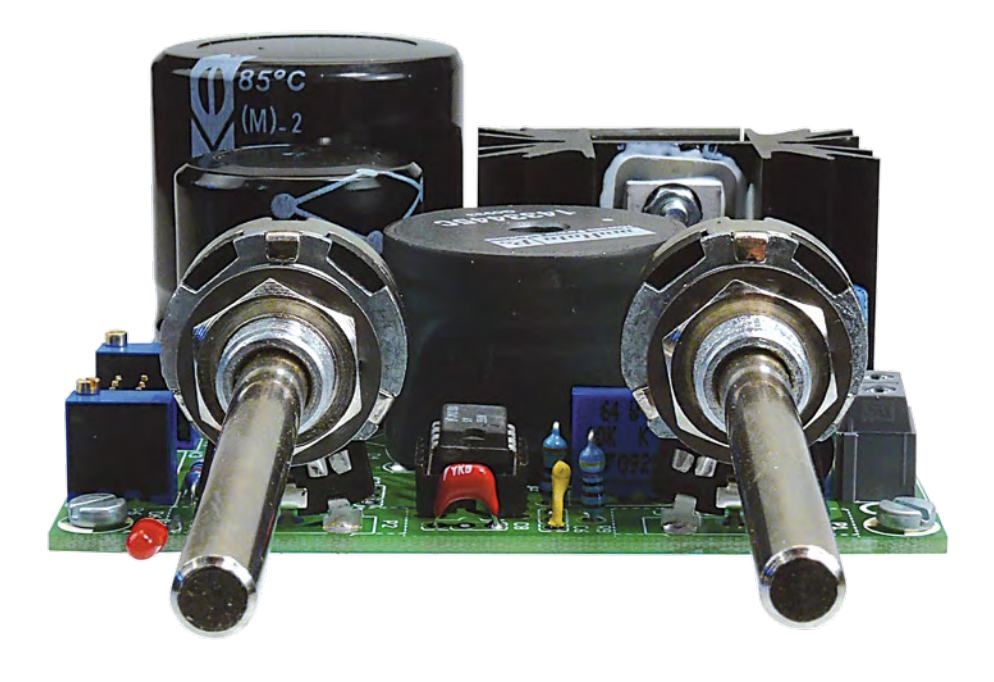

d'appoint. Au cours de l'alternance positive de la tension alternative d'entrée, la diode D2 conduit et charge C2. Pendant l'alternance négative, D2 bloque et D3 conduit, si bien que

C2 se charge à une tension supérieure à celle de C3. Le condensateur C2 se décharge dans C3, de sorte qu'une tension négative, issue de la masse, apparaît sur C3. Elle est stabilisée par

le régulateur linéaire IC2 (un LM337), on peut l'ajuster au moyen de P3 de manière à ce que, par rapport à la masse GND de IC1, la valeur de la tension de référence soit décalée vers le négatif. La tension sur la broche 3 de IC1 vaut alors -1,23 V. Ce décalage ne concerne que le réglage de IC1, tandis que U<sub>out</sub> continue à se rapporter à GND. Cette astuce permet de régler U<sub>out</sub> à partir de 0 V.

La conformation du convertisseur abaisseur permet de charger « activement » le condensateur de sortie C5 par le commutateur de puissance et donc de relever U<sub>out</sub>. La décharge de C5 ne peut s'opérer que « passivement » pendant que le commutateur est ouvert, à travers la charge branchée en sortie. Il est donc raisonnable de prévoir une charge minimale par R4 et R5 de manière telle qu'en roue libre (sans charge extérieure), il soit possible de régler U<sub>out</sub> rapidement.

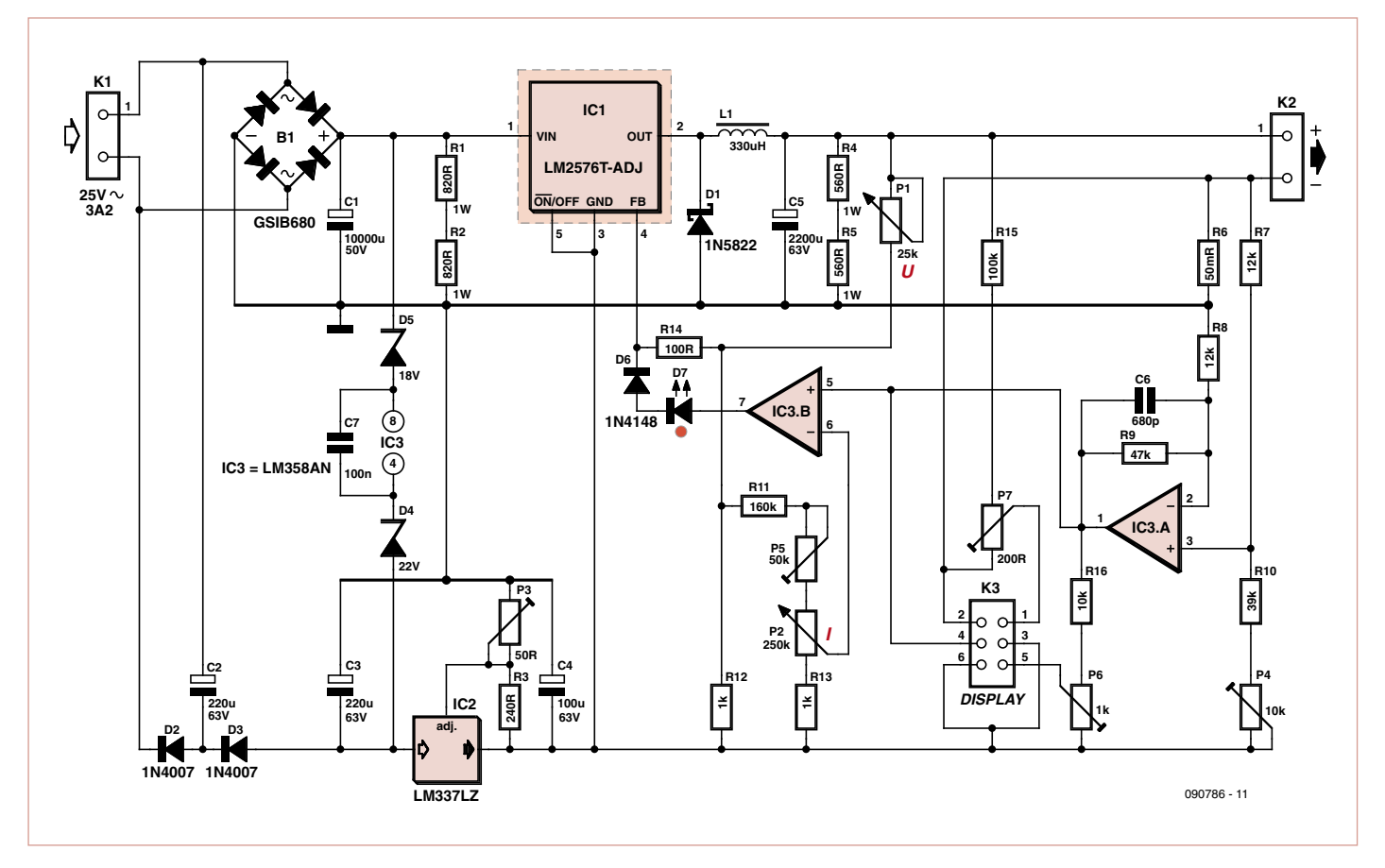

Figure 2. Le schéma de l'alimentation secteur à découpage. Une tension négative d'appoint permet un réglage jusqu'à 0 V de la tension de sortie.

#### équipement de laboratoire

#### Liste des composants

#### **Résistances :**

*(250 mW/1 %, sauf mention contraire)*

```
R1, R2 = 820 \OmegaR3 = 240 \OmegaR4, R5 = 560 \Omega/1 W
R6 = 0,05 \Omega/5 W (Vishay Dale
 LVR05R0500FE73 ou fil résistant 1,73 Ω/m, 
 voir texte)
R7, R8 = 12 kΩR9 = 47 k\OmegaR10 = 39 k\OmegaR11 = 160 kΩ
R12, R13 = 1 kΩ
R14 = 100 \OmegaR15 = 100 k\OmegaR16 = 10 k\OmegaP1 = potentiomètre 25 kΩ linéaire
P2 = potentiomètre 250 kΩ linéaire
P3 = potentiomètre d'ajustage multitours 
  50 Ω
```
- P4 = potentiomètre d'ajustage 10 kΩ, multitours, vertical
- P5 = potentiomètre d'ajustage 50 kΩ, multitours, vertical
- P6 = potentiomètre d'ajustage 1 kΩ, multitours, vertical
- P7 = potentiomètre d'ajustage 200 Ω, multitours, vertical

#### **Condensateurs :**

 $C1 = 10000 \mu F/50 V$ , radial C2, C3 =  $220 \mu$ F/63 V, radial  $C4 = 100 \,\mu F/63$  V, radial C5 = 2 200 µF/63 V, radial C6 = 680 pF céramique C7 = 100 nF céramique

#### **Inductances :**

L1 = 330 uH/4.5 A (muRata Power Solution 1433445C) ou 330 µH/3 A (Würth 744137)

#### La limitation de courant

Au laboratoire, une limitation de courant est toujours très utile pour protéger le circuit qu'on y branche. Aussi, mesure-t-on, aux bornes de la résistance de shunt R6, la tension qui est proportionnelle au courant de sortie. L'amplificateur IC3A multiplie ce signal par 4 environ et C6 affaiblit les parasites à haute fréquence. Le potentiomètre P4 sert à compenser la dérive de la mesure de courant, en ce compris la dérive d'entrée d'IC3A. IC3B est configuré en amplificateur non inverseur à la sortie duquel D6 et D7 ne laissent passer qu'un courant positif. Du coup, IC3B est capable de hausser la tension sur R12, mais pas de l'abaisser. Si IC3 fait monter la tension à la broche 4 de IC1 plus haut que celle instaurée par P1, la limitation de courant obligera le commutateur à déclencher plus tôt dans la rampe de

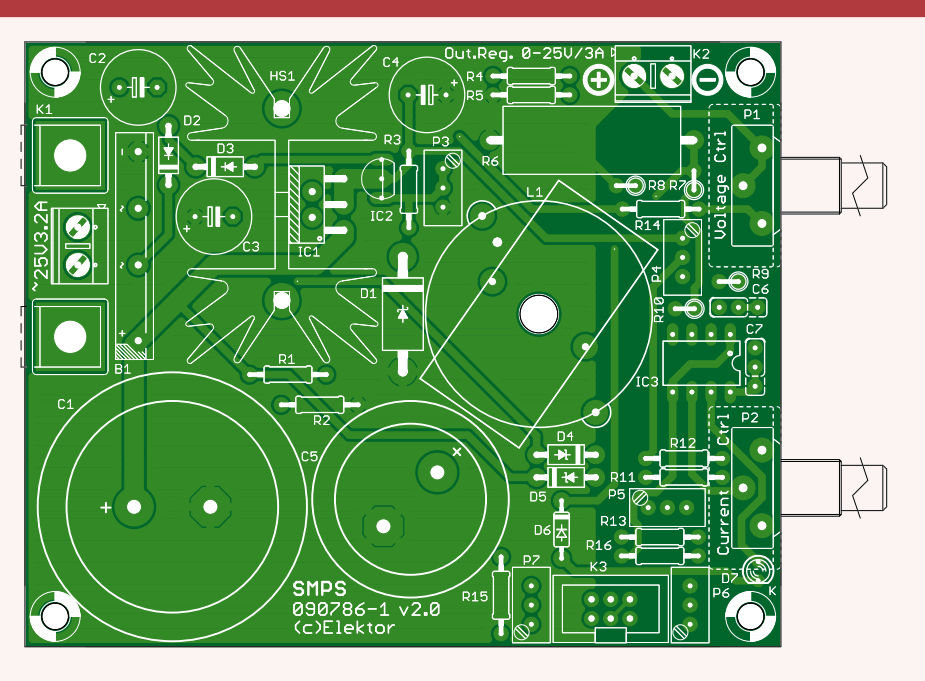

Figure 3. Une platine à double face conduit à une réalisation très compacte de l'alimentation secteur.

#### **Semi-conducteurs :**

B1 = redresseur en pont 6 A/800 V (p.ex. Vishay GSIB680) D1 = 1N5822 (Diode Schottky 3 A/40 V) D2, D3 = 1N4007 D4 = diode Zener 22 V/1 W D5 = diode Zener 18 V/1 W  $D6 = 1N4148$ D7 = LED 3 mm, rouge, faible courant (2 mA) IC1 = LM2576T-ADJ, National Semiconductor (voir texte) IC2 = LM337LZ IC3 = LM358AN

#### **Divers :**

- TR1 = transformateur secteur 230 V, sec. 25 V/3,2 A (voir texte)
- Radiateur pour IC1 (T0-220 < 9,9 K/W, p.ex. Fischer Elektronik SK 129 25,4 STS)
- K1, K2 = connecteur à 2 broches encartable, au pas de 5 mm
- K3 = embase à 2x3 picots, au pas de 2,54 mm 090786-1 (platine) ou
- 090786-71 (ensemble avec platine et tous les composants sauf le transfo secteur, voir sur l'e-choppe).

tension. Cet effet réduit la tension U<sub>out</sub> et donc limite le courant de sortie à la valeur maximale réglée.

Si le courant est plus faible que la valeur maximale indiquée, l'anode de D6 (respectivement celle de D7 aussi) sera plus négative que la cathode, donc les diodes bloquent et le point de fonctionnement du commutateur de puissance n'est plus commandé que par le réglage de tension. D6 est placée en série avec D7 pour empêcher la destruction par avalanche de la LED en cas de tension inverse. Celle-ci ne peut en effet soutenir que 5 V dans le sens bloquant.

Le potentiomètre P5 permet de régler la borne supérieure du domaine de limitation de courant. À l'intérieur de ce domaine, c'est P2 qui fixe la limite du courant de sortie

(le courant maximum). Comme D7 est une LED, elle témoigne du passage en mode de limitation de courant.

#### Construction et mise en service

La puissance nominale du transfo devrait être au moins égale à 1,2 fois celle de l'alimentation, donc minimum 90 VA pour une alimentation simple. La tension de sortie au secondaire ne devrait pas dépasser 25 V, parce que IC1 et IC2 ne peuvent supporter que 42 V tout au plus. Avec un transfo de 25 V, il reste alors 10 % de marge pour se mettre à l'abri des surtensions du secteur. Pour la fabrication d'une alimentation double, on peut aussi bien prendre deux transfos séparés ou un transfo torique du double de la puissance avec deux bobinages secondaires distincts. Comme résistance shunt R6, on peut utiliser une « vraie » résistance

#### À propos des auteurs

Sebastian Richter a fait ses études en électrotechnique à la RWTA d'Aix-la-Chapelle (Allemagne) et obtenu son diplôme en 2005. Il est ensuite passé à l'ISEA où il a travaillé comme collaborateur scientifique dans le domaine de l'électronique de puissance. En parallèle, il s'est lancé dans l'enseignement et est cofondateur du Groupe de travaux pratiques de l'Institut.

Stephan Pohl a également fait ses études en électrotechnique à la RWTA d'Aix-la-Chapelle (Allemagne) et obtenu son diplôme en 2008. Il a ensuite travaillé comme concepteur de matériel pour les sources de courant à l'usage des diodes laser chez PicoLAS GmbH. Au cours de ses études, il a servi comme assistant dans le Groupe de travaux pratiques de l'ISEA où il était en charge d'étudiants, principalement dans la technique des circuits analogiques.

de shunt ou la fabriquer à moindres frais au moyen d'un morceau de fil résistif. Pour obtenir l'intervalle entre les deux limites, il faut constituer avec le fil une résistance d'environ 50 mΩ. Une petite discordance, on peut la rattraper avec P5.

Dans le choix des composants, il convient d'utiliser le modèle original LM2576T-ADJ de National Semiconductors, parce que les exemplaires de constructeurs inconnus peuvent conduire à des mésaventures.

Avant de les installer sur la platine (**figure 3**), réglez des potentiomètres multitours P3 et P4 sur la résistance minimum. Il faut pour ces deux derniers bien repérer la position des broches pour les relier comme sur la platine. Après garnissage, mais avant de mettre sous tension, vérifiez une fois encore la polarité des électrolytiques C1, C2, C3 et C5 et mettez P1 et P2 en position médiane.

Si tout va bien, vous devriez pouvoir, à l'allumage, régler une tension de sortie comprise entre 0 et 30 V (au moins 25 V). Pour ajuster avec précision le zéro, mettez P1 (de préférence un potentiomètre multitours) au minimum de résistance et branchez une charge. Vous pouvez à présent régler P3 pour obtenir exactement 0 V à la sortie. Pour étalonner la mesure de courant, mesurez la tension à vide sur le circuit en série R16/P6 (la tension entre IC3.A broche 1 et K3/broche 6). Avec P4, ajustez ici aussi cette tension sur zéro.

Avec une charge à basse résistance en sortie et P2 tourné vers la borne d'en haut, vous pouvez, à l'aide de P5, fixer la plage dans laquelle régler le courant maximum (pas

#### plus de 3 A).

Toute bonne alimentation de labo comporte un affichage de la tension et du courant. C'est pourquoi le diviseur R15 et P7 a été prévu pour la tension, R14 et P5 pour le couLe laboratoire Elektor a développé, en vue de la construction d'une alimentation double de labo avec deux platines décrites dans cet article, une unité d'affichage taillée sur mesure, avec un module LCD à quatre lignes et un éclairage d'arrière-plan, qui indique

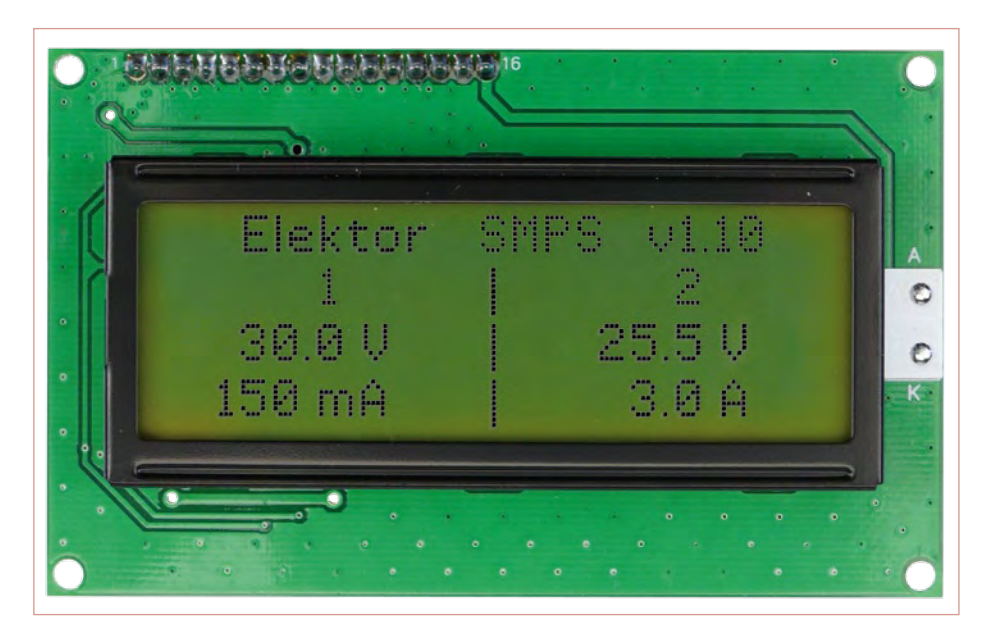

Figure 4. En vue de la construction d'une alimentation double avec deux platines, le labo Elektor a développé une unité d'affichage taillée sur mesure, avec un module LCD à quatre lignes et un éclairage d'arrière-plan.

rant. Alors que P3 et P4 ont été réglés pour le zéro de tension, P6 et P7 servent à ajuster les instruments de mesure embarqués. Pour ce faire, on place chaque valeur de tension et de courant au maximum et l'on ajuste les instruments pour qu'ils reflètent la réalité, par comparaison avec un multimètre.

en permanence les valeurs de tension et de courant des deux sorties. De concert avec cet affichage, Elektor compte bien publier dans le magazine de juin un boîtier approprié et une face avant seyante.

(090786-I)

#### Liens et littérature

[1] Michael Bragard et Sebastian Richter, « Toupie électronique », Elektor 12/2008 (à télécharger via www.elektor.fr/080678)

- [2] www.isea.rwth-aachen.de
- [3] Sergio Sánchez Moreno (Coldamp), « SAPS-400 », Elektor 06/2008 (à télécharger via www.elektor.fr/070688)
- [4] www.national.com/ds/LM/LM2576.pdf)

Archives électroniques PDF de tous les articles dans leur présentation originale, avec puissante fonction de recherche

110 numéros - 2200 articles imprimables en haute résolution Vaste collection de circuits imprimés reproductibles Logiciels et code inclus

Les articles d'Elektor appliquent l'électronique et l'informatique de façon originale et pédagogique aux domaines les plus variés

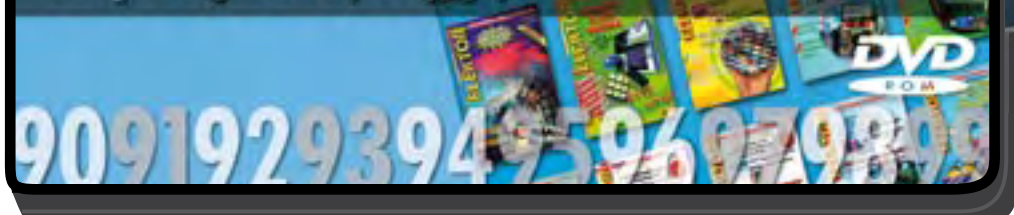

#### **BONUS :**

**NOUVEAU**

Vous trouverez sur ce DVD-ROM la série complète des CD-ROM *Elektor Datasheet Collection*  $(vol. 1 a 5)$ ; il s'agit de fiches techniques originales et complètes de semi-conducteurs, mémoires, micro contrôleurs, etc.

**ISBN 978-2-86661-173-6 Prix : 89,00 €**

Ce DVD-ROM contient tous les numéros d'Elektor des années 1990 à 1999. Elektor propose à ses lecteurs des montages électronique de conception profes sionnelle et aisément reproductibles, dans les domaines de l'électronique et de l'informatique appliquées. Il leur apporte également des informations sur l'évolution technologique et les nouveaux produits. Les principaux domaines d'application sont : alimentation • audio, vidéo & HiFi • auto, moto & vélo • domestique • expérimentation • hautesfréquences • informations générales • loisirs • mesure • microcontrôleurs & PC • photographie

formatique appliquées

Les 2 200 articles d'Elektor réunis sur ce DVD-ROM sont présentés par ordre de parution (mois/année). Ils sont également classés par ordre alphabétique et par rubriques. Un index général permet d'effectuer des recherches dans tous les fichiers PDF du DVD-ROM même quand ils ne sont pas ouverts (31 000 liens hypertexte).

**Pour commander en ligne :** 

**www.elektor.fr/dvd90-99**

## **Alternatif ou rotatif ?** Moteur alternatif avec un disque dur réformé

#### G. van Zeijts (Pays-Bas)

Un disque dur mort ? Ne le jetez pas ! Il vous permettra encore de faire une foule de choses amusantes. Ainsi, l'auteur de cet article a fabriqué avec le bras de lecture-écriture un moteur alternatif commandé à partir du PC.

Certains lecteurs ont certainement connu cette épreuve : le disque dur a rendu l'âme. Dur, dur ! D'autant plus quand on n'a fait aucune sauvegarde des données. Pour vous mettre un peu de baume au cœur, sachez que le disque contient un composant très chouette que nous allons utiliser dans cet article. L'encyclopédie en ligne Wikipedia nous montre cet organe dénommé « servocommande » [1].

La servocommande est chargée d'amener à l'endroit voulu du disque dur le bras qui porte la tête magnétique de lecture-écriture. La servocommande est pilotée par un petit bout d'électronique logée dans chaque disque dur. L'actionneur n'est rien de plus qu'une petite bobine dans un champ magnétique très intense.

Par bonheur, la chose a un grand débattement et une force relativement importante. Cet article a pour but d'inciter les vrais bricoleurs à entreprendre des réalisations amusantes. Si vous n'avez pas en ce moment de disque dur mort, ce n'est pas bien grave. Comme la défaillance de disque dur est somme toute assez courante, tous les réparateurs ou préparateurs de PC en ont forcément un petit stock dans leurs poubelles. Vous pourrez les débarrasser gratuitement.

#### **Actionneur**

À quoi ressemble exactement cet actionneur ? Quand vous aurez retiré de votre disque dur les capots et l'électronique, il vous restera

une plaque d'aluminium avec deux systèmes d'entraînement : un pour le mouvement rotatif des disques et un pour le positionnement des têtes de lecture-écriture. Ce dernier est l'actionneur qui nous intéresse.

Pour pouvoir intervenir facilement sur lui, nous meulons d'abord un morceau du châssis en aluminium pour ne conserver que l'actionneur (voir **figure 1**). Attention à ne pas meuler de parties en acier, parce que la limaille irait se coller directement sur les aimants et qu'il serait difficile de l'enlever, à cause de leur force considérable ! L'extrémité du bras porte les éléments de lecture-écriture, que nous n'utiliserons pas. Ce qui nous intéresse, c'est la bobine qui tourne entre les aimants. Les deux connexions de la bobine sont des fils très fins qui vont le plus souvent jusqu'à un connecteur multipolaire. Il faut chercher ces deux fils et les munir de connexions séparées. On peut utiliser pour ça un domino comme on le voit à droite sur la figure 1.

La résistance de la bobine se situe quelque part entre 8 et 12  $\Omega$ , si bien que nous pouvons travailler avec une alimentation de 5 V. D'un autre côté, le moteur est plus puissant quand on l'alimente sous 12 V, mais on ne peut le faire que brièvement. La bobine se transforme alors en un petit poêle (à durée de vie fortement réduite) ! En inversant la polarité de la tension, on inverse le sens de la force de l'actionneur. En pilotant l'actionneur depuis l'ordinateur, le vrai

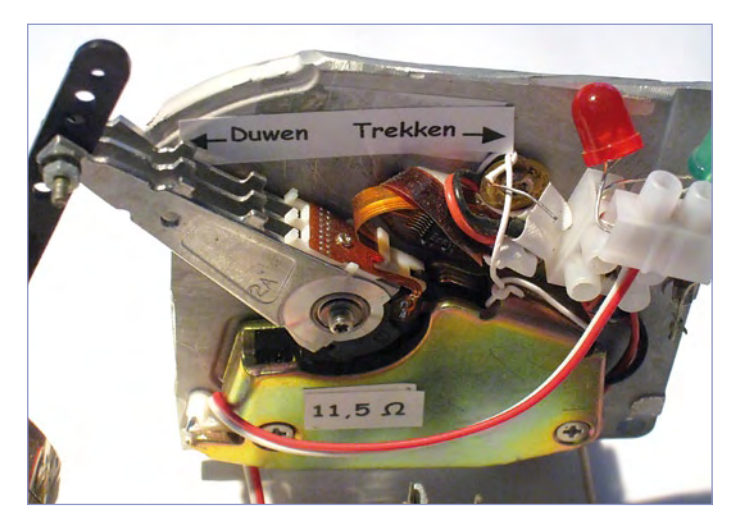

Figure 1. Tout est plus facile si on élimine une partie du châssis en aluminium (à gauche) et qu'on raccorde la bobine de l'actionneur par un domino.

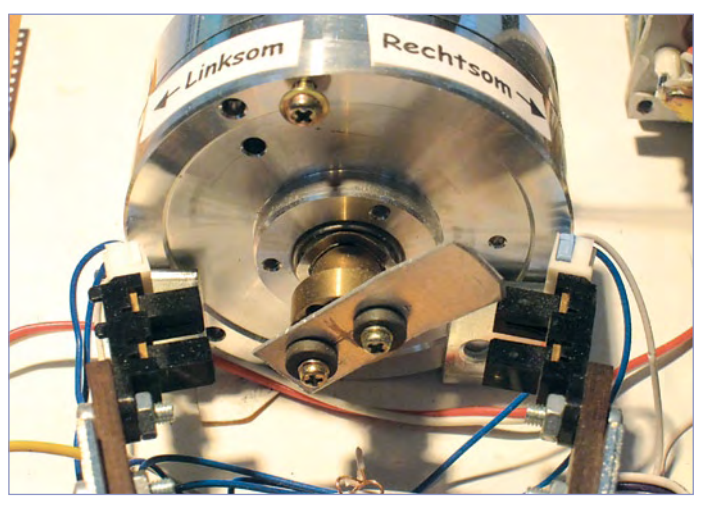

Figure 2 . Une languette qui tourne entre deux barrières optiques communique au PC la position du vilebrequin.

#### MOntages des lecteurs

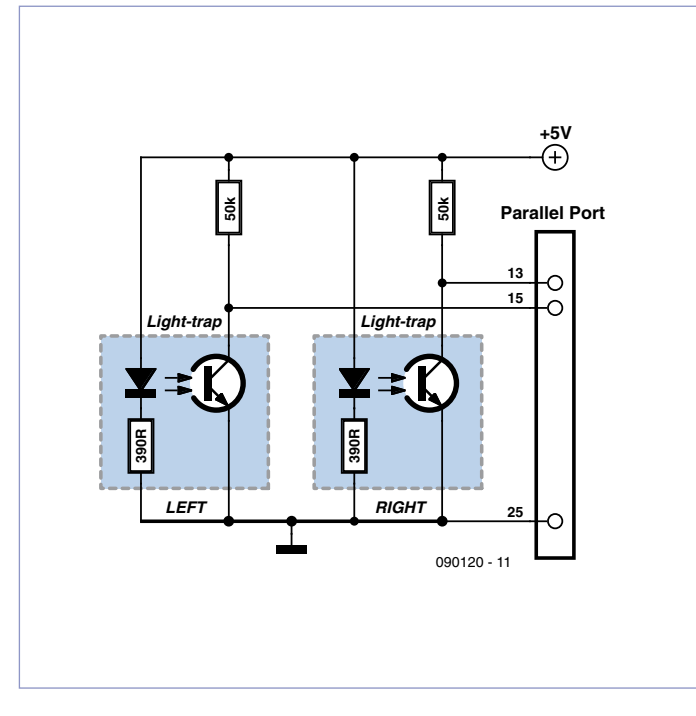

Figure 3. Les sorties des barrières optiques attaquent les entrées du port parallèle du PC.

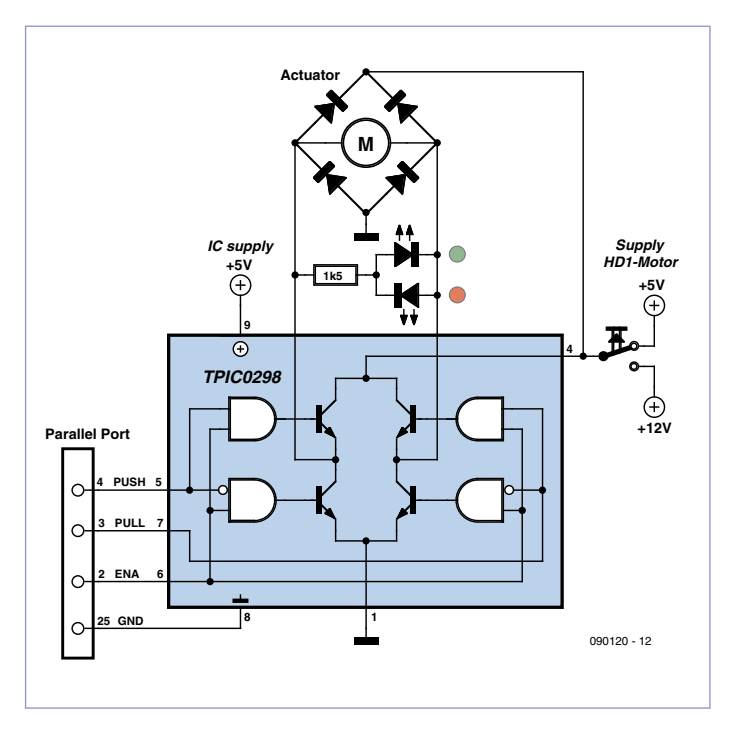

Figure 4. Pour le pilotage du moteur HD1, il faut trois sorties du port parallèle (plus la masse).

bidouilleur aura immédiatement des idées pour toutes sortes de créations amusantes, n'est-ce pas ?

#### Que puis-je en faire ?

On ne s'intéresse pas beaucoup habituellement à cet actionneur, mais il est idéal pour déplacer « quelque chose », compte tenu de la force relativement grande qu'il peut exercer. On peut ainsi en faire un moteur rotatif, suivant le principe des moteurs à explosion qui animent nos voitures. Le mouvement alternatif de l'actionneur est converti par une mécanique à vilebrequin et bielle en un mouvement rotatif. Comme notre actionneur est l'élément moteur, nos projets reçoivent un nom adapté : HD-motor (*hard disk motor*). Cet article en décrira de deux types :

- un moteur monocylindre, animé par un actionneur (HD1-motor)
- un moteur à quatre cylindres, animé par quatre actionneurs (HD4-motor).

Le moteur HD1 est le plus intéressant quant au pilotage, aussi allonsnous creuser un peu plus.

#### Le moteur HD1

Le bras de l'actionneur est donc attaché à une mécanique biellevilebrequin. On utilise pour cela la tête de lecture-écriture d'une épave de magnétoscope. Ce composant est doté d'un beau palier sans jeu et il comporte même un volant, ce qui ne peut que fluidifier le mouvement rotatif.

L'actionneur peut donc pousser et tirer, selon la polarité de la tension d'alimentation appliquée à la bobine. Comme il est courant dans toutes sortes d'appareils de changer le sens de rotation de moteurs à courant continu, on trouve sur le marché des circuits intégrés spéciaux pour cette application. Ces CI ont aussi des fonctions intégrées pour la commande de vitesse des moteurs. Le paragraphe

« Le CI de commande » se plonge un peu plus dans le fonctionnement de la puce. Pour décider si l'actionneur doit pousser ou tirer, l'arbre rotatif est doté d'un disque qui tourne entre deux barrières optiques (**figure 2**). L'ordinateur peut déterminer la position de l'arbre et en déduire le signal convenable, pousser ou tirer. La vitesse du moteur HD1 doit être réglée par l'ordinateur (paragraphe « Le CI de commande »). Pour voir si l'actionneur pousse ou tire, on raccordera une LED rouge et une verte en parallèle.

#### Connexion au PC

La liaison entre les barrières optiques et le PC est représentée dans le schéma de la **figure 3**. Toutes les liaisons passent par le port parallèle. On utilise deux entrées, une pour signaler que le vilebrequin est à gauche, l'autre pour signaler qu'il est à droite. Le type des barrières optiques n'est pas important, on peut utiliser n'importe lequel ici. Des composants récupérés dans une vieille imprimante ou une souris, par exemple, conviendront parfaitement. Pour le pilotage de l'actionneur, on met à contribution trois sorties du port parallèle : une pour la poussée, une pour la traction et une pour la vitesse (*enable*), selon la **figure 4**.

#### Le CI de commande

Entre le port parallèle et le moteur, on intercale un circuit intégré pour le pilotage de l'actionneur. Le type choisi pour cette tâche est un TPIC0298 (ou un équivalent TLP298, ou l'original de ST, le L298N). Il s'agit d'un pont complet, ou pont en H (*dual full H-driver*). On trouvera les caractéristiques détaillées des ponts en H sur l'internet, par exemple en [2] ou [3]. Ce circuit est destiné à l'origine au pilotage d'un moteur pas-à-pas bipolaire à deux phases, mais il est utilisable aussi pour commander indépendamment deux moteurs à courant continu avec deux sens de rotation.

Le schéma de la figure 4 représente les liaisons entre le moteur HD et l'ordinateur. Nous n'utilisons donc en fait que la moitié du circuit

#### MOntages des lecteurs

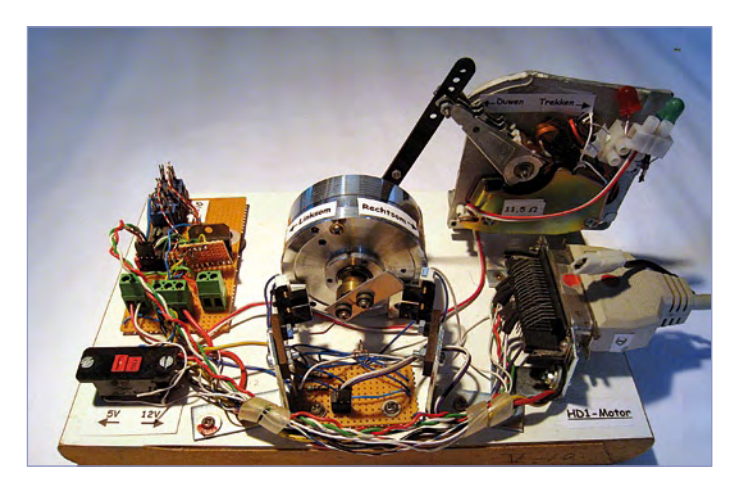

Figure 5. Le moteur HD1 terminé. Reconnaissons que c'est un montage « important ». Il pourrait être beaucoup plus petit en fait, mais c'est un plaisir à construire.

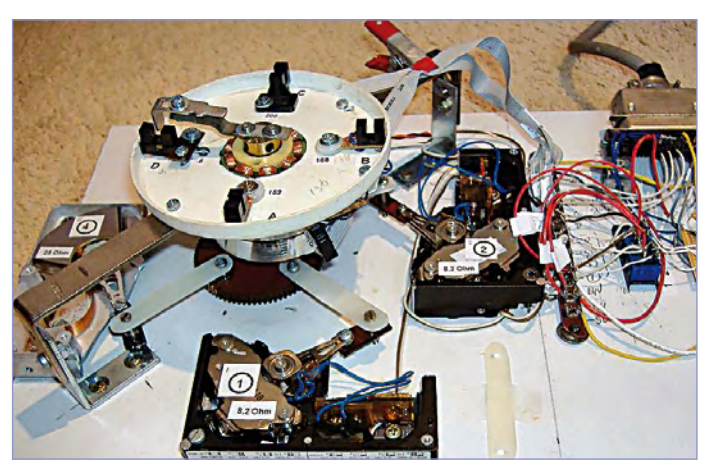

Figure 6. La version à quatre « cylindres » prend la forme d'un moteur en étoile.

intégré pour le pilotage du moteur HD. La puce contient quatre portes logiques ET qui assurent la commande de chaque demi-pont en complément de l'autre (broche 2 haute et broche 3 basse pour tirer, l'inverse pour pousser).

Une sortie de l'ordinateur attaque l'entrée Enable du CI pour commander la vitesse en modulation de largeur d'impulsion (PWM, Pulse Width Modulation). La MLI s'applique dans les deux sens de l'actionneur et rend la vitesse du moteur facile à régler. Pour protéger le circuit intégré contre les pointes de tension induites, quatre diodes de roue libre sont ajoutées au circuit.

#### Logiciel

Le programme de pilotage du moteur est écrit en Visual Basic sous Windows XP et peut être téléchargé gratuitement sous le numéro 090120-11 de la page ouèbe du projet [4].

Le programme paraît assez simple, il offre les fonctions suivantes :

- Mesure de la position du vilebrequin et émission de la com-• mande adéquate : tirer ou pousser
- Rotation à gauche ou à droite •
- Régulation de la vitesse par MLI
- Mesure et affichage de la vitesse de rotation en tours par minute
- •

Le programme comporte les commentaires nécessaires et peut être compilé dans toutes sortes de langages. Il est vrai que le système d'exploitation Windows peut tout gâcher :

- Avec Windows Vista, Microsoft ne vous autorise l'accès qu'aux ports USB ; on n'essayera donc pas d'utiliser le programme sous Vista.
- Heureusement, le port parallèle est encore accessible sous XP (avec la bibliothèque partagée ports.dll).

Le programme à télécharger fonctionne sous toutes les versions de Windows jusques et y compris XP, pas sous Vista ni 7 !

#### Résultats

Le moteur HD1 (**figure 5**) tourne à un maximum d'environ 1000 tours par minute avec une alimentation de 5 V, 1800 sous 12 V. Ce dernier cas, comme on l'a dit, ne doit pas se produire longtemps. La petite bobine de l'actionneur devient très vite très chaude sous l'effet du courant qui la traverse. La vitesse de rotation minimale, avant que le moteur HD1 cale, est de 200 tours par minute. Pour être complet :

le rendement de l'ensemble est d'environ 1 %...

- Estimation de la puissance consommée par l'ordinateur : 200 W ; par l'actionneur : 12 W.
- Estimation de la puissance fournie : 2 W.

#### Plus de cylindres ?

Si vous trouvez qu'un seul cylindre fait un peu pauvre, ajoutezen quelques-uns ! Une fois que le moteur monocylindre a tourné correctement, la première idée de l'auteur a été : ça doit marcher aussi avec 4, 6 ou 8 cylindres. Le quatre cylindres est né sous le nom HD4.

Comme un vilebrequin pour un quatre cylindres est plus compliqué à construire, le moteur a pris la configuration en étoile (**figure 6** et [5]). Les quatre cylindres d'un moteur en étoile entraînent le vilebrequin dans un même plan. Ils sont placés en carré, donc à un angle de 90 ° par rapport au voisin. Ainsi, l'ensemble a pu être monté sur une planche de bois, comme le montre la photo.

Quatre barrières optiques permettent de déterminer la position du vilebrequin. L'ordinateur en déduit que tel ou tel actionneur doit tirer. La différence par rapport au monocylindre HD1 est qu'on n'utilise pas de circuit intégré spécial (et coûteux), mais seulement un transistor Darlington par actionneur. De ce fait, chaque actionneur ne peut plus que tirer et pas pousser. Cela n'empêche pas le moteur de tourner à droite et à gauche.

Vous pouvez regarder une vidéo des deux moteurs sur le canal You-Tube d'Elektor [6].

(090120-I, trad. Brodier)

#### Liens Internet

- [1] fr.wikipedia.org/wiki/Disque\_dur
- [2] fr.wikipedia.org/wiki/Pont\_en\_H
- [3] www.discovercircuits.com/H/hbridge.htm
- [4] www.elektor.fr/090120
- [5] fr.wikipedia.org/wiki/Moteur\_en\_étoile
- [6] www.youtube.com/ElektorIM

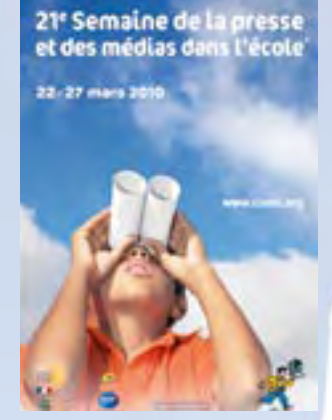

#### **www.clemi.org**

Ces quatre titres extraits du catalogue d'Elektor témoignent de la diversité des sujets abordés, et du sérieux avec lequel ils sont traités. Une référence pour tous ceux qui apprennent.

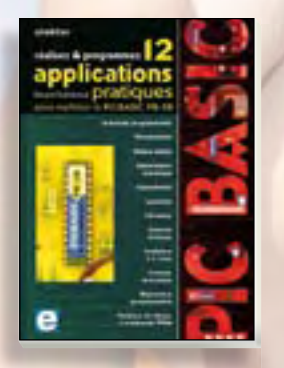

#### Réalisez et programmez 12 applications pratiques pour maîtriser le PICBASIC PB-3B

ISBN : 978-2-86661-166-8 Auteur : Gérard Guihéneuf Prix : 42,50 €

Grâce à la simplicité des microcontrôleurs PICBASIC programmables en langage BASIC, l'électronique numérique programmable est désormais à la portée de tous.

*Le module programmable PICBASIC PB-3B ne coûte que quelques dizaines d'euros et l'environnement de développement PICBASIC Studio est disponible en téléchargement libre et en version complète.* www.elektor.fr/picbasic

#### Coup de projecteur sur l'un de nos auteurs

Gérard Guihéneuf (auteur des deux livres présentés ci-dessus) enseigne l'électrotechnique à Nantes aux élèves de BEP *Métiers de l'Électro technique* et de Bac Pro *Électro technique Énergie* et *Équipements Communicants*. Passionné d'électronique et d'informatique appliquées, il a publié des articles dans des revues de vulgarisation. Aujourd'hui ses cours portent également sur les applications domestiques à énergies renouvelables.

# **Sélection spéciale**

à l'occasion de la participation d'Elektor à la « 21e semaine de la Presse et des Médias dans l'école » du 22 au 27 mars 2010

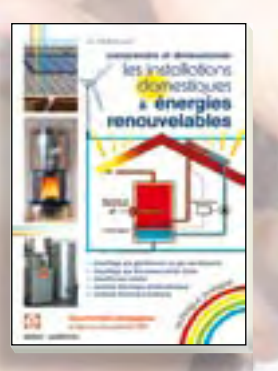

#### Comprendre et dimensionner les installations domestiques à énergies renouvelables

ISBN : 978-2-86661-170-5 Auteur : Gérard Guihéneuf Prix : 32,50 €

Les applications possibles des énergies renou velables ne manquent pas : production électrique photovoltaïque, éolienne ou hydraulique, chauffe-eau solaire, chauffage des locaux par géothermie, par aéro-thermie ou par biomasse (bois-énergie).

Pour chaque énergie renouvelable, cet ouvrage donne le vocabulaire nécessaire, des principes physiques, et des méthodes de dimensionnement des matériels.

Bonus : L'auteur n'a pas oublié ses collègues de l'Éducation Nationale : en complément du livre, il propose un dossier pédagogique constitué de sept diaporamas et questionnaires d'évaluation pour les élèves. www.elektor.fr/nrj

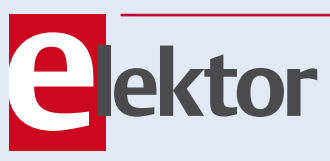

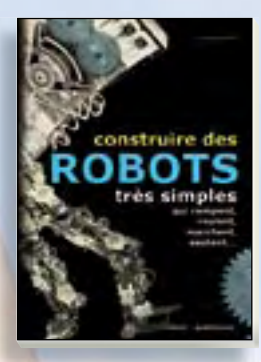

*Les lecteurs qui possèdent déjà plusieurs livres de robotique achètent ce livre parce que les autres livres ne traitent pas de la mécanique en détail.*

#### Construire des robots très simples qui rampent, roulent, marchent, sautent...

ISBN : 978-2-86661-148-4 Auteur : H. Katzenmaier Prix : 30,50 €

#### Attention : ce livre est un livre de MÉCANIQUE !

Avec beaucoup d'astuce, mais relativement peu d'électronique et encore moins de microcontrôleurs. ce livre intéressera pourtant aussi l'électro-nicien, car quiconque construit des robots aura à résoudre de petits et de gros problèmes méca niques. L'enseignant trouvera ici une mine d'idées pour alimenter ses projets pédagogiques.

#### Programmation en C des microcontrôleurs RISC AVR®

ISBN : 978-2-86661-169-9 Auteur : Florian Schaeffer Prix : 49,50 €

Ce livre est l'occasion d'acquérir, de rafraîchir, d'approfondir les connaissances en électronique et en programmation liées aux microcontrôleurs. La combinaison du langage C et des proces seurs actuels d'Atmel (ATmega8 et ATmega16), conçus pour lui, constitue une plate-forme durable.

Codes source et dessins des platines disponibles sur le site de l'éditeur (téléchargement gratuit).

*La plupart de ces projets reposent sur la platine Mini-Mega, une carte d'expérimentation décrite dans le magazine Elektor (réf. 050176-1+2), et le pro gram-mateur USBprog (réf. 060224-71).*  www.elektor.fr/riscavr

#### **T. : +33 (0)1 49 19 26 19 | @ : ventes@elektor.fr**

es consultez la table des matières de ces ouvrages sur notre site **www.elektor.fr** où vous découvrirez les programmes et le matériel décrits dans nos ouvrages ainsi que l'ensemble de notre catalogue.

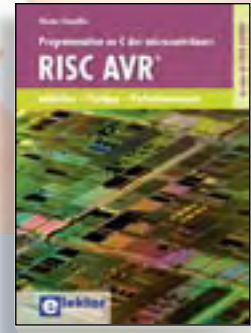

## **Le Minimod18 : module à µC universel sur 20 cm²**

Avec touches, afficheur, USB, I²C et SPI

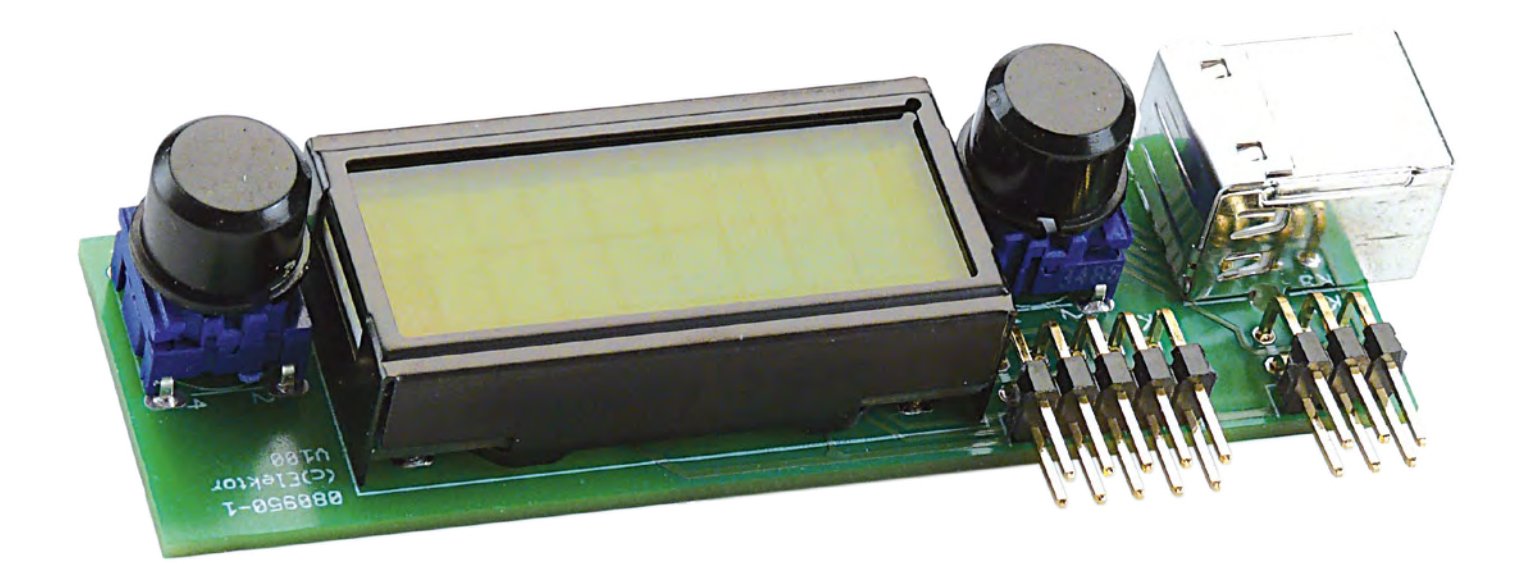

Wolfgang Rudolph et Detlev Tietjen (Allemagne)

Le Minimod18 est un module à processeur universel et très compact. Il propose les périphériques les plus utilisés, tels que touches, afficheur, interfaces USB, I²C et ISP/SPI. Il reste à l'utilisateur à concevoir ses propres périphériques et à les connecter au Minimod18. Il dispose d'emblée d'un appareil avec périphériques d'entrée et d'affichage !

Le faible encombrement de ce minuscule processeur incite à la comparaison. Les plus anciens se rappelleront de la sensation que fit, en 1976, l'arrivée de « KIM-1 » [1] sur le marché. Pour quelque 180 de nos euros, on avait un « vrai » système informatique, avec unité centrale de traitement 6502 cadencée à 1 MHz. Le KIM était naturellement vendu sans boîtier ni alimentation ni interfaces (voir **figure 1**). Les premières de ces platines étaient quand même chères, le prix d'un ordinateur portable aujourd'hui et il n'était guère facile d'en trouver une.

La puissance de calcul de notre Minimod18 est incomparablement supérieure à celle de ce vétéran. Certaines caractéristiques du Kim lui font défaut, un programme moniteur de système et de nombreux ports d'entrée/sortie, par exemple. Il en a d'autres et des plus raffinées, sans parler de son faible encombrement. Reportez-vous à l'encadré qui présente ses fonctions intégrées : touches, afficheur, EPROM de 64 Kio, interfaces USB, I²C et ISP/SPI embarquées.

#### Chargeur d'amorce intégré

La platine Minimod18 mesure 80 x 25 millimètres (**figure 2**). Elle est donc moitié moins encombrante que la carte d'expérimentation ATM18, qui n'était déjà pas très grosse. Son contrôleur est l'ATmega328P-AU en boîtier TQFP32 [2]. En quoi se distingue-t-il de l'ATmega88 ? Pour l'essentiel, par ses mémoires de plus grande capacité, mais il reste compatible avec le projet ATM18. Il est même possible de « sacrifier » un peu de mémoire flash pour l'installation d'un chargeur d'amorce (*bootloader*).

Un chargeur d'amorce est un petit programme enregistré à la fin de la mémoire flash. Il est lancé au démarrage si le contrôleur est configuré en conséquence. Le chargeur d'amorce établit alors une liaison avec le « monde extérieur », reçoit des données et les déposent en mémoire flash ou en EEPROM. Il n'est plus nécessaire de disposer de matériel supplémentaire et un programmateur est inutile. Le Minimod18 que vous pouvez commander chez Elektor est

#### **MICROCONTRÔLEURS**

préprogrammé en usine avec une version adaptée du « USBAspLoader ». Répétons-le : si vous débutez, vous n'avez plus besoin de matériel de programmation supplémentaire.

Le chargeur « USBAspLoader » imite (émule) un programmateur très répandu et particulièrement apprécié, l'USBAsp [3]. Vous disposez donc d'emblée côté PC de nombreux programmes, dont « avrdude » qui n'est pas le moins utilisé et dont on peut dire qu'il est pratiquement fourni avec le compilateur gcc (WinAVR) (**figure 3**).

Vous n'avez besoin que d'un câble USB puisque le Minimod18 dispose déjà d'une embase USB. Celle-ci est connectée aux mêmes broches de contrôleur que sur le projet « Passe-partout » paru dans le numéro précédent et le Minimod18 est également alimenté par l'intermédiaire du port USB.

Si vous maintenez la touche de gauche enfoncée à la mise sous tension (connexion du câble USB), le Minimod18 passe en mode de programmation et peut écrire en mémoire flash et EEPROM interne. Appelez ensuite avrdude. Pour enregistrer le programme hello.hex en mémoire flash, par exemple, vous taperez « avrdude –c usbasp –p m328p –U flash:w:hello.hex » sur la ligne

#### **Caractéristiques**

#### **Contrôleur :**

- Contrôleur AVR-RISC ATmega328P-AU d'Atmel
- 32 Kio en flash
- 1 Kio en EEPROM
- 2 Kio de RAM •
- 8 entrées ADC
- 3 minuteries et 6 voies PWM
- 20 MHz de fréquence d'horloge •
- Interfaces I<sup>2</sup>C, SPI, USART
- Tension d'alimentation 1,8 V à 5,5 V

#### **Carte :**

- Embase USB
- Alimentation possible par USB
- Quartz de 16 MHz •
- 64 Kio d'EEPROM, attaquée par l<sup>2</sup>C • LCD EADIPS082-HNLED (2x8 caractères
- alphanumériques, avec rétroéclairage à LED)
- Potentiomètre de réglage du contraste •
- 2 touches
- Connecteur pour SPI/ISP
- Connecteur pour <sup>2</sup>C et ADC

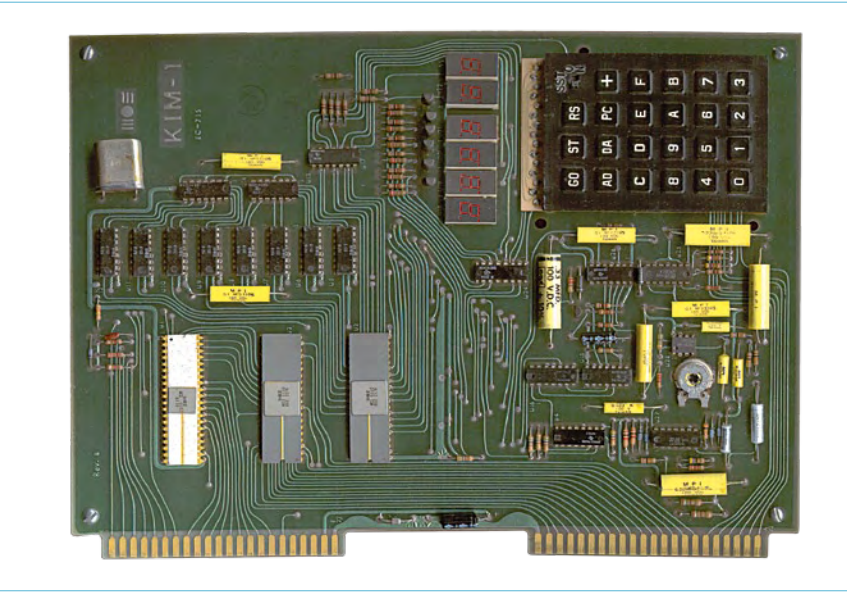

Figure 1. Le Kim-1 fut l'un des premiers ordinateurs personnels à ne pas obliger son utilisateur à jouer du fer à souder (photo : Musée des ordinateurs de l'université d'informatique de Stuttgart [8]).

#### Liste des composants

#### **Résistances :**

R1, R2, R5 = 2,2 kΩ (0603)  $R3 = 10 kΩ (0603)$  $R6 = 10 k\Omega(TC33)$ R7, R8 = 68  $\Omega$  (0603) P1 = 10 kΩ ajustable

**Condensateurs (0603):**  $C1, C2 = 22 pF$  $C3$   $\lambda$   $C6 = 100$  nF

**Inductance :**  $L1 = 10 \mu H (0603)$ 

#### **Semi-conducteurs :**

D1, D2 = 3V6 (SOT23) IC1 = AT24C512 (SO-08M) IC2 = ATmega328-AU (TQFP32-08) (Disponible programmé sous la réf. 090773-41)

**Divers:**  $LCD =$ EADIPS082-HNLED K1 = 2x5 barrette à broches, coudée K2 = embase USB B K3 = 2x3 barrette à broches, coudée S1, S2 = touche pour circuit imprimé  $X1 = 16$  MHz (ABM3) Platine 090773-1 [7] ou Module monté et essayé, avec chargeur d'amorce installé

090773-91 [7]

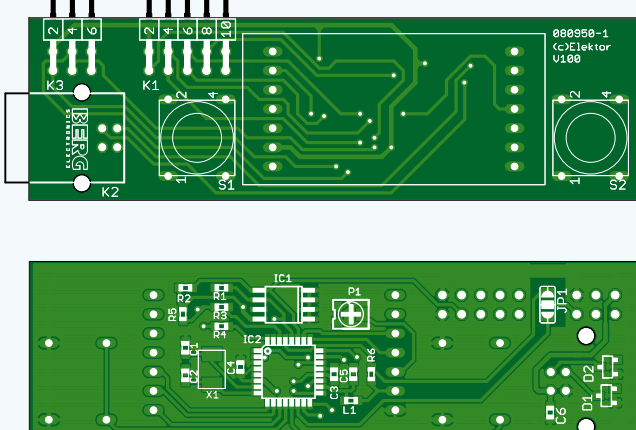

Figure 2. La platine compacte est assez peu encombrante pour être installée dans un appareil de votre conception.

#### **MICROCONTRÔLEURS**

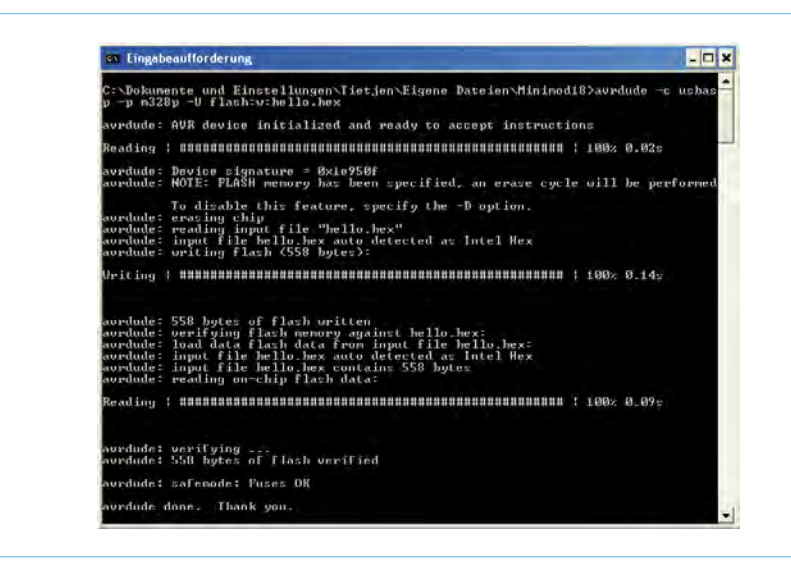

Figure 3. Le contrôleur est vite programmé avec AVR-Dude, programme gratuit pour PC.

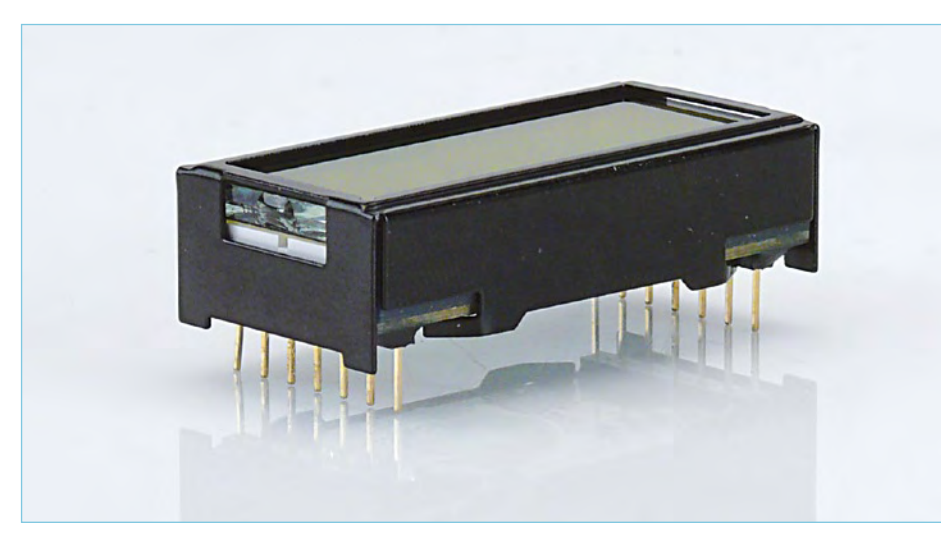

Figure 4. L'afficheur alphanumérique est rétroéclairé par LED.

de commande (voir figure 3). Pour quitter le mode de programmation et lancer le programme « correct », appuyez sur la touche de droite. Si cette procédure répond à la plupart des cas, elle ne permet pas, du fait du système, de modifier les fusibles qui définissent les fonctions de base du contrôleur. Est-ce un inconvénient ? Parlons plutôt d'avantage, si vous débutez en tout cas, puisque cette protection interdit des erreurs qui pourraient être lourdes de conséquences (voire, dans certaines circonstances, rendre impossible toute programmation du Minimod18). Avec le chargeur d'amorce, en revanche, les risques que quelque chose aille de travers sont limités.

Et comment faire, alors, pour programmer directement, ne serait-ce que pour mettre à jour le chargeur d'amorce lorsqu'une nouvelle version en est disponible ? Cette fois, impossible d'échapper au programmateur externe. Il se branche sur K3, le connecteur à 6 contacts.

Pour le rendre opérationnel déplacez d'abord le pont de soudure de la face inférieure de la carte de façon à disposer de la broche de réinitialisation (reset) au lieu de la broche SS (slaveselect) et de transformer l'interface SPI en interface ISP. Vous aurez ainsi le contrôle complet de la programmation et de la configuration du contrôleur.

#### Affichage…

L'afficheur est un DIPS082-HNLED d'Electronic Assembly [4]. Il s'agit d'un module très contrasté, rétroéclairé de deux lignes de 8 caractères chacune (voir **figure 4**). Contrairement au module LCD bifilaire de la carte d'expérimentation ATM18, celuici se connecte de façon tout à fait « classique » sur un bus de 4 bits. Il est ainsi possible d'utiliser les fonctions de bibliothèques optimisées de BASCOM ou des modules correspondants d'autres compilateurs. Il suffira d'adapter le brochage (il en va de même si vous transférez sur le Minimod18 des programmes écrits pour la carte d'expérimentation). Sur le Minimod18, les broches PD4 à PD7 et PC1 à PC3 sont utilisées pour les signaux E, R/W et RS (voir le schéma de la **figure 5**). Le contraste de l'afficheur se règle à l'aide du potentiomètre P1.

#### … USB…

Le câblage du connecteur USB-B correspond, comme nous l'avons dit, à celui du projet CC2 du numéro précédent d'Elektor [5]. Nous nous sommes ici alignés sur les recommandations du projet v USB [6] et pouvons donc utiliser le pilote USB. Ce pilote est également mis en service pour notre chargeur d'amorce. Il est possible, avec le Minimod18, de réaliser beaucoup d'autres projets qui simulent un périphérique USB (clavier de PC, par exemple) par programme.

L'alimentation s'effectue, au choix, par l'intermédiaire du port USB ou par la broche 2 de la connexion SPI/ISP K3. Le Minimod18 consomme pour sa part quelque 60 mA dont l'essentiel va au rétroéclairage de l'afficheur. Si le Minimod18 fonctionne de façon autonome, sans PC, utilisez une alimentation secteur de 5 V avec embase USB, on en trouve de très bon marché.

#### … et autres interfaces

Le pilotage d'autres périphériques dispose d'une interface SPI standard, prise en charge par le matériel Atmel. Le déplacement du pont de soudure |1 la transforme en ISP et permet la programmation. Les broches peuvent également être utilisées
#### **MICROCONTRÔLEURS**

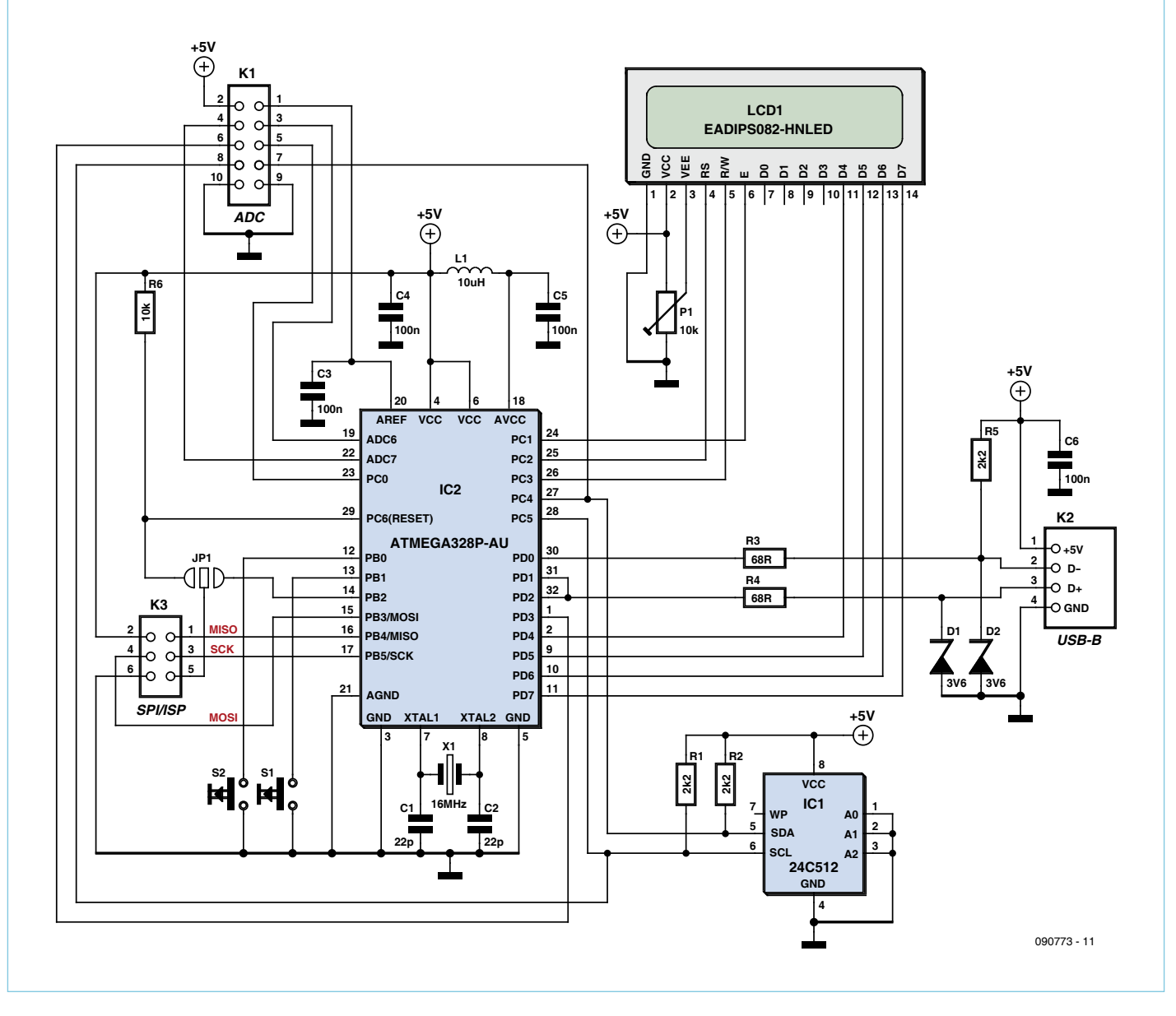

Figure 5. Diverses broches de l'ATmega sont accessibles sur les connecteurs.

comme entrées/sorties numériques, PB3, PB4 et PB5 sont reliées aux broches 4, 1 et 3 de K3.

Trois entrées de conversion analogiquenumérique, ADC6, ADC7 et ADC0 (PC0) sont accessibles sur les broches 3, 4 et 5 de K1. Le Minimod18 donne ainsi accès au monde de l'électronique analogique. Vous disposez également de la sortie MLI (PWM) du contrôleur (PD3) sur le connecteur K1, accessible sur la broche 6. Elle peut aussi se configurer en entrée d'interruption (INT1).

Vous pouvez utiliser les connecteurs (6 et 10 contacts) pour relier vos propres périphériques par câble méplat. Il est cependant possible de monter le matériel supplémentaire sur une platine équipée d'une embase 10\*2 à laquelle vous pourrez connecter directement le Minimod18.

La connexion AREF, destinée à une référence externe, est également accessible sur la broche 1 de K1. Le cavalier vers VCC, que vous aviez sur la carte d'expérimentation, n'est pas prévu ici puisque l'ATmega offre déjà en interne, la possibilité d'utiliser la tension d'alimentation (AVCC) comme référence.

Vous trouverez, en outre, sur le Minimod18 deux touches, S1 et S2, qui utilisent les résistances internes de rappel au niveau haut de l'ATmega. La touche S1 (gauche) est reliée à PB1 et la touche S2 (droite), à PB0.

La mémoire de 64 Kio, EEPROM embarquée, IC1, est suffisante pour vous permettre d'exploiter le Minimod18 en système d'acquisition de données, par exemple. L'EEPROM 24C512 est connectée par l'intermédiaire du bus I²C et peut être adressée directement depuis BASCOM. Pour gcc, il suffit d'utiliser la bibliothèque I²C fournie.

L'ensemble du montage respecte les recommandations d'Atmel. Vous y trouverez un quartz externe de 16 MHz pour l'horloge,

#### Microcontrôleurs

#### **Listage « Hello World »**

```
$regfile = _{m}m328pdef.dat" ' specify the used micro
$crystal = 16000000 ' used crystal frequency 
$baud = 19200 ' use baud rate 
$hwstack = 32 ' default use 32 for the
                        'hardware stack 
$swstack = 10 ' default use 10 for the
                        'SW stack 
$framesize = 40 ' default use 40 for the
                        'frame space 
$initmicro \cdot run subroutine init micro
Config Lcdpin = Pin, Db4 = Portd.4, Db5 = Portd.5, Db6 =Portd.6, Db7 = Portd.7, E = Portc.1, Rs = Portc.2Config Lcd = 16 * 2 \configure lcd screen,
                        '8*2 not available 
Cls
Lcd "Hello"
Lowerline 
Lcd "World" 
End 'end program
init micro:
Ddrc.3 = 1Portc.3 = 0 'LCD: R/W low
```
une résistance de rappel au niveau haut de 10 kΩ sur l'entrée de réinitialisation et un condensateur de blocage de 100 nF pour l'alimentation.

Un condensateur externe de 100 nF est également câblé à l'entrée AREF et AVCC est relié par une inductance de 10 µH et un condensateur de blocage à VCC.

#### Premier programme

Return

Le contrôleur du module LCD est compatible avec l'afficheur HD44780, composant très répandu. Les programmeurs en C trouveront sur la toile diverses bibliothèques de commande d'afficheurs. Il leur suffira de configurer les broches correspondantes. L'entrée de lecture/écriture (R/W) du module LCD est connectée à PC3, de façon à assurer une compatibilité maximale. On peut ainsi consulter l'indicateur d'activité (« busyflag ») du contrôleur, ce que font d'ailleurs de nombreuses bibliothèques. BASCOM n'a toutefois pas prévu l'utilisation de cette entrée. Il considère que cette broche est en permanence à la masse (GND). Vous appliquerez donc un niveau bas sur PC3 avant de configurer le module LCD. Dans BASCOM, vous y parviendrez avec « \$initmicro ». L'exemple de programme du listage « Hello World », sacrifice à la tradition, montre comment s'adresser à l'afficheur sous BASCOM. Vous pouvez le télécharger sur la page de projet de cet article [7].

#### Et pour la suite ?

Le module miniature universel vous permet maintenant de mettre au point vos propres applications. Montage sur une plaquette pastillée, rentrez le programme sur le Minimod18 à l'aide d'un simple câble USB connecté au montage et c'est parti !

Nous ne vous abandonnerons cependant

#### Utilisation des broches de l'ATmega

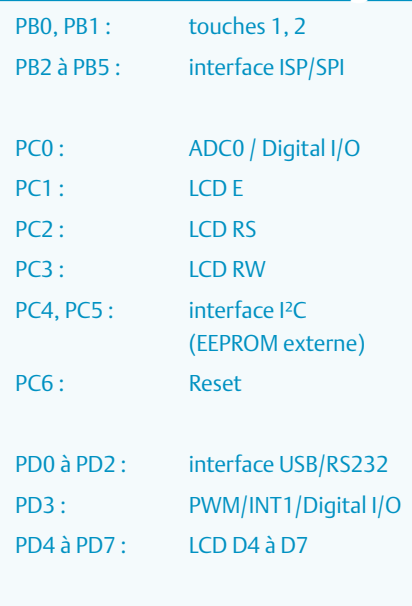

AVCC, AREF, ADC6, ADC7 pour la conversion A-N

pas. Nous sommes déjà en train de préparer deux applications pour le Minimod18. Elles vous seront présentées d'ici peu. Une idée de ce dont il s'agit ? Un chargeur universel d'accumulateurs dont l'électronique de puissance tient sur une platine d'extension. Une station météorologique avec enregistreur de données et capteurs sans fil. Dans ce projet, le Minimod18 affiche également les données mesurées sur le LCD.

Vous pouvez, en outre, faire tourner la plupart des projets ATM18 parus sur le Minimod18. En règle générale, les adaptations dues au matériel sont faciles et ne concernent que les broches disponibles ou la commande d'affichage.

N'allez surtout pas mettre l'ancienne carte d'expérimentation aux rebuts, nous avons encore d'autres projets pour elle.

(090773-I)

#### Liens

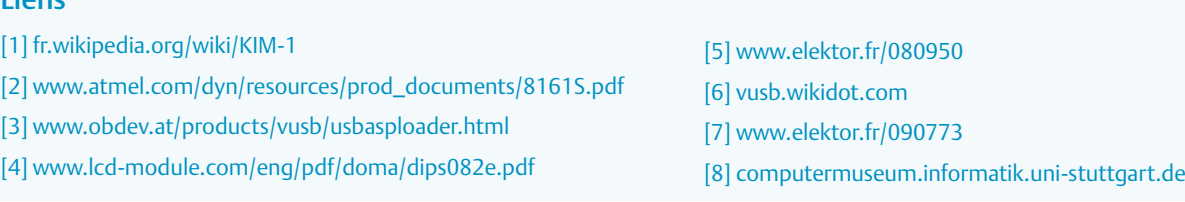

### RÉCRÉATION

## **Hexadoku**  Casse-tête pour électroniciens

Voici une nouvelle grille pour les amateurs de Hexadoku. Vu le nombre de solutions que nous recevons chaque mois, ce ne sont pas que des électroniciens qui tentent leur chance. Et c'est très bien ! Seriez-vous capable de mettre les bons chiffres dans les bonnes cases ? Envoyez-nous votre solution et peut-être gagnerez-vous l'un des quatre chèques-cadeaux Elektor mis en jeu.

Les instructions pour la résolution de ce jeu sont enfantines. Le Hexadoku utilise les chiffres du système hexadécimal, à savoir de 0 à F. Du tout cuit pour les électroniciens et programmeurs ! Remplissez le diagramme de 16 x 16 cases de façon à ce que **tous** les chiffres hexadécimaux de 0 à F (0 à 9 et A à F) ne soient utilisés

#### Participez et gagnez !

Nous tirerons au sort l'une des réponses internationales correctes qui nous seront parvenues ; son auteur recevra un chèque-cadeau Elektor d'une valeur de 100 €. Nous offrons en outre 3 chèques-cadeaux Elektor d'une valeur de 50 € chacun.

Faites travailler vos méninges !

**qu'une seule et unique fois** dans chaque rangée, colonne et carré de 4 x 4 cases (identifiés par une ligne plus grasse). Certains chiffres sont déjà placés dans la grille et en définissent ainsi sa situation de départ. La solution de ce casse-tête vous permettra de gagner jolis prix. Il vous suffit de nous envoyer **la série de chiffres** en grisé.

#### Où envoyer ?

Envoyez votre réponse (les chiffres de la section grisée) avec vos coordonnées par courriel, télécopie ou courrier avant le 1er mai 2010 à : Elektor c/o Regus Roissy CDG – Le Dôme – 1, rue de la Haye BP 12910 – 95731 Roissy CDG E-mail : hexadoku@elektor.fr

#### Les gagnants

La solution du Hexadoku du nº 379 (janvier) est : **95CD4** Le gagnant du **chèque-cadeau Elektor** d'une valeur de **100 €** est : Alex MURPHY (États-Unis) Les **3 chèques-cadeaux Elektor** d'une valeur de **50 €** chacun vont à : Edwin VELNER (Pays-Bas), Kaz TCHORZEWSKI (Angleterre) et Ludwing Sanchez CARRILLO (Colombie) Nos félicitations aux lauréats !

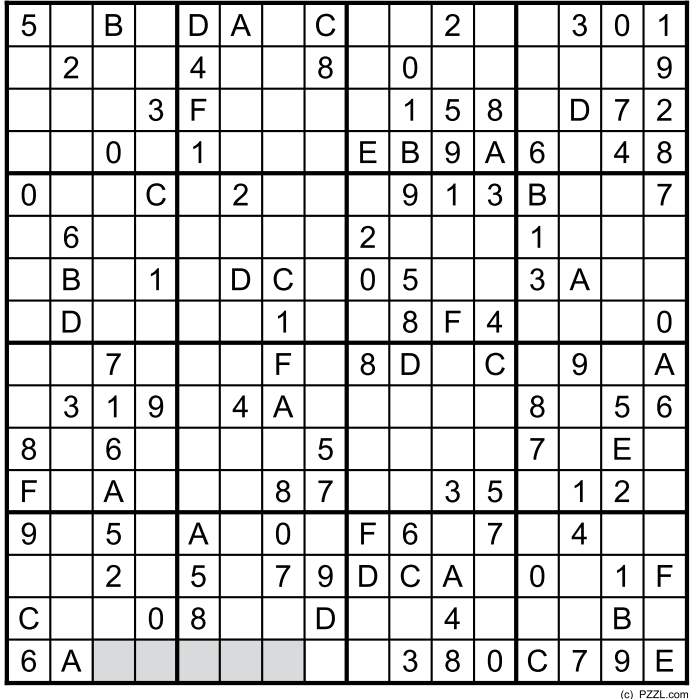

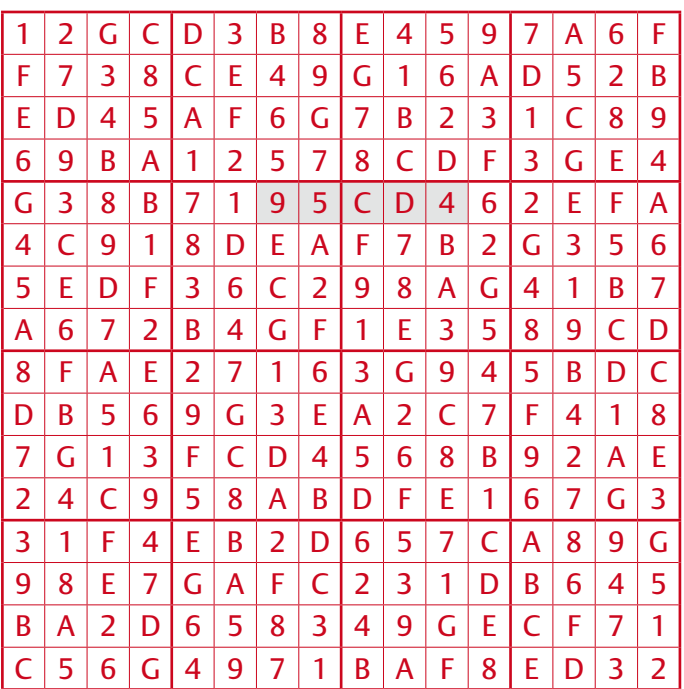

Tout recours est exclu de même que le sont, de ce jeu, les personnels d'Elektor International Media B.V. et leur famille. Un seul gagnant par foyer.

## **Une souris optique sur un µC** R8C/13 attrape les souris

#### Helmut Posselt (Allemagne)

L'idée du projet présenté ici était de mesurer des distances à l'aide d'une souris optique et d'un R8C/13. La solution consiste en un programme pour le microcontrôleur et une routine de terminal en VB pour présenter les données sur un PC.

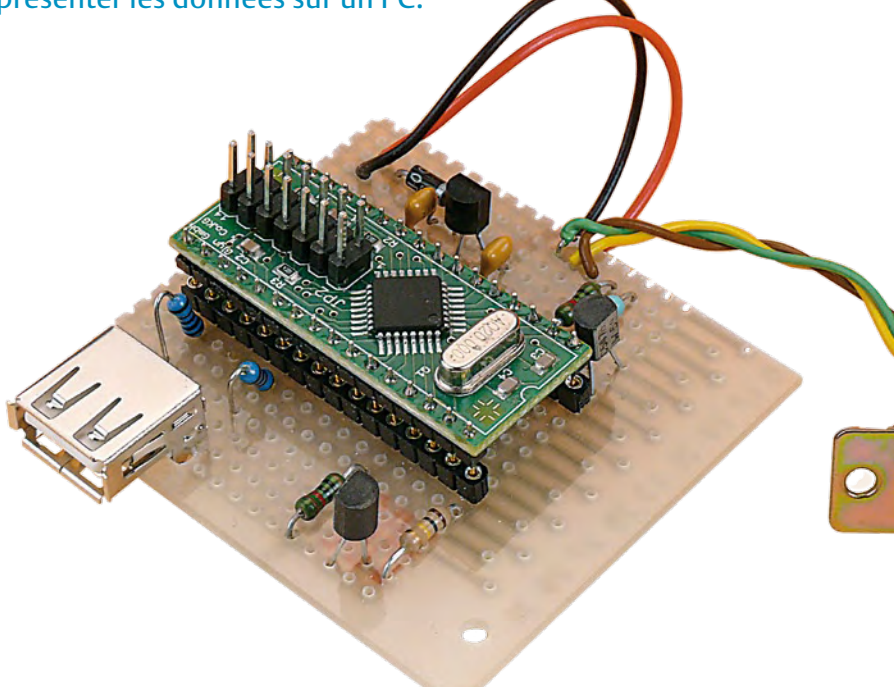

Figure 1. Le prototype du circuit sous investigation au laboratoire d'Elektor.

on s'aperçoit que les valeurs transmises sont manifestement dépendantes de la vitesse du déplacement, donc que si elle va plus vite, les valeurs collectées sont nettement plus courtes pour la même distance. Pour un géomètre, le projet n'est pas une

aubaine, mais nombreux sont certainement les lecteurs astucieux qui seront intéressés de voir comment associer une souris optique à

un microcontrôleur pour constituer un capteur à bon compte et facile à se procurer.

Sur les souris optiques USB, un adaptateur USB/PS2 accompagne généralement le système pour le brancher sur un ancien PC équipé d'une prise PS2. Lors des essais dans le laboratoire Elektor, nous avons remarqué qu'une souris USB de Dell, livrée sans adaptateur USB/PS2, ne convenait pas. En revanche, toutes les autres que nous avons testées ont fonctionné sans difficulté sur le circuit (**figure 1**) de notre prototype.

La fiche PS2 de la souris compte 4 contacts disposés comme à la **figure 2** (voyez aussi le lien [1]). Si l'on déshabille un câble d'allonge pour PS2, on peut observer les signaux de

> **1 - VCC (+5V) 2 - D- (MouseData) 3 - D+ (MouseCLK)**

080457 - 12

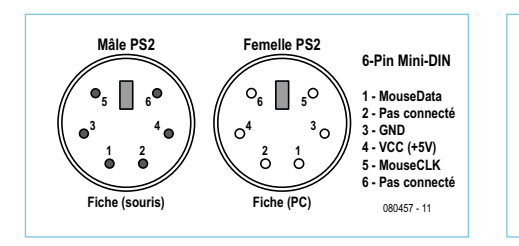

Depuis sa présentation dans le numéro d'Elektor de janvier 2006, la carte de microcontrôleur R8C/13, offerte à l'époque à nos lecteurs au prix du transport, a connu une foule d'applications, comme en témoignent les nombreux articles qui ont suivi et les inter‑ ventions sur nos forums. Cette petite carte à microcontrôleur 16 bits est encore disponible

Figure 2. Brochage du connecteur de souris PS2.

sur l'e‑choppe sous forme de Module (Starter Kit) R8C/13 sous la référence 050179-91 avec le CD du logiciel.

Pour notre projet, une souris sur un microcontrôleur pour mesurer le chemin par‑ couru, un modèle qui roule ne convient pas à cause des risques de blocage de la bille par les saletés. En utilisant une souris optique,

**Embase USB type A**

**(Coté PC)**

**4**

Figure 3. Brochage d'une souris sur la fiche et la prise USB de type A.

**4 - GND <sup>1</sup> <sup>2</sup> <sup>3</sup>**

**Fiche USB type A**

**(coté souris) 4 3 2 1** données et d'horloge entre la souris et le PC sur un oscilloscope à deux canaux, par exemple. Il en est de même sur une fiche USB avec ses quatre contacts (**figure 3**). Ici aussi, en démontant une allonge USB, on peut analyser à l'oscilloscope les lignes de données (D+ et D‑), on y verra que la forme du signal est identique à la liaison PS2. Un simple adaptateur passif USB/PS2 ne sert donc qu'à répartir les conducteurs d'USB sur PS2.

Pour mener des expériences sur une souris et un microcontrôleur, on se sert d'une prise PS2 ou USB, au choix, et l'on relie les deux lignes de commande de la souris par des résistances de 1 kΩ branchées à des entrées de port libres du R8C/13. En outre, on relie la masse (GND) de la souris à la borne correspondante de la carte et l'on alimente la souris avec le +5 V de la carte, par exemple (**figure 4**). Pour faire un essai, on connecte alors le PC au R8C/13 par l'interface RS232 (Rxd1/Txd1). Le petit programme de ter‑ minal VB5 avec « Port.dll » [6] envoie des signaux de commandes définis par les boutons au R8C/13 qui exécute alors la tâche de transmettre les signaux de commande qu'il a reçus. Au besoin, on y ajoute les codes nécessaires à la bonne marche de la trans‑ mission (comme SetSampleRate).

Les données de la réponse sont envoyées au PC pour analyse sur écran de manière à vérifier facilement le bon fonctionnement de la souris et du programme du R8C/13. La communication entre la souris et le R8C/13 se déroule selon un protocole [1] sériel bidirectionnel synchrone. Les données sont transmises mot par mot et chaque mot a une longueur de 11 bits. Toute trame se compose d'un bit de départ, toujours un 0 logique, huit bits de données, le poids le plus faible (LSB) en tête, un bit de parité (un 1 logique si la somme est paire, sinon un 0) et un bit d'arrêt, toujours un 1 logique. Dans le transfert de données vers la souris, il y a encore un bit de réponse de la souris pour un transfert de données réussi.

La commande de synchronisation est l'apanage exclusif de la souris, mais le R8C/13 peut l'interrompre en attirant au niveau bas la ligne d'horloge. Le microcontrôleur

### Le logiciel

Le logiciel contenu dans le fichier 080457- 11.zip de la page www.elektor.fr/080457 se compose d'un programme en C pour le R8C/13 et d'un autre en Visual Basic (VB5) pour constituer un terminal.

Voici d'abord quelques informations sur le programme pour le microcontrôleur.

Dans la partie « main », l'exécution se déroule en boucle sans fin. À chaque itération de la boucle, le programme principal vérifie s'il y a de nouvelles données arrivées dans le tampon de l'entrée sérielle. S'il y en a, une instruction est envoyée à la souris en fonction de leur contenu. Avec cette instruction, le drapeau « RequestToSend » est levé pour demander la communication. Cette fonction maintient la ligne d'horloge au niveau bas pendant 100 µs (la fonction d'interruption est suspendue et le port commuté en sortie). Après quoi, la ligne de donnée est aussi abaissée tandis que celle d'horloge est remise au niveau haut (les interruptions sont permises et le port est commuté en entrée). Finalement, le drapeau « RequestToSend » est supprimé et la requête terminée.

C'est INT2 qui détecte le flanc descendant, tandis que INT3 sert à fixer les niveaux respectifs lors des émissions des instructions et des données. La routine « mClockLow(i) » dirige la manoeuvre pour permettre à deux souris ou une souris et un clavier de partager le canal [3]. Le compteur d'octets écrit les données reçues en deuxième position dans le tampon d'émission. Le premier octet indique par une avance de 1 ou de 2 que des données valides de la souris sont prêtes.

S'il y a détection d'un flanc descendant sans qu'une instruction ait été envoyée à la souris, on est en présence d'un « Hotplug » ou d'un paquet de données en mode « Stream » (cf. figure 7).

Le drapeau « ucMode » sert à commander la charge du tampon d'émission avec des données de la souris et les données de position effective depuis la dernière mise à zéro « externe » des registres d'addition des X et Y.

La variable « timeout(i) » est mise à «  $>$  0 » à chaque flanc descendant de l'horloge, ce qui veut dire qu'il y a une activité de la souris en cours. TimerY décrémente cette valeur à chaque milliseconde. Toutes les 50 ms, TimerY vérifie si la valeur de « timeout(i) » a atteint la valeur « 0 ». Si « timeout(i) =  $0$  », et que le premier octet du tampon d'émission contient 1 ou 2, alors, il y a un paquet de données à émettre, sinon, c'est l'octet « 0 » qui est transmis.

Le programme de terminal VB permet de visualiser l'activité de la souris, il fait son initialisation et règle son mode de fonctionnement. La partie la plus intéressante du programme est la page qui indique les différents boutons pour émettre les instructions et les champs de texte pour l'affichage des données de la souris.

Les modes d'initialisation, de test à distance, de transmission en paquets, du mode de télécommande et de débit binaire y sont définis. Les modes de test permettent l'appel individuel des données de la souris après une activité ou l'interrogation périodique des positions au moyen de Timer1. Celui-ci vérifie toutes les 50 ms si un paquet de données est disponible (1er octet dans le tampon 1 ou 2). S'il y a des données, le 2e octet dans le tampon indique combien de données doivent encore être reçues. Le mode actuel commande alors la distribution dans les boîtes de texte.

L'arrivée de plusieurs instructions qui se suivent active le bouton « Maus-ID » pour identifier la souris raccordée. Ce bouton permet de savoir s'il s'agit d'une souris avec molette et trois boutons avec ID = 3.

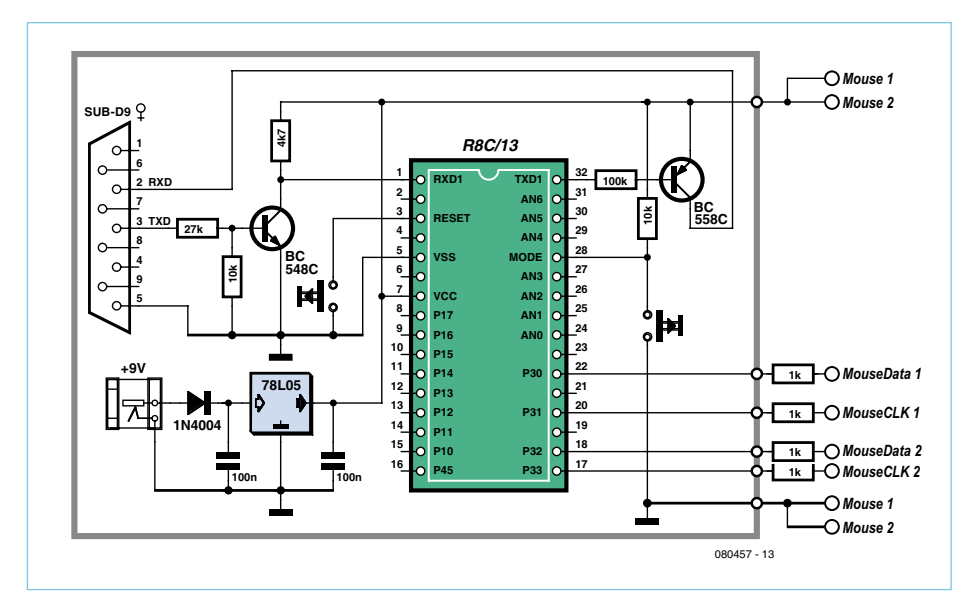

Figure 4. La platine porteuse du R8C/13 en configuration de base, complétée d'un connecteur pour la souris

saisit les données de la souris sur le flanc descendant, la souris sur le flanc montant, au contraire. Pour commencer l'envoi d'une instruction

de la souris (pour une description complète, suivez le lien [2]) le R8C/13 attire d'abord au niveau bas la ligne d'horloge pendant 100 µs (la communication de la souris

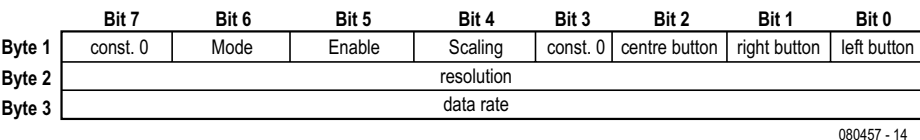

Figure 5. Les informations du registre d'état.

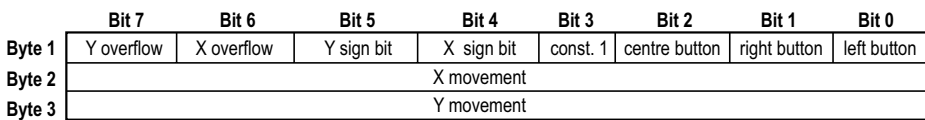

Figure 6. Les informations de déplacement et des boutons.

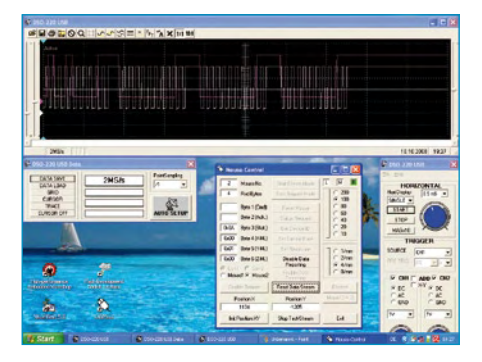

Figure 7. Un « ReadStreamData » d'une souris sur oscillogramme et sur le programme de terminal en VB.

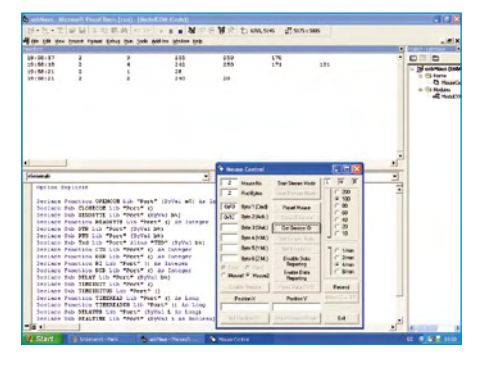

080457 - 15

Figure 8. Le clavier PS2, en partie, est aussi pris en compte.

est alors interrompue). Le R8C/13 donne alors un « Request-to-send » du fait que la ligne de données de la souris est attirée au niveau bas et que la ligne d'horloge repasse au niveau haut (la souris peut de nouveau moduler la ligne d'horloge).

La **figure 5** montre les informations d'état qui sont demandées par un « Status-Request », alors que les informations de déplacement et de boutons se trouvent à la **figure 6**. Comme exemple d'une ins‑ truction exécutée par la souris, la **figure 7** montre, en réponse à une instruction « ReadStreamData », la forme du signal d'un « Streaming-Packet » composé de l'état, déplacement sur X et déplacement sur Y, à comparer à la figure 6. Le haut de l'image présente les signaux de données et d'horloge sur un DSO USB. D'autres ima‑ ges d'exemples sont disponibles via [7] au format PDF, on y trouve aussi à télécharger les fichiers du logiciel, en ce compris le code source pour ce projet.

Sur une souris au standard PS2, les déplacements selon les axes X et Y ainsi que les activations des boutons gauche, droit et central sont normalisés. Si la souris ne suit pas cette norme, on peut y trouver d'autres boutons ainsi qu'une molette (*scroll*) de défilement. Le projet ne prévoit pas la vérification du bit de dépassement, d'acquiescement ni de celui de parité.

La **figure 8** montre que, partiellement du moins, le clavier PS2 est pris en considération. Le listage montre à la ligne 1 une mise à zéro du clavier suivie d'un « GetDeviceID » et ensuite l'appui et la libération de la touche « A ».

(080457-I)

#### Sources et liens

- [1] www.marjorie.de/ps2/ps2\_protocol.htm
- [2] www.computer-engineering.org/ ps2mouse/
- [3] www.marjorie.de/ps2/ps2\_keyboard.htm
- [4] www.marjorie.de/ps2/scancode-set2.htm
- [5] www.marjorie.de/ps2/ps2.pdf
- www.b-kainka.de/port.zip
- [7] www.elektor.fr/080457

#### **RÉTRONIQUE**

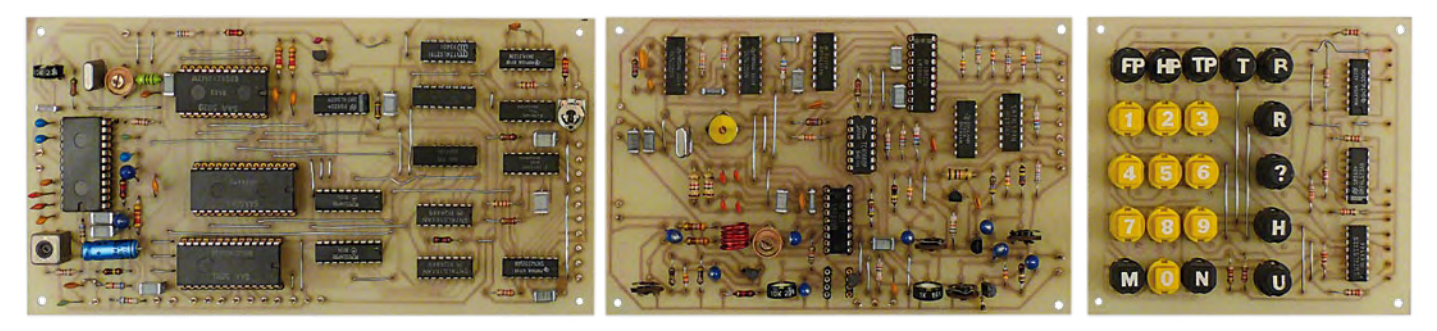

## **Décodeur télétexte Elektor (1981)**

Jan Buiting (Elektor UK/US)

Certains d'entre vous seront peut-être surpris d'apprendre que je n'ai pas à chercher très loin pour trouver l'appareil d'antan à évoquer ici : le sujet arrive généralement par un mail ou un appel disant: « La patronne elle me dit de me débarrasser de ce truc ou sinon... ». Récemment j'ai également entendu : « Notre nouvelle équipe de direction estime ne plus avoir besoin de ce matériel » ; « ... en plus, j'entends mon grenier craquer » et « … ce serait dommage que ça parte à la casse ». Merci et continuez, nous avons perdu la plupart des prototypes des projets Elektor de ces quelques quarante dernières années.

Télétexte, un service utilisant la télédiffusion analogique pour transmettre des informations sous forme de texte et de graphismes élémentaires, mit quelques années et moult discordes dans différents pays avant de se développer et de devenir une norme. Télétexte démarra en 1970 lorsque des ingénieurs novateurs de la BBC et de l'IBA convinrent que les 25 lignes d'image de l'intervalle de suppression de trame d'un signal TV pourraient transmettre de « l'information » plutôt que de rester invisibles ou noires sur l'oscilloscope. Ils réussirent à placer jusqu'à 15 caractères dans cette zone vide pour transmettre des « informations internes ». Avec le lancement en 1972 par la BBC du service expérimental Teledata, ce nombre passa à un impressionnant 32 caractères par ligne. Plus tard dans la même année, l'IBA lança son propre système Oracle, auquel la BBC répondit en renommant sa version *Ceefax* (pour « *see facts* » ou « voir les faits ») tandis que la France lançait Antiope. Après deux années de conflit sur la norme à adopter, de rivalité polie et de frustrations des clients, GPO (ex British Telecom) amena l'IBA, la BBC et le BREMA à s'entendre sur une norme télétexte combinant le meilleur d'Oracle et de Ceefax, tout en lui ajoutant de la couleur et du graphisme (simple, rivalisant à peine avec Pacman). Il fallut deux années supplémentaires de « tests » pour aboutir à une norme définitive. Le système ne tarda pas à se répandre à travers l'Europe, les téléspectateurs consultant des centaines de milliers de pages d'informations boursières, météorologiques ou encore routières.

À chaque manque son opportunité. Je n'ai pas de preuves qu'il ait existé dans les années 80 des téléviseurs abordables munis de fonctions télétextes incorporées, et les quelques décodeurs vendus à l'époque nécessitaient une intervention quasi chirurgicale sur le poste. Elektor s'engouffra dans la brèche en 1981 en publiant le montage d'un décodeur télétexte qui pouvait être connecté entre l'antenne et le poste — fini les morceaux de télé sur le tapis !

Le système Elektor comprenait trois circuits imprimés. Le premier, décrit et accompagné d'une introduction au télétexte dans le numéro d'octobre 1981, contenait le décodeur et utilisait des puces LSI ultramodernes appelées VIP (SAA5030), TAC (SAA5041), TIC (SAA5020) et TROM (SAA5051) — merci Philips/Signetics pour ces acronymes épatants ! Comme avec la plupart des puces LSI, assemblage et lecture des fiches techniques constituaient l'essentiel du travail. Je me souviens que les SAA50xx étaient difficiles à trouver et très chères.

Le circuit de commande décrit dans le numéro de novembre 1981 servait d'interface entre le clavier et le décodeur proprement dit. Il contenait plusieurs circuits TTL 74LS comme des registres à décalage, des temporisateurs et des bascules. De façon plutôt inattendue, les articles semblent dévier de leur but premier en suggérant de relier directement la sortie vidéo du décodeur au téléviseur. Plusieurs circuits additionnels étaient présentés et des conseils donnés pour isoler le poste. Heureusement, dans le numéro de décembre

1981, la promesse de ne pas avoir à « bricoler le poste » fut tenue avec la description du circuit de commande vidéo.

Ce dernier contenait des CI comme le modulateur VHF LM1889N et le décodeur RGB LM1886N, tous deux appelés à devenir des célébrités quasi ménagères puisqu'ils étaient bon marché et permettaient de communiquer avec l'écran sans avoir à ouvrir le précieux bien familial. Le « mode antenne » arriva enfin, sous la forme onéreuse d'un nouveau circuit dédié au « récepteur télétexte », comprenant un module syntoniseur TV UHF/VHF et un amplificateur/démodulateur TDA2541 pour fréquences intermédiaires. Le chaînon manquant évident, une alimentation pour trois tensions, fut publié en février 1982.

Ce gigantesque projet de 25 pages, denses et en noir et blanc, dut coûter une petite fortune à ceux qui le réalisèrent dans les moindres détails. Les articles présentaient les cartes de circuits imprimés à l'échelle 1 afin que chacun puisse les graver chez soi. C'est ce que fit mon ami Eric Post, qui me fournit gracieusement un décodeur complet, proprement assemblé, câblé et monté dans un coffret Teko (non représenté ici).

Cet ETTD est un bon exemple de l'avance que pouvaient prendre les lecteurs d'Elektor, puisqu'à l'époque les téléviseurs munis d'un décodeur interne étaient rares et/ou chers. Et puis rien de tel qu'un télétexte pour épater ses voisins ou ses amis avec le cours du zloty ou l'enneigement des stations de Chamonix ! Concurrencé par Internet et la télévision numérique, le télétexte est aujourd'hui moribond et ironiquement, après avoir été lancé en Angleterre il y a environ 30 ans, c'est dans ce même pays que de nombreux fournisseurs mettent la clé sous la porte. La preuve que le préfixe latin « télé » signifie « loin » dans l'espace, pas dans le temps.

(090762-I)

Rétronique est une rubrique mensuelle s'intéressant à l'électronique du siècle dernier y compris des montages de légende décrits dans Elektor. Nous sommes ouverts à toutes les contributions et suggestions. N'hésitez pas à nous envoyer un Email à : redaction@elektor.fr, sujet : Rétronique Elektor.

## Morceaux choisis

## La bibliothèque des passionnés d'électronique

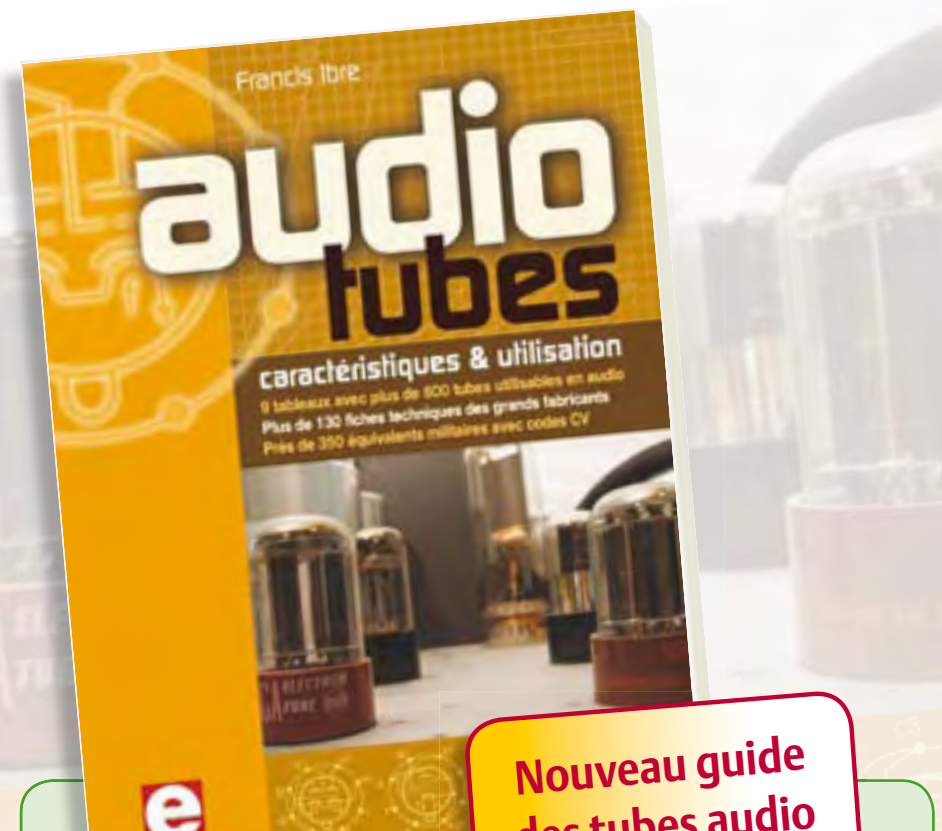

**des tubes audio par Francis Ibre**

#### **Complet, robuste et donc indispensable Audio Tubes**

Pour les tubes, les bases documentaires officielles sont désormais dispersées, les copies sur l'internet sont incomplètes ; certaines sont entachées d'erreurs colportées d'une source à l'autre ! Pour s'assurer des équivalences, il fallait, jusqu'à la publication de ce livre, rechercher les listes originales et éplucher de fastidieux tableaux de codes CV (plus de 10 000...) pour un résultat finalement incertain. Prenons pour exemple la référence 12AX7, bien connue : au lieu des dix équivalents habituels, on trouvera dans ce nouveau guide pas moins de 65 références, dont une dizaine de versions CV, sans oublier les tubes russes ! Grâce à la persévérance de Francis Ibre qui a décortiqué la riche documentation dont il dispose, puis recoupé toutes les sources, avant d'établir ce guide où l'on trouvera des renseignements vérifiés qui ne sont réunis dans aucun autre livre ni sur aucun site : plus de 130 fiches techniques, avec les caractéristiques fournies par les grands fabricants ainsi que les valeurs maximales et nominales pour différents modes de fonctionnement.

L'auteur indique aussi comment interpréter les caractéristiques techniques (test, mesure et remplacement des tubes), et donne des exemples de calculs et de schémas.

**576 pages • ISBN 978-2-86661-174-3 • 59,00 €**

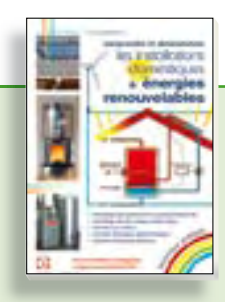

#### **Comprendre et dimensionner Les installations domestiques à énergies renouvelables**

Accords de Kyoto, réchauffement climatique, Grenelle de l'environnement sont autant de termes devenus familiers dans le cadre d'une réflexion éco-citoyenne collective. Au-delà du seul discours, chaque citoyen peut s'engager concrètement par la mise en œuvre d'une énergie renouvelable dans le contexte domestique individuel. Les applications possibles ne manquent pas : production électrique photovoltaïque, éolienne ou hydraulique, chauffe-eau solaire, chauffage des locaux par géothermie, par aérothermie ou par biomasse (bois-énergie).

**304 pages • ISBN 978-2-86661-170-5 • 32,50 €**

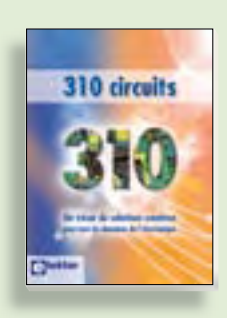

#### **Complétez votre collection ! 310 circuits**

Cet ouvrage est un trésor : il réunit 310 schémas d'électronique analogique, logique ou numérique, des programmes, des liens vers des sites internet, des tableaux de caractéristiques de composants et des dessins de circuit imprimé. Il est le onzième volume de la collection « 300 circuits » (301- 309 circuits). Ses deux tables des matières alphabétique et thématique vous permettent de trouver rapidement et facilement parmi les 310 articles proposés ceux qui correspondent à vos besoins. Ces articles viennent des numéros doubles récents de la revue Elektor, publiés chaque année en été, et appelés numéros Hors-Gabarit, par allusion à leur contenu exceptionnellement riche.

**485 pages • ISBN 978-2-86661-171-2 • 34,50 €**

**livres**

#### **RISC AVR**

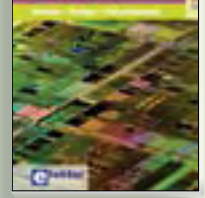

#### **Initiation – Pratique – Perfectionnement Programmation en C des micro contrôleurs RISC AVR**

Ce permet à un programmeur en C de s'attaquer à des microcontrôleurs. Il fournit l'occasion d'acquérir, de rafraîchir, d'approfondir les connaissances en électronique et en programmation liées aux microcontrôleurs. La combinaison du langage C et des processeurs actuels d'Atmel, conçus pour lui, constitue une plate-forme durable. Après la présentation de l'environnement de développement nécessaire, le livre décrit pas à pas la réalisation aisée de projets basés la plupart sur la carte d'expérimentation Mini-Mega d'ELEKTOR. L'utilisation de plateformes matérielles personnelles est recommandée, puisque le but du livre est d'amener le lecteur à concevoir et réaliser ses propres applications.

**244 pages • ISBN 978-2-86661-169-9 • 49,50 €**

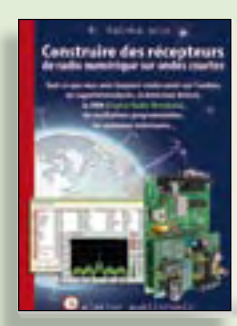

#### **Ecoutez la DRM, c'est magique ! Construire des récepteurs de radio numérique sur ondes courtes**

Ce livre dit tout ce que vous avez toujours voulu savoir sur les récepteurs superhétérodynes, à détection directe, pour les bandes amateur ou bien encore à tubes simples (audion), la transmission de données par radio, la radio numérique, les antennes intérieures, les oscillateurs programmables, les techniques de mesure... Mais il ne s'arrête pas là.

**210 pages • ISBN 978-2-86661-157-6 • 35,50 €**

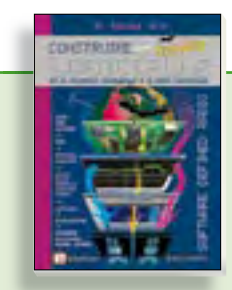

#### **Software Defined Radio Construire une radio logicielle**

Pour dessiner une radio à l'ancienne, prenez un HP et une antenne, et entre les deux des transistors, bobines, transformateurs, diodes, condensateurs etc. Pour une radio logicielle (ou définie par le logiciel), on garde juste l'antenne et les HP du PC. Entre les deux on écrit quelques équations appliquées par un traitement numérique du signal (DSP) sur l'ordinateur. Imaginez les possibilités inouïes de ce procédé !

Le matériel est certes extensible et adaptable, mais les logiciels, par nature, le sont infiniment plus. Ils sont tous mis à disposition gratuitement et enrichis en permanence par des auteurs passionnés.

**172 pages • ISBN 978-2-86661-163-7 • 33,50 €**

**Informations complémentaires et gamme complète sur notre site www.elektor.fr**

**Elektor / Publitronic SARL 1, rue de la Haye BP 12910 95731 Roissy CDG Cedex Tél. : +33 (0)1.49.19.26.19 Fax : +33 (0)1.49.19.22.37 E-mail : ventes@elektor.fr**

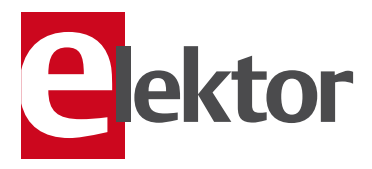

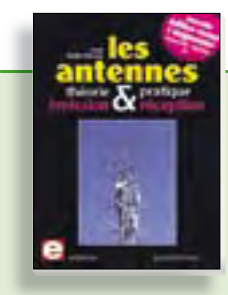

**Nouvelle édition augmentée**

#### **Les antennes**

La première partie traite de la propagation des ondes dans l'espace et sur les lignes ainsi que des caractéristiques fondamentales des antennes (gain, rayonnement, courant, tension…). Cette étude théorique est suivie de réalisations pratiques : antennes filaires, antennes à gain, antennes THF, antennes courtes, antennes à large bande et multibandes, antennes de réception. La dernière partie est consacrée aux ultimes réglages : adaptation des impédances, appareils de mesure, conseils de sécurité (poussée du vent, résistance des matériaux, pylônes et haubans, foudre…).

**470 pages • ISBN 978-2-86661-165-1 • 48,50 €**

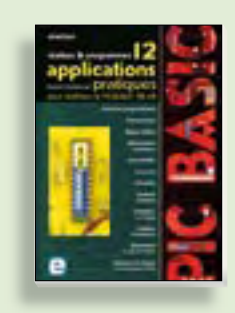

**Réalisez & programmez 12 applications pratiques pour maîtriser le**

#### **PICBASIC PB-3B**

Si avant d'utiliser un tel composant il faut apprendre l'assembleur ou le langage C, l'amateur ou l'électronicien débutant risquent de décrocher bien avant le stade des premières satisfactions, celui à partir duquel tout devient possible. Grâce à la simplicité des microcontrôleurs PICBASIC programmables en langage BASIC, l'électronique numérique programmable est désormais à la portée de tous.Ces 12 applications pratiques du microcontrôleur PICBASIC PB-3B couvrent des domaines variés : la domotique (gradateur à 2 voies pour convecteurs, thermomètre numérique, gestionnaire d'éclairage), la protection des biens (centrale d'alarme, disjoncteur programmable), etc.

**280 pages • ISBN 978-2-86661-166-8 • 42,50 €**

#### e-CHOPPE CD & DVD-ROM, KITS & MODULES

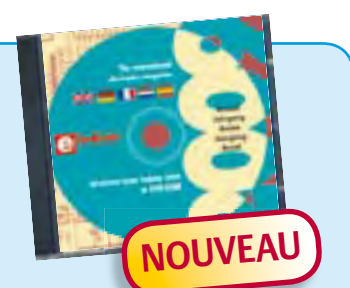

#### **Tous les articles de 2009 sur DVD-ROM DVD Elektor 2009**

Ce DVD-ROM réunit tous les articles d'ELEKTOR, le mensuel d'électronique et de micro-informatique appliquées, parus au cours de l'année 2009. Il contient non seulement le texte des articles ainsi que les schémas, mais aussi tous les dessins des circuits imprimés, sous forme de fichiers à haute résolution. Ceci permet à l'utilisateur de modifier à sa guise les dessins existants à l'aide d'un programme adéquat. Dès lors, rien ne s'oppose plus à l'exportation des documents vers un autre format à la convenance de l'utilisateur.

**ISBN 978-90-5381-251-8 • 27,50 €**

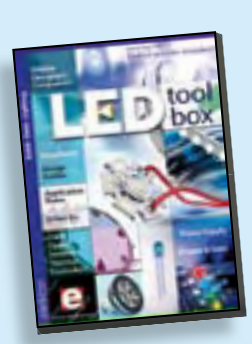

#### **Bonus : plus de 100 articles sur les LED DVD LED Toolbox**

Après avoir ronronné pendant au moins une décennie, les LED ne se cantonnent plus dans le rôle de simples voyants lumineux et connaissent un essor extraordinaire. Leurs qualités principales restent robustesse, puissance, fiabilité, encombrement faible, etc. Cependant leur variété pléthorique est aujourd'hui telle que leur choix et leur mise en oeuvre n'est pas aussi simple qu'autrefois. Suivant le principe de la série TOOLBOX\*, ce DVD-ROM contient une documentation technique complète (propriétés optiques, caractéristiques électriques, montage, durée de vie...) sur et autour des LED.

**ISBN 978-90-5381-245-7 • 32,50 €**

**NOUVEAU**

## **NOUVEAU Amplificateur de puissance stéréo complet (Modulo D)**

#### (Elektor mars 2010)

Il cache bien son jeu, ce petit module à écran LCD : à l'intérieur, il recèle un amplificateur de puissance stéréo complet, avec préampli, télécommande IR, réglages de tonalité et de puissance à présélection, il procure 2 x 20 W de puissance de sortie en classe D et le tout sur une tension d'alimentation de 12 V. Du coup, rien ne vous empêche de l'installer dans une voiture, un bateau ou une autocaravane.

*Kit de composants, platines avec composants CMS montés, tous les autres composants*

#### **Réf. : 090563-71 • 79,95 €**

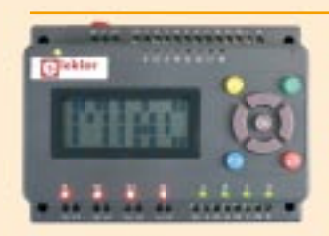

### **Bus CAN pour la maison**  (Elektor janvier 2010)

Le MIAC (Matrix Industrial Automotive Controller) est un automate programmable destiné à des systèmes électroniques à grande échelle. Il est animé par un puissant microcontrôleur PIC 18F4455, connecté directement à un port USB. C'est pourquoi il est facile à programmer en « Flowcode », en C ou assembleur. Un écran à cristaux liquides (LCD), des boutons-poussoirs, quatre sorties à relais, quatre sorties à transistor, huit entrées – analogiques ou TOR (tout ou rien) au choix – et une connexion au bus CAN complètent l'ensemble. Comme le MIAC est conçu d'abord pour des applications industrielles, il utilise du 12 V au lieu des 5 V habituels pour les PIC.

*Carte dotée de tous les composants, en boîtier + logiciel Flowcode*

**Réf. : 090278-91 • 185,00 €**

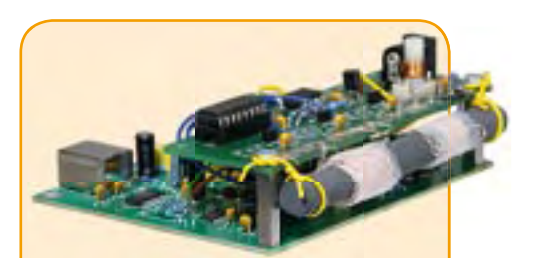

### **Présélecteur pour SDR d'Elektor**

(Elektor décembre 2009)

La qualité d'un récepteur dépend, dans une large mesure, de ses filtres d'entrée. Un circuit d'antenne sélectif améliore l'immunité aux signaux forts et l'adaptation d'antenne. Le présélecteur présenté ici permet d'utiliser quatre circuits, accordés par logiciel et diodes varicaps. Associé à l'antenne-cadre accordée, également décrite ici, le récepteur SDR (Réf. : 070039-91) peut, en outre, se libérer d'une antenne extérieure.

*Kit composants, platine câblé partiellement, noyaux ferrites avec bobines*

**Réf. : 090615-71 • 57,50 €**

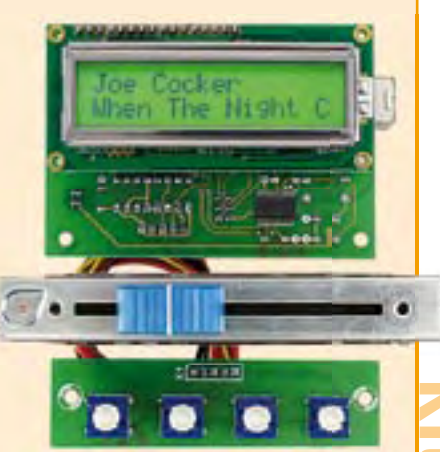

## **Contrôleur Winamp**

(Elektor janvier 2010)

Ce projet consiste en un indicateur physique d'avancement pour Winamp. Il se base sur un système à microcontrôleur ATmega relié par USB pour obtenir une liaison bidirectionnelle entre le logiciel de Winamp et un véritable atténuateur de studio. Il sert à la fois d'écran et de dispositif d'entrée.

*Kit composants*

**Réf. : 090531-71 • 99,95 €**

#### **F382 avril 2010**<br> **r**++ Retrouvez sur <u>www.elekto</u><br> **F381 mars 2010**<br> **Système d'identification VisiO**<br> **régnez avec le Sceptre**<br> **régnez avec le Sceptre**<br> **de test précharg<br>
Amplificateur de puissance sté<br>
de test précha** +++ Retrouvez sur www.elektor.fr toutes les références disponibles +++ **F381 mars 2010 Système d'identification VisiOLED** 081141-1 ....... Platine .................................................................... 14,95 **Régnez avec le Sceptre** 090559-91 ..... Platine montée et testée logiciel de test préchargé ......................................www.elektor.fr **Amplifi cateur de puissance stéréo complet (Modulo D)** 090563-71 ..... Kit de composants, platines avec composants CMS montés, tous les autres composants ................ 79,95 **Régulateur SEPIC** 090719-1 ....... Platine ...................................................................... 9,95 **F380 février 2010 Testeur d'accumulateurs** 071131-41 ..... Contrôleur programmé .......................................... 20,00 071131-71 ..... Kit de composants (sans coffret) ........................... 139,95 **Scanneur 2,4 GHz** 090985-41 ..... Contrôleur programmé .......................................... 24,95 **F379 janvier 2010 Starter de lave-linge** 050058-1 ....... Platine .................................................................... 13,50 050058-41 ..... Contrôleur programmé PIC16F84 ........................... 18,95 **Chargeur solaire portable** 090190-1 ....... Platine ...................................................................... 9,95 090190-41 ..... Contrôleur programmé ............................................ 8,00 **Bus CAN pour la maison** 090278-91 ..... Carte dotée de tous les composants, en boîtier + logiciel Flowcode ................................ 185,00 **Variateur intelligent à µC** 090315-41 ..... Contrôleur programmé ............................................ 8,50 **Contrôleur Winamp** 090531-71 ..... Kit composants ....................................................... 99,95 **Œil magique sur USB** 090788-1 ....... Platine .................................................................... 11,95 090788-41 ..... Contrôleur programmé .......................................... 11,95 **F378 décembre 2009 Le nec plus ultra des chenillards** 090125-1 ....... Platine (module maître) ......................................... 13,00 090125-2 ....... Platine (module loupiote) ......................................... 2,75 090125-41 ..... Microcontrôleur préprogrammé (PIC18F2550) du module maître................................................... 18,00 090125-42 ..... Microcontrôleur préprogrammé (PIC12F508-I/SN) du module loupiote .................................................. 2,75 **Présélecteur pour SDR d'Elektor** 090615-71 ..... Kit composants, platine câblé partiellement, noyaux ferrites avec bobines ................................... 57,50 **Radio-ordinateur ATM18** 090740-71 ..... Platine avec puce récepteur radio Si4734/35, câblée et testée ...................................................... 34,95 **Horloge minimaliste** 090823-41 ..... Contrôleur programmé (PIC12F683-I/SN) ................. 7,95 **F377 novembre 2009 Les Vikings arrivent !** 080948-71 ..... Kit : platine nue et module Bluetooth BTM222 ......... 27,50 **Serveur web R32C** 080082-71 ..... Kit Carte d'application : composants en CMS câblés plus tous les autres composants .................. 149,50 080928-91 ..... R32C kit de démarrage : carte contrôleur câblée et testée, outils sur CD-ROM ......................... 34,00 090607-91 ..... Module WIZ812MJ avec puce W5100 ...................... 22,50

#### **F376 octobre 2009**

#### **Altimètre barométrique**

080444-41 ..... Microcontrôleur PIC18F2423 programmé ............... 18,50

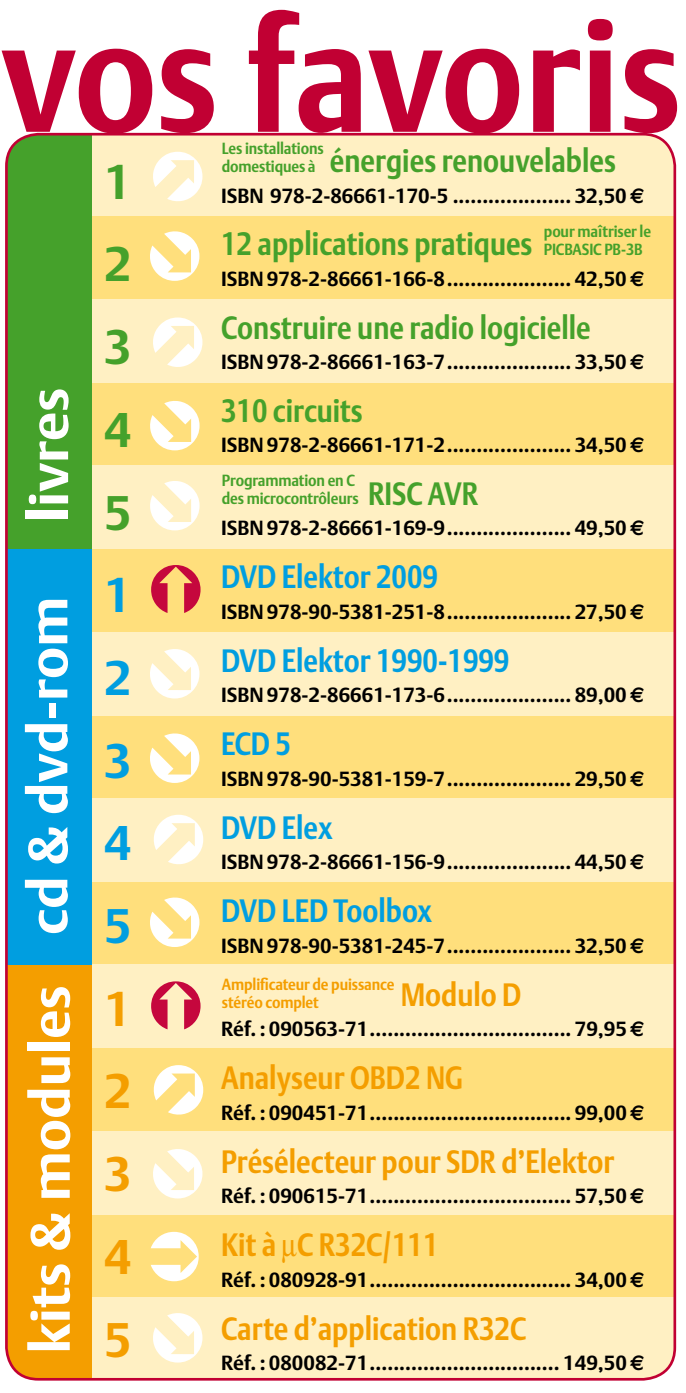

### **Commandez tranquillement sur www.elektor.fr/e-choppe**

**ou à l'aide du bon de commande encarté à la fi n de la revue. Les commandes en ligne**  de livres ou de CD & DVD-ROM bénéficient **d'une remise spéciale de 5%.**

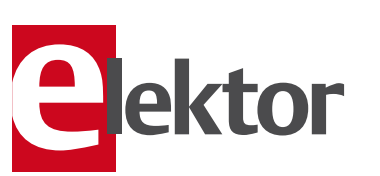

**Elektor / Publitronic SARL 1, rue de la Haye • BP 12910 95731 Roissy CDG Cedex Tél. : +33 (0)1.49.19.26.19 Fax : +33 (0)1.49.19.22.37 E-mail : ventes@elektor.fr**

#### AVANT-PREMIÈRE

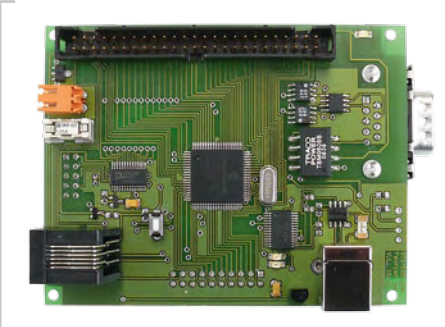

#### Carte d'expérimentation dsPIC

Cette carte contrôleur puissante construite autour d'un dsPIC à 16 bits offre de nombreuses possibilités. Outre le microcontrôleur on trouve sur la carte des interfaces USB, RS-232, un bus CAN et un bus I2C. La carte offre en plus quatre convertisseurs numériques/analogiques et tous les signaux importants sont disponibles sur des ports d'extension. Le micro se programme par un port ICD2. Une carte d'extension également décrite dans le numéro de mai offre encore d'autres options.

#### CO<sub>2</sub>-mètre mobile

Le laboratoire d'Elektor a développé un nouveau CO<sub>2</sub>-mètre pour l'utilisation dans de petits espaces (dans l'habitacle d'une voiture par exemple). Grâce à un capteur basé sur la capacité d'absorption de lumière infrarouge par le CO<sub>2</sub>, le mètre est opérationnel en moins d'une minute après sa mise sous tension. Les données sont traitées par un ATmega qui s'occupe également de l'afficheur LCD à deux lignes.

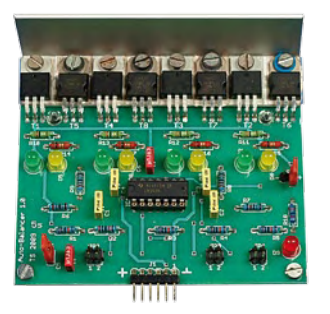

#### Équilibreur pour batteries LiPo

Il est important de surveiller la répartition de la charge entre les cellules d'un pack batterie LiPo pour éviter une décharge profonde ou une surcharge de l'une des cellules. Normalement on utilise un CI spécial pour cela, mais il est aussi possible de le faire avec des composants standards, comme le montre ce projet. Un LM324 et quelques transistors de puissance suffisent pour surveiller une batterie de cinq cellules maximum.

*Il arrive que la publication de certains articles soit retardée par des impératifs rédactionnels. Attention, le numéro de mai 2010 devrait être en kiosque à partir du 21 avril.*

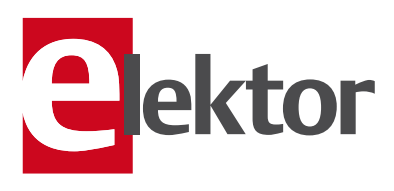

### Tarif & abonnements

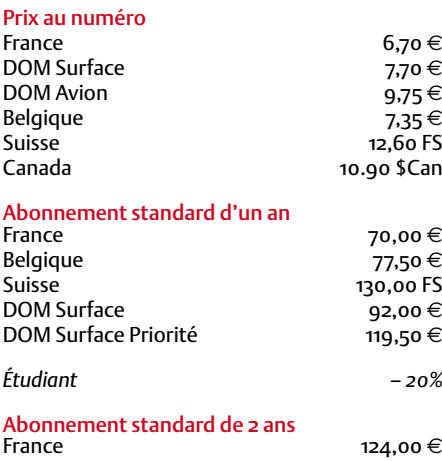

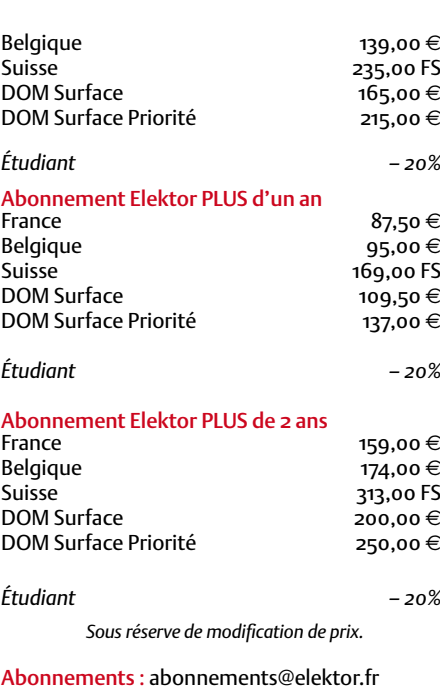

Commandes/Ventes : ventes@elektor.fr

#### *Pour vous abonner :*

*Passez par notre site www.elektor.fr/abo, c'est plus rapide et moins cher. Vous pouvez aussi utiliser le bon de commande encarté en fin de magazine.*

*Début et fin : Un abonnement peut démarrer à tout moment. Nous vous rappellerons en temps utile l'approche de la fin de votre abonnement.*

*Anciens numéros : Les anciens numéros peuvent être commandés dans la limite de leur disponibilité (cf. le bon de commande, leur prix est celui d'un numéro à l'unité).*

*Changement d'adresse : Veuillez compter au moins 3 semaines avant l'entrée en vigueur de votre nouvelle adresse. Mentionnez votre numéro d'abonné (cf. l'étiquette d'envoi de votre magazine) sans oublier ni l'ancienne ni la nouvelle adresse.*

*Horaires : Notre service Clients est ouvert du lundi au jeudi, de 8h30 à 17h00, et le vendredi, de 8h30 à 12h30.*

*Pour vos questions concernant votre abonnement, appelez le 01.49.19.26.19.*

*Informatique et libertés : Pour le traitement de votre abonnement, Elektor vous demande des données personnelles. Conformément à la loi « Informatique et libertés », vous bénéficiez d'un droit d'accès à ces données et pouvez en demander la rectification. Sauf refus écrit de votre part auprès du service Abonnements, ces informations pourront être utilisées par des tiers.*

## d'abonnement annuel d'abonnement annuel votre formule votre formule **Choisissez** Choisissez

le baladeur MP3 (2 Go). **le baladeur MP3 (2 Go).\*** et recevez gratuitement **et recevez gratuitement** 

# *lisez elektor*  lisez elektor

E COM

l'électronique imaginative *l'électronique imaginative*

## Faites votre choix : **Faites votre choix :**

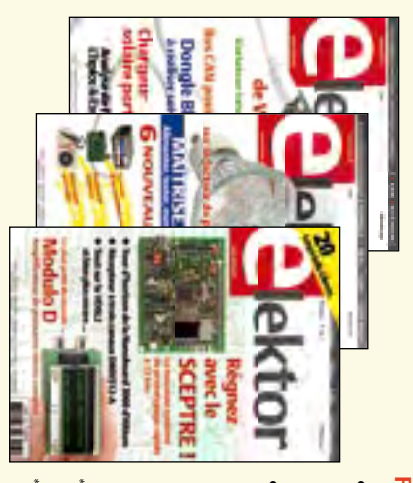

**• Abonnement standard d'un an pour 70,00**  • Abonnement standard d'un an pour 70,00 €

. Abonnement PLUS d'un an **• Abonnement PLUS d'un an**  accès personnel exclusif à Elektor-Plus.fr plus 11 numéros y compris le numéro d'été double DVD-ROM annuel 2010<sup>\*\*</sup> (il coûte normalement 11 numéros y compris le numéro d'été double plus DVD-ROM annuel 2010\*\* (il coûte normalement accès personnel exclusif à Elektor-Plus.fr plus 11 numéros y compris le numéro d'été double plus **pour 87,50**  11 numéros y compris le numéro d'été double **(Belgique : 77,50**  ጣ  **(Belgique : 95,00**  y**)**  y**) AVANTAGEUX !**

*\*\* Le DVD-ROM annuel 2010 vous sera envoyé d'office dès sa parution prévue \* Offre valable jusqu'à épuisement des stocks, uniquement si vous n'avez pas*   $^*$ Le DVD-ROM annuel 2010 vous sera envoyé d'office dès sa parution prévue en février 2011. Offre valable jusqu'à épuisement des stocks, uniquement si vous n'avez pas *en février 2011.* été abonné à elektor au cours des 12 mois précédents. *été abonné à elektor au cours des 12 mois précédents.*

36,00

e port inclus). Vous économisez 27,40

<u>ጣ</u>

*04/2010*

Je commande les articles suivants : Je commande les articles suivants :

 $\prec$ 

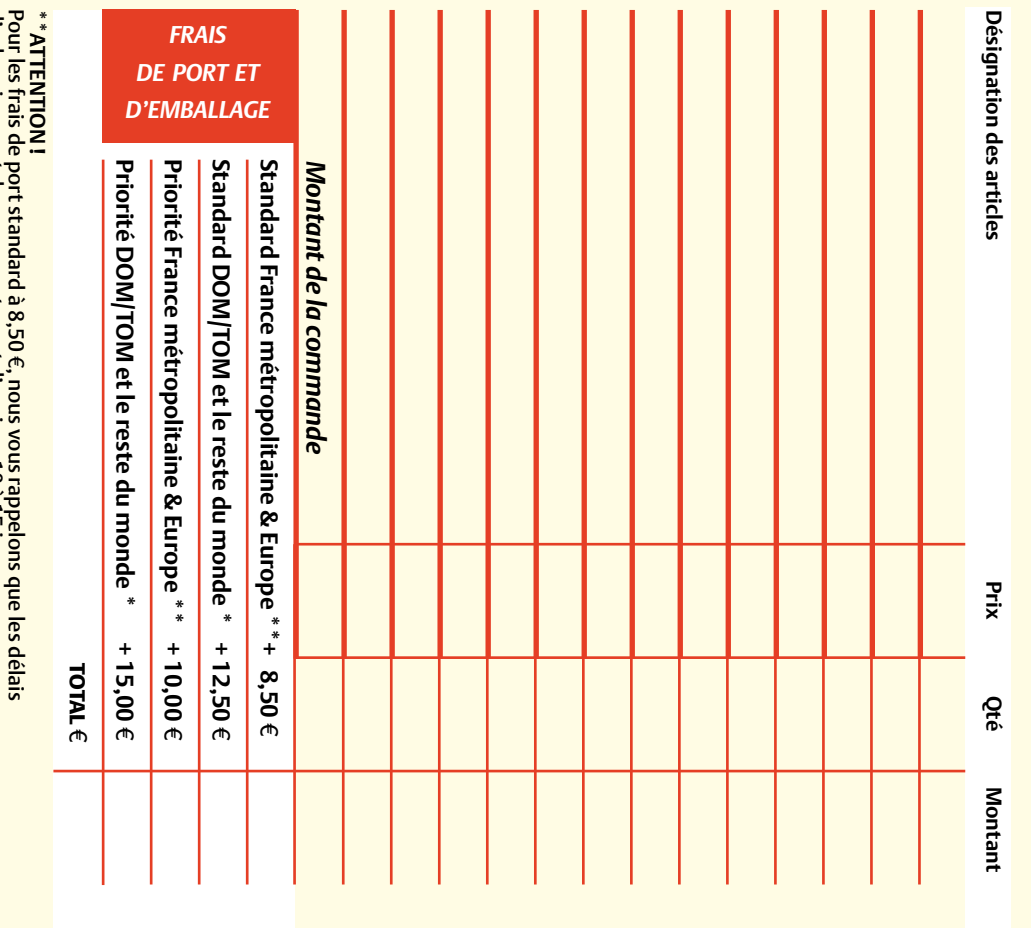

d'acheminement de vos paquets sont d'environ 10 à 15 jours. d'acheminement de vos paquets sont d'environ 10 à 15 jours.

**ANCIENS NUMEROS ANCIENS NUMÉROS**

**2007** 343 344 345 346 335 348 349/350\* 351 352 353 **Prix par exemplaire 6,70**  e **(\*11,90**  e**)** 

**2008**

**CERCLEZ** les numéros désirés

CERCLEZ les numéros désirés \*numéros doubles \*numéros doubles

 $\mathcal{S}$ 

bon de commande. effet sur le dos de ce les cases prévues à cet de bien vouloir entrer bon de commande. effet sur le dos de ce les cases prévues à cet vos coordonnees dans vos coordonnées dans de bien vouloir entrer

ب<br>254

364 365

ں<br>56

Nous vous prions

Nous vous prions

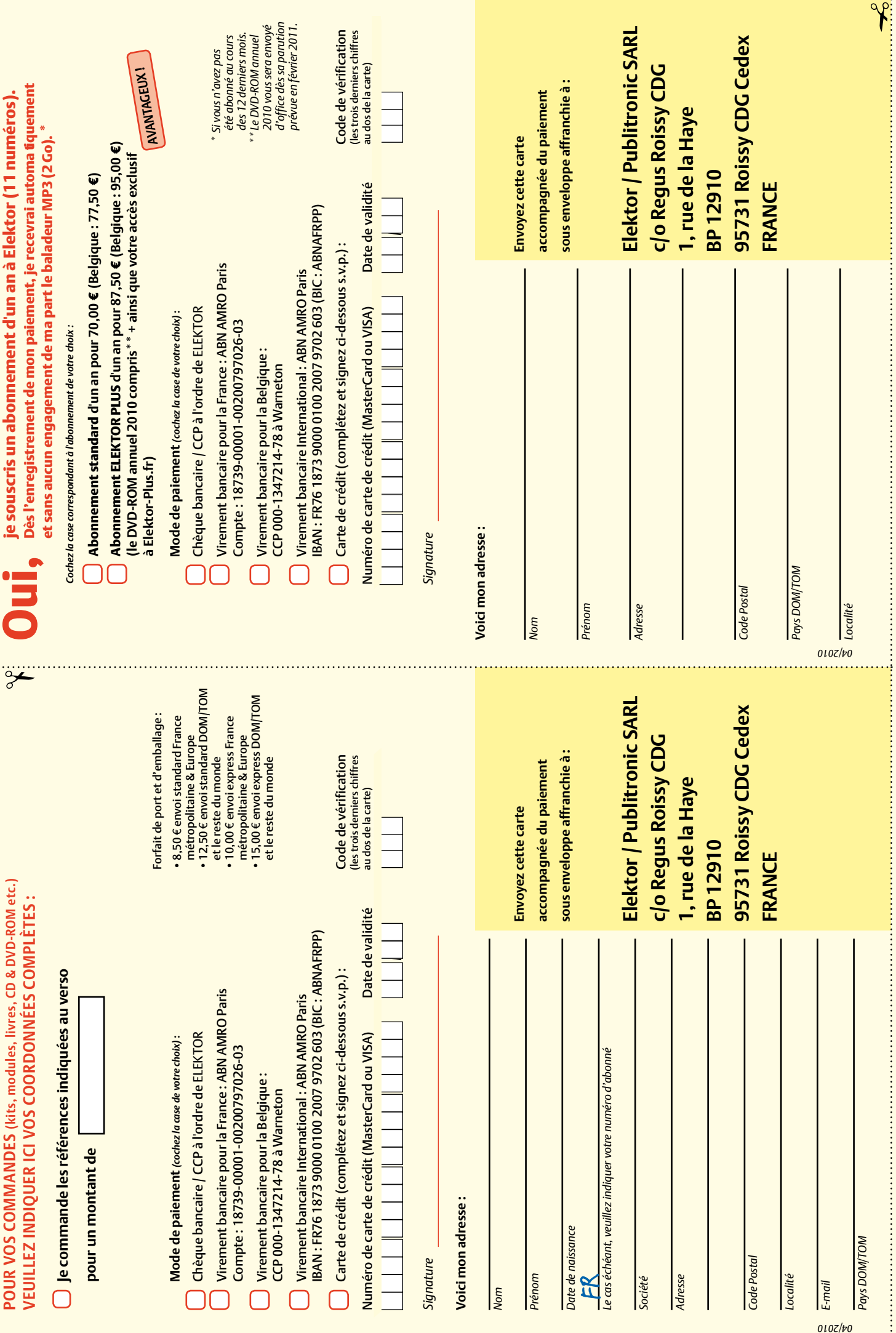

### **Spécialiste prototypes & petites séries**

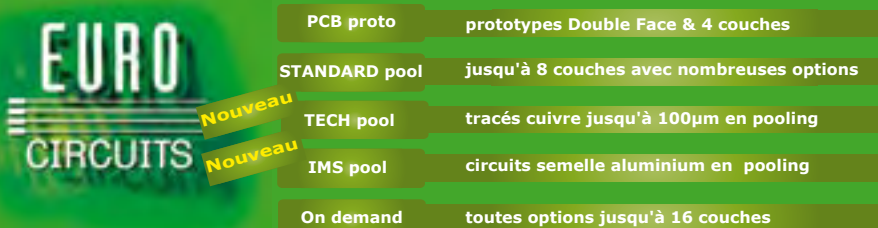

**Renseignements au +33 (0)3 86 87 07 85 - Courriel euro@eurocircuits.com Fabricant Européen de circuits imprimés professionnels** 

#### **Tous services**

- **Calcul de prix et commandes instantanés**
- **Pas de frais d'outillages**
- **Pas de minimum de commande**
- **Pas de paiement en ligne - Délais à partir de 2 jours ouvrés**
- **Pochoirs pâte à braser**
- 

**www.eurocircuits.fr**

#### Répertoire des annonceurs

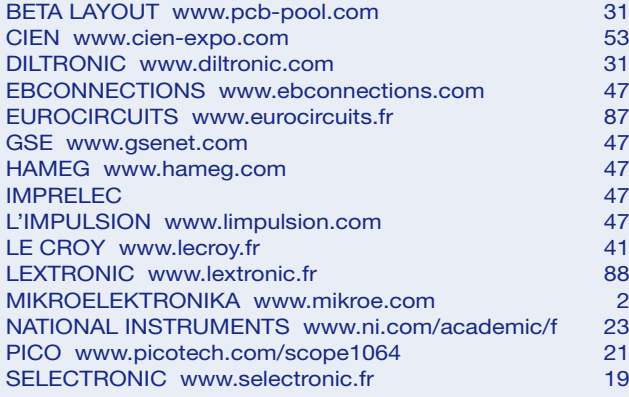

#### Réservation d'espaces publicitaires

Réservez dès aujourd'hui votre espace publicitaire dans le magazine Elektor du mois de Juin 2010 ! Date limite de réservation : **20 Avril 2010**

Pour toute information concernant la publicité aussi bien dans notre magazine que sur notre site internet www.elektor.fr contactez :

> SL Régie – Sophie Lallonder 12, allée des Crételles, 37300 Joué-Lès-Tours Tél. : 02 47 38 24 60

E-mail : sophie.lallonder@wanadoo.fr

## **Apprendre à programmer en BASIC-BASCOM-AVR**

### **Atelier de programmation**

L'objectif de cet atelier de programmation est de s'initier au langage BASIC BASCOM-AVR et de découvrir son environnement. C'est par la pratique que les participants en apprennent les principes : à partir de plusieurs exemples d'applications ils découvrent comment, par la suite, écrire et tester leurs propres programmes. Les travaux pratiques s'appuient sur la carte d'essai de l'ATM18 d'Elektor. **NOUVEAU**

#### **Formule 1** (Atelier sans achat du matériel) **:**

349,00 € (540,00 CHF) Le matériel nécessaire pour l'atelier est prêté et doit être restitué à la fin de la journée.

#### **Formule 2** (Atelier avec achat du matériel) **:**

498,00 € (760,00 CHF)

Le matériel nécessaire pour l'atelier devient la propriété du participant qui l'emporte à la fin de la journée.

Quelle que soit la formule choisie, sont compris : • le déjeuner

- la documentation remise à chaque participant (présentation imprimée et documents de l'atelier).
- Le supplément de 125 € de la formule 2 couvre l'achat du matériel d'une valeur commerciale de 230,00 €. C'est une formule très avantageuse.

**Les abonnés d'Elektor bénéfi cient d'une remise de 5%**

#### **Où et quand ?**

Lausanne (Suisse), 10 avril 2010 L'atelier sera dirigé (en français) par M. Grégory Ester, professeur

## **Pour en savoir plus : www.elektor.fr/atelier-bascom**

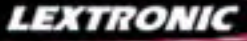

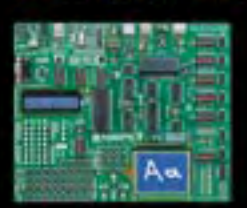

**EasyPIC6:** Platine de développement pour microcontrô-<br>leurs PIC<sup>T M</sup> avec programmateur USB intégré, supports<br>pour PIC 8, 14, 20, 28 et 40 broches, 32 leds, 32 boutons<br>poussoirs, afficheur 2 x 16 caractères COG, port sér

Compilateurs pour PIC Versions professionnelles avec interface IDE et très<br>nombreuses possibilités: gestion port série, USB, I2C™, SPI™, RS485, CAN, Ethernet,<br>écriture/lecture sur cartes SD™/MMC™/CF™, affichage sur LCD al de signaux PWM, de mémoire Flash/ d'EEprom, de temporisations...

Compilateur BASIC: 150 € Compilateur "C" 215 € Compilateur "PASCAL" 152 €

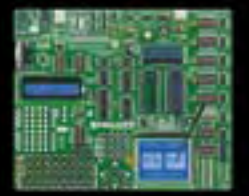

**Easy AVR6:** Platine de développement pour microcontrô-<br>leurs AVR<sup>TM</sup> avec programmateur USB intégré, supports<br>pour AVR 8, 14, 20, 28 et 40 broches, 32 leds, 32 boutons<br>poussoirs, afficheur 2 x 16 caractères COG, port sér

**Compilateurs pour AVR** Versions professionnelles avec interface IDE et très nombreuses possibilités.

Compilateur BASIC: 150 € Compilateur "C" 215 € Compilateur "PASCAL" 152 €

**16** Analyseur logique 16 voies avec 32 K/canal, échantillonage 100 Hz à 100 MHz - Trigger programmable. **LAP-C16032** ....... **94,47 F** Dont  $0.01 \in d'$ éco-participation inclus

**②** Analyseur USB non intrusif Full / Low<br>Speed. Idéal pour debug, mise au point<br>de drivers, optimisation d'équipements<br>USB divers. TP320221 ................... 419 €<br><sup>Dont 0,01 e d'éco-participation inclus</sup>

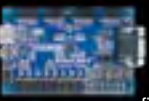

Conçue sur la base d'un<br>très puissant FPGA<br>Spartan-3™ (Xilinx™)<br>associé à de nombreux<br>périphériques: BP, af-<br>ficheurs, Leds, port PS2,

Port VGA..., cette platine de développe-<br>ment est idéale pour l'apprentissage ra-<br>pide des techniques de conception nu-<br>mérique moderne. De part son excellent<br>rapport qualité / prix / performance, la<br>platine "BASYS2" est p lequel conviendra ainsi tout aussi bien pour la réalisation d'applications de décodage logique très simple comme pour la mise au point de réalisations extrêmement complexes et puissantes.

La platine est livrée avec un câble USB<br>permettant sa programmation depuis un<br>compatible PC. Elle est compatible avec<br>la suite logiciel disponible en téléchar-<br>gement sur le site de Xilinx™.

**La platine BASYS2 100K .... 83,12 €** 

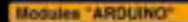

Les modules **Arduino** sont des plate-formes microcontrôlées<br>"open-source" programmables via un langage proche du "C"<br>(dispo. en libre téléchargement). Elles peuvent fonctionner de façon autonome ou en communicant avec un logiciel sur ordinateur.

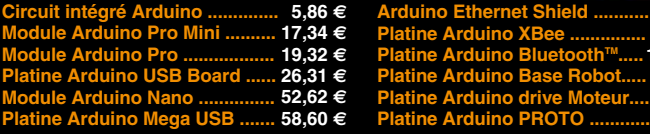

#### **Documentations complètes sur le www.lextronic.fr**

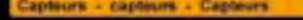

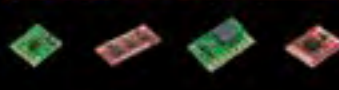

**Platines accéléromètres** 3 axes avec MMA7260QT ◆ ± 1,5 à 6 g<br>Sorties analogiques .................. **22,72** € 3 axes avec LIS3LV02DQ X + 2 et 6 g Sorties I2CTM / SPITM ................. **41,50 F**

2 axes avec ADXL322 ♦ ± 2 g<br>Sorties analogiques ................. **23,32** €

#### **Platines gyroscope**

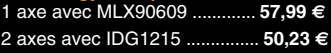

**Platines accéléromètre + gyroscope** 5 axes (IDG500 + ADXL335) .. **65,78 F** 6 axes (LPR530 + LYS30A) ... **74,15 F**

**c** de flex Sa résistance varie en fonction de la flexion infligée au capteur ........ **14,35 F**

**Capteurs de force** Modèle circulaire (diam. 6 mm) **7,48 F** Modèle circulaire (diam. 15 mm) **8,19 F**

#### **Capteurs potentiomètriques**

Leur résistance varie en fonction de la position de votre doigt. Modèle rectiligne (long. 10 cm) **16,27 F**

Modèle circulaire (diam. 65 mm) **15,99 F**

<mark>eTape™</mark> est un capteur progessif de<br>niveaux de liquide non corrosif. La valeur de sa résistance sera fonction de la distance séparant la partie haute du capteur par rapport au niveau du liquide.<br>Dimensions: partie active: 32,07 cm -<br>largeur: 2,54 cm - Résistance: 550 ohms<br>(vide) et 60 ohms (plein) ............. **31,10 €** 

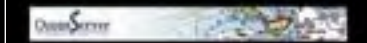

#### **Boussoles Ocean Server**

La société Américaine "OceanServer Technology" est spécialisée dans la conception et la fabrication de boussoles électroniques "OEM" submi-niatures compensées en inclinaison, pouvant être interfacées via une liaison USB, RS232 ou TTL.

De dimensions réduites, économique, poly-valent et sim-

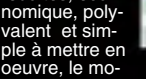

dule "<mark>CIE-M10</mark>" fait office de mini-serveur<br>"web" doté d'une multitude de périphéri-<br>ques d'entrées et de sorties spécialement conçus pour les applications de contrôle et de pilotage à distance.

- 8 entrées tout-ou-rien (niveau max. 3,3 V). 1 entrée de conversion "analogique/ numérique" (résolution sur 10 bits) 8 sorties logiques (3,3 V CMOS). 1 port série (niveau logique 3 V)
- 

Tous ces périphériques sont accessibles<br>au travers de la connexion "TCP/IP". Le<br>module est également capable de sup-<br>porter les modes Web Server (HTTP) et<br>Modbus/TCP. Vous pourrez aussi charger<br>votre propre page WEB à l'in valeur mesurée par le convertisseur et l'état des sorties du module "CIE-M10" pourront ainsi être visualisés par vos propres représentations graphiques.

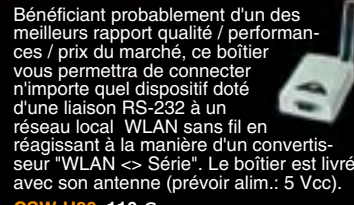

**CSW-H80 110 €** Dont 0,01 € d'éco-pa

La platine "**FOX Board G20**" est un système embarqué économique de faible dimension pour système d'expl tation Linux, architecturée<br>autour d'un processeur ARM9™<br>AT91SAM9G20 @ 400 MHz d'Atmel™.

Elle dispose d'un connecteur d'alimenta-<br>tion, d'un connecteur Ethernet (Base 10/<br>100), de 2 ports USB 2.0 host, d'un port<br>Client sur mini USB, d'une pile de sau-<br>vegarde pour horloge RTC **174,61** €

Ce module de **reconnais-sance vocale** est capable de reconnaître 32 mots ou ex-

pressions que vous lui aurez préalablement appris via un logiciel sur PC (nécessite que le module soit relié au port RS232 du PC avec circuit MAX232 non livré). Le module restituera ensuite des commandes via sa liaison série lorsqu'il reconnaîtra les mots ou expressions que vous prononcerez devant son microphone. Il vous sera possible de l'interfacer très simplement via un microcontrôleur externe.  $\blacksquare$  Mule VRBOT + microphone ........ 46.64  $\bm{\epsilon}$ 

Class 1, longue portée (300 m<br>Class 1, longue portée (300 m<br>max. en terrain dégagé).<br>Sortie sur connecteur SMA<br>avec mini-antenne **35,28** €

Ce petit module est capable de reproduire des fichiers audios (voix, musiques, etc...) préala-blement stockées sur une carte mémoire microSD™ (à ajouter).

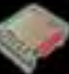

Pour ce faire, il vous suffira de convertir<br>vos fichiers WAVE (.wav) ou MP3 (.mp3)<br>en fichier ADPCM (.ad4) reconnus par le<br>module au moyen d'un logiciel disponible<br>en téléchargement. Stockez ensuite vos<br>fichiers sur une ca pilotez la restitution des messages audios via votre microcontrôleur en envoyant des ordres très simples via un bus série 2 fils (DATA - CLOCK). Il est également possible de piloter le module en mode<br>"STAND-ALONE". Dès lors, il vous sera<br>possible à l'aide de 4 boutons-poussoirs<br>seulement, de lire le premier fichier, de<br>le mettre en pause, de passer au fichier<br>siivant, de revenir au f

Cette caméra miniature nu-<br>mérique couleur est capable<br>de restituer des images au<br>format "JPEG" via une liai-<br>son série. (niveau 3,3 V ou<br>RS232 suivant modèle) **53,82 €** 

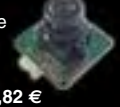

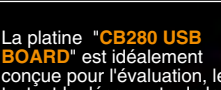

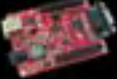

**BOARD**" est idéalement<br>conçue pour l'évaluation, le<br>test et la découverte de la<br>programmation en langage<br>BASIC sur les modules CUBLOC. Cette<br>dernière intègre un "CB280" associé à un<br>simple câble USB (non livré) vous perme tra de la programmer via son logiciel dis-ponible sur notre site Web. Les "E/S" sont

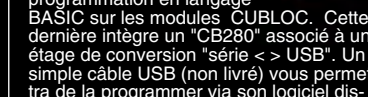

Le module CIE-M10 seul ............. **77,74 F**

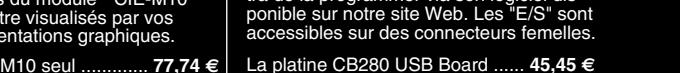

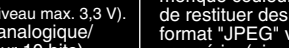

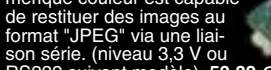

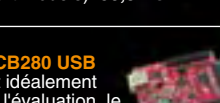

LEXTRONIC - 36/40 rue du Gal de Gaulle - 94510 La Queue en Brie - Tél.: 01.45.76.83.88 - Fax: 01.45.76.81.41<br>Le montant de l'éco-Participation mentionné pour certains produits est déjà comptabilisé dans le tanf affiché. B

**46,05 F 47,84 F 104,05 F 65,78€ 23,92 F 16,15 F**

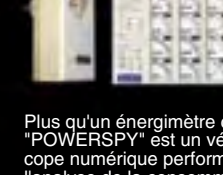

Applications: Validations de produits, certifications EuP, optimisation d'alimentations à découpage, éducation... **Le boîtier POWERSPY** .... **460,46 F**

"POWERSPY" est un véritable oscillos-<br>cope numérique performant dédié à<br>l'analyse de la consommation des équi-<br>perments alimentés par le secteur, y<br>compris ceux alimentés en mode veille.<br>Compris ceux alimentés en mode veil

Plus qu'un énergimètre classique, le<br>"POWERSPY" est un véritable oscillos

❸ Interface USB <> I2C™ / SPI™ -<br>Gestion bus maître ou esclave. **TP21** ... **274 €** Dont 0,01 € d'éco-p

**DIFIFIR** 

**4 Analyseur I2C™ / SPI™ non intrusif -**<br>Monitoring max. I2C™ @ 4 MHz - SPI™<br>@24 MHz. TP320121 .................. 322 €<br><sup>@24 Medo-participation inclus</sup>